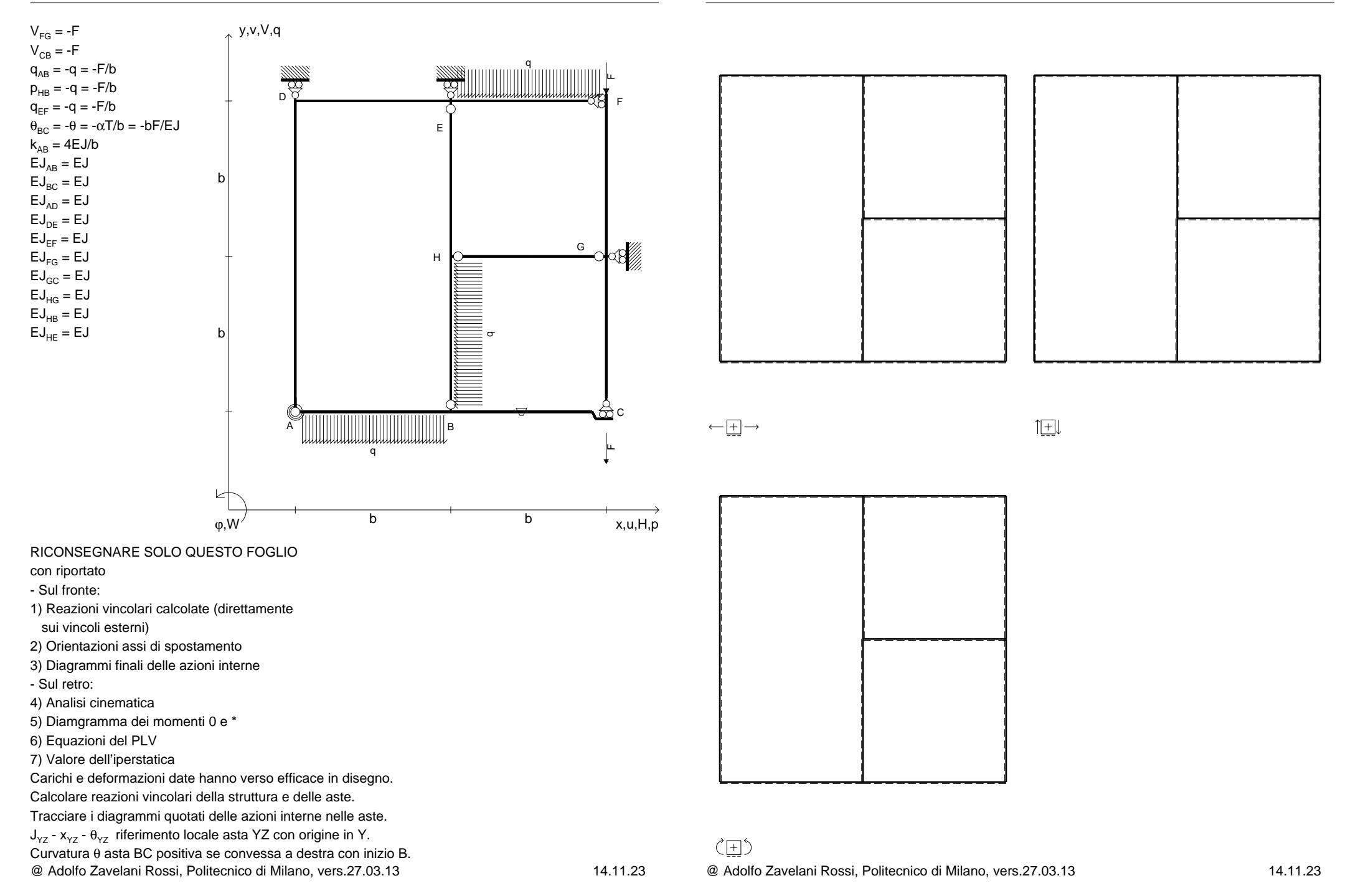

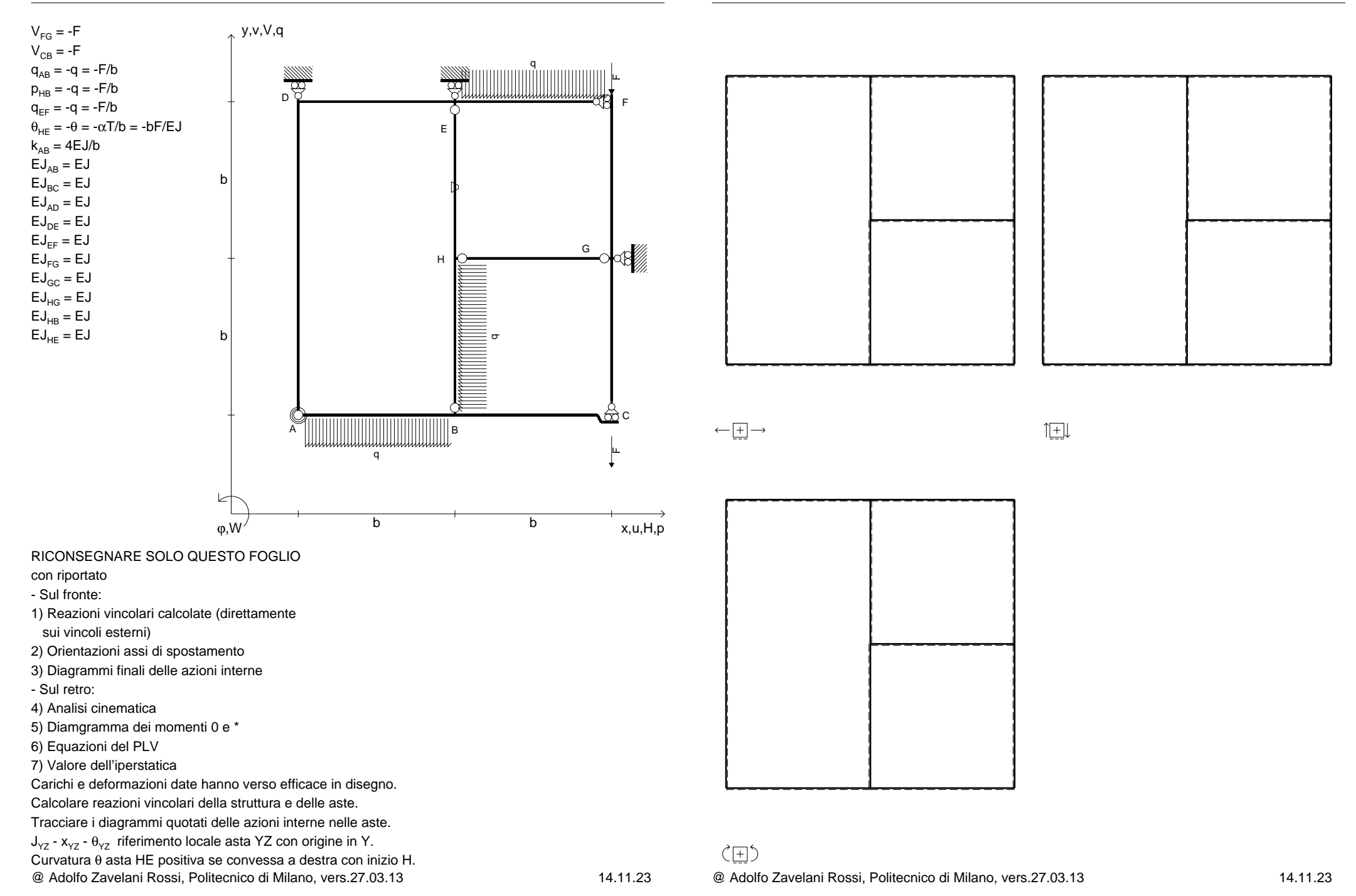

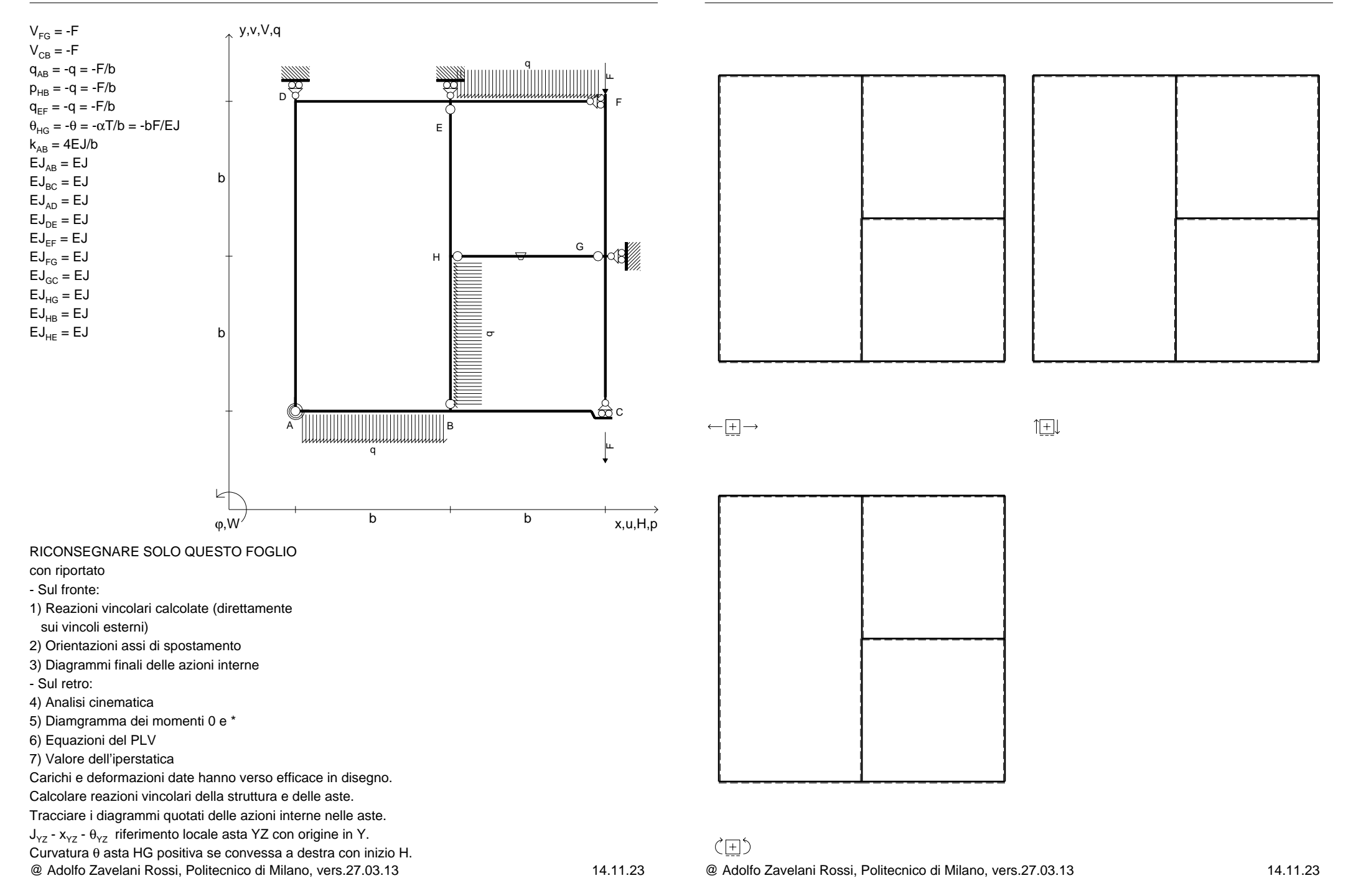

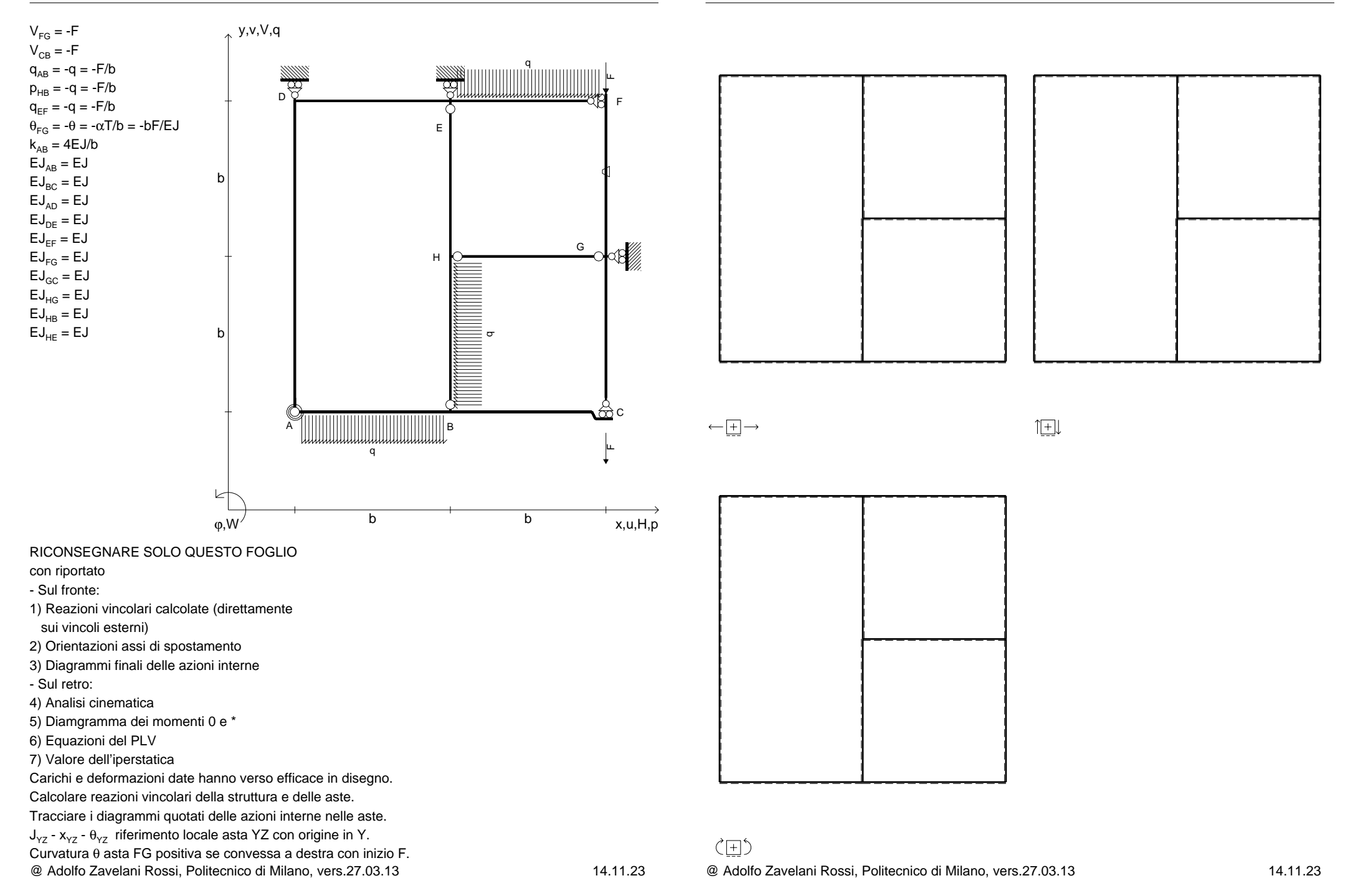

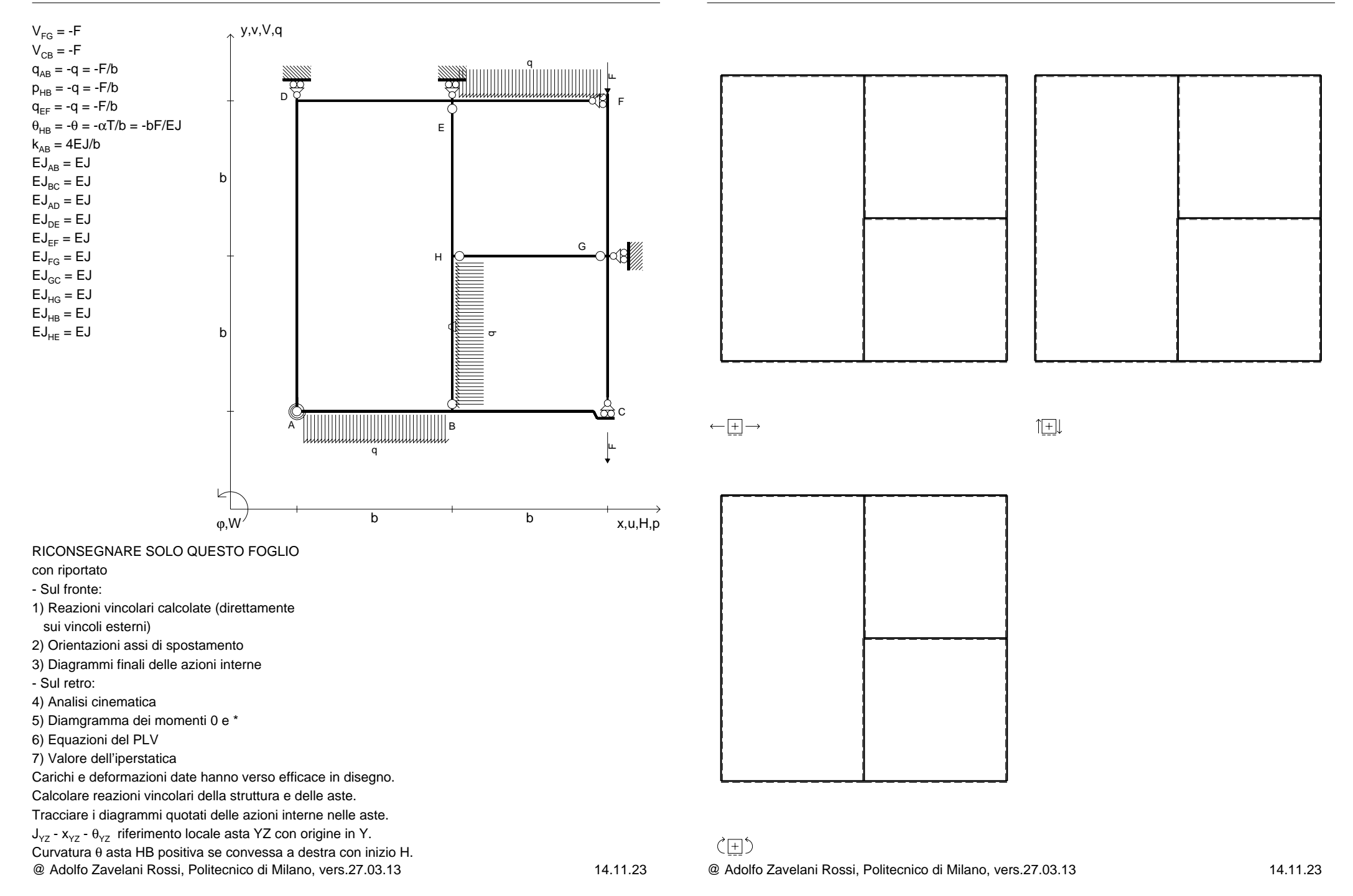

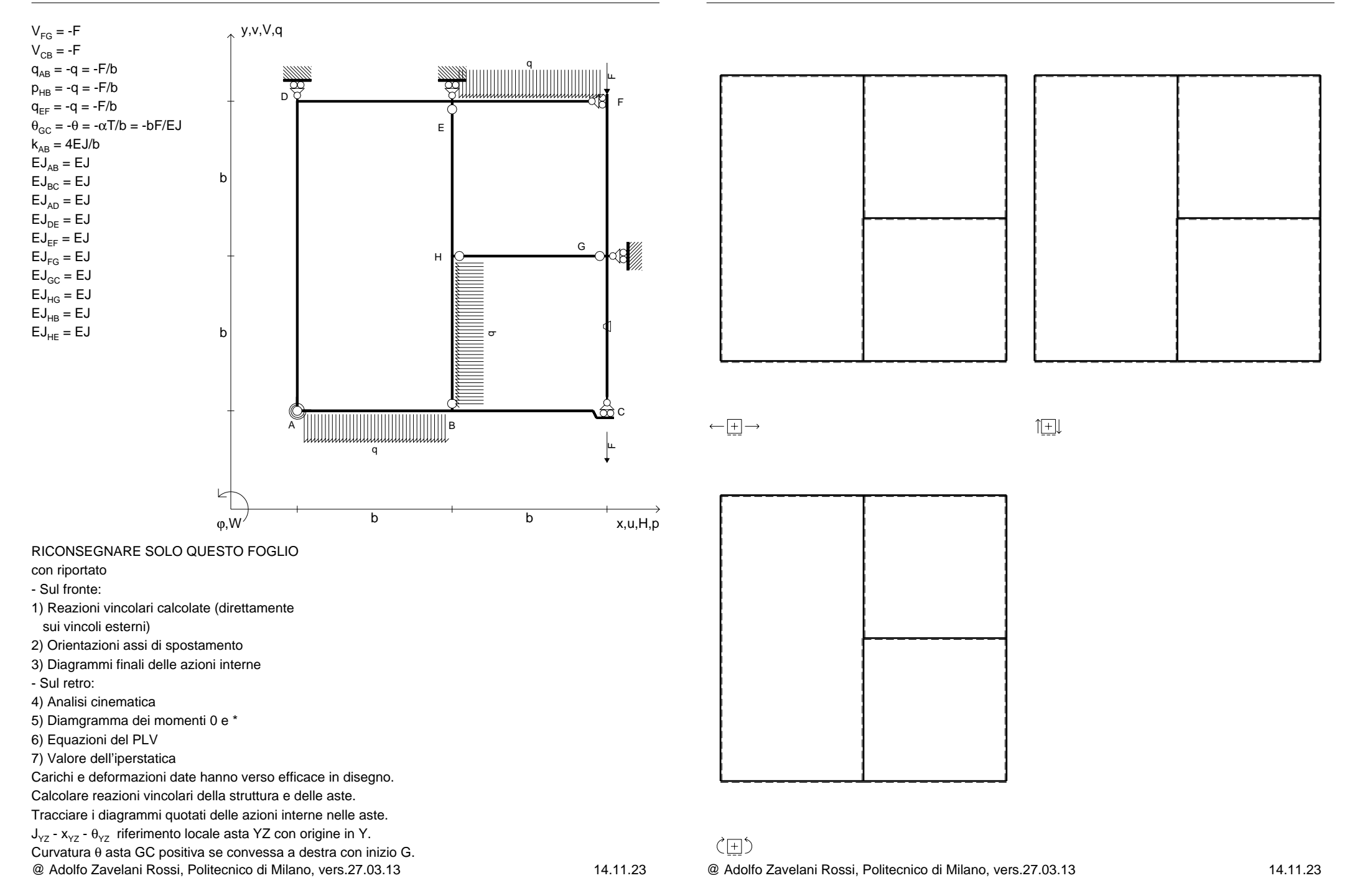

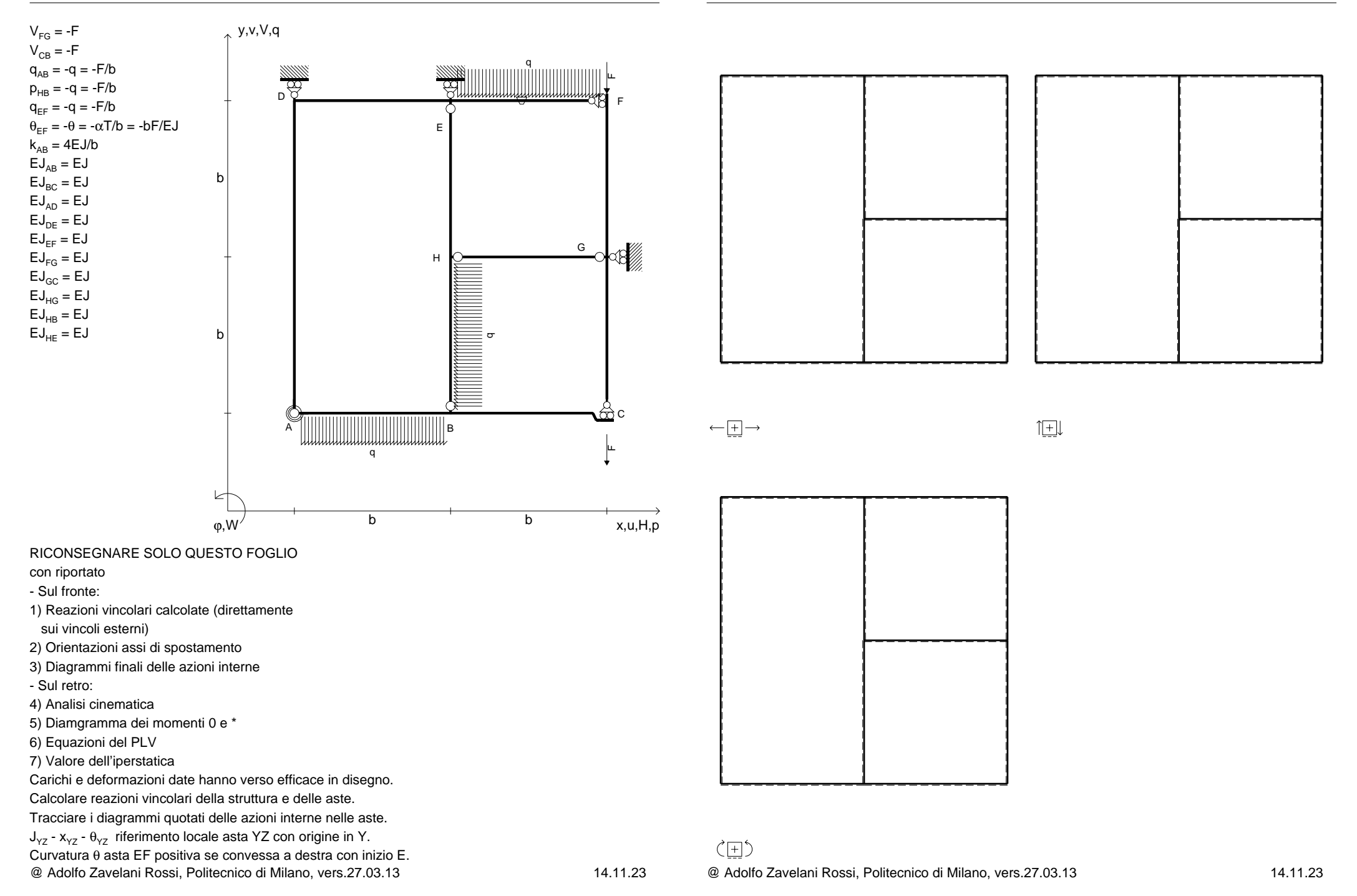

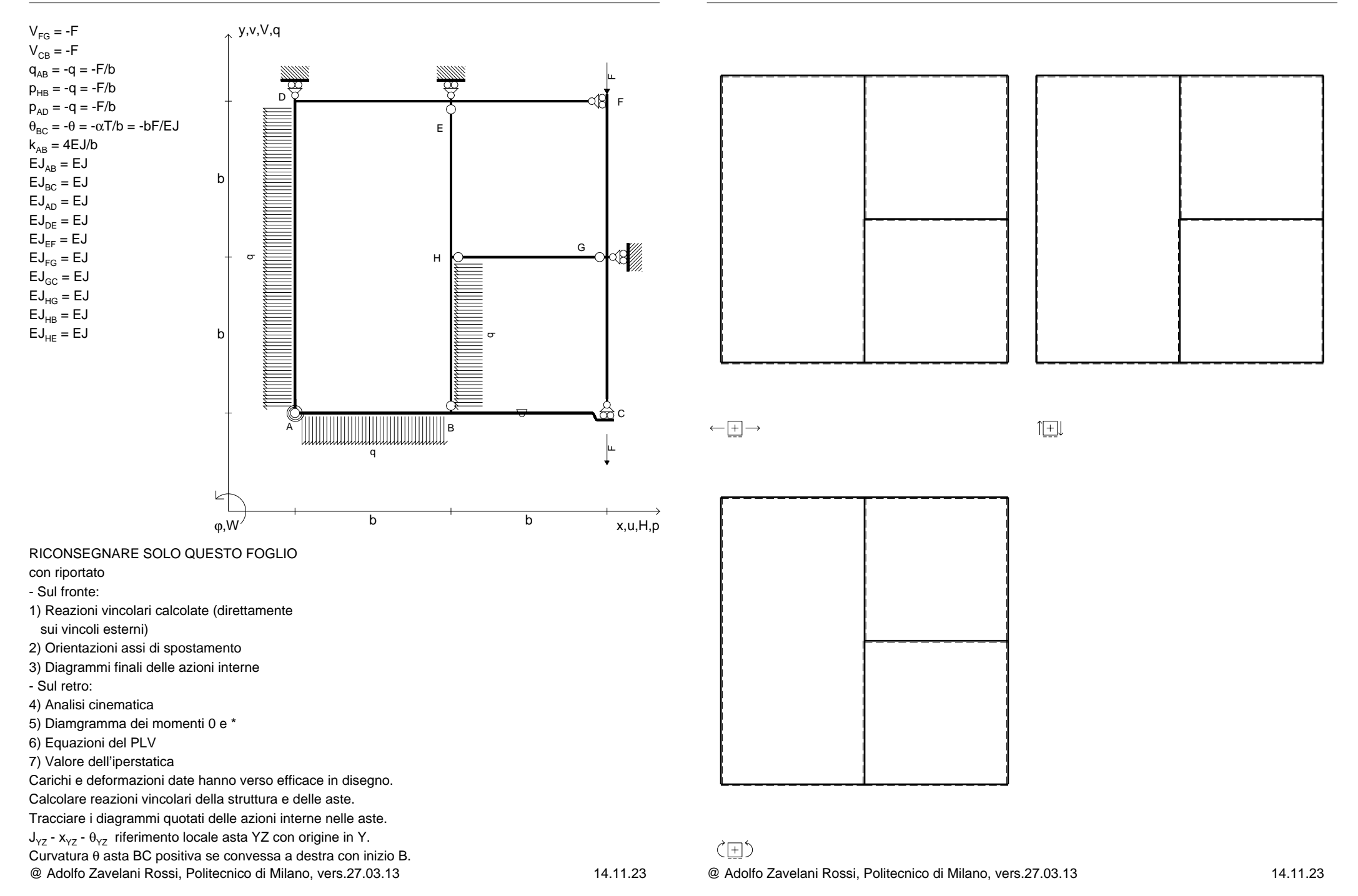

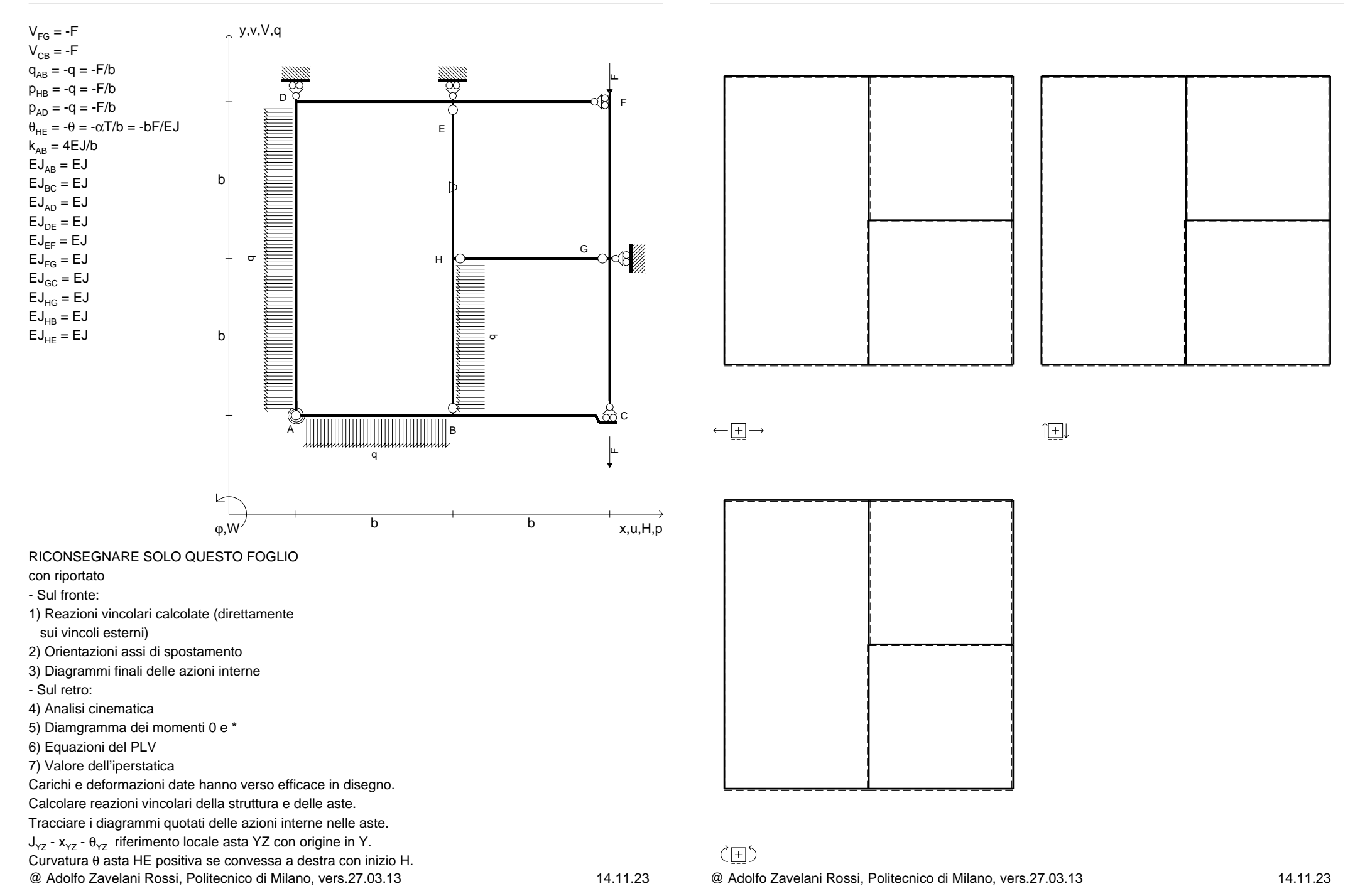

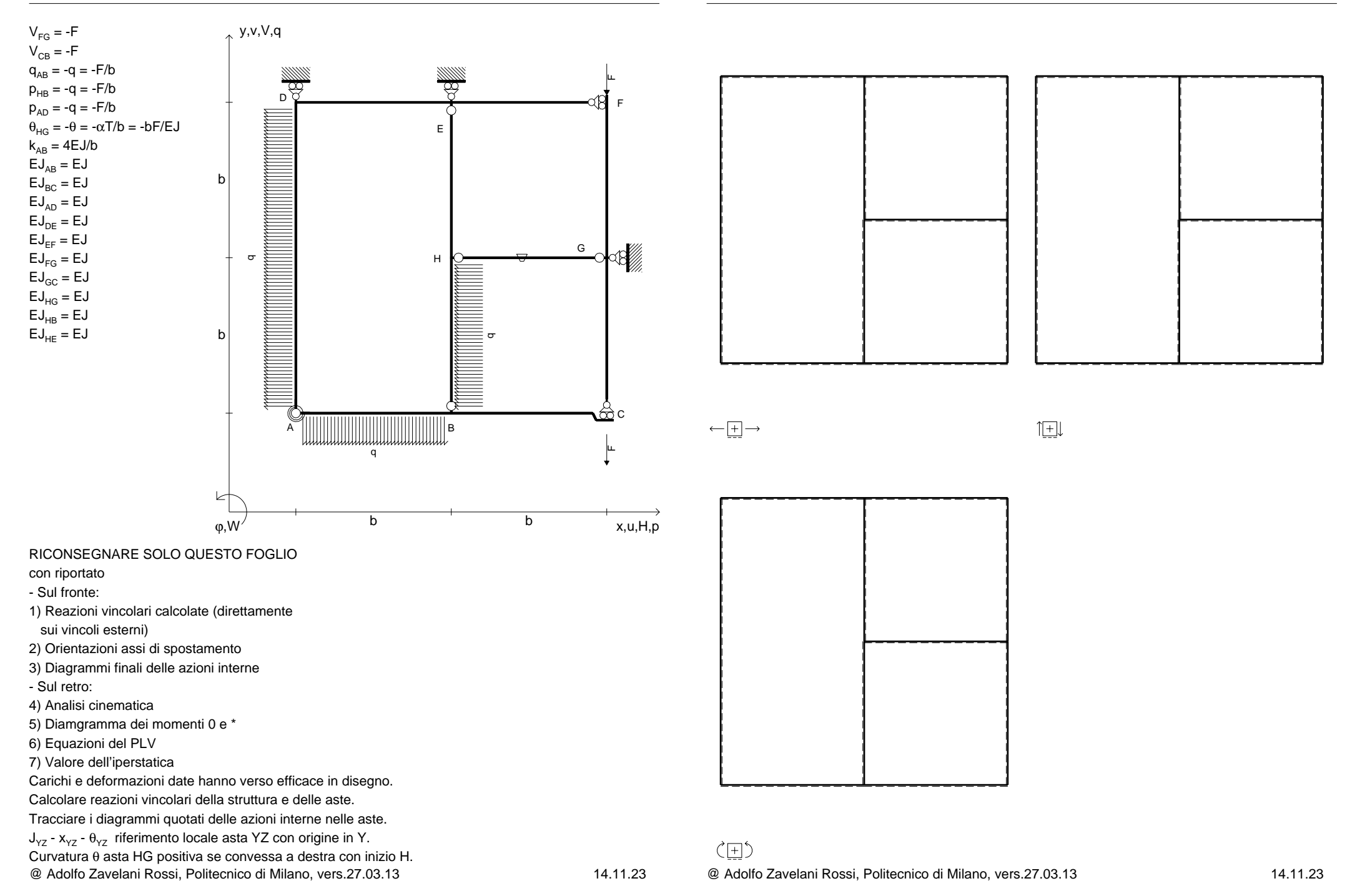

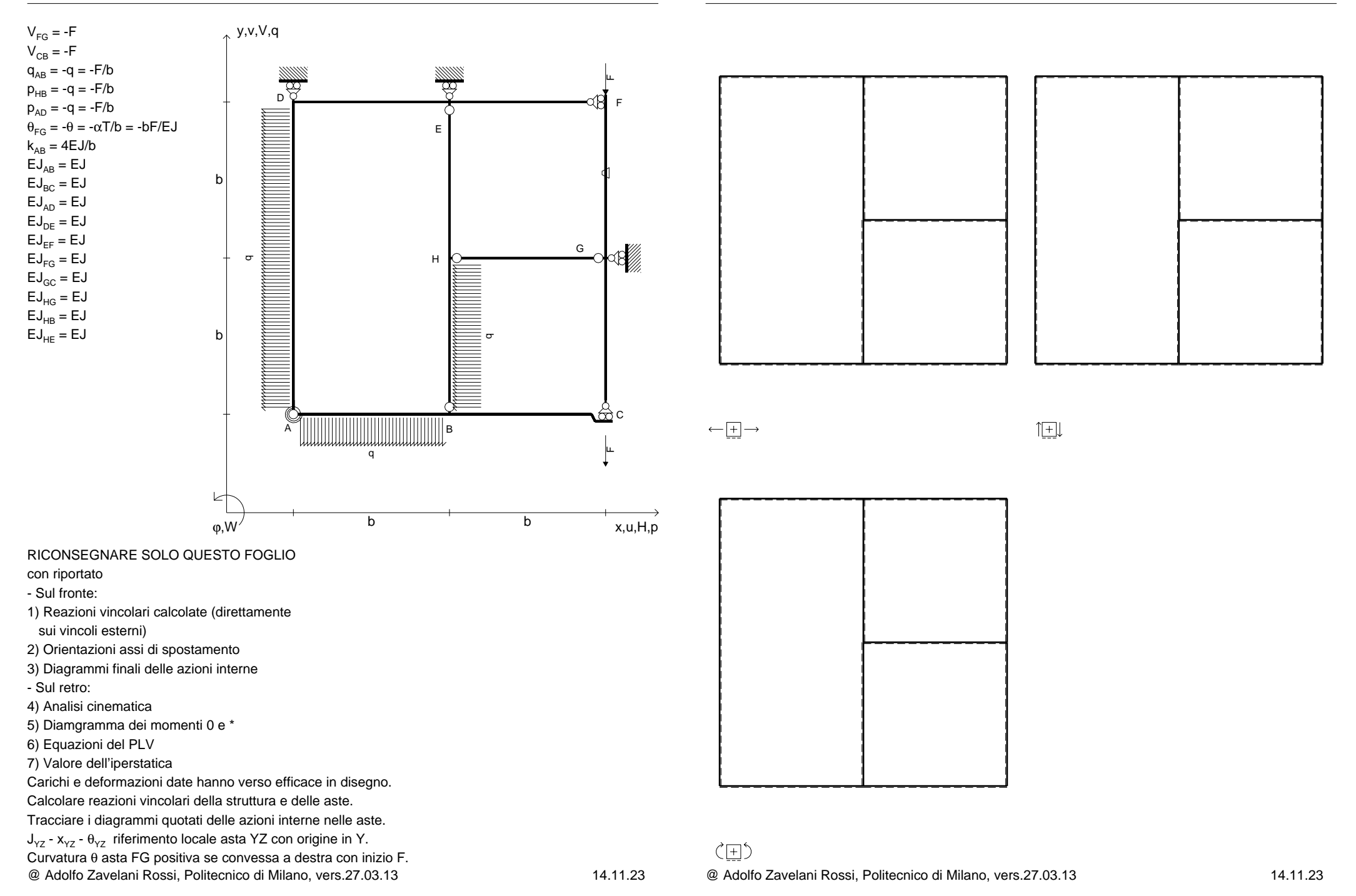

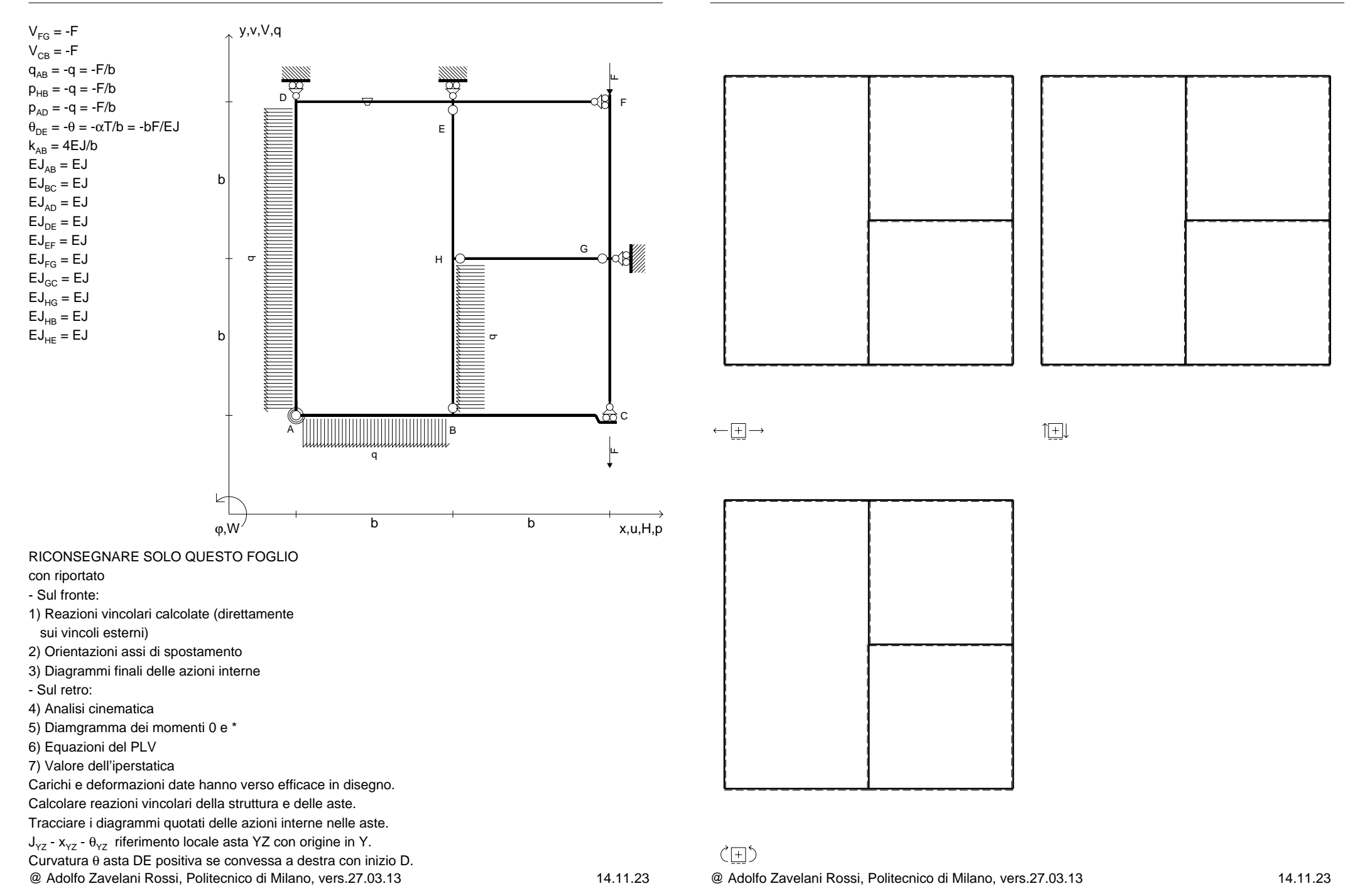

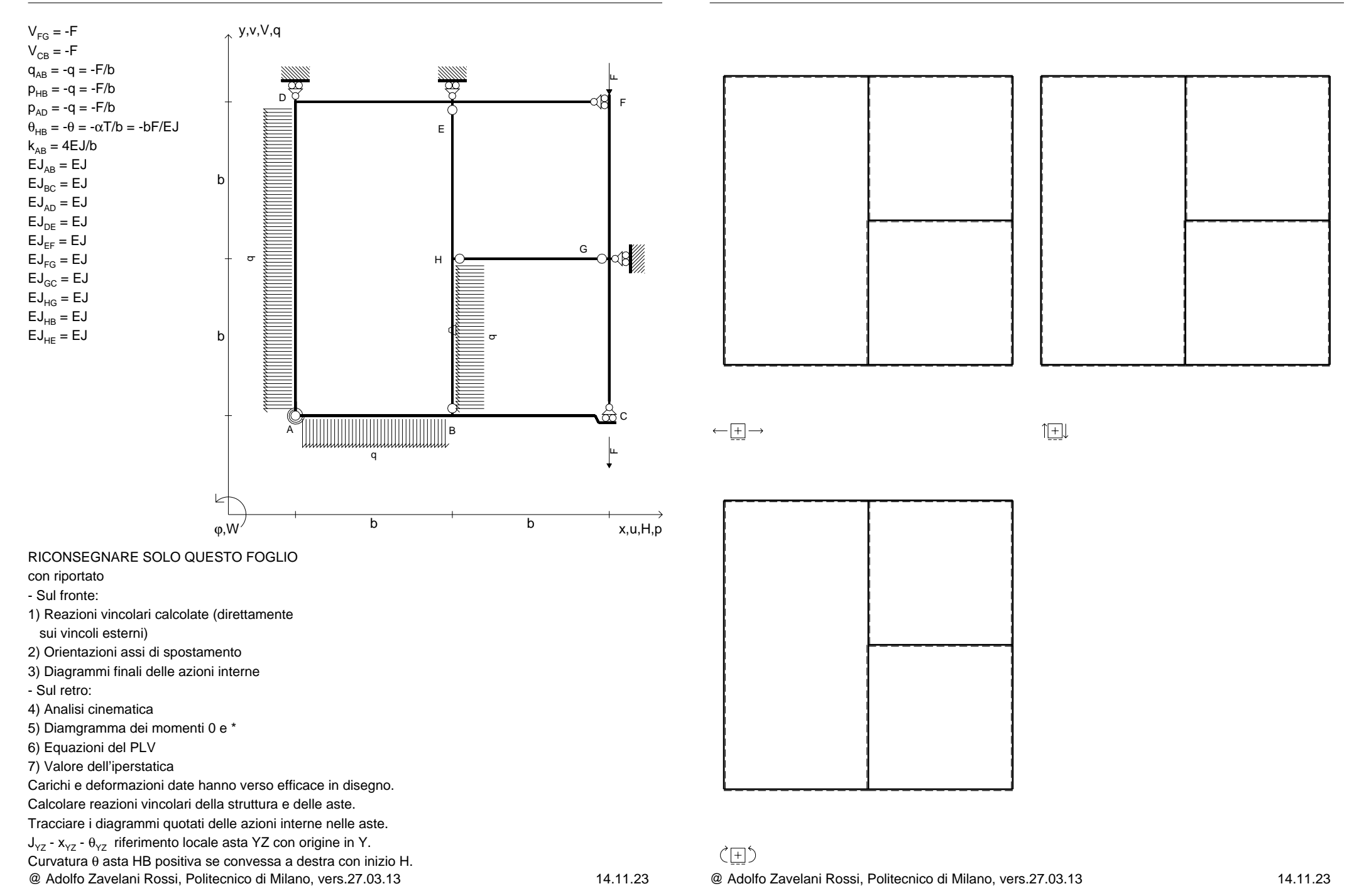

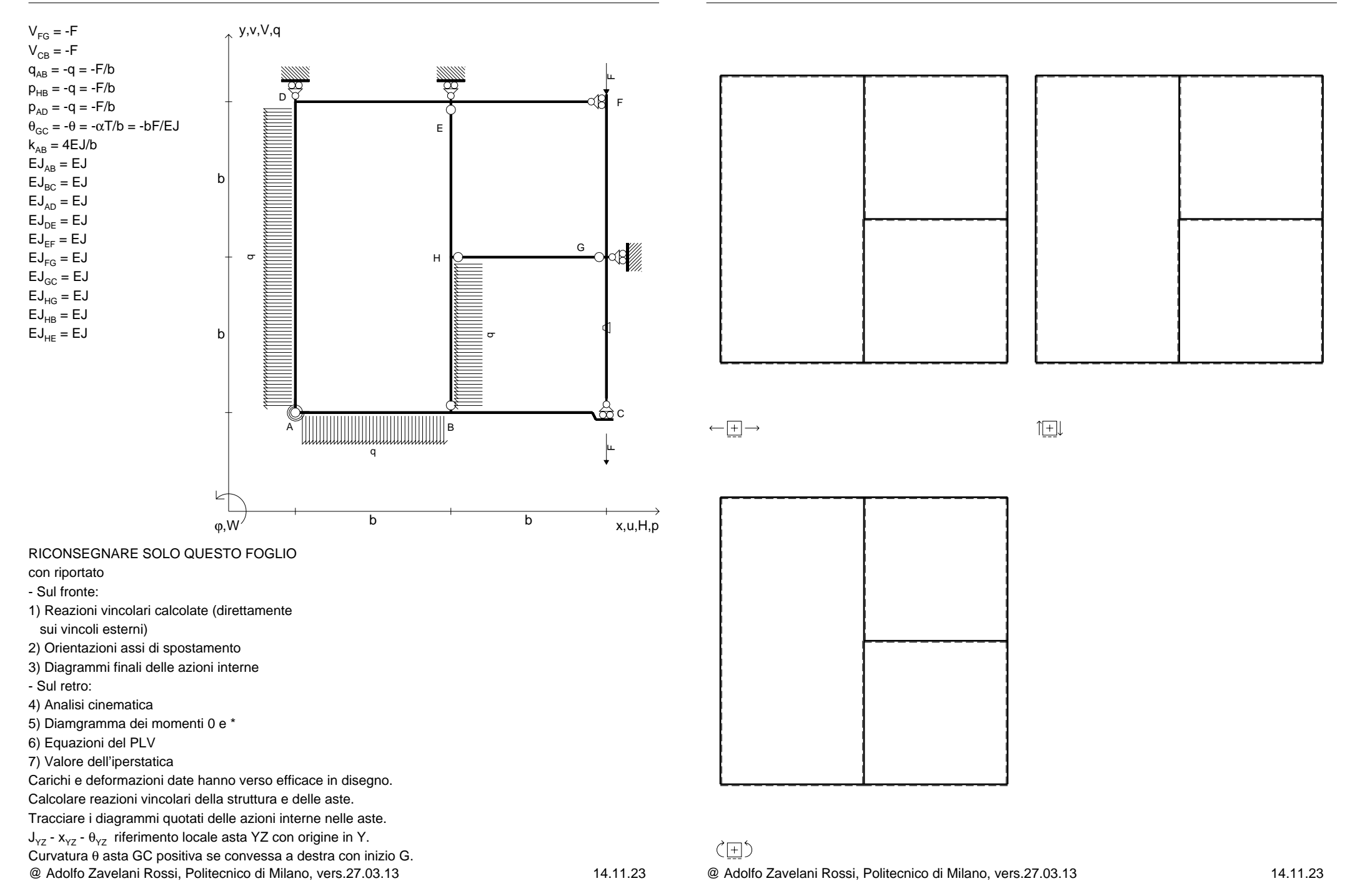

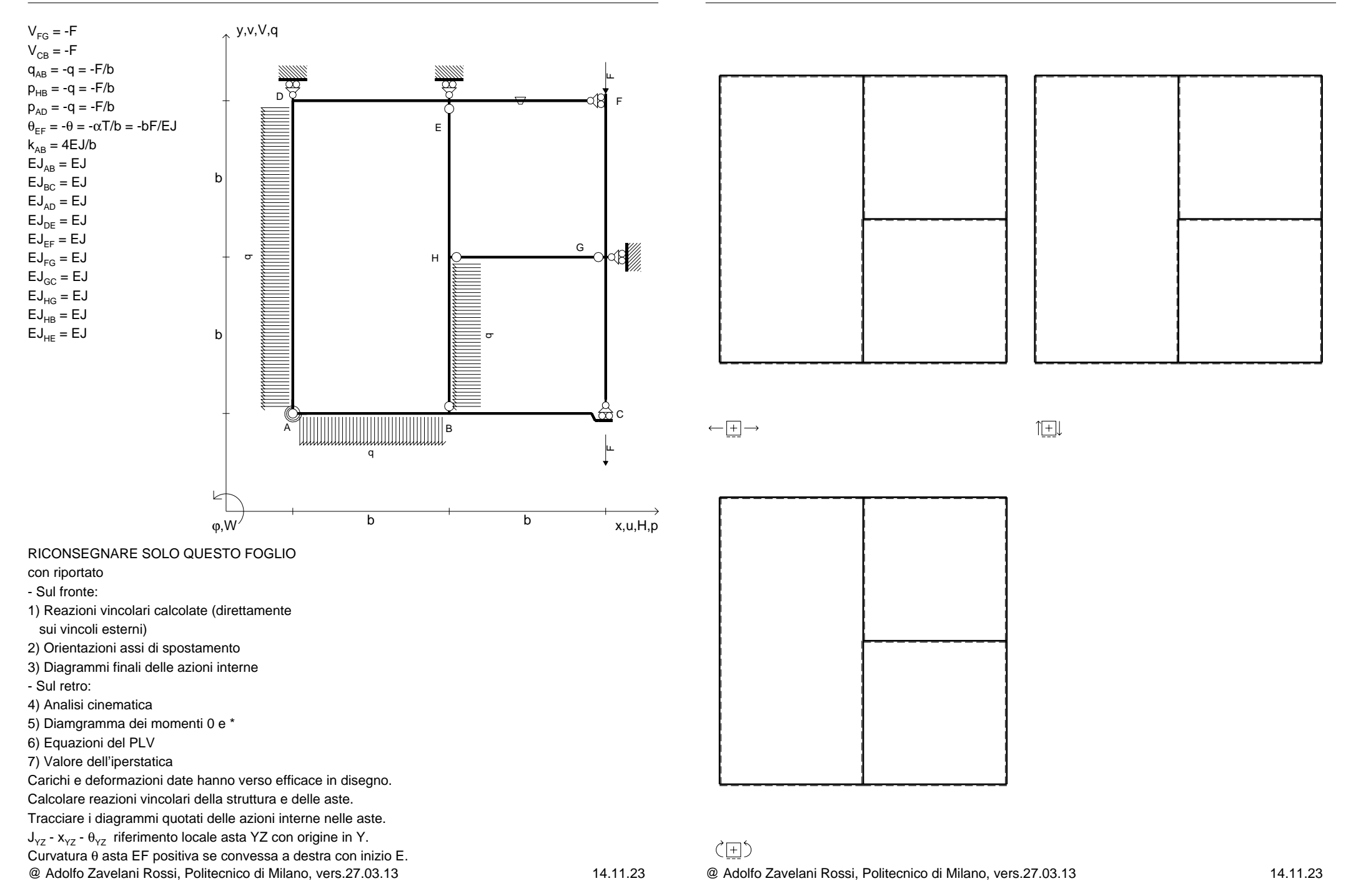

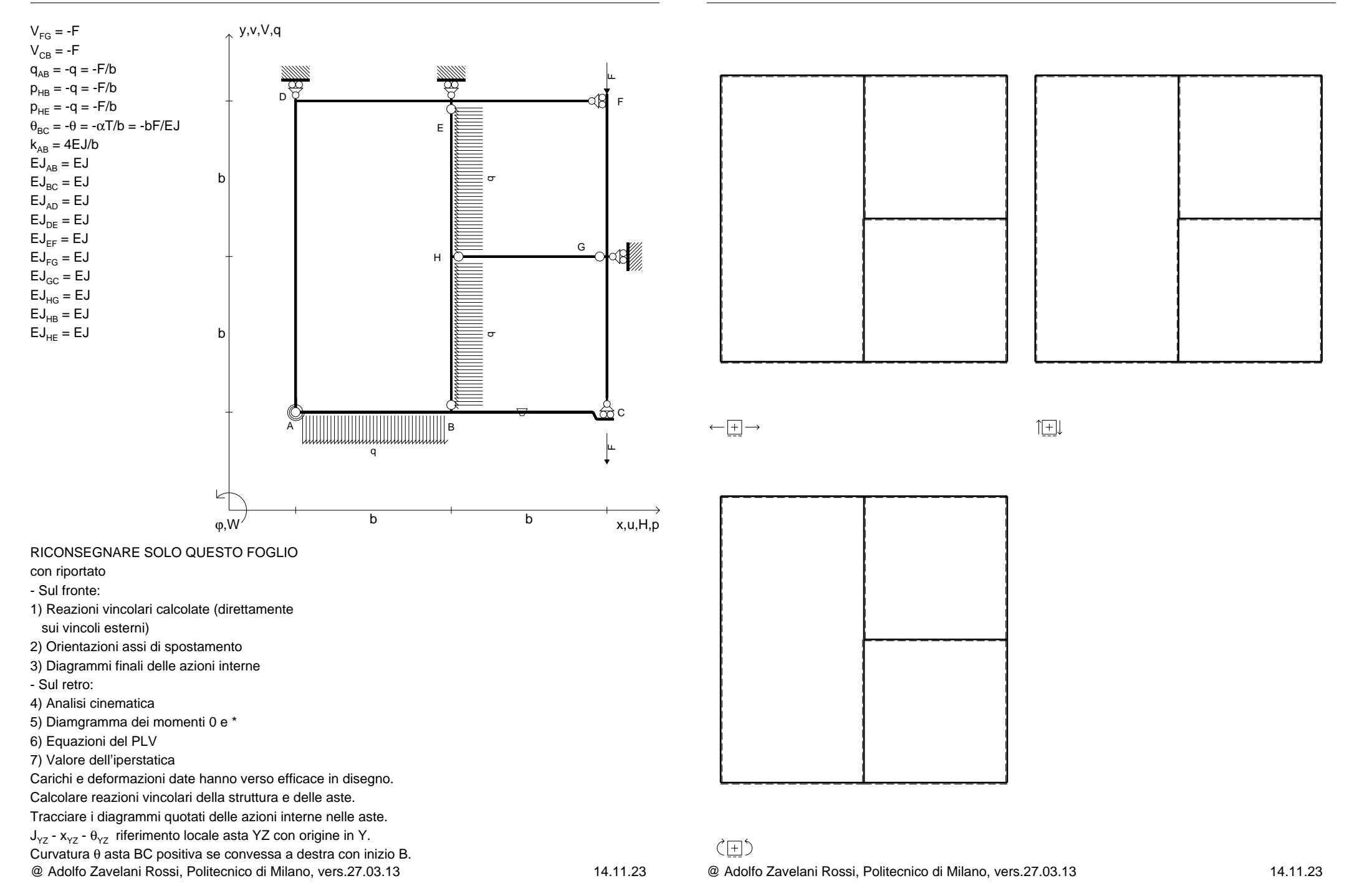

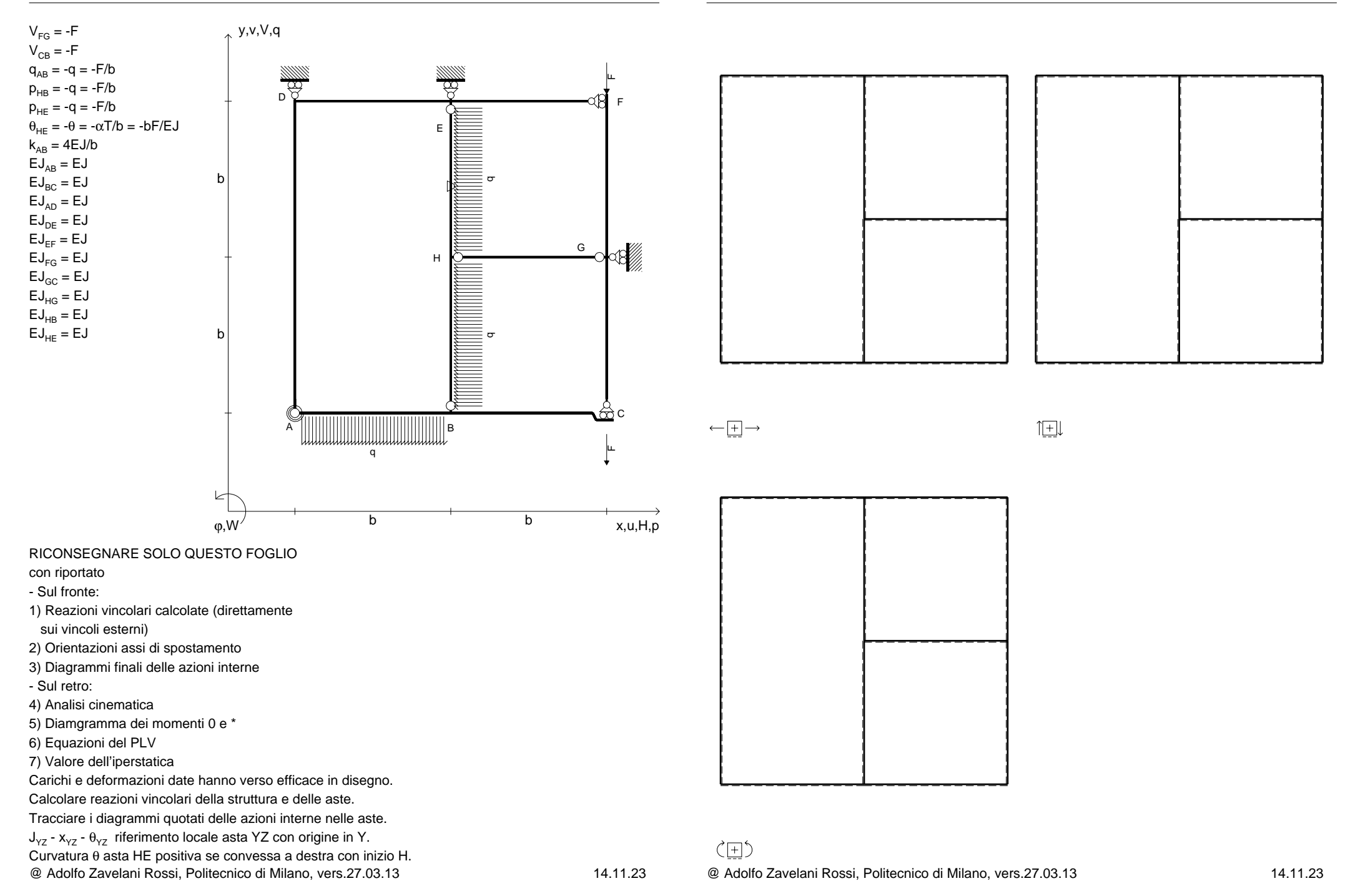

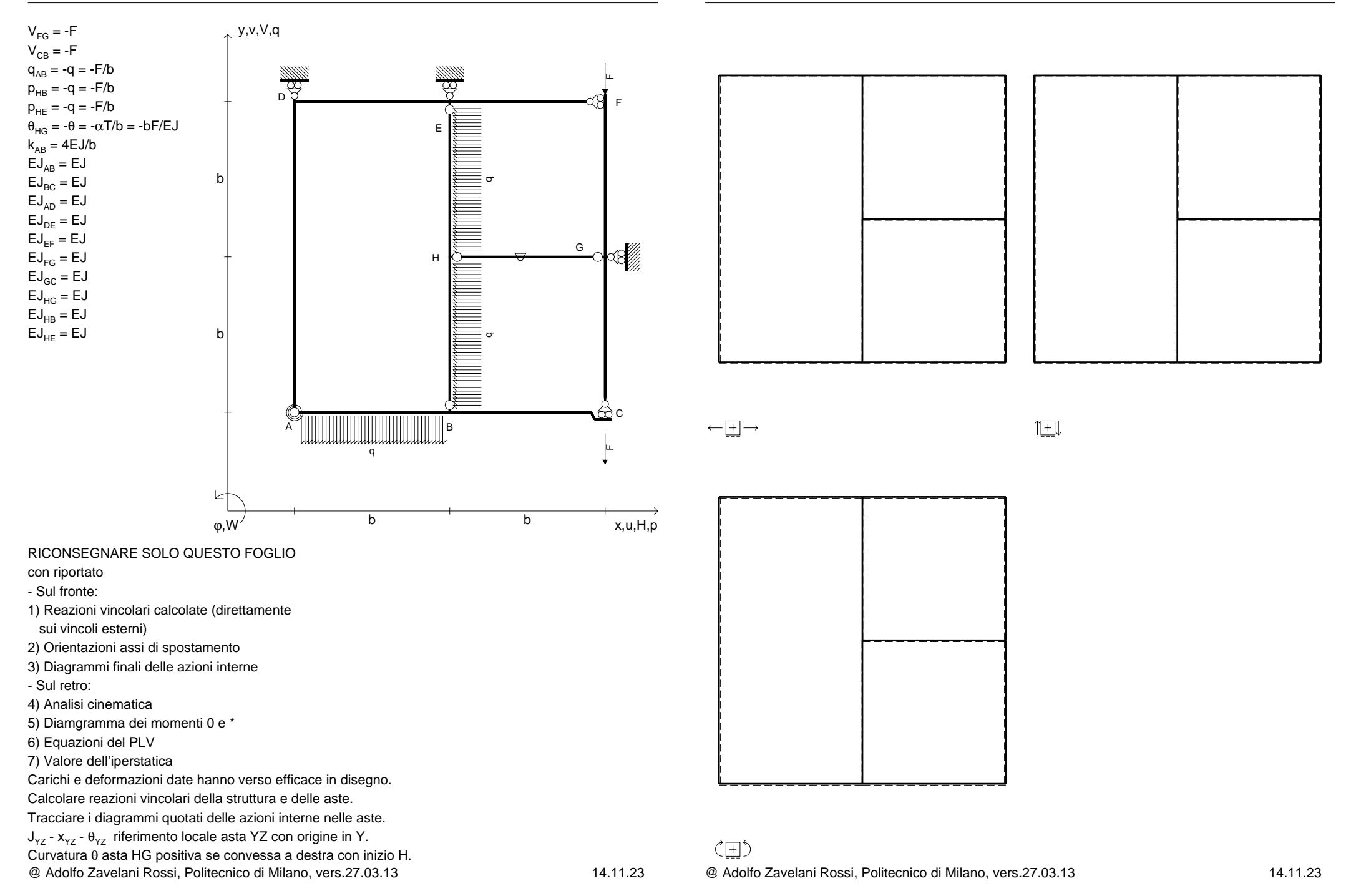
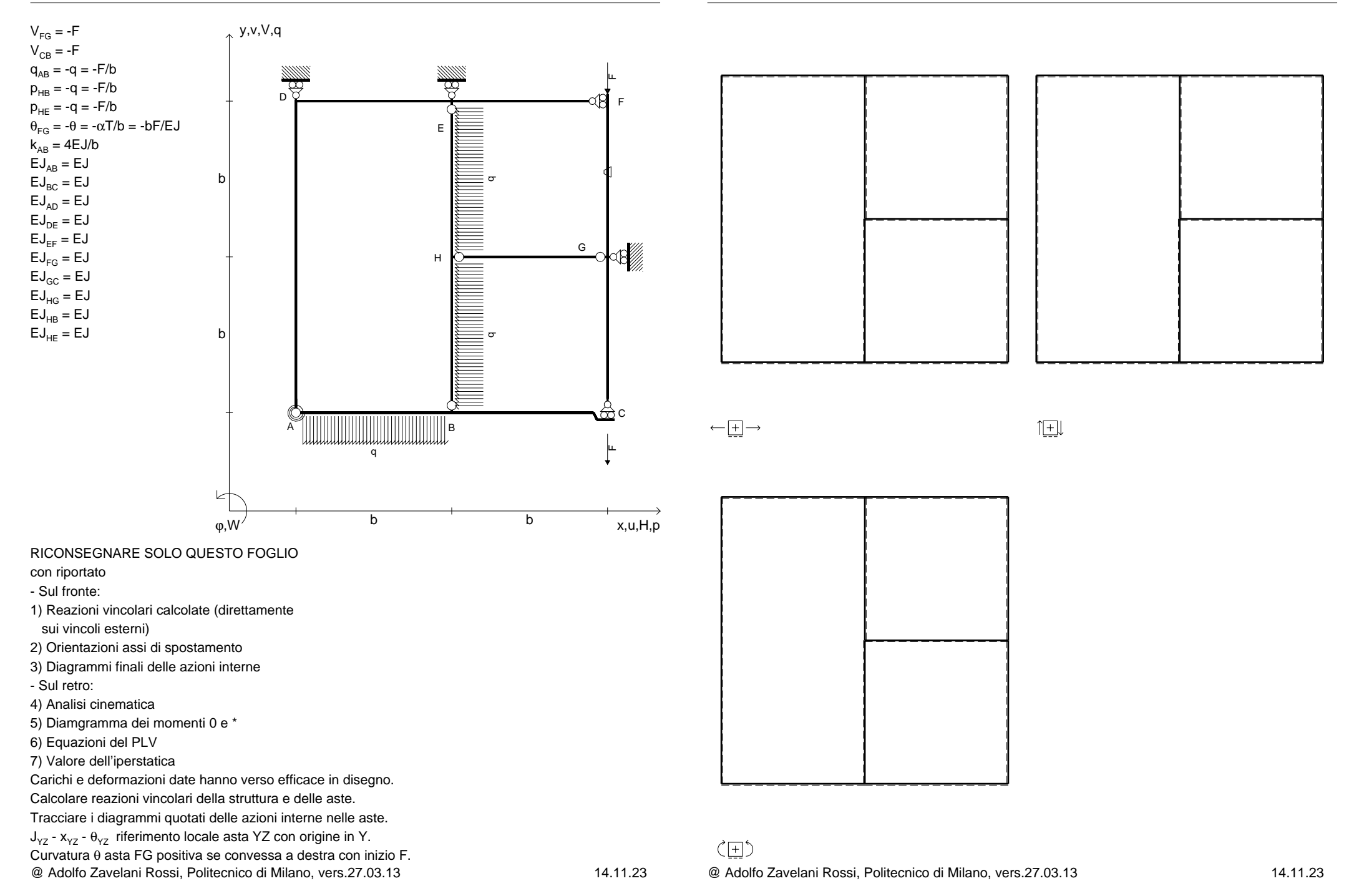

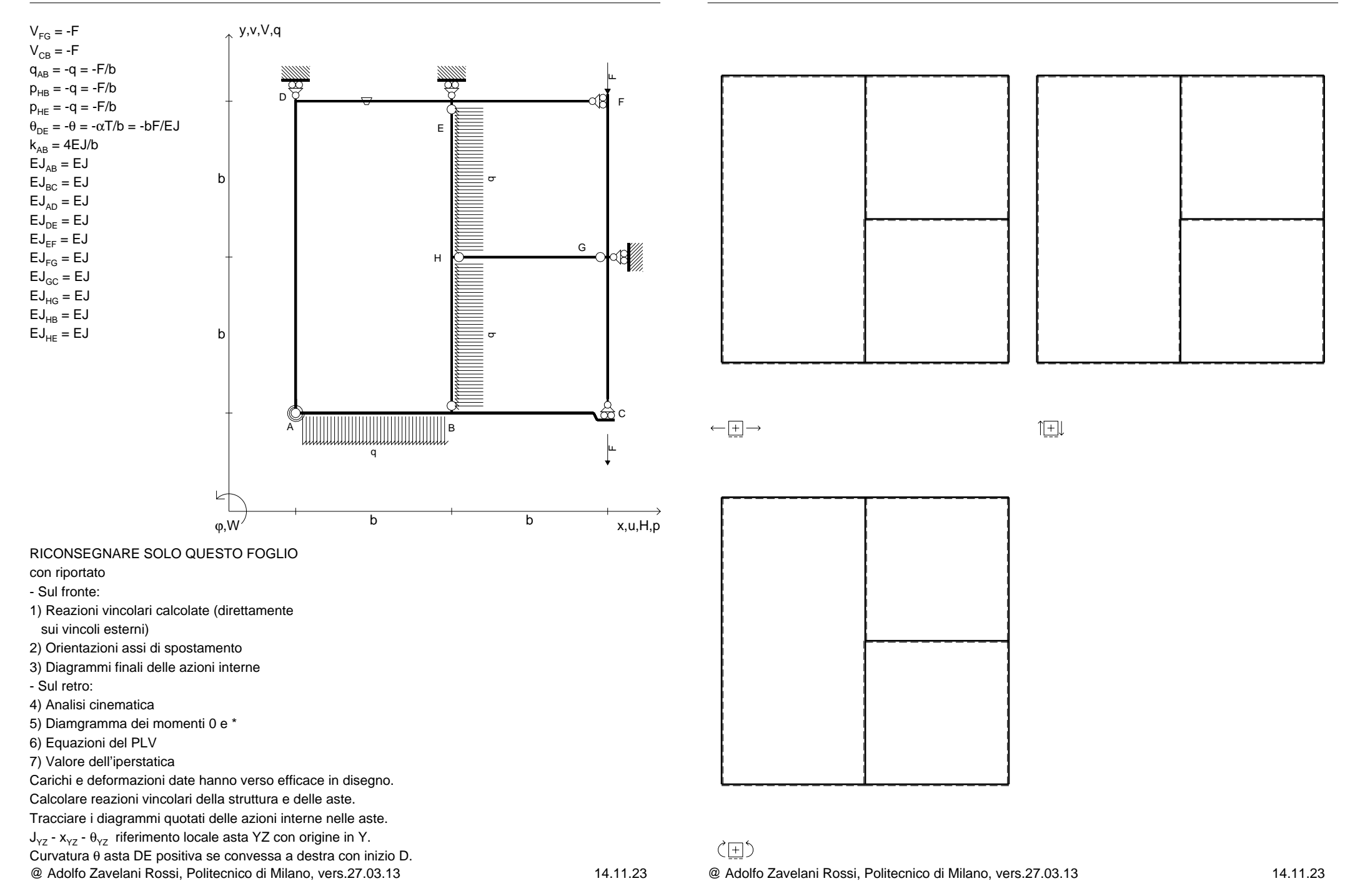

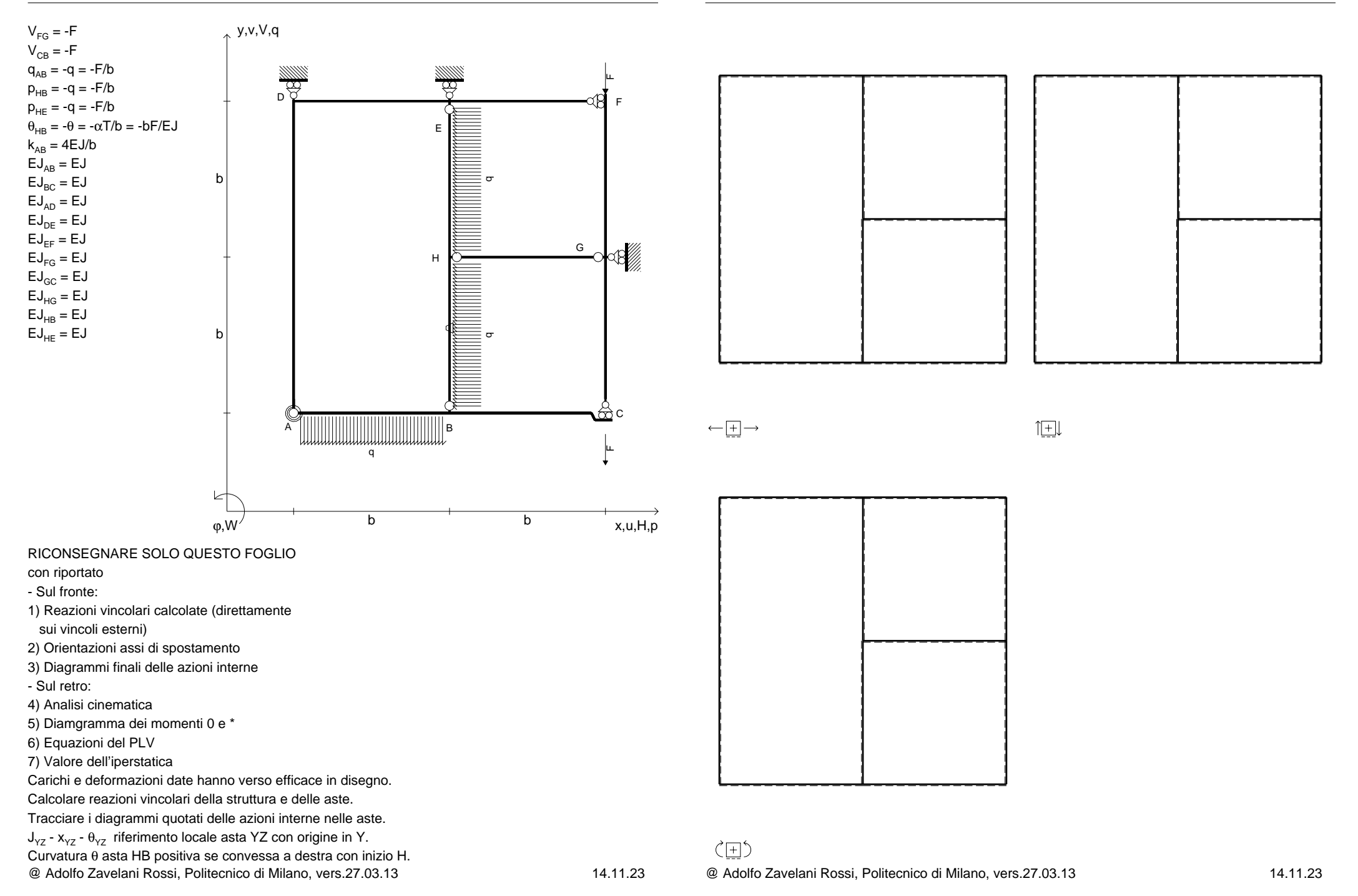

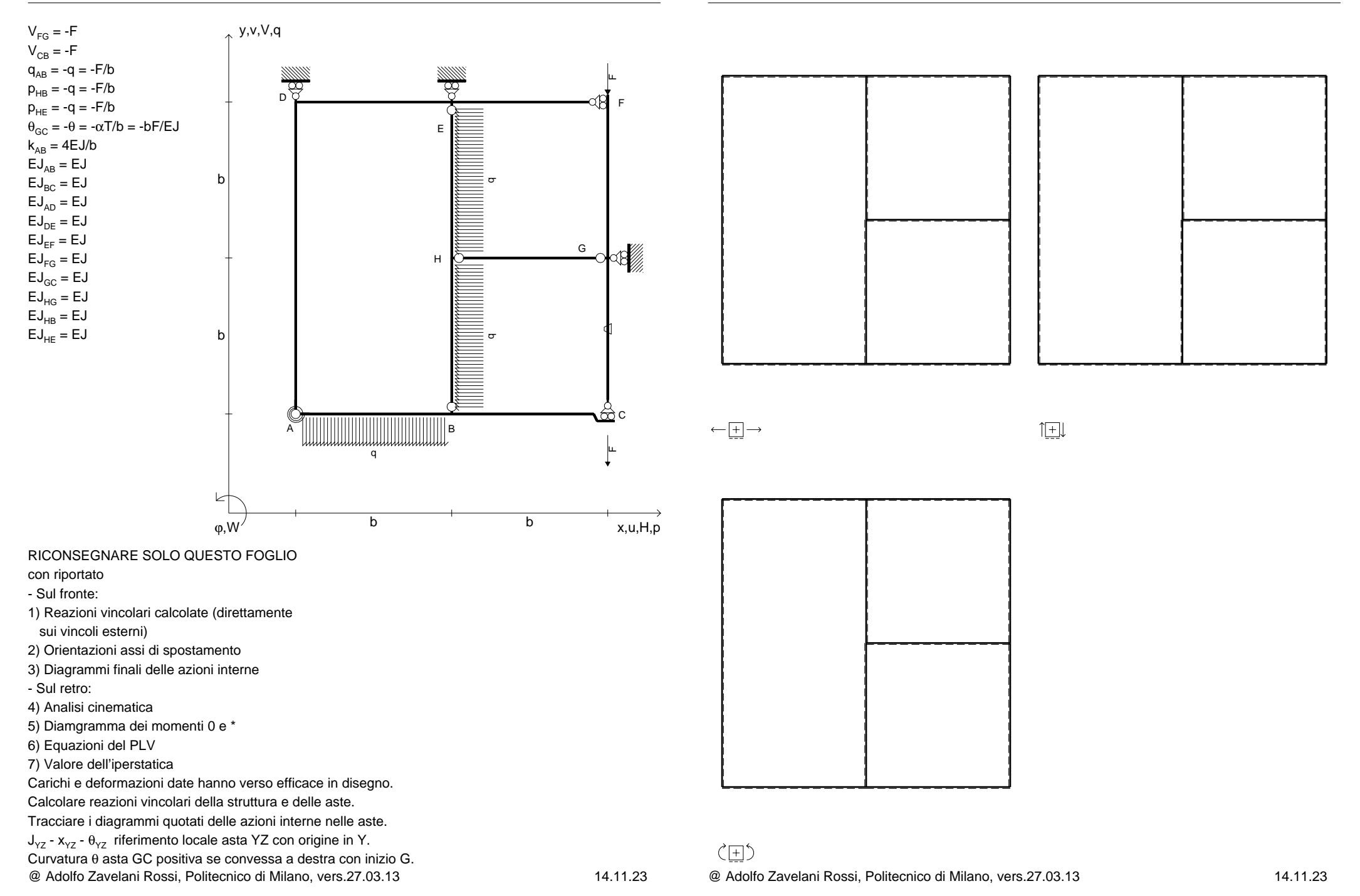

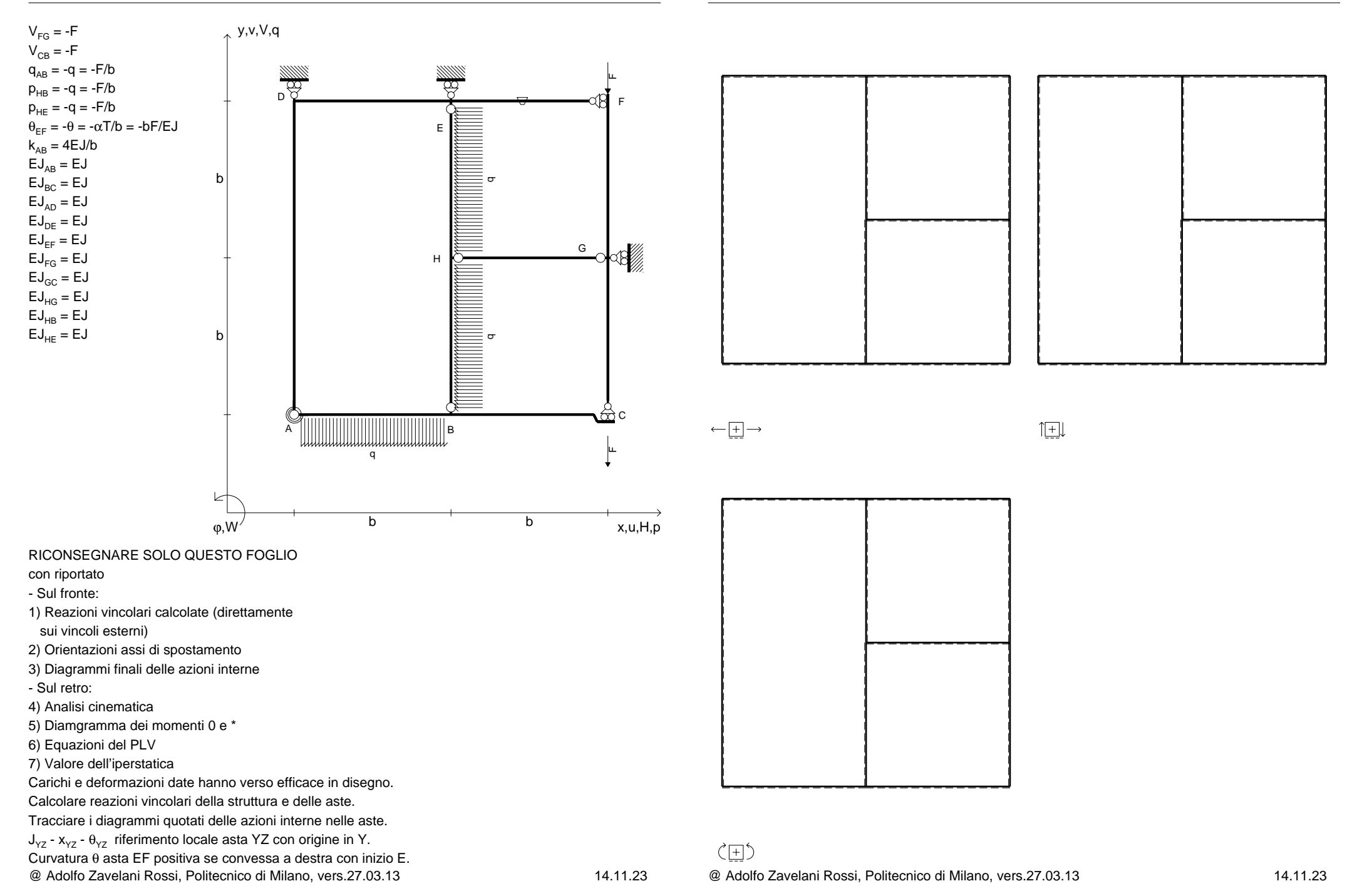

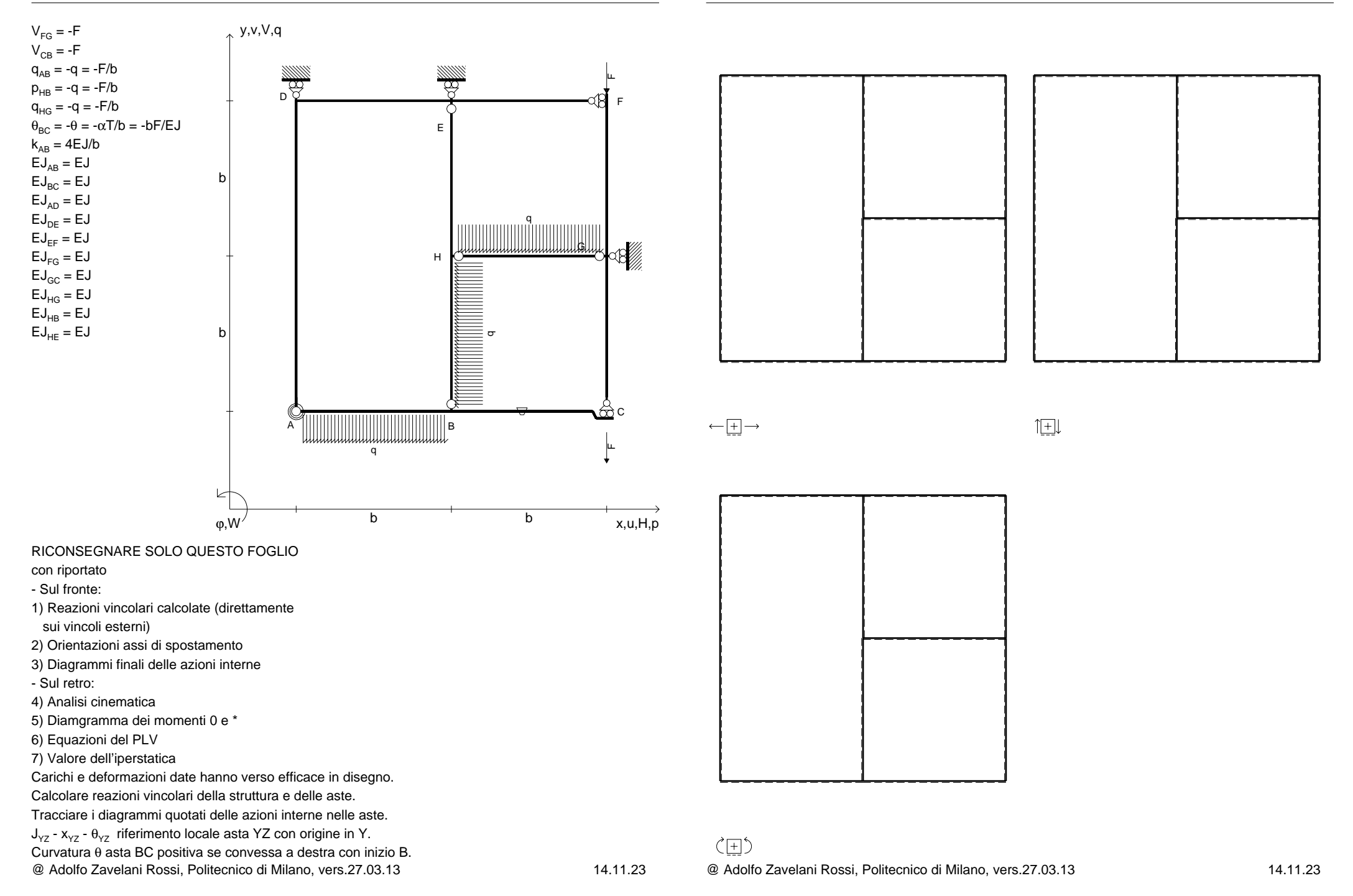

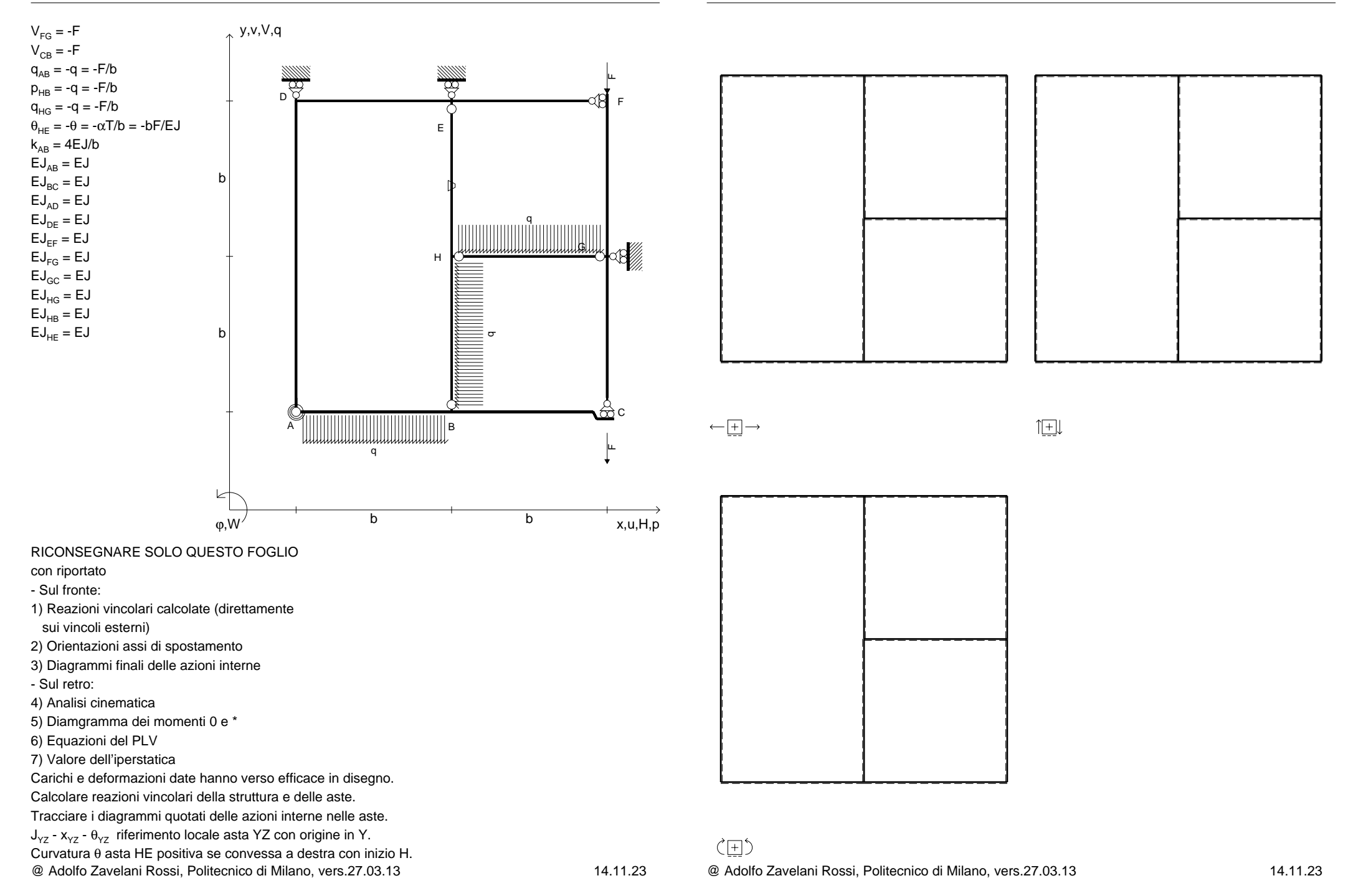

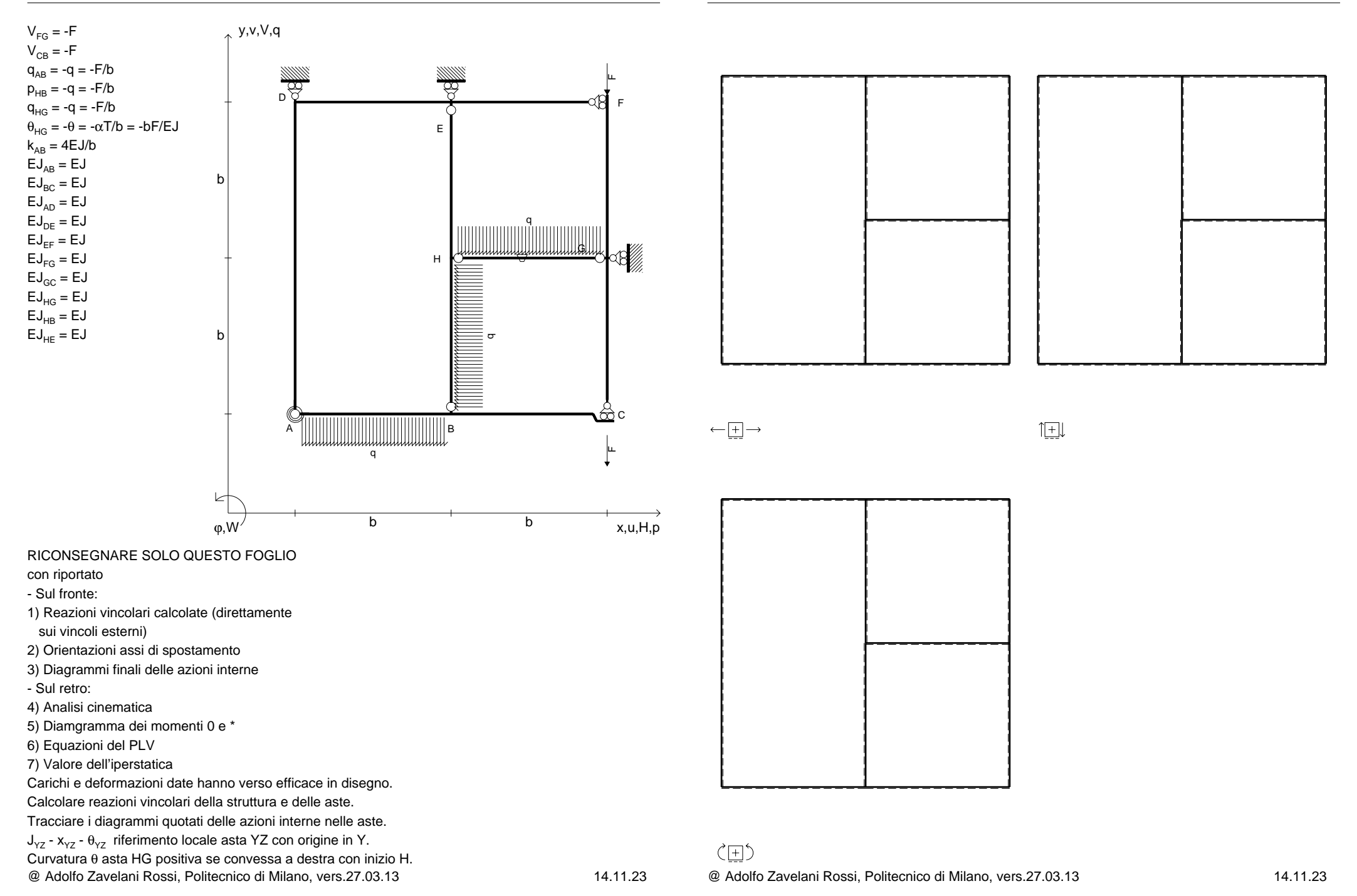

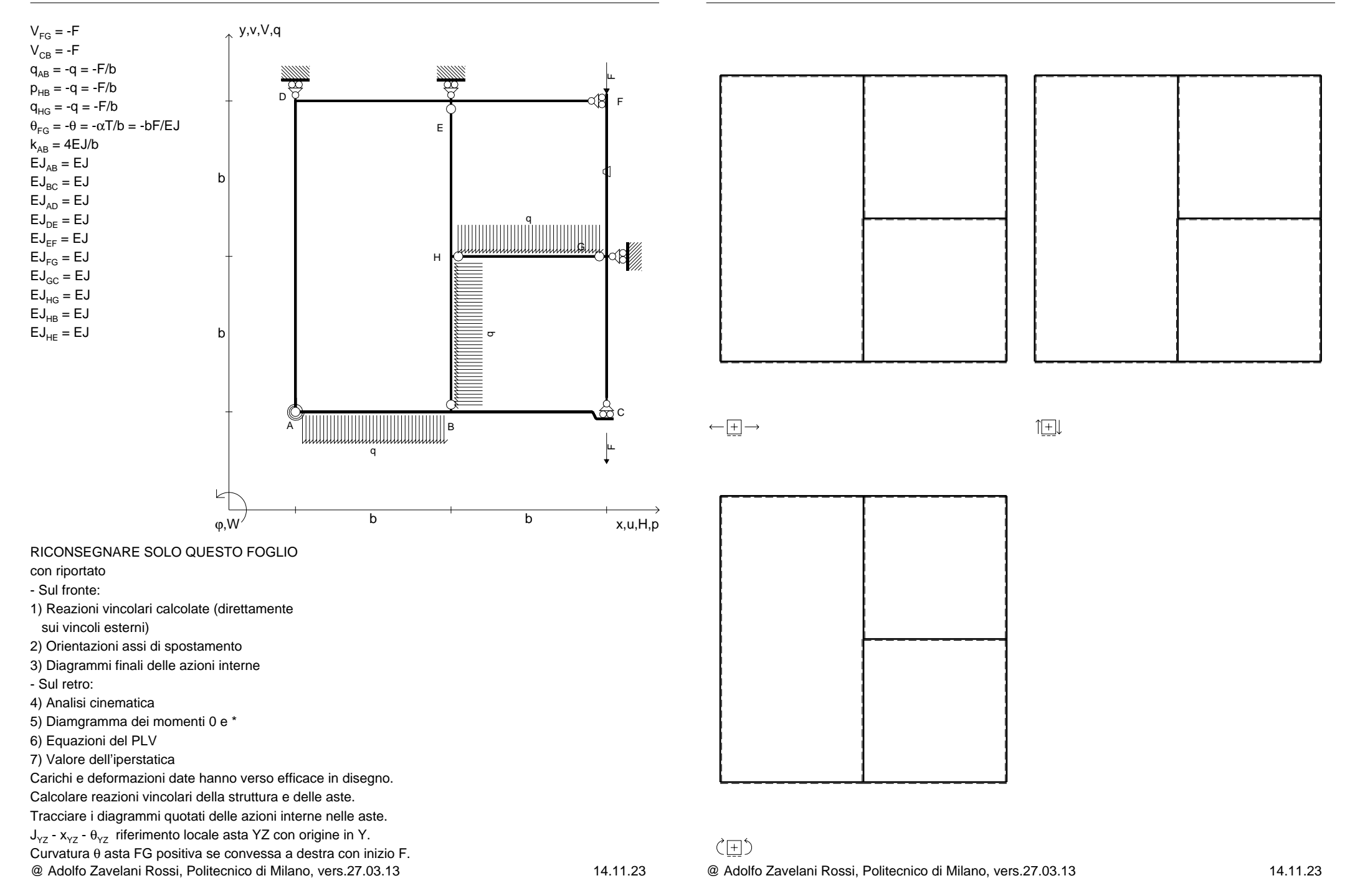

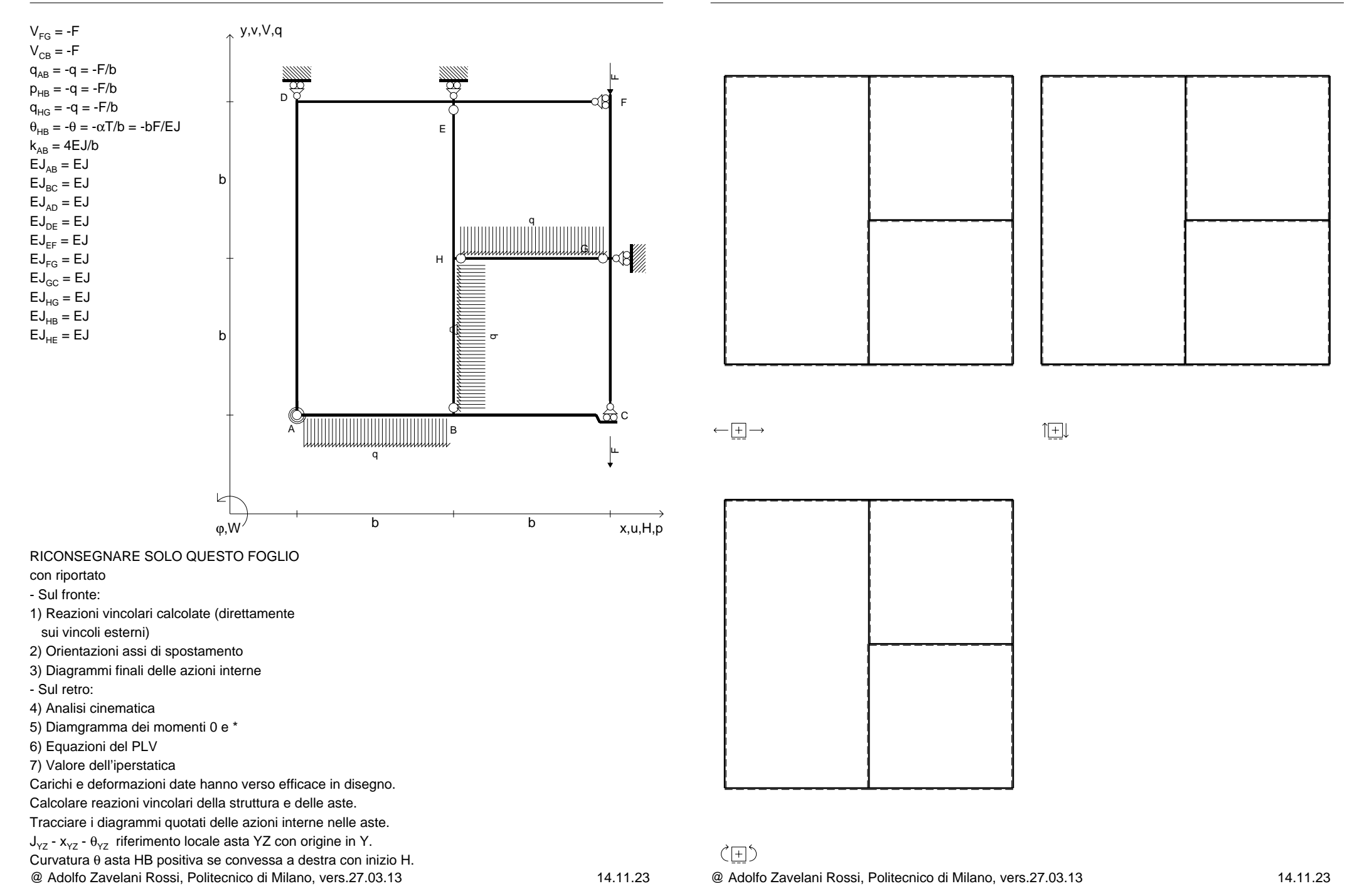

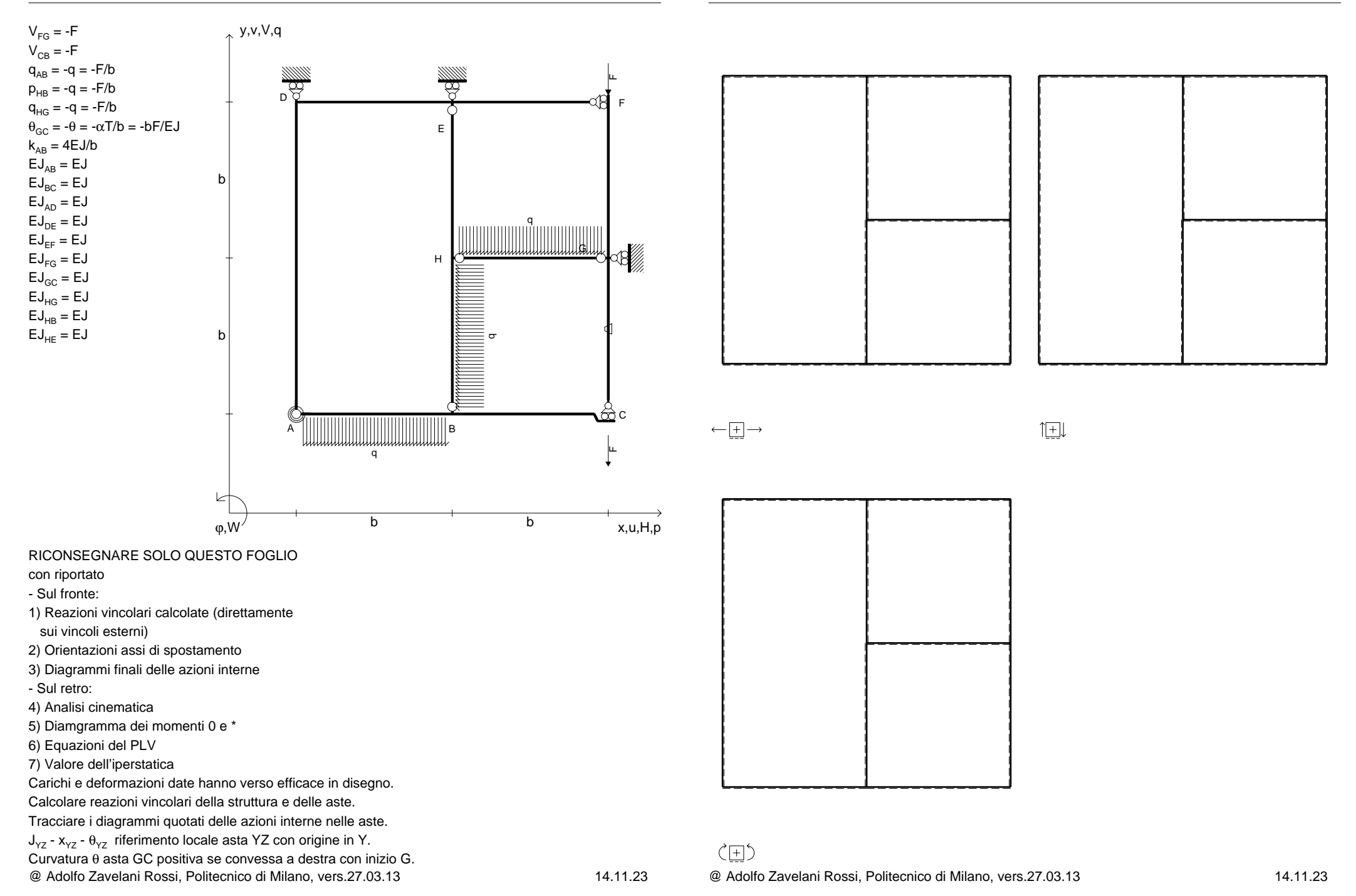

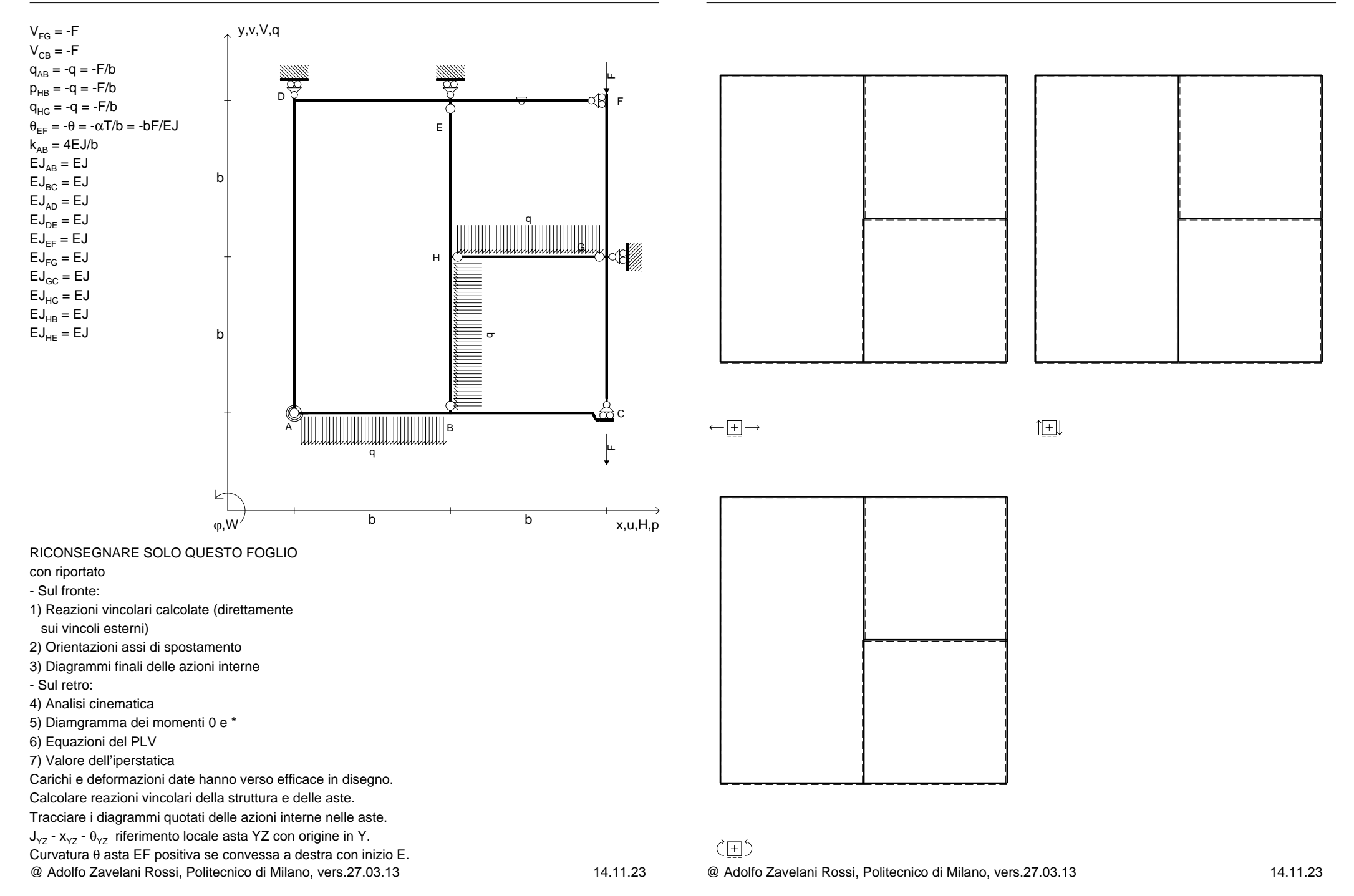

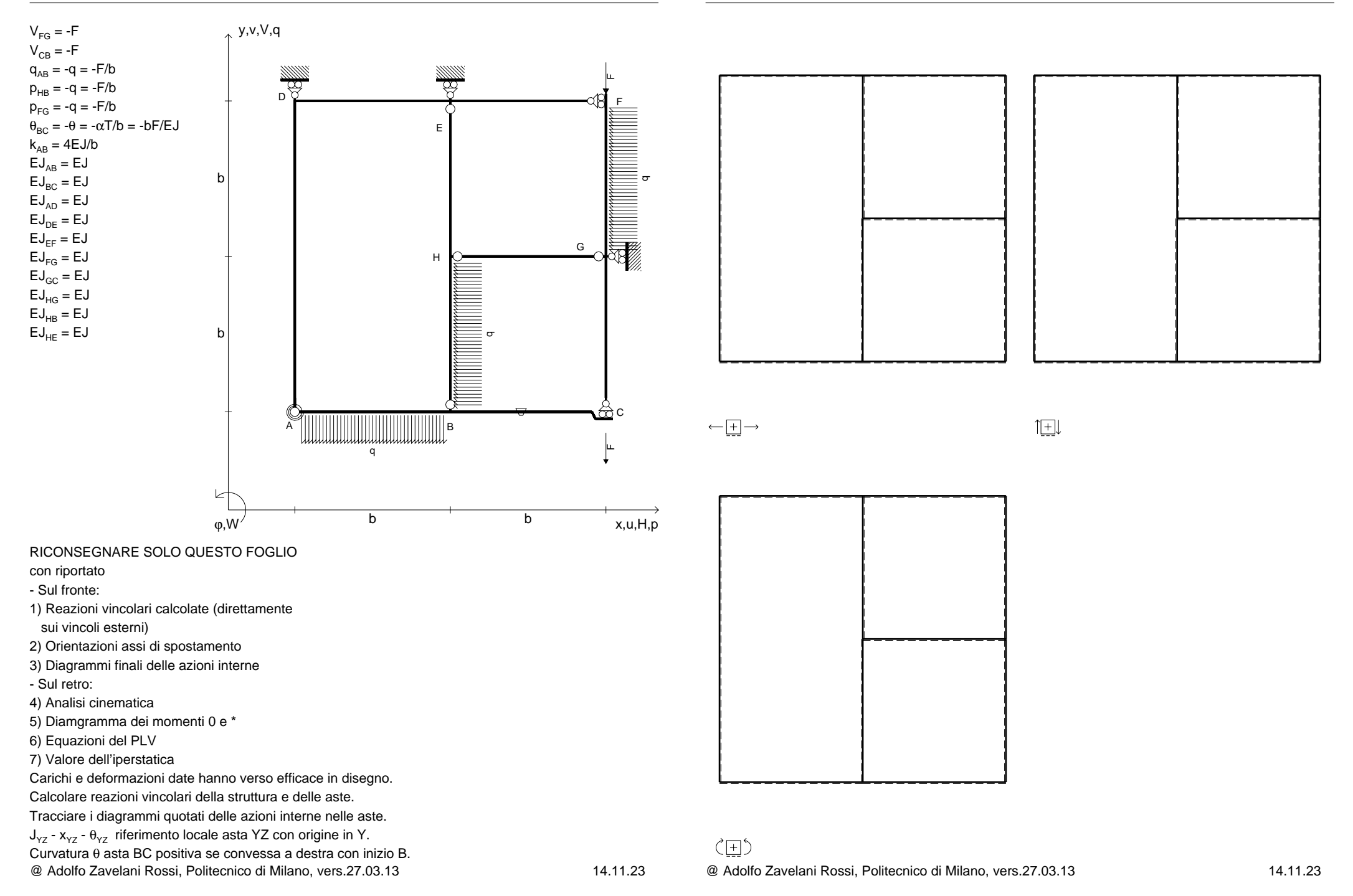

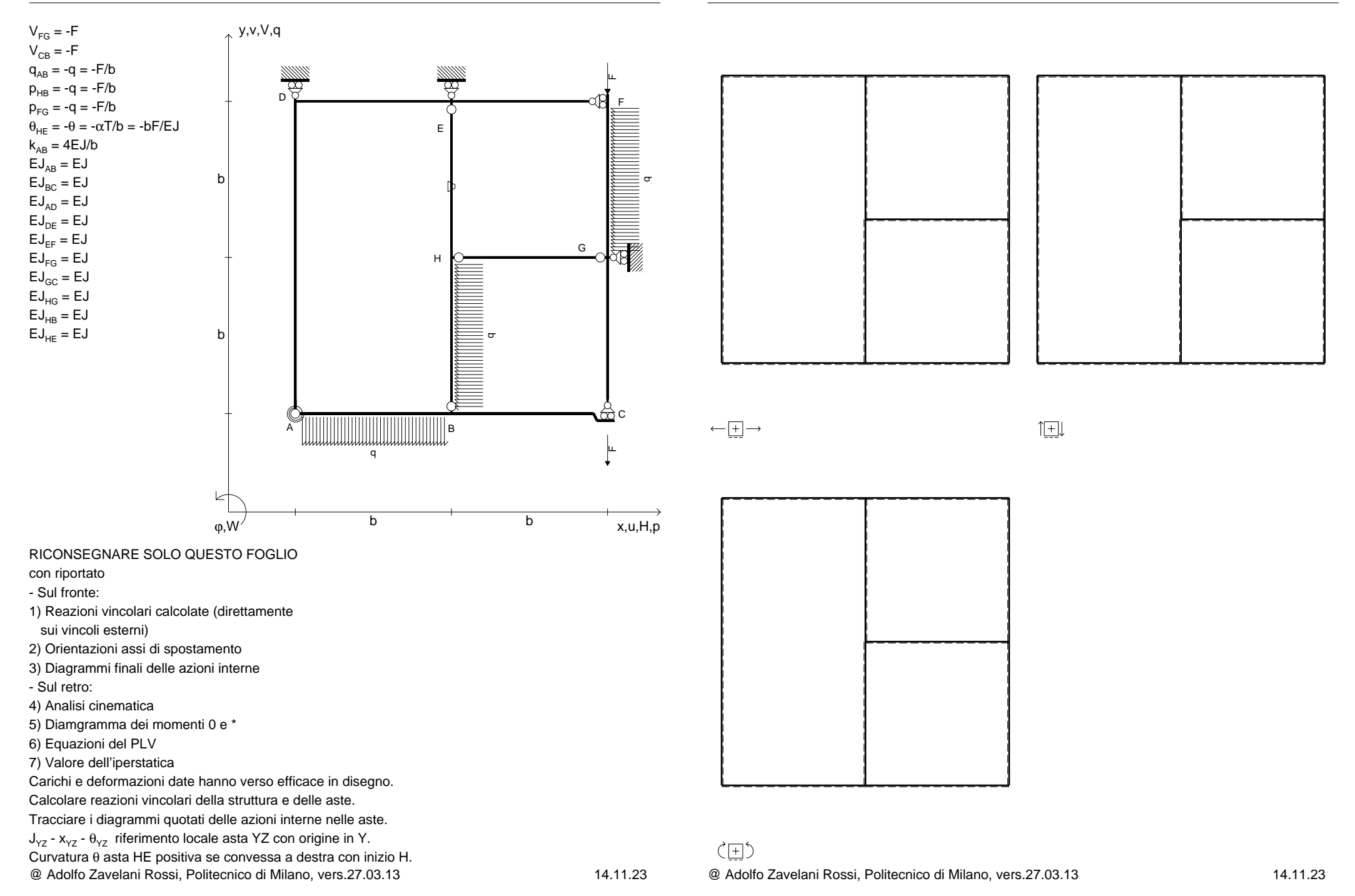

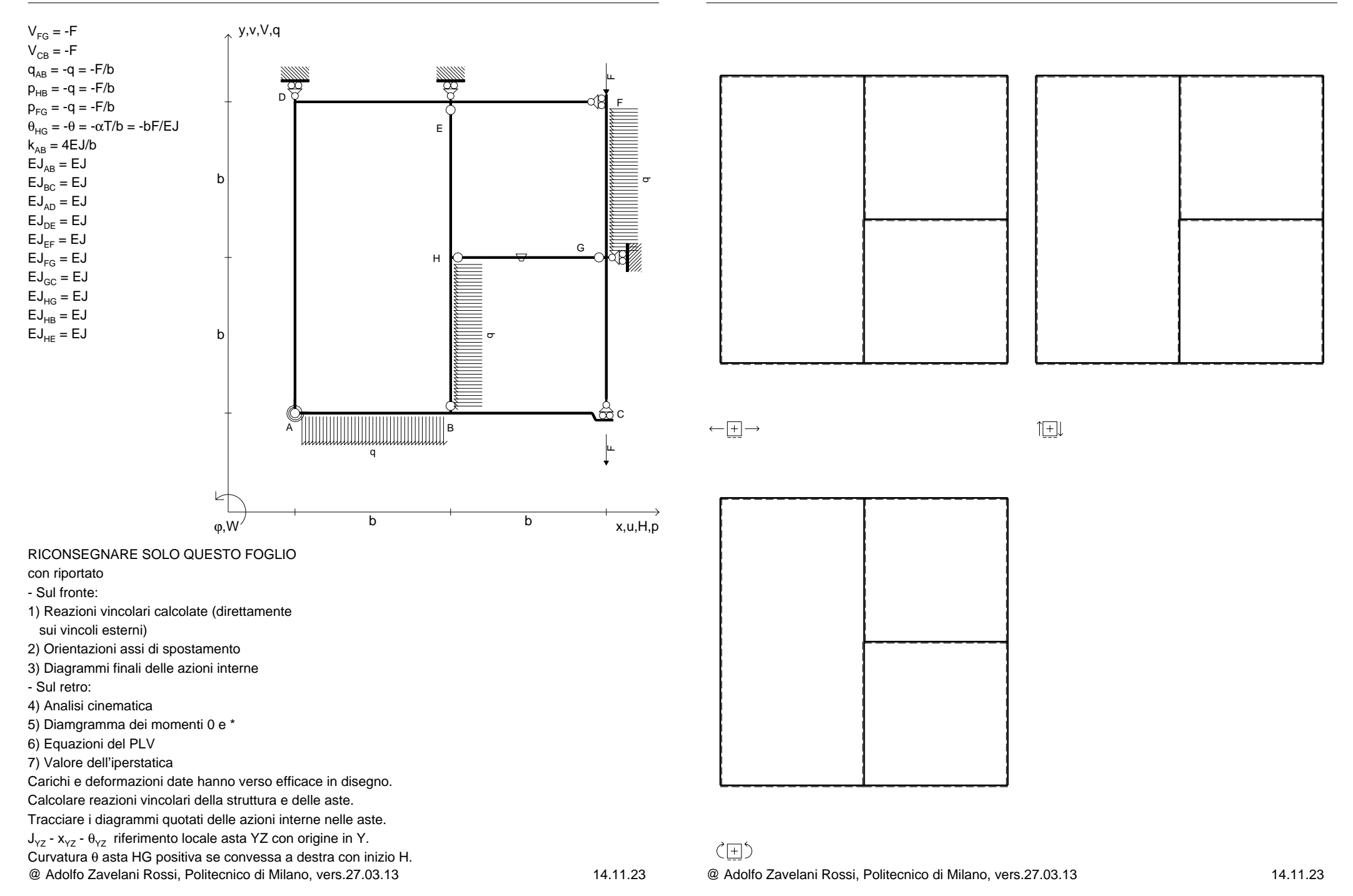

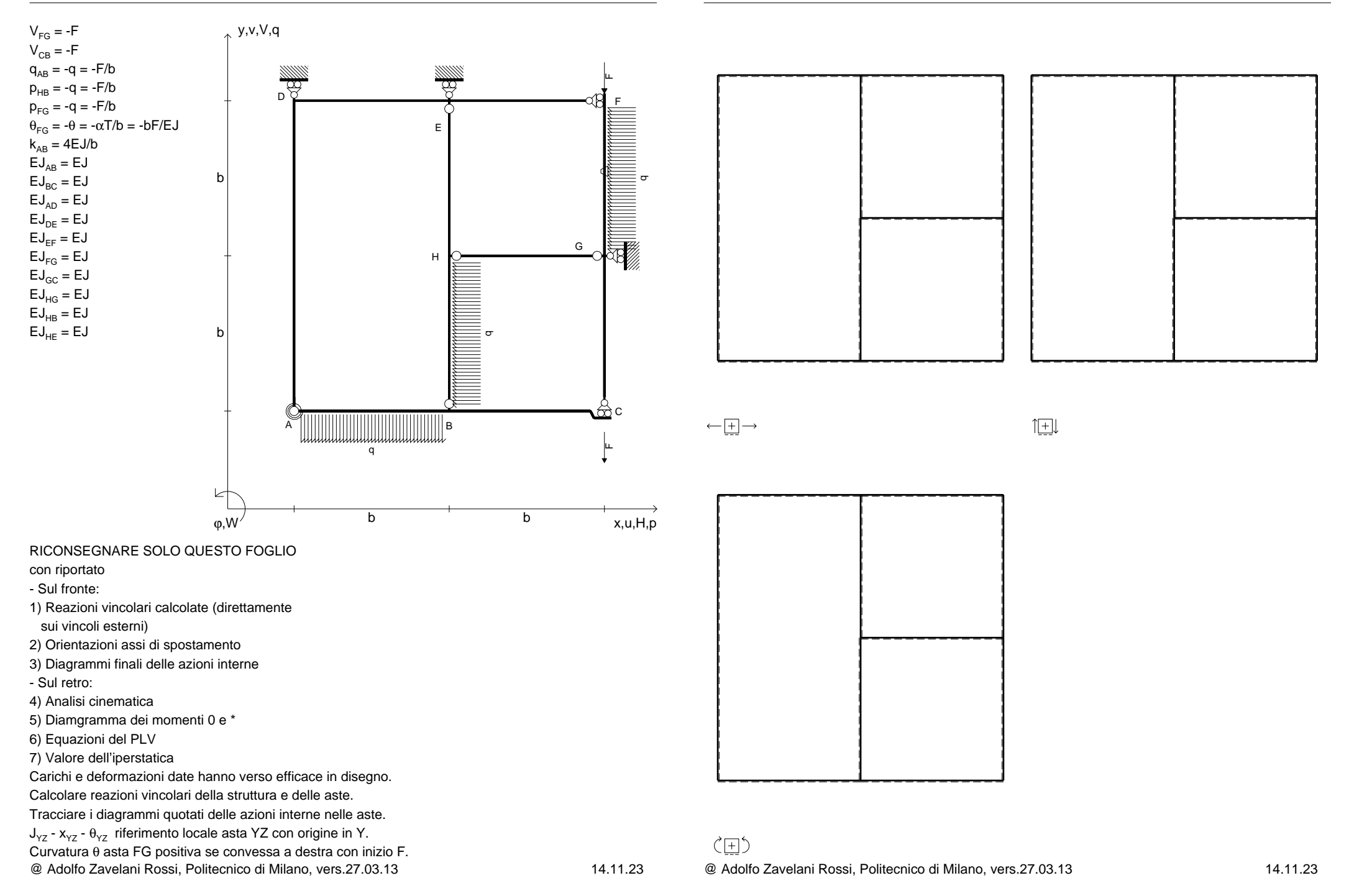

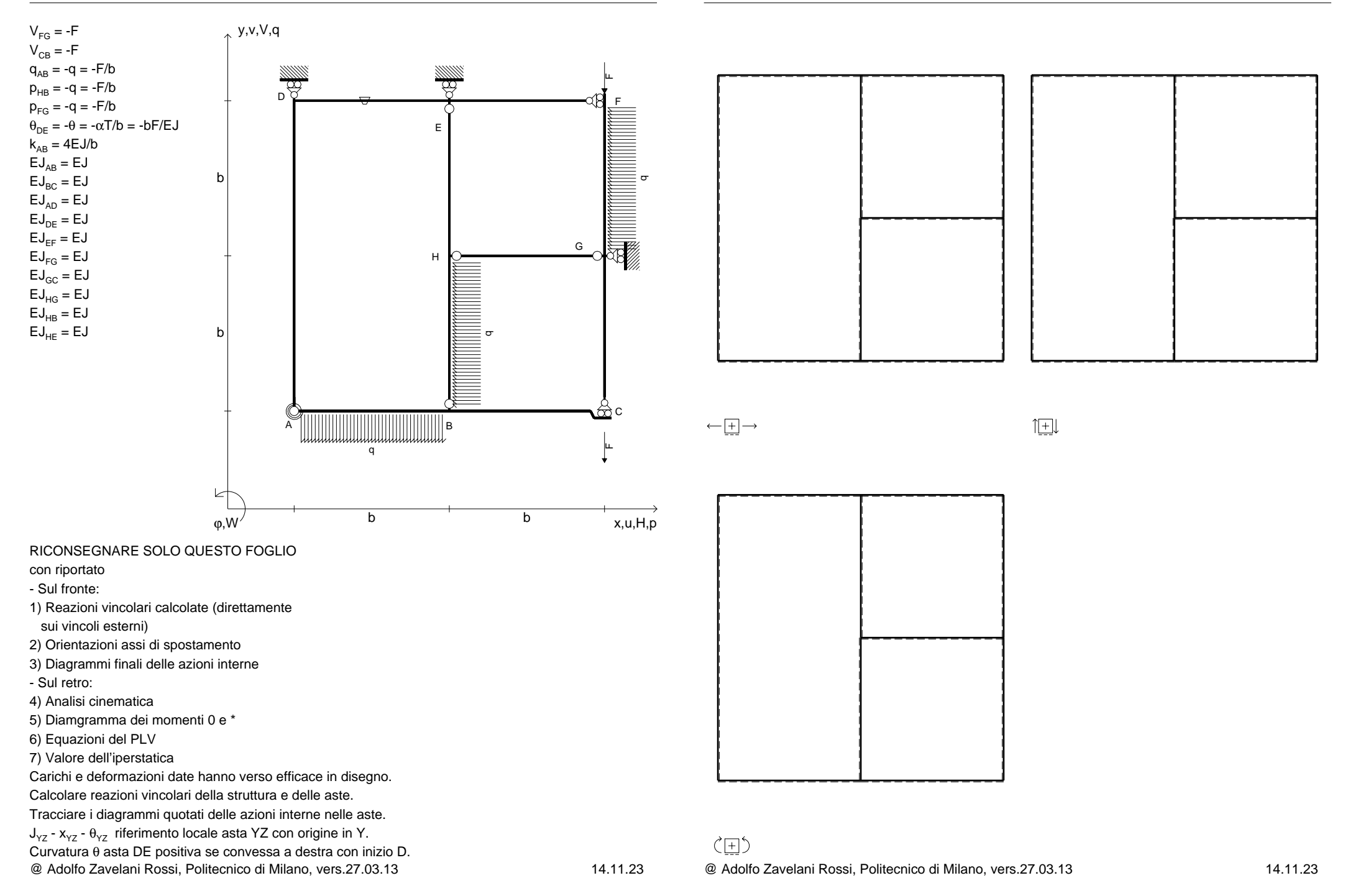

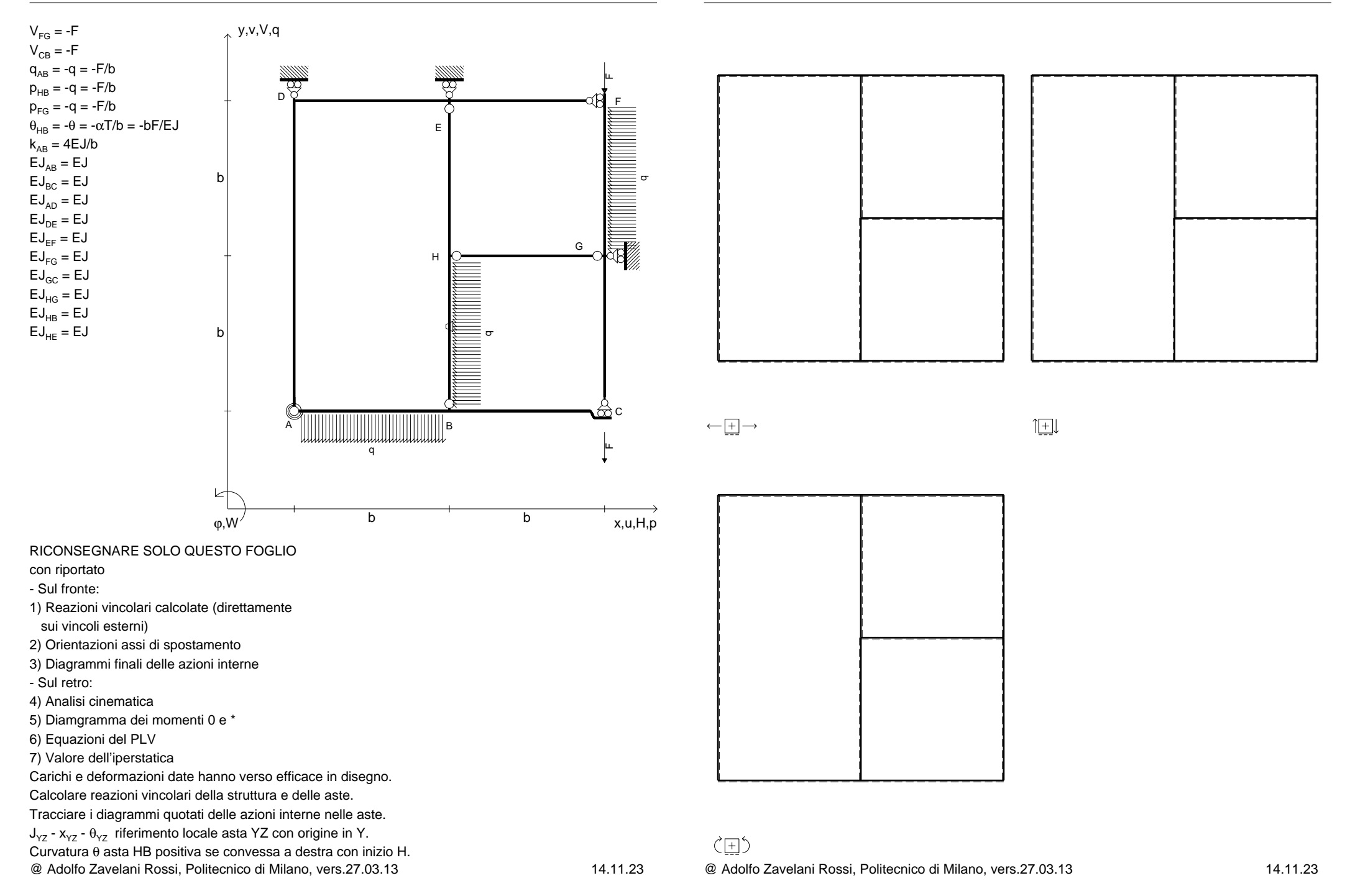
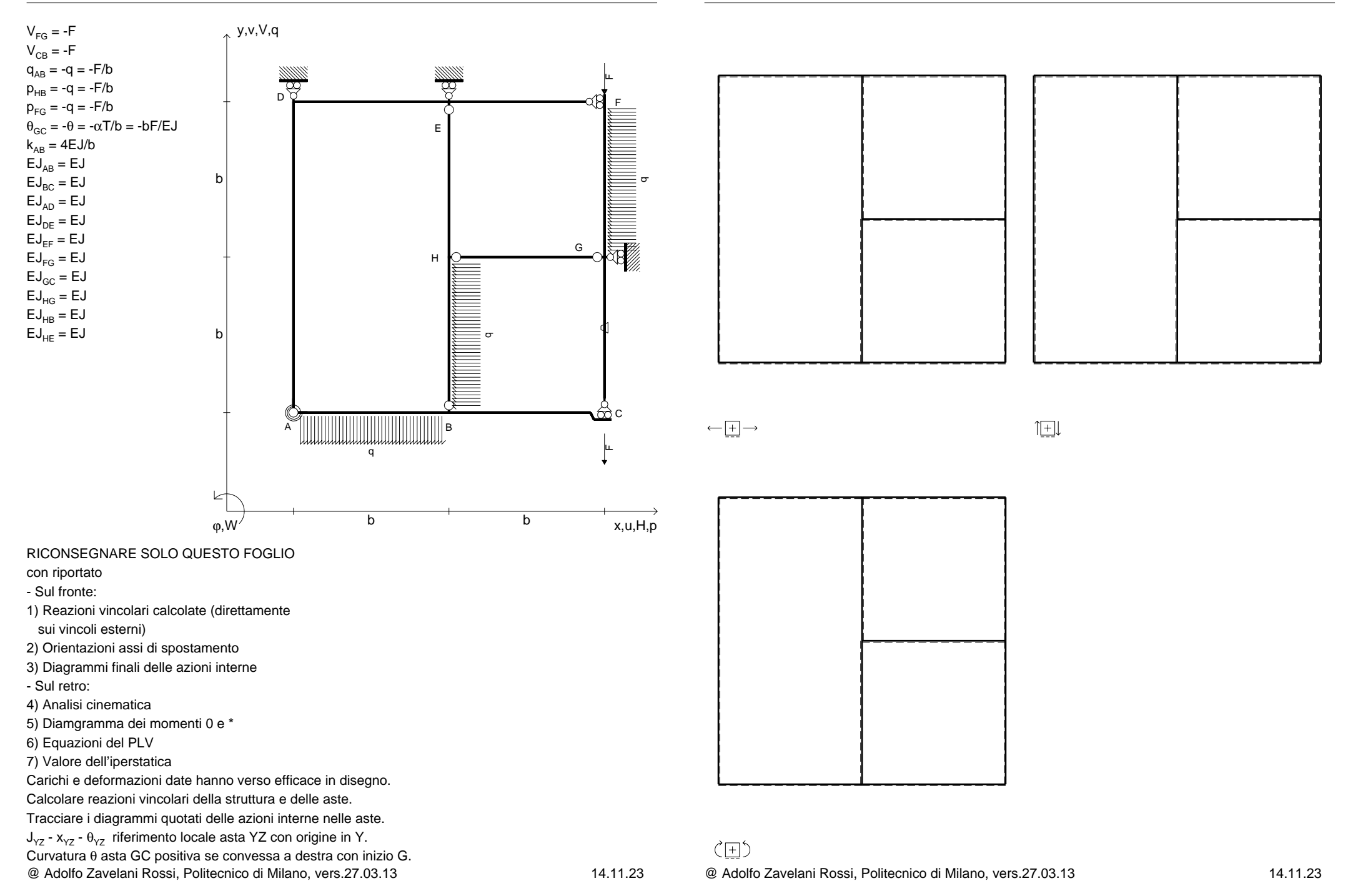

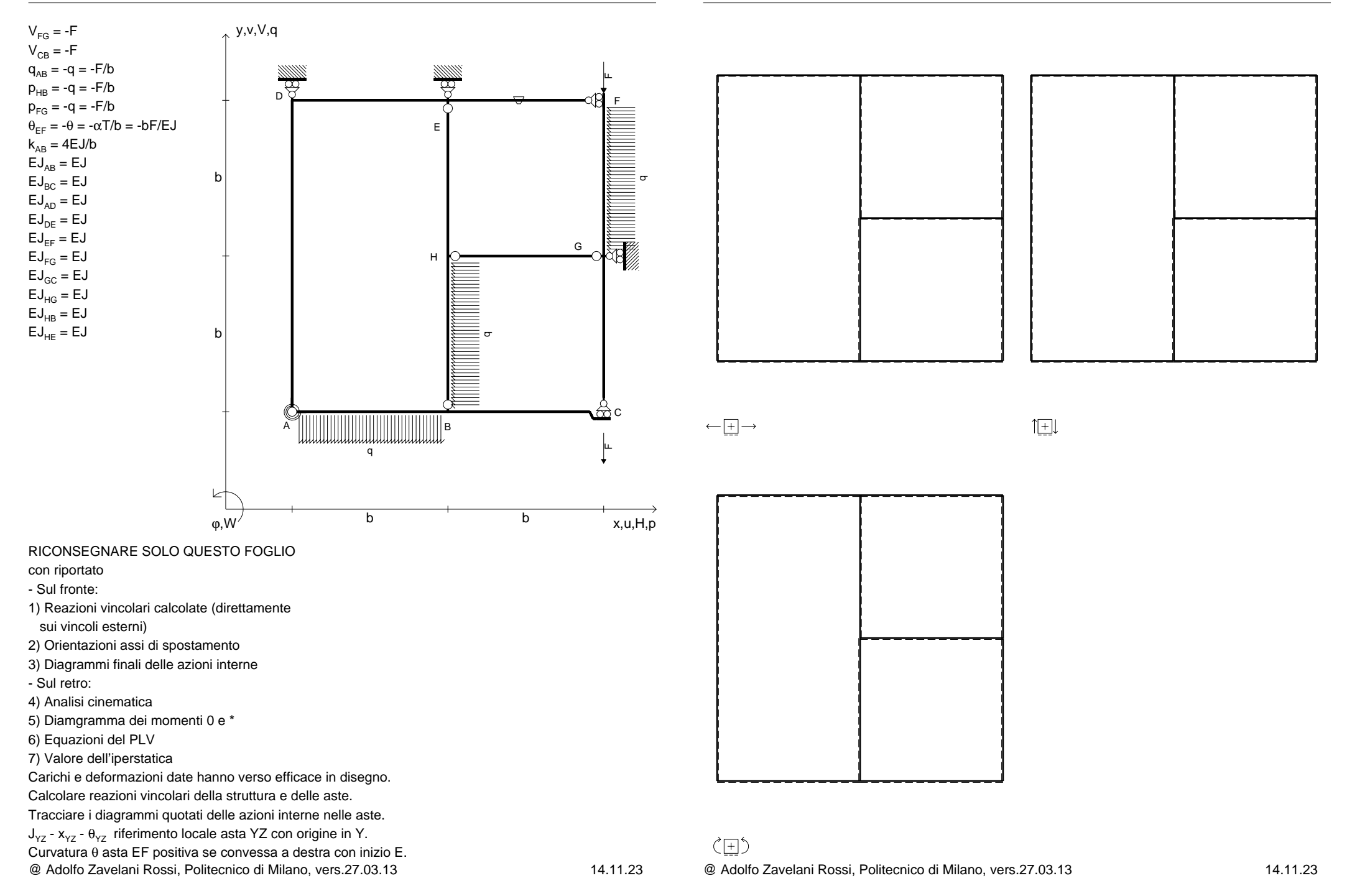

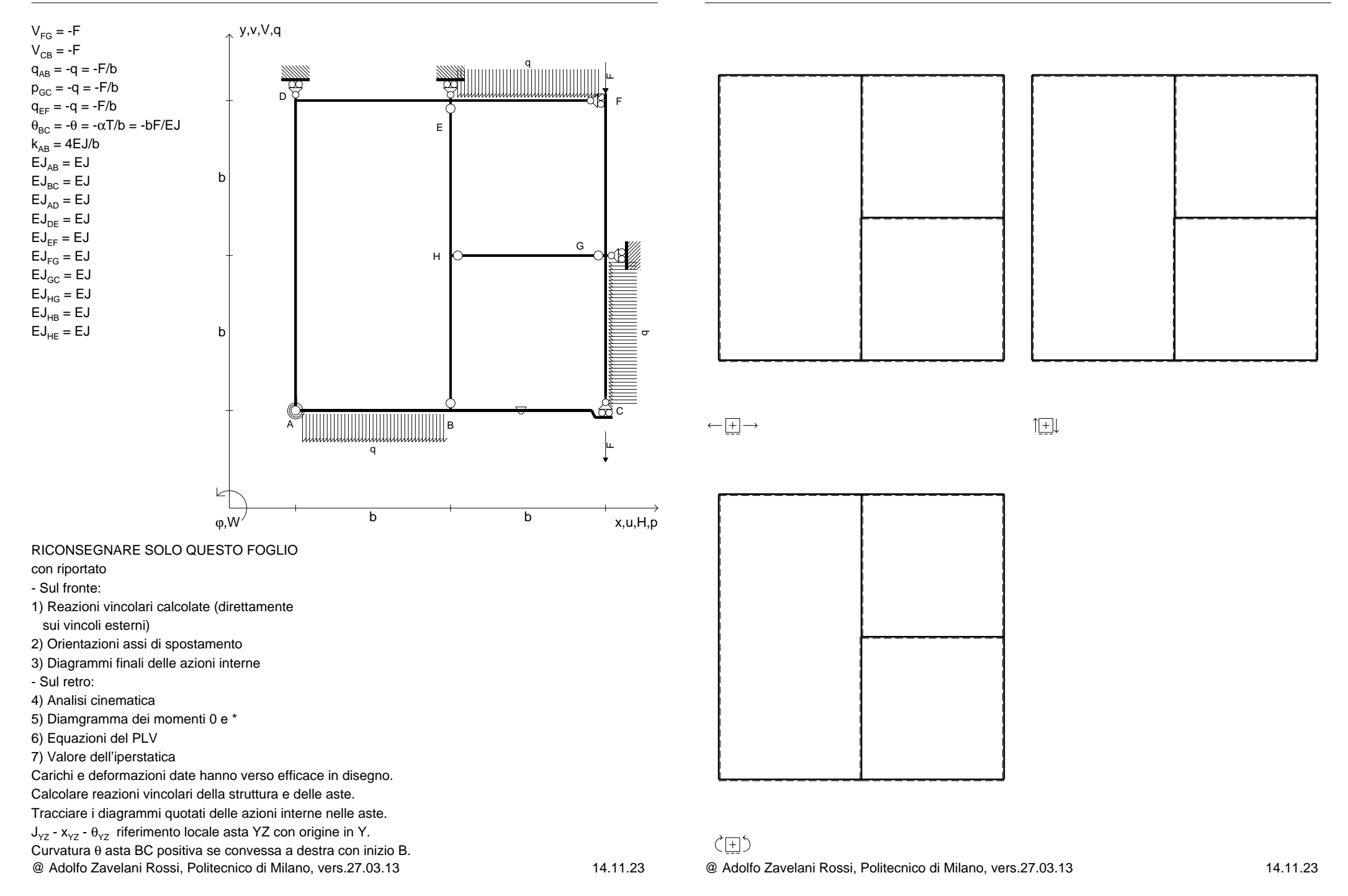

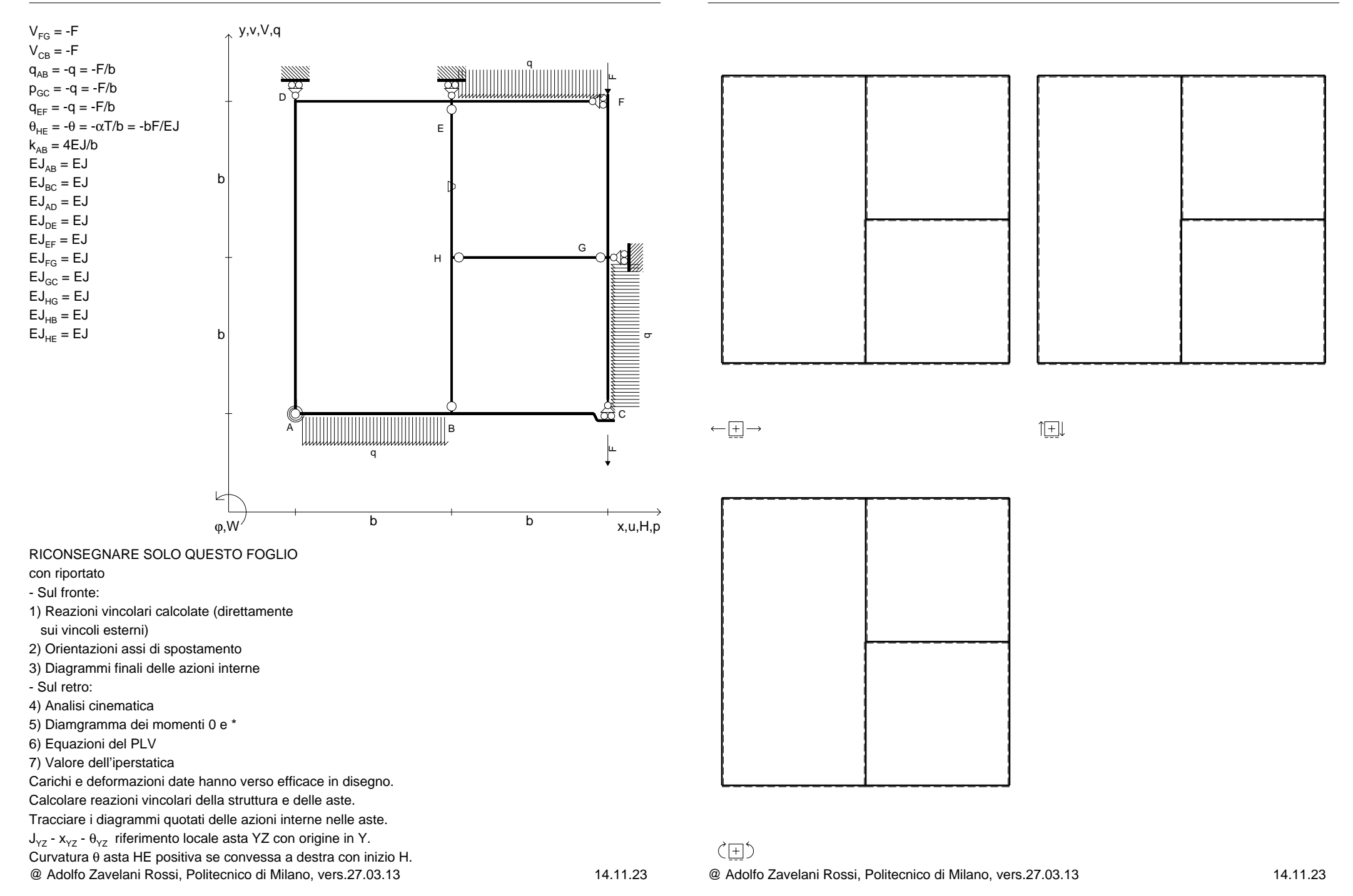

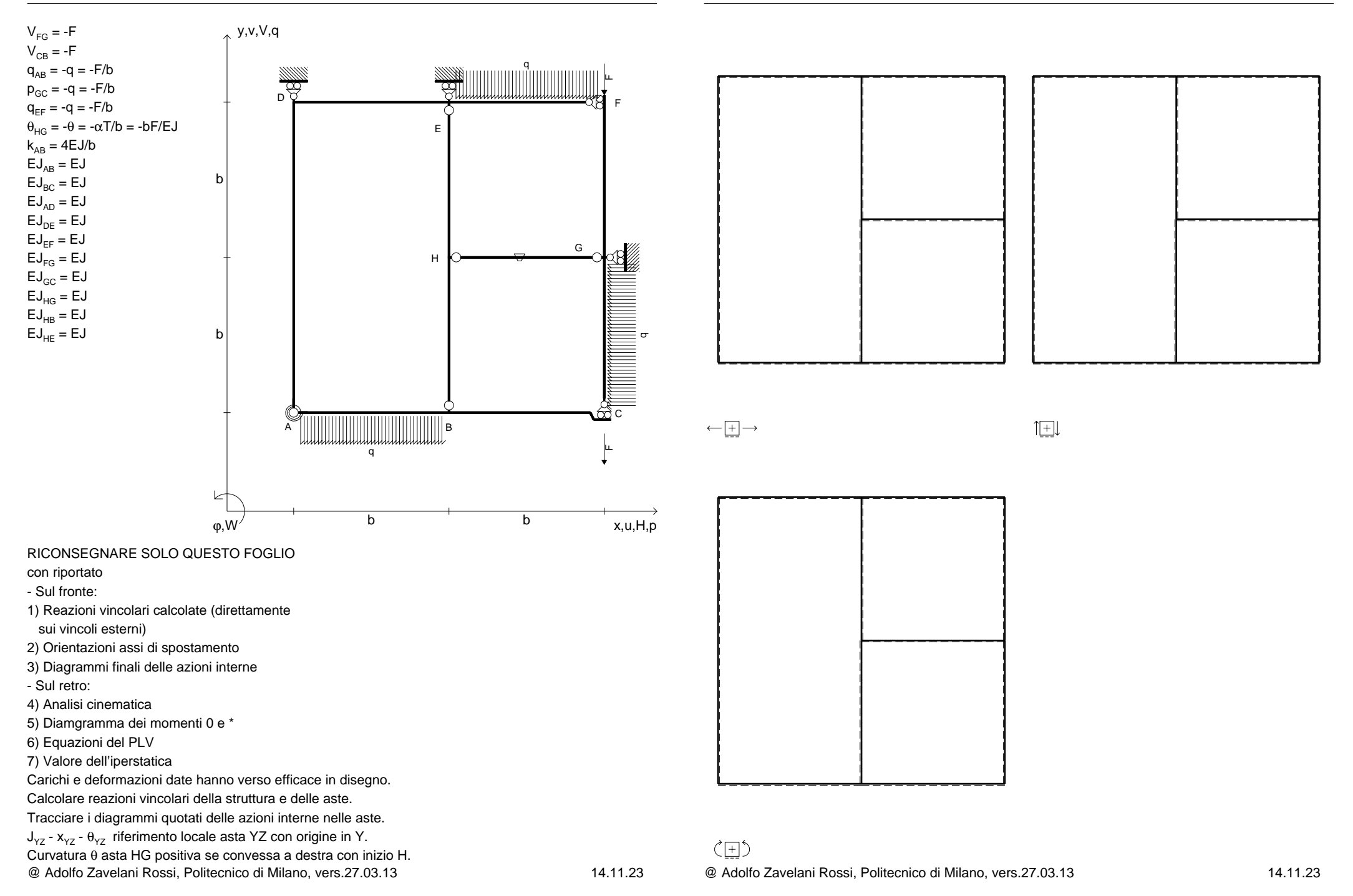

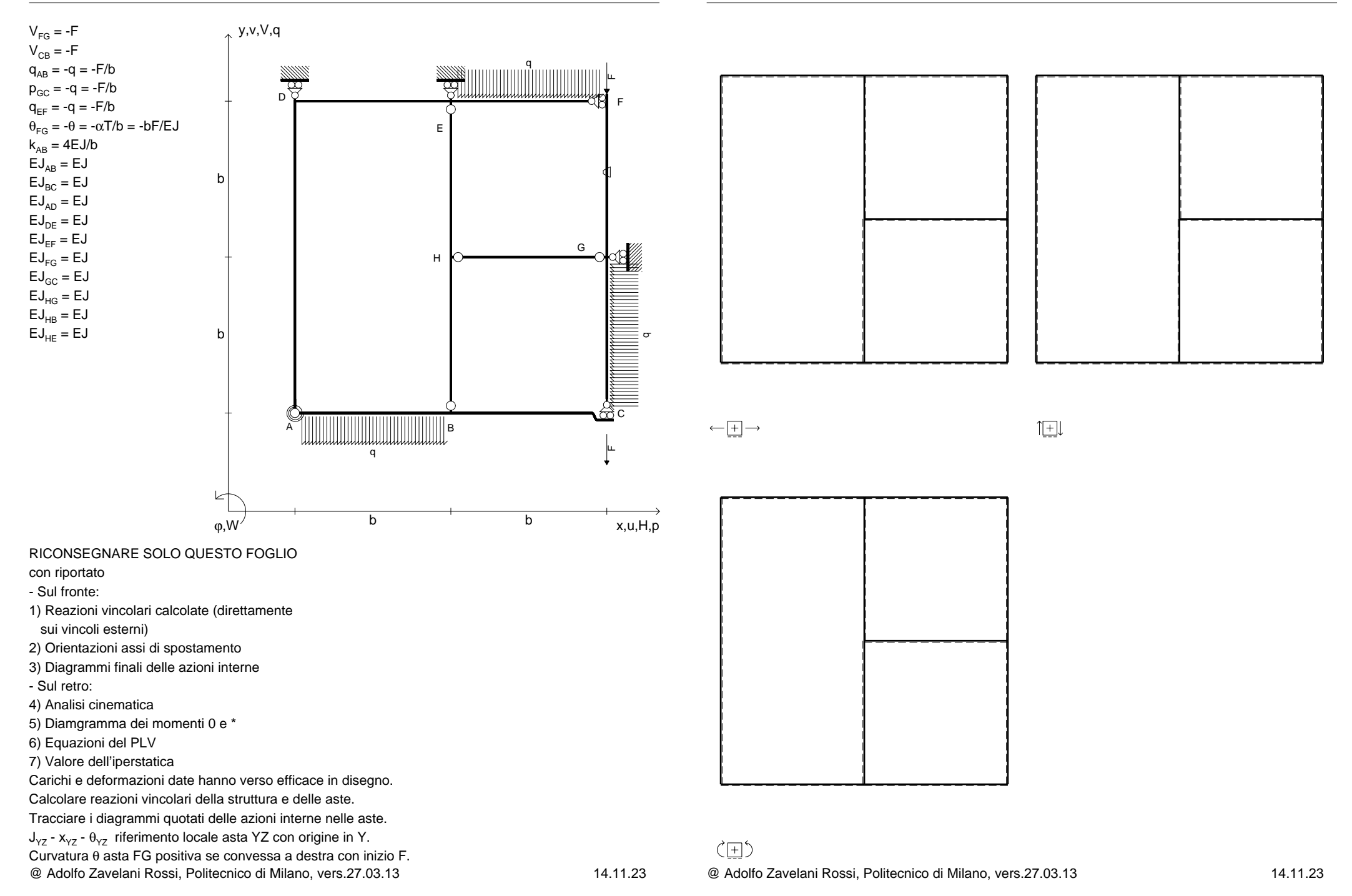

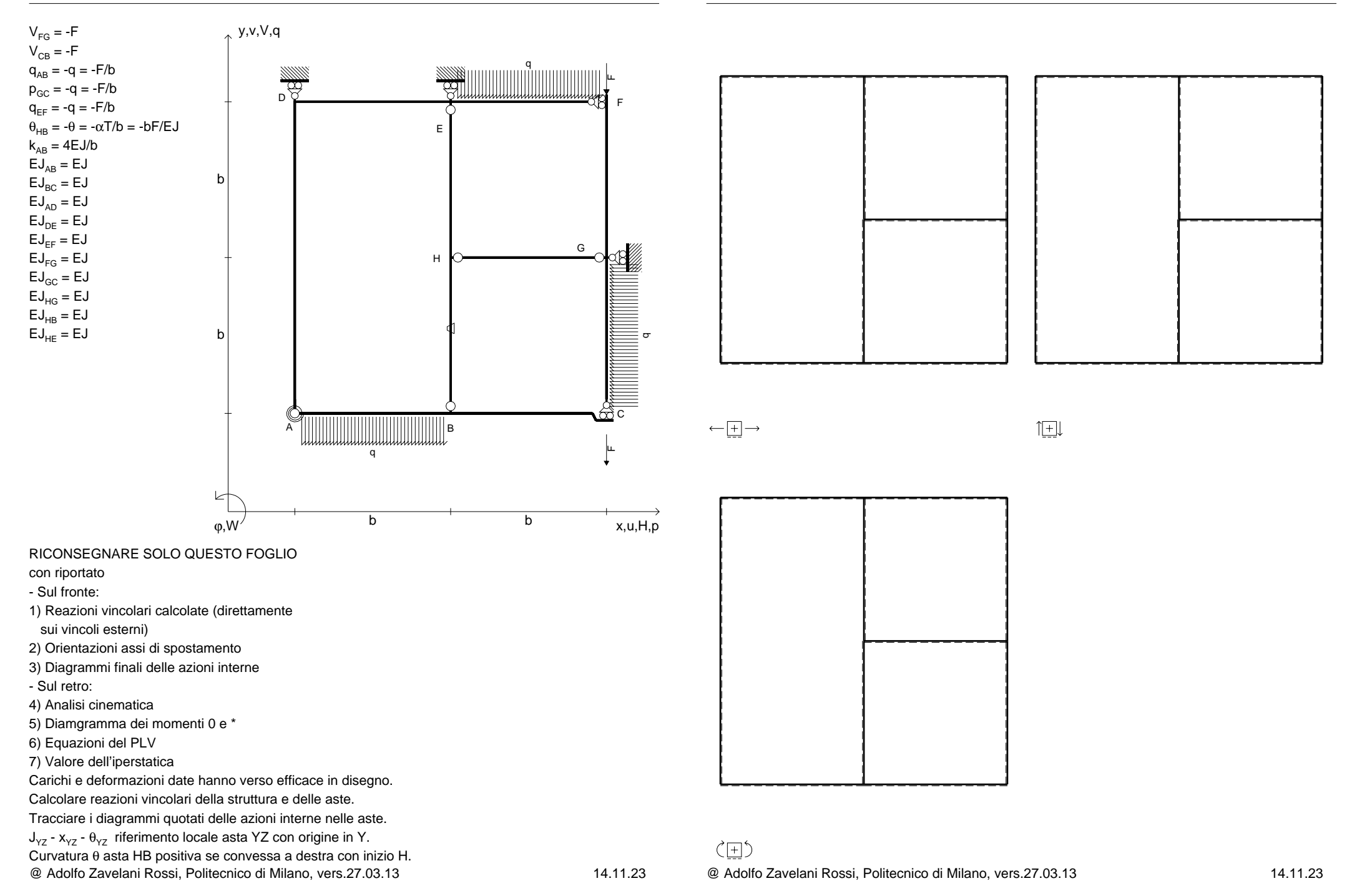

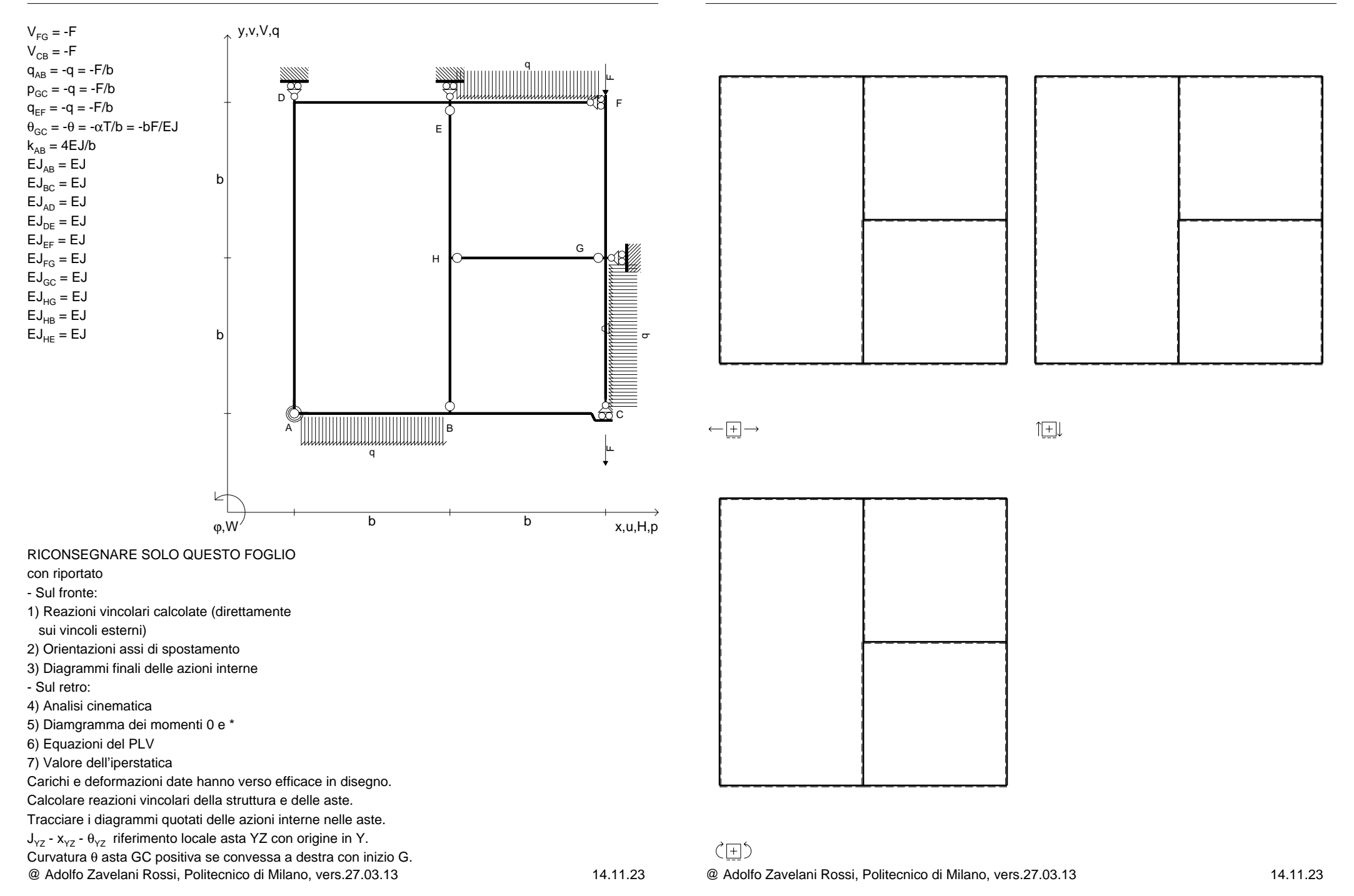

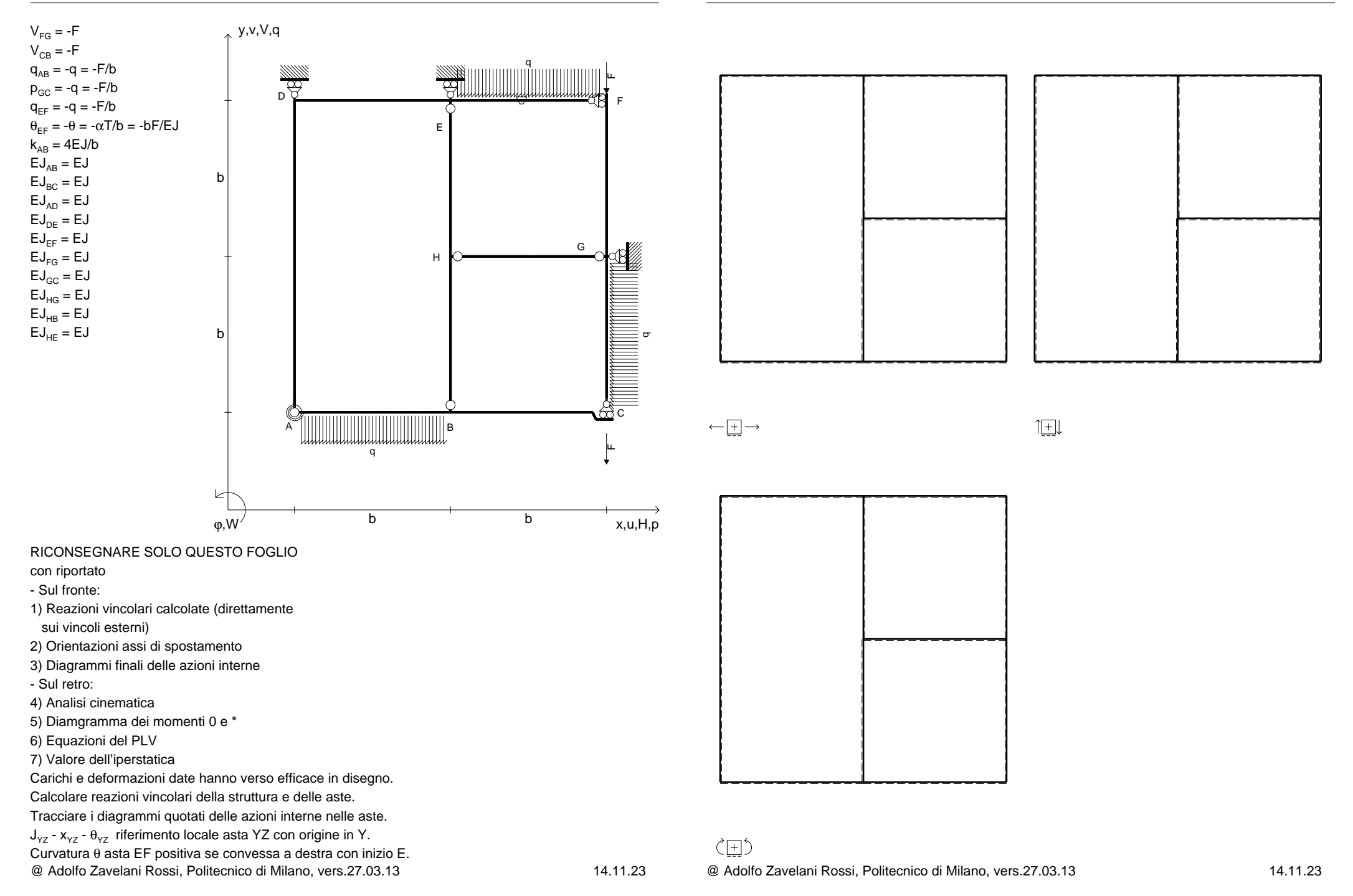

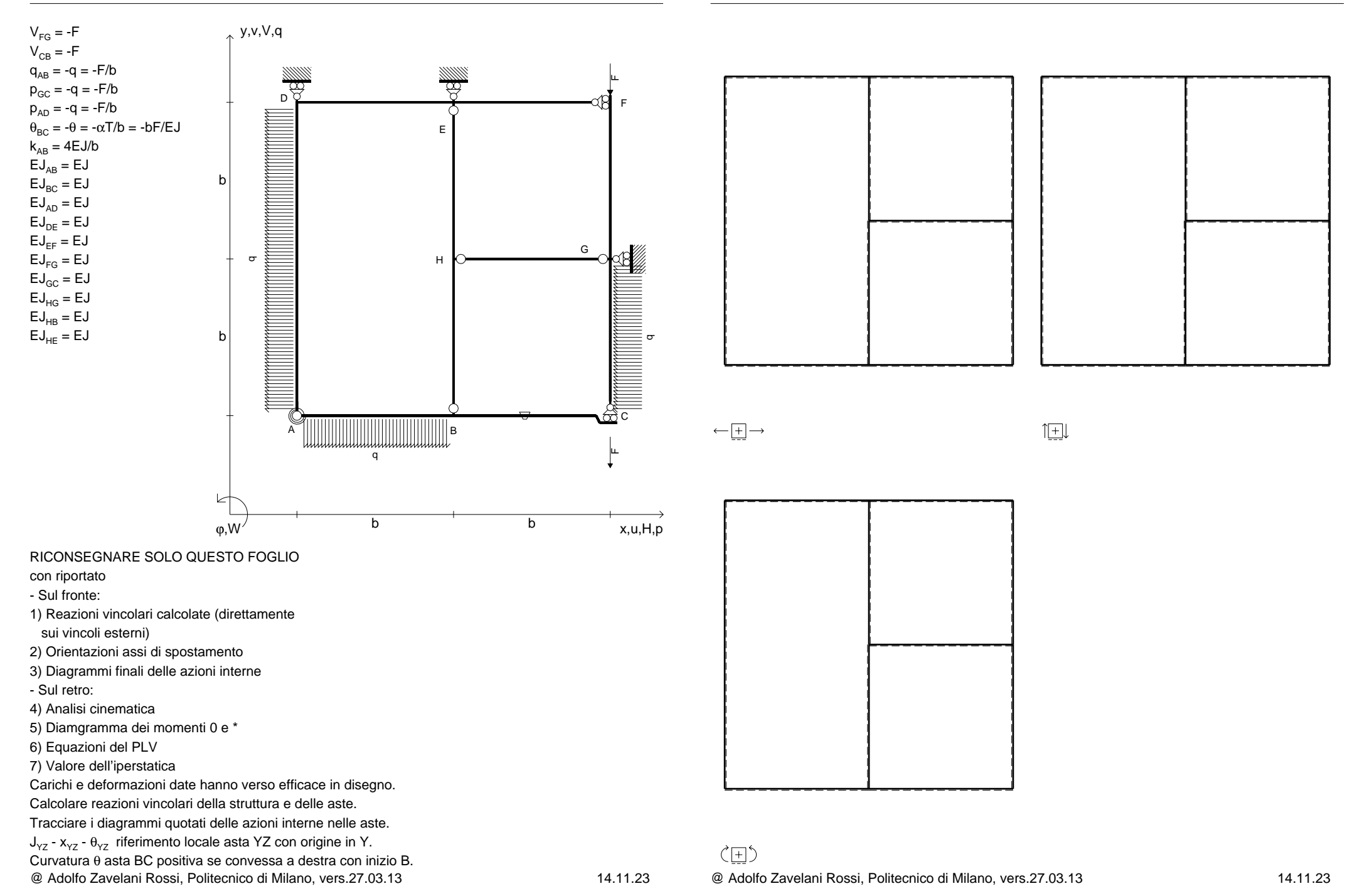

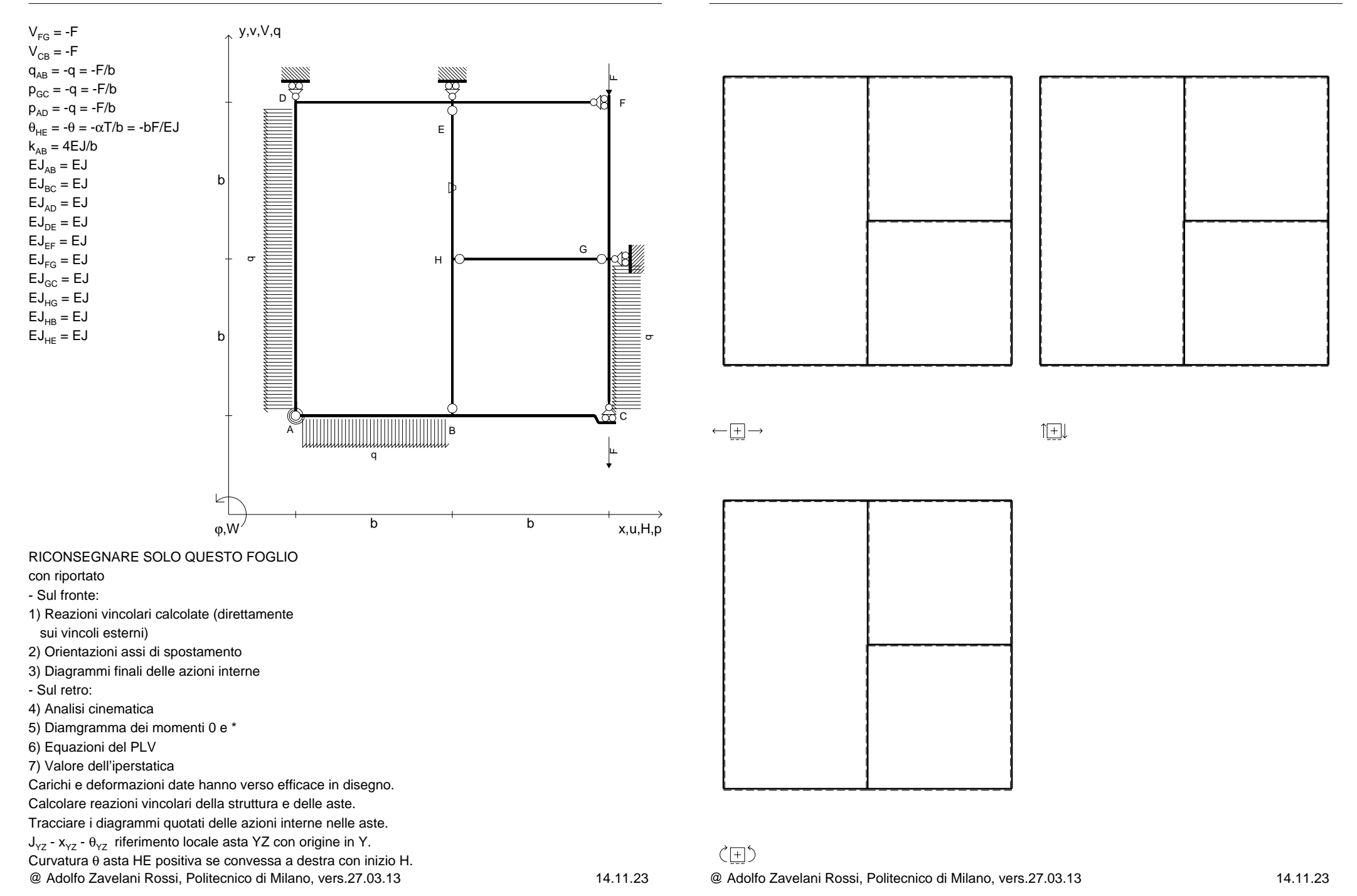

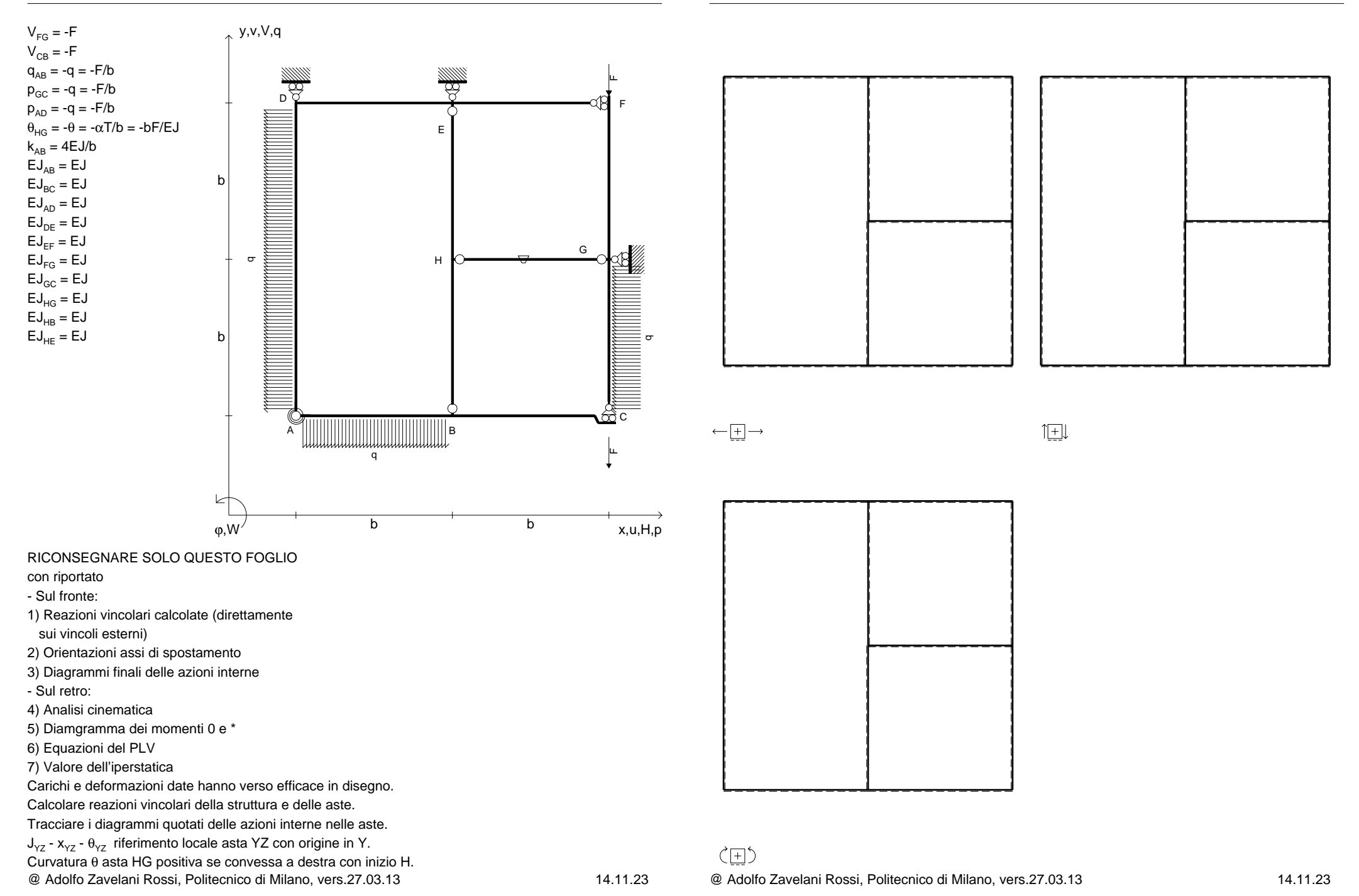

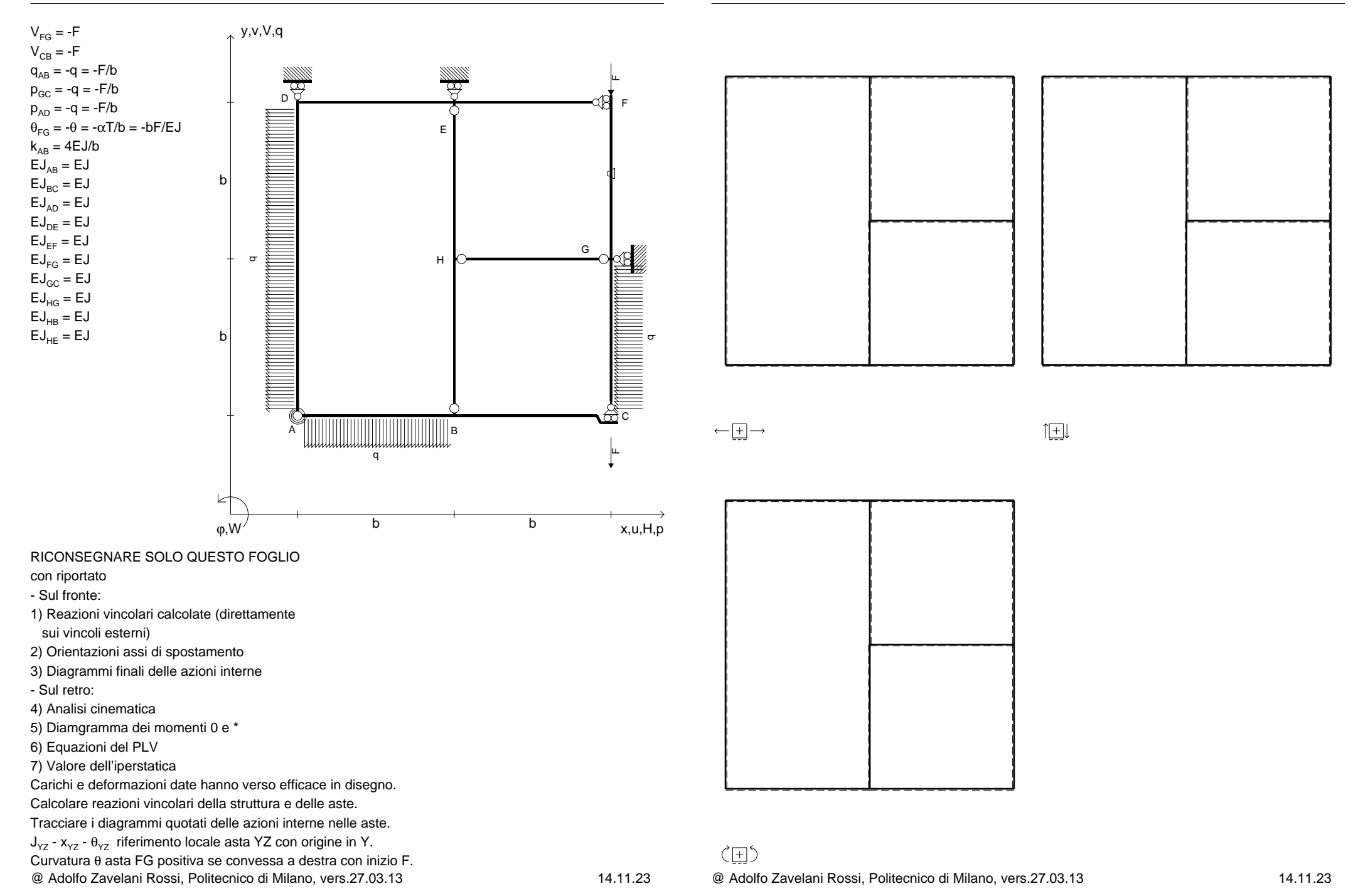

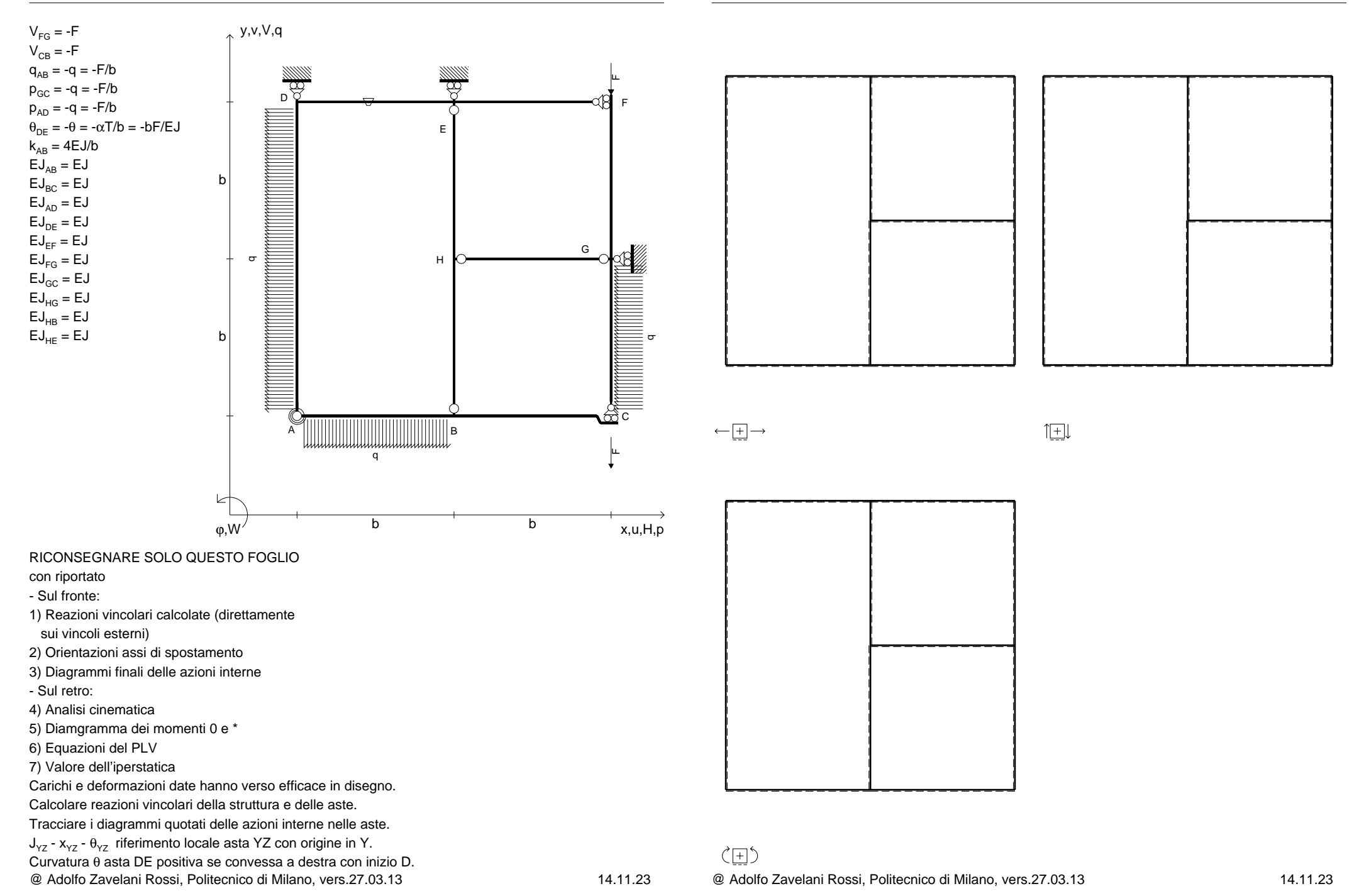

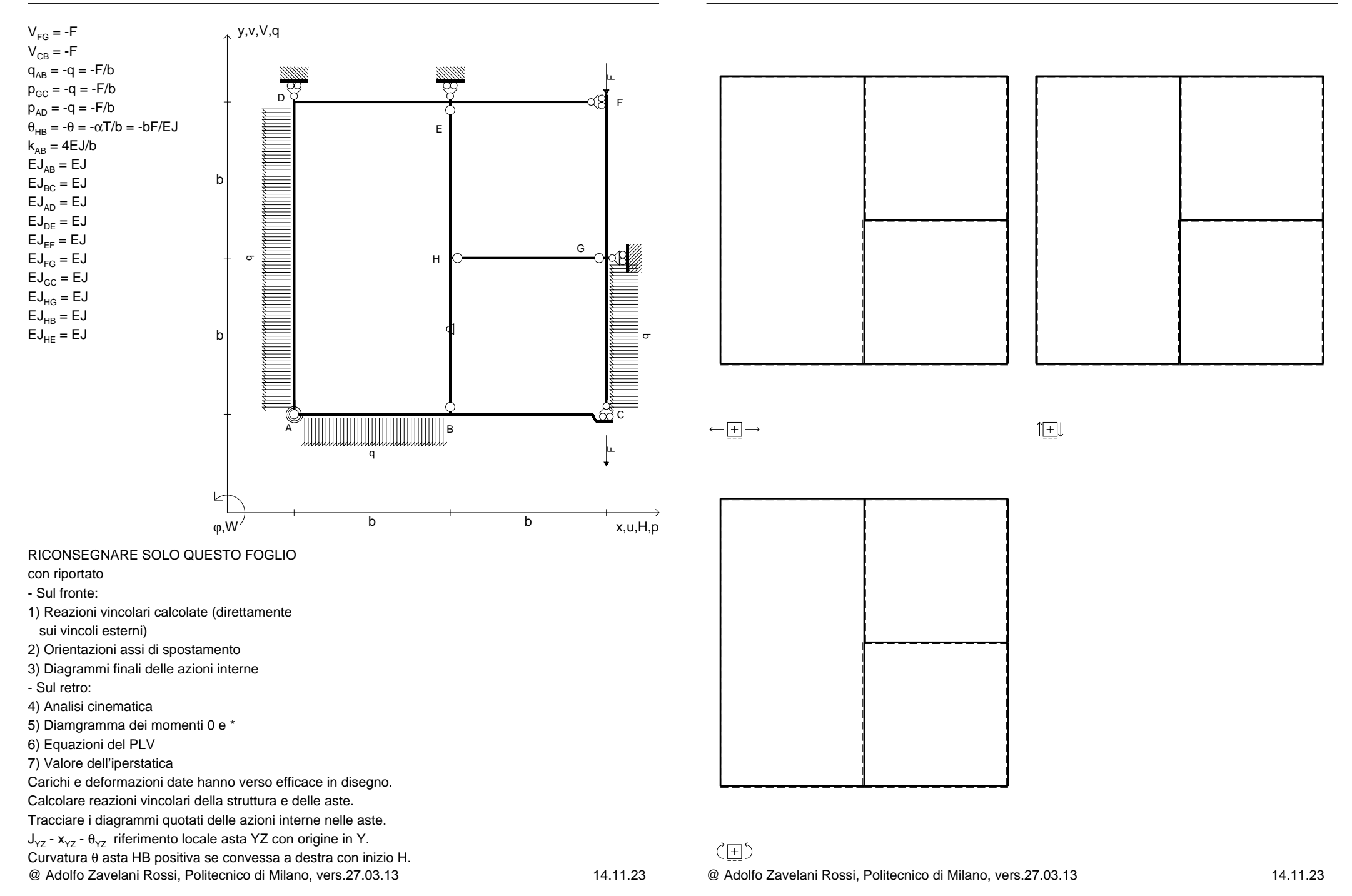

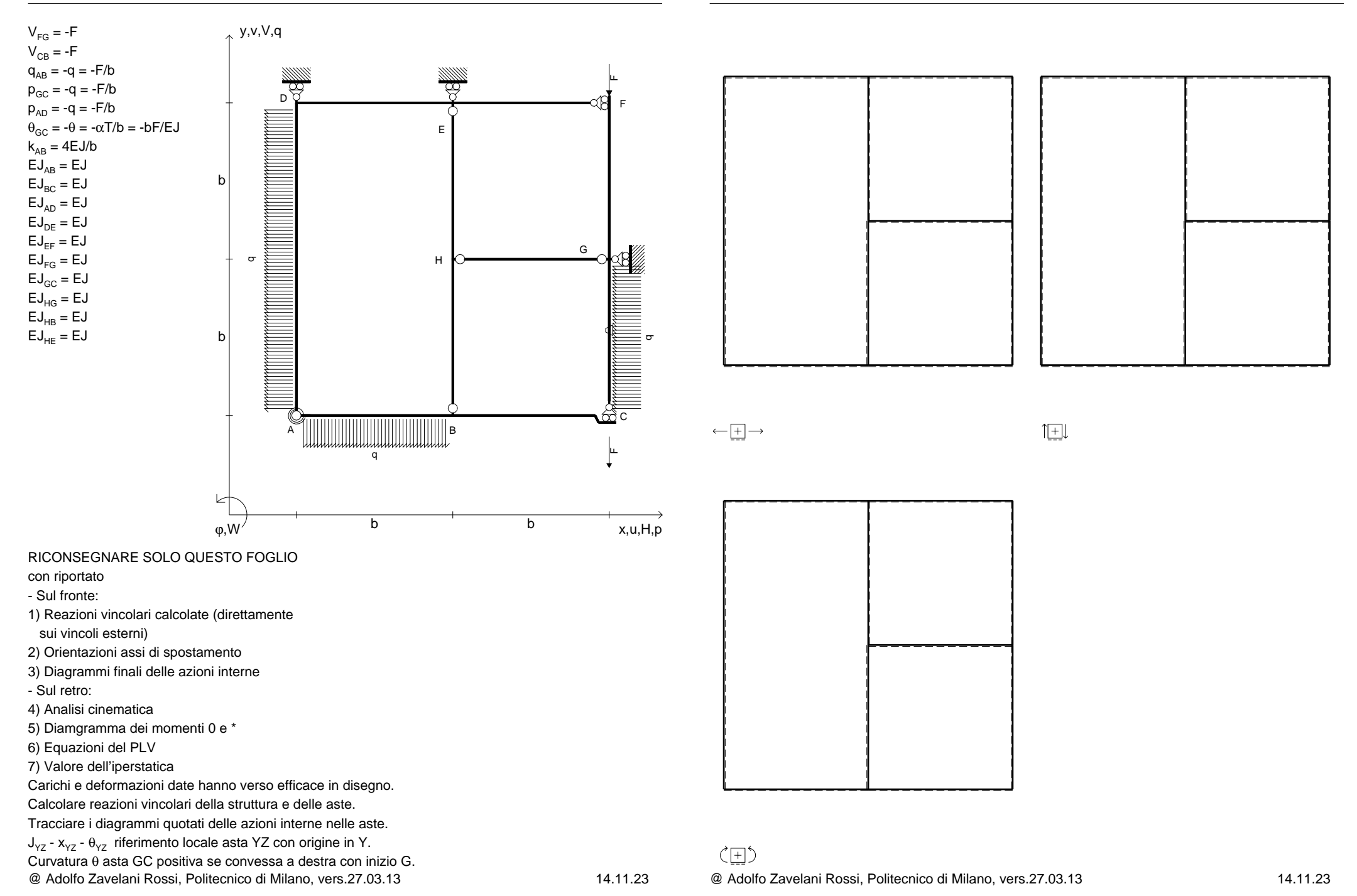

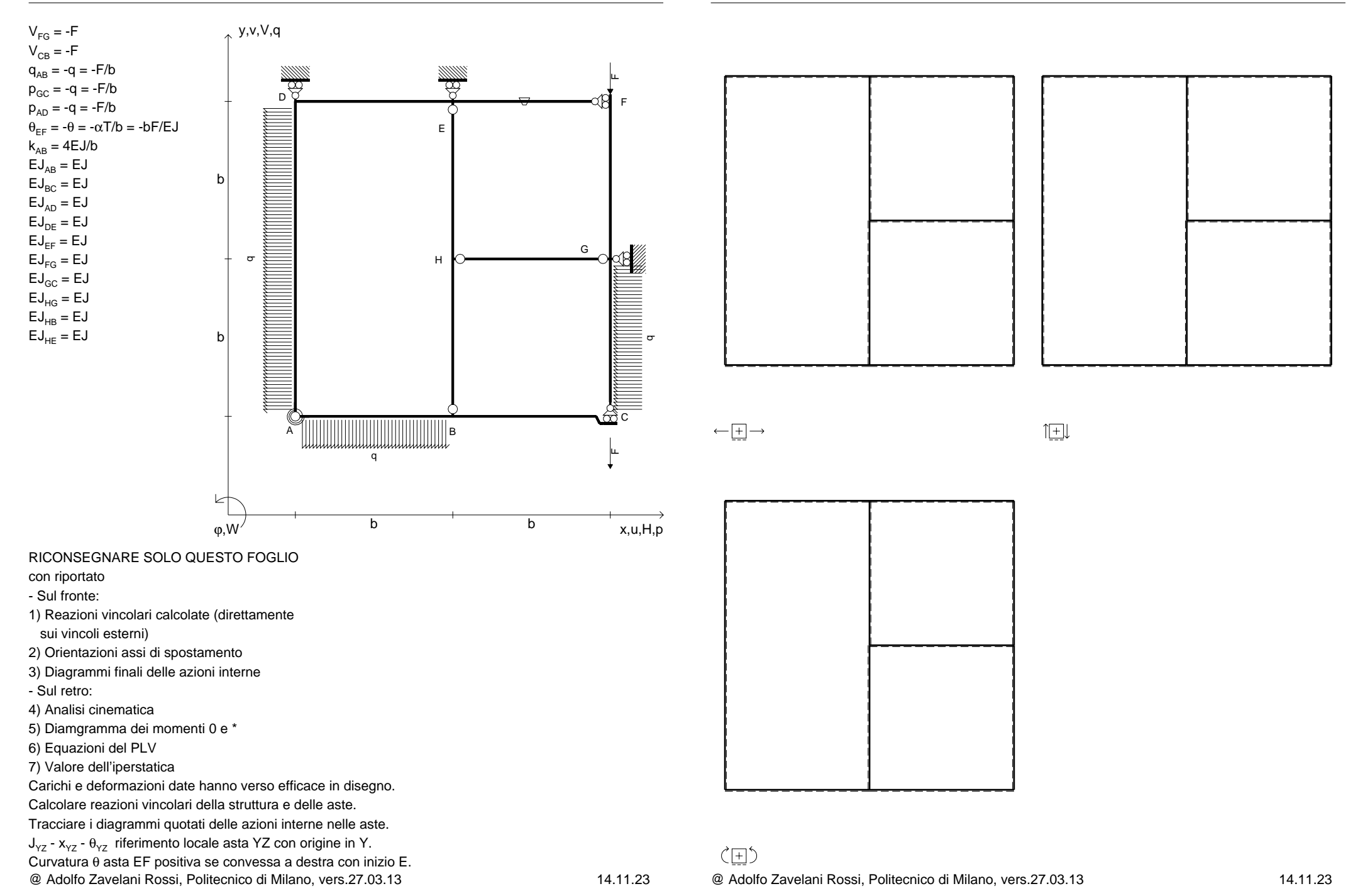

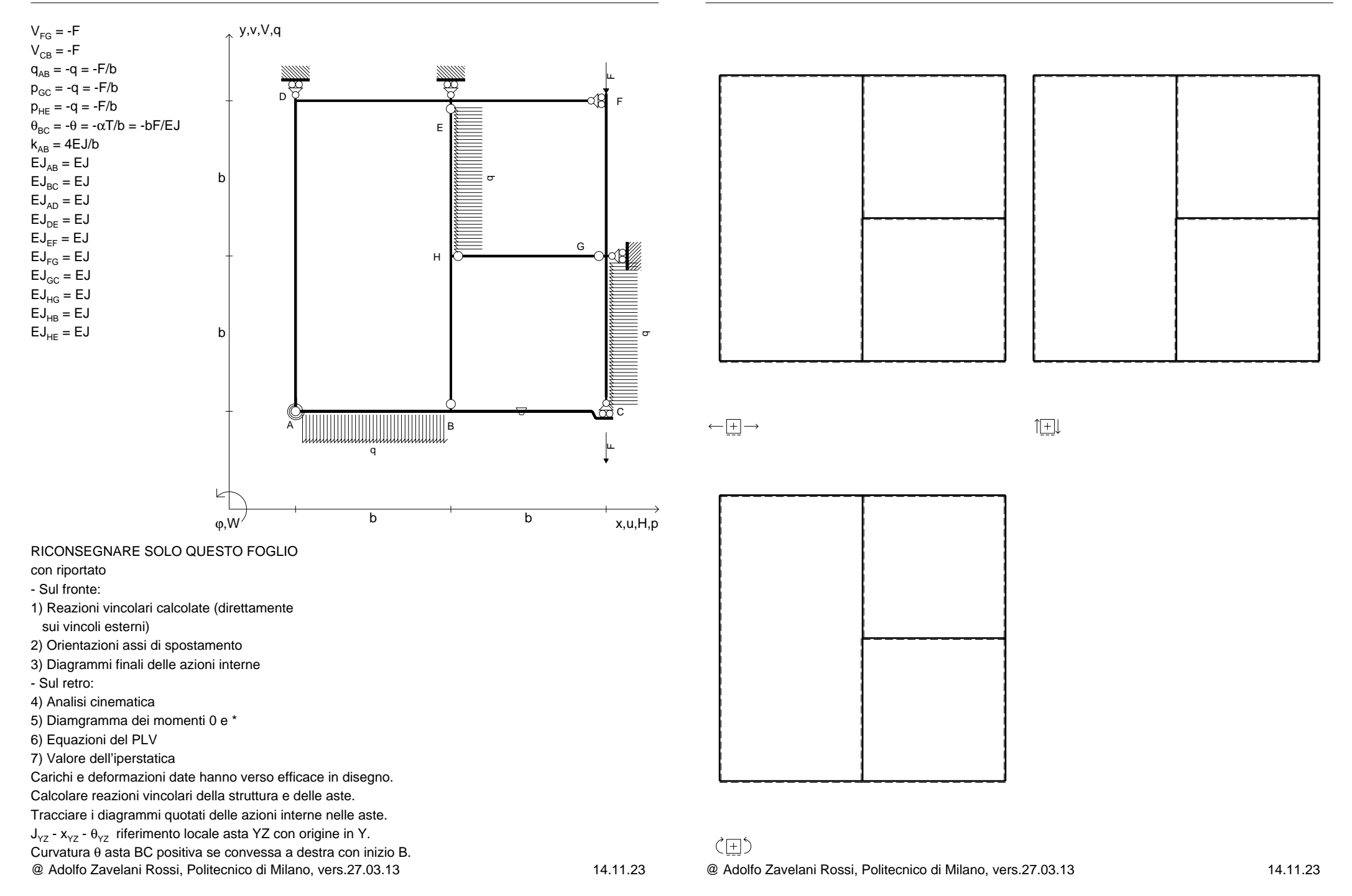
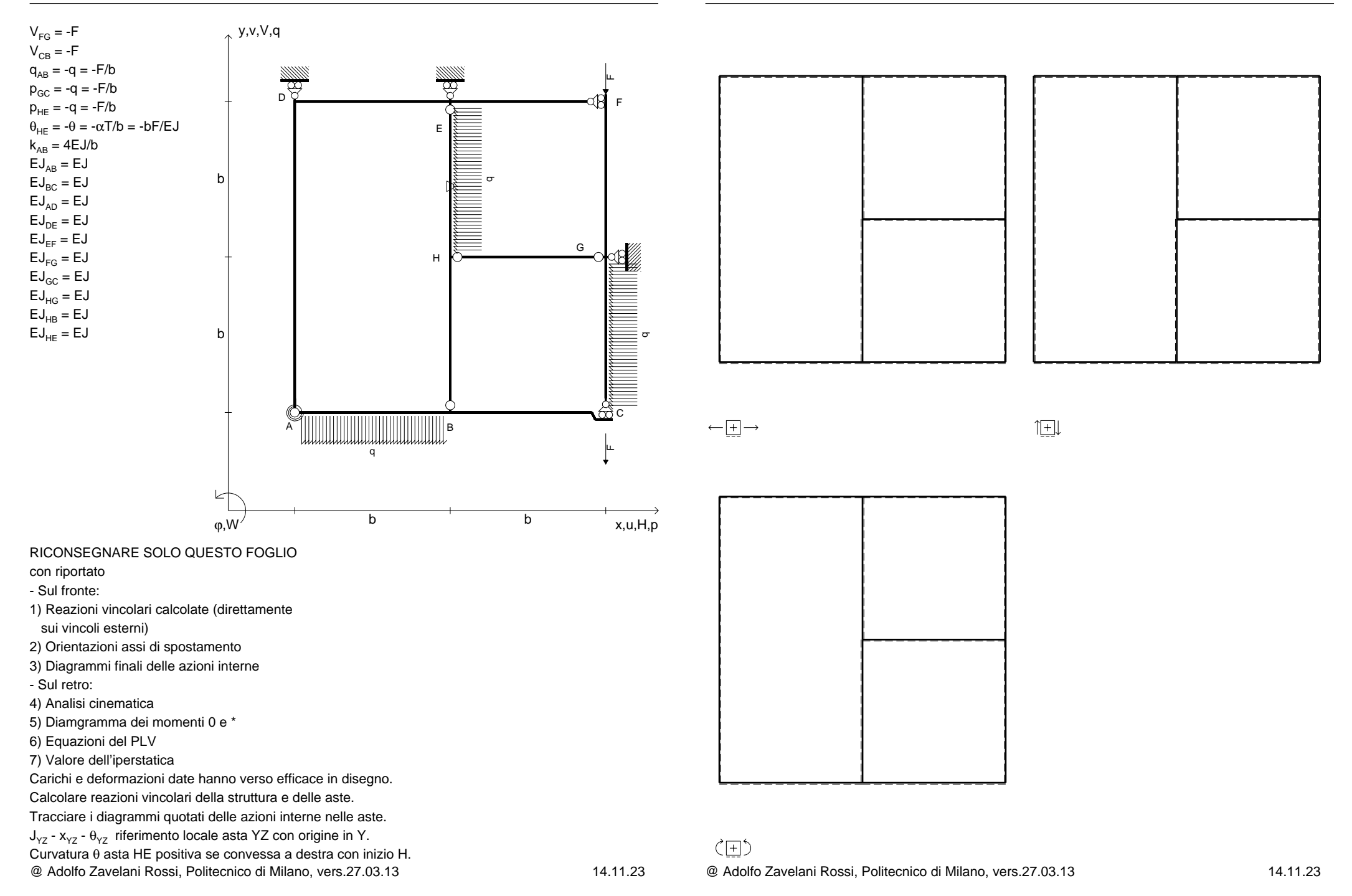

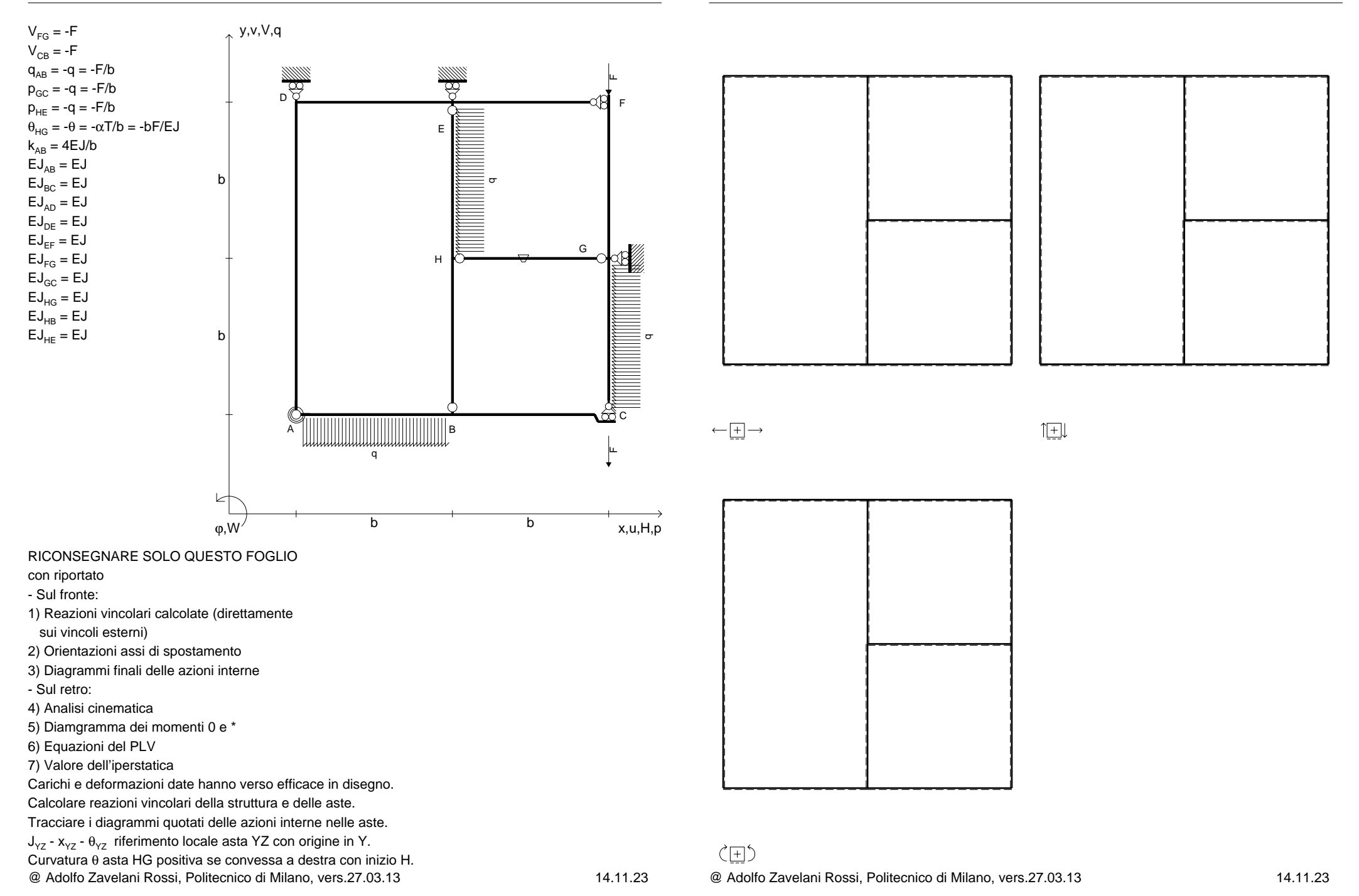

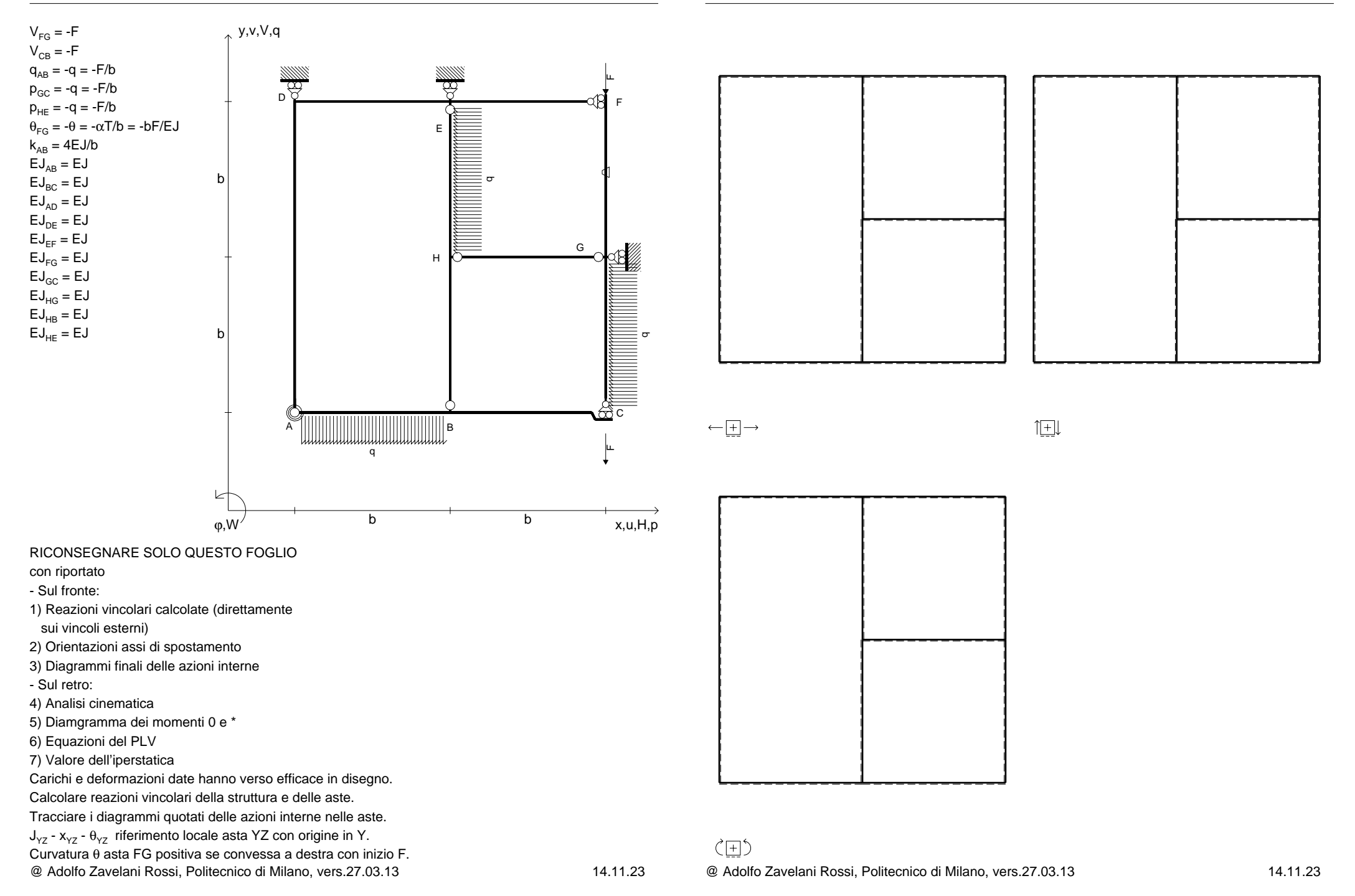

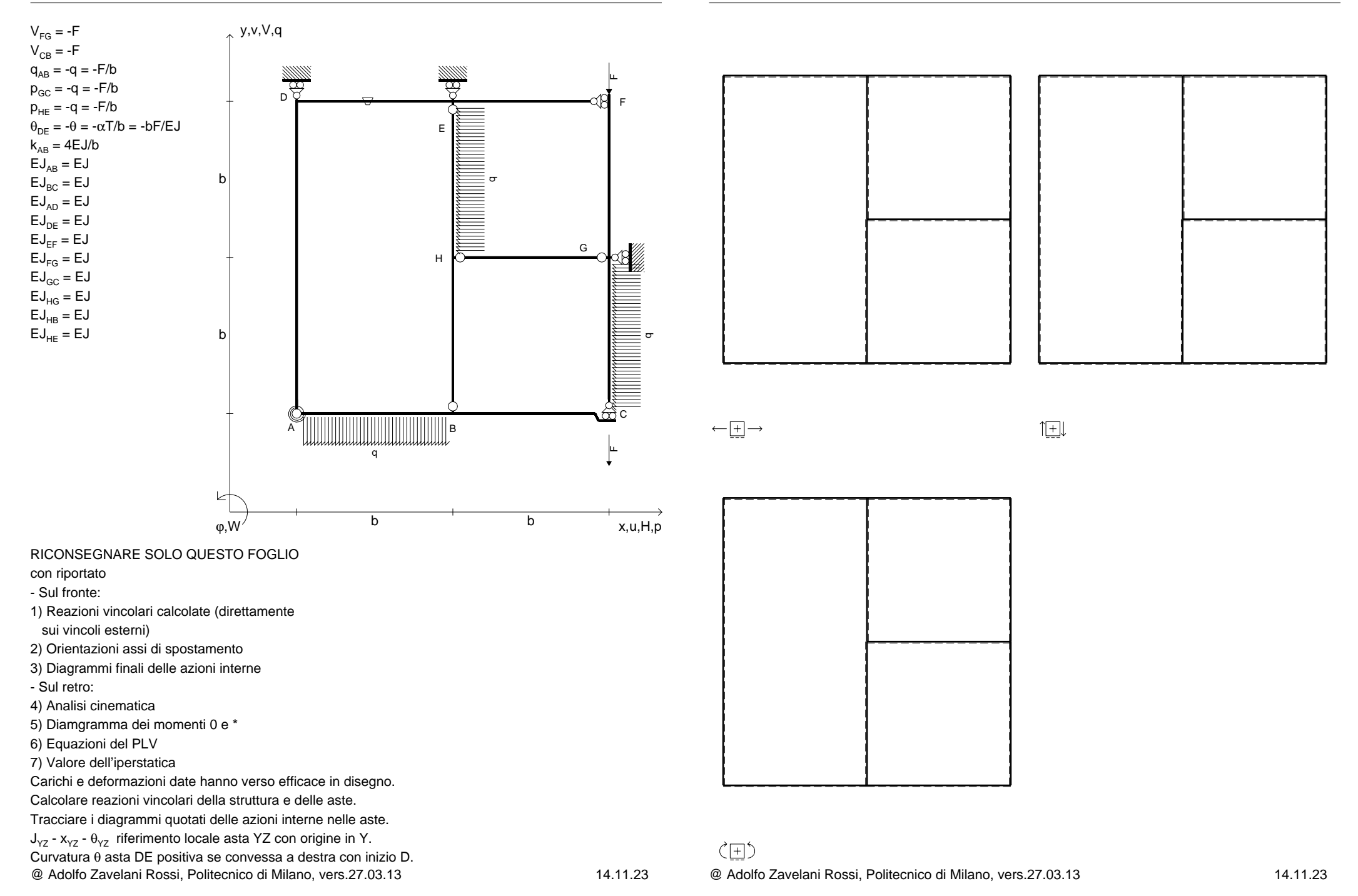

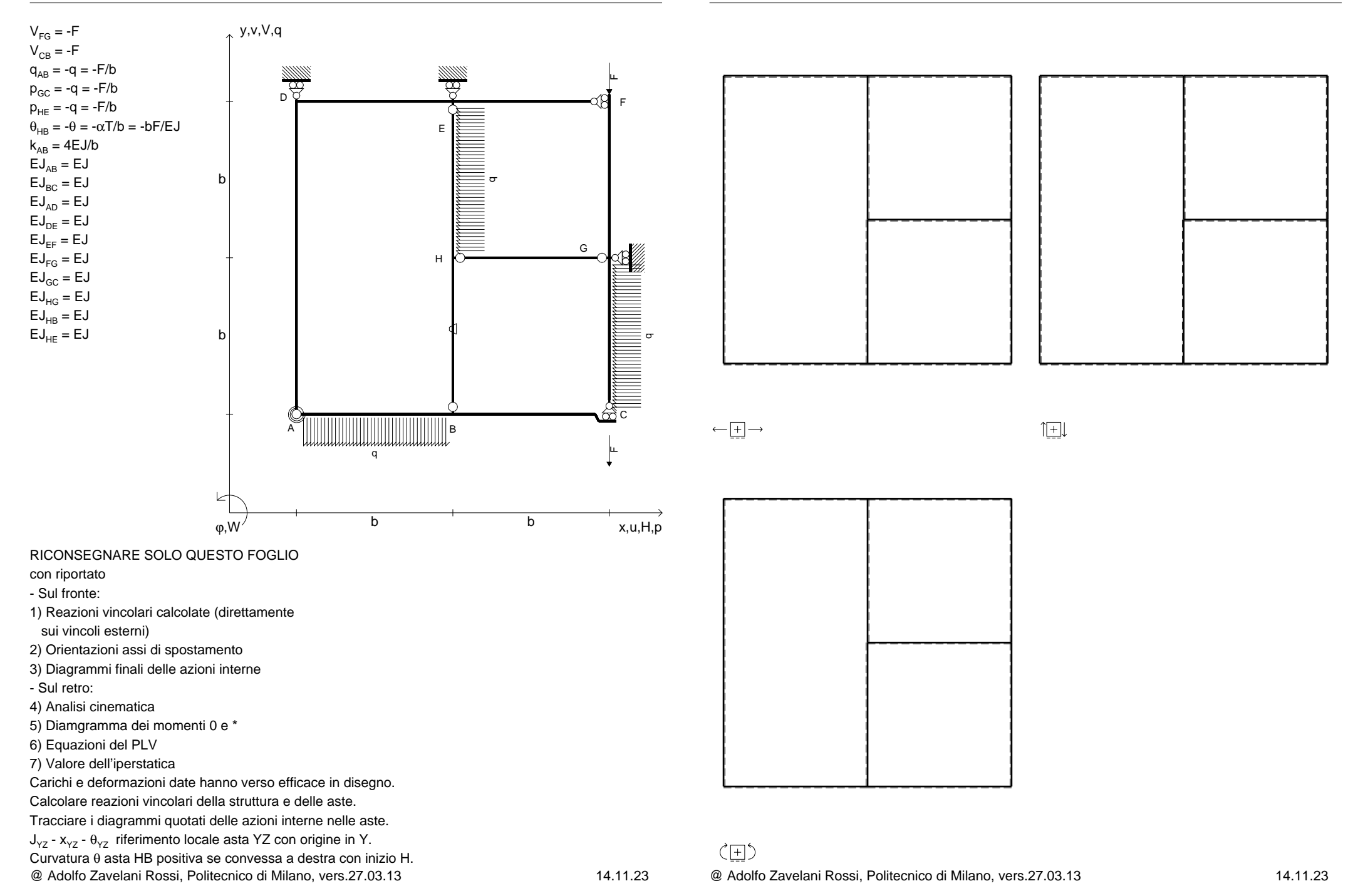

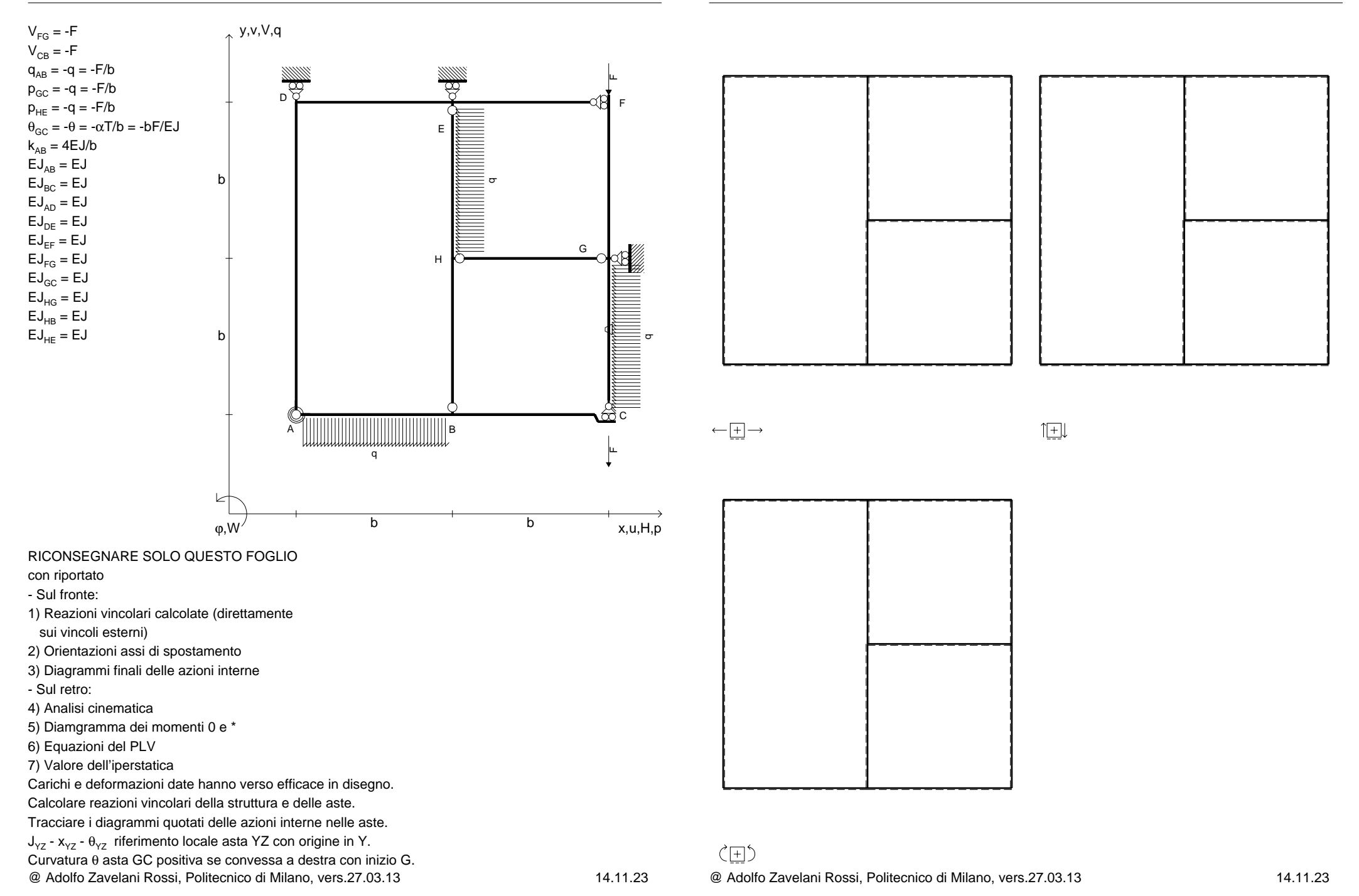

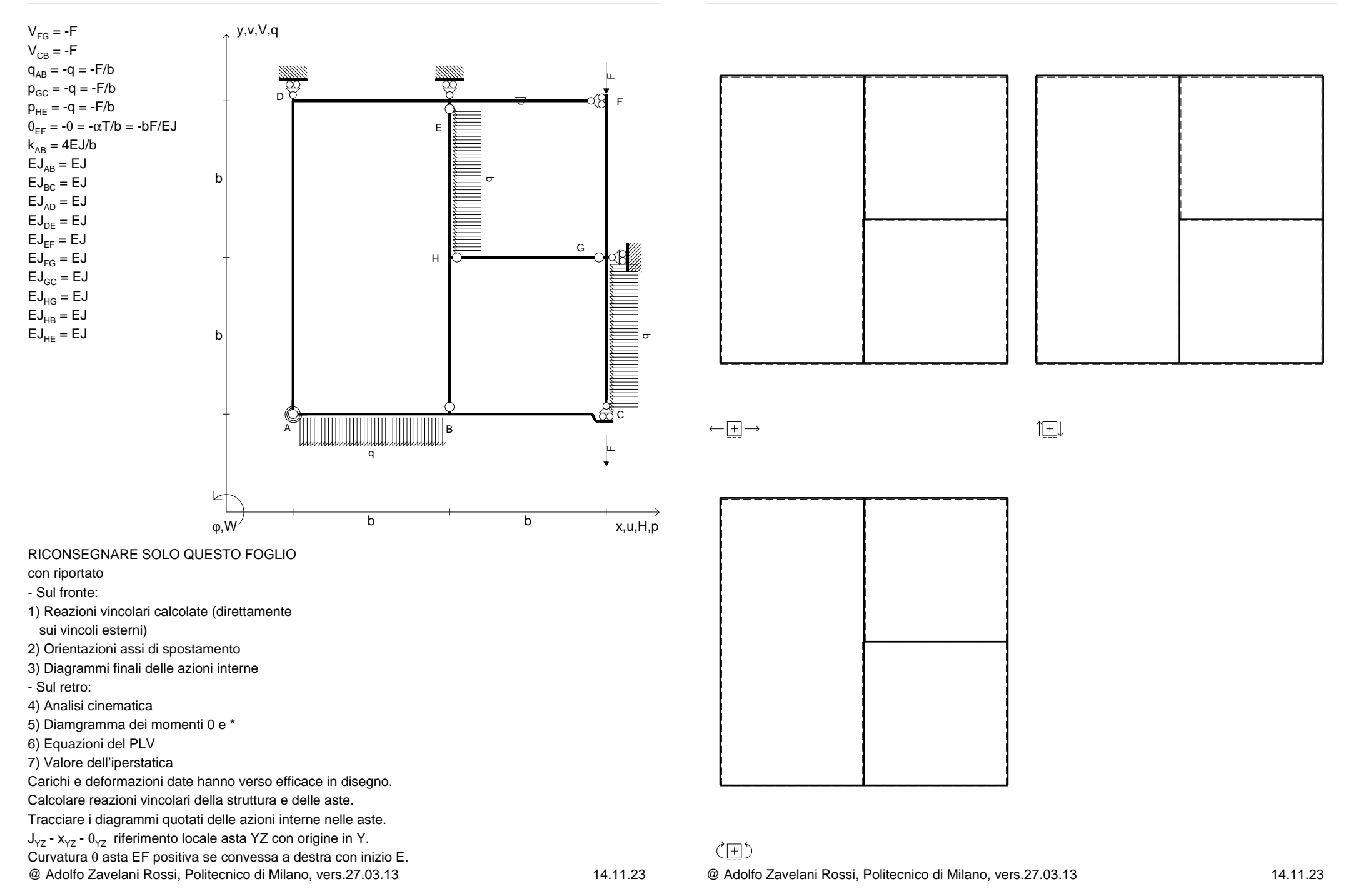

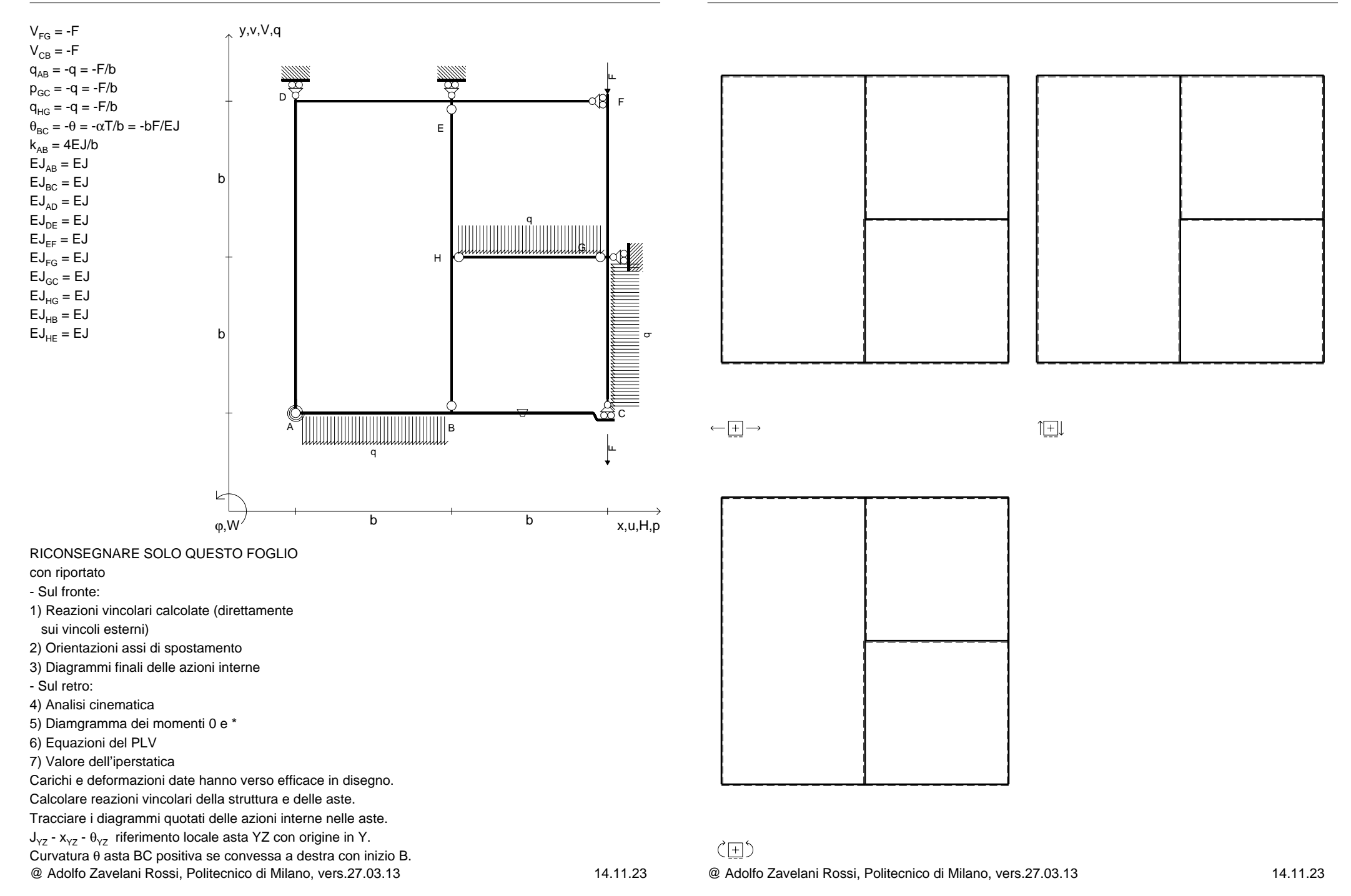

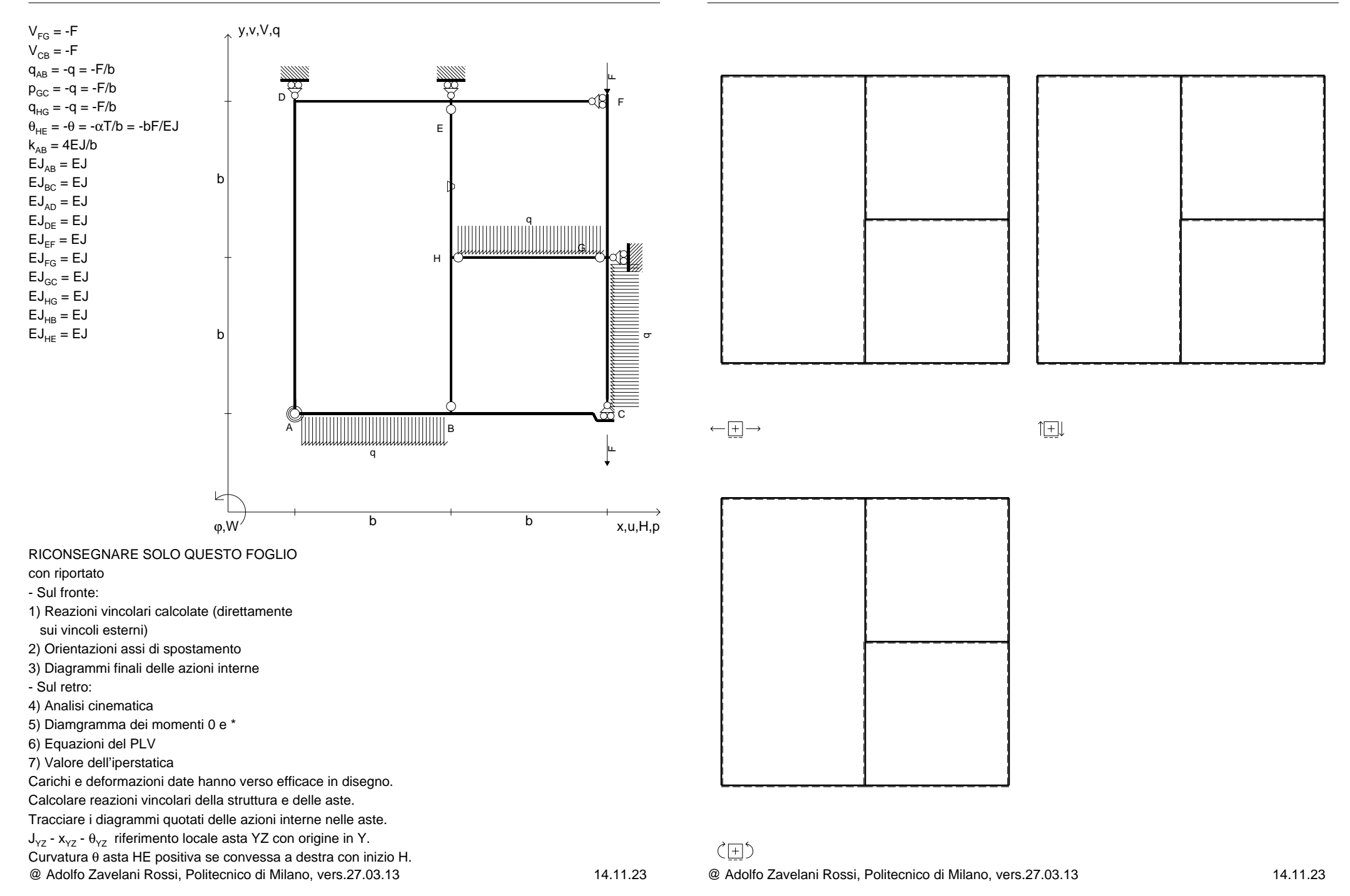

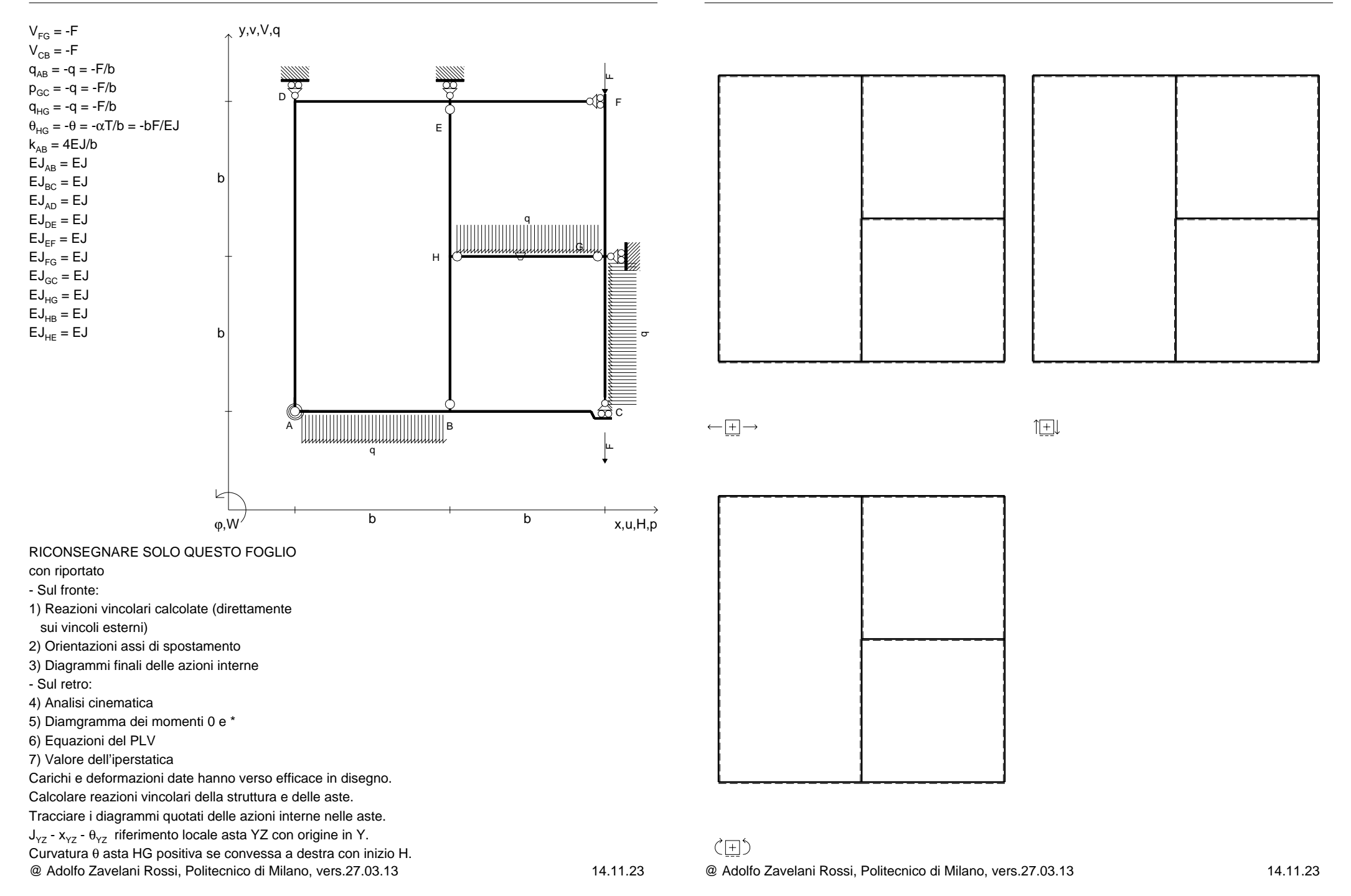

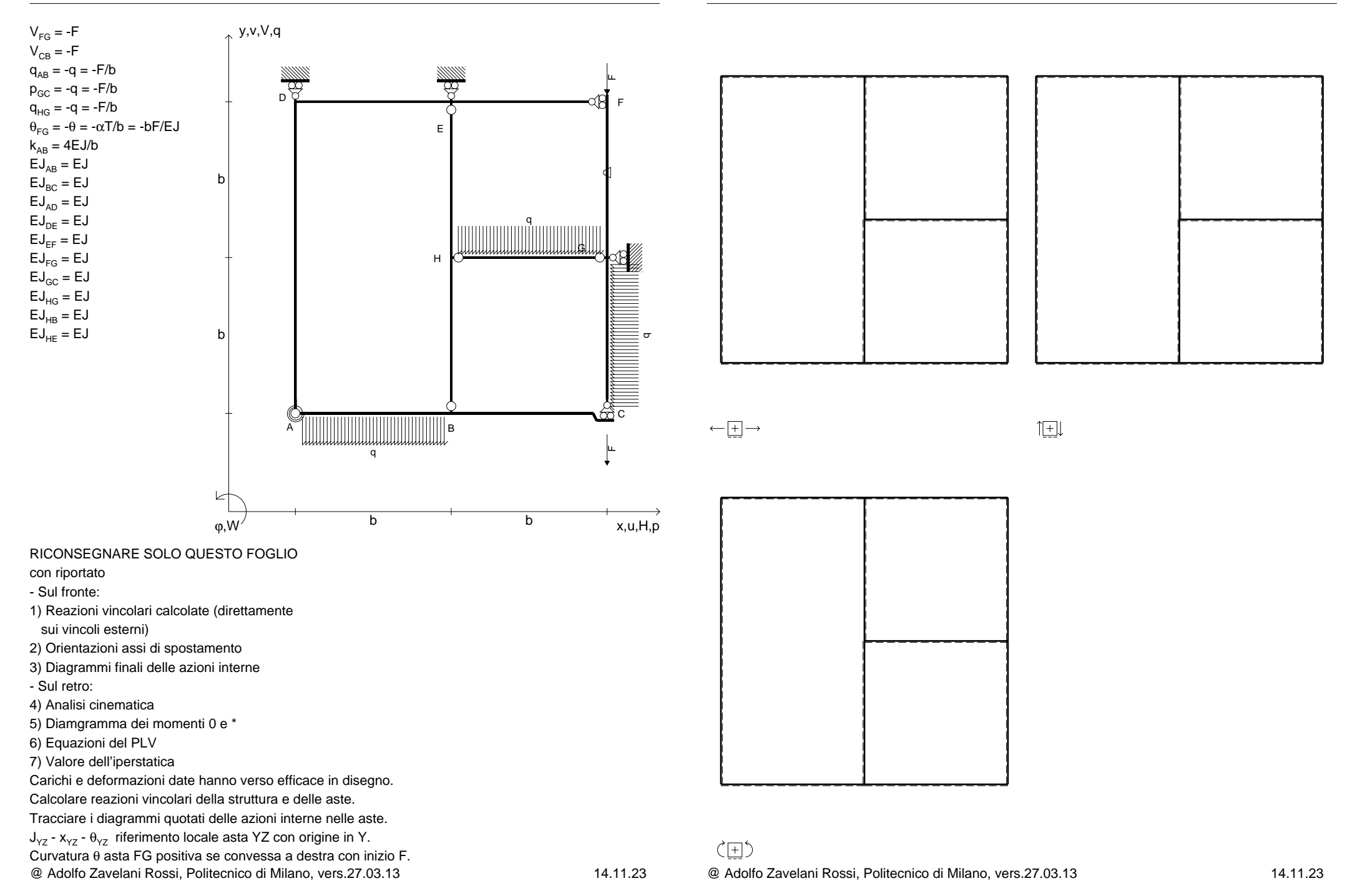

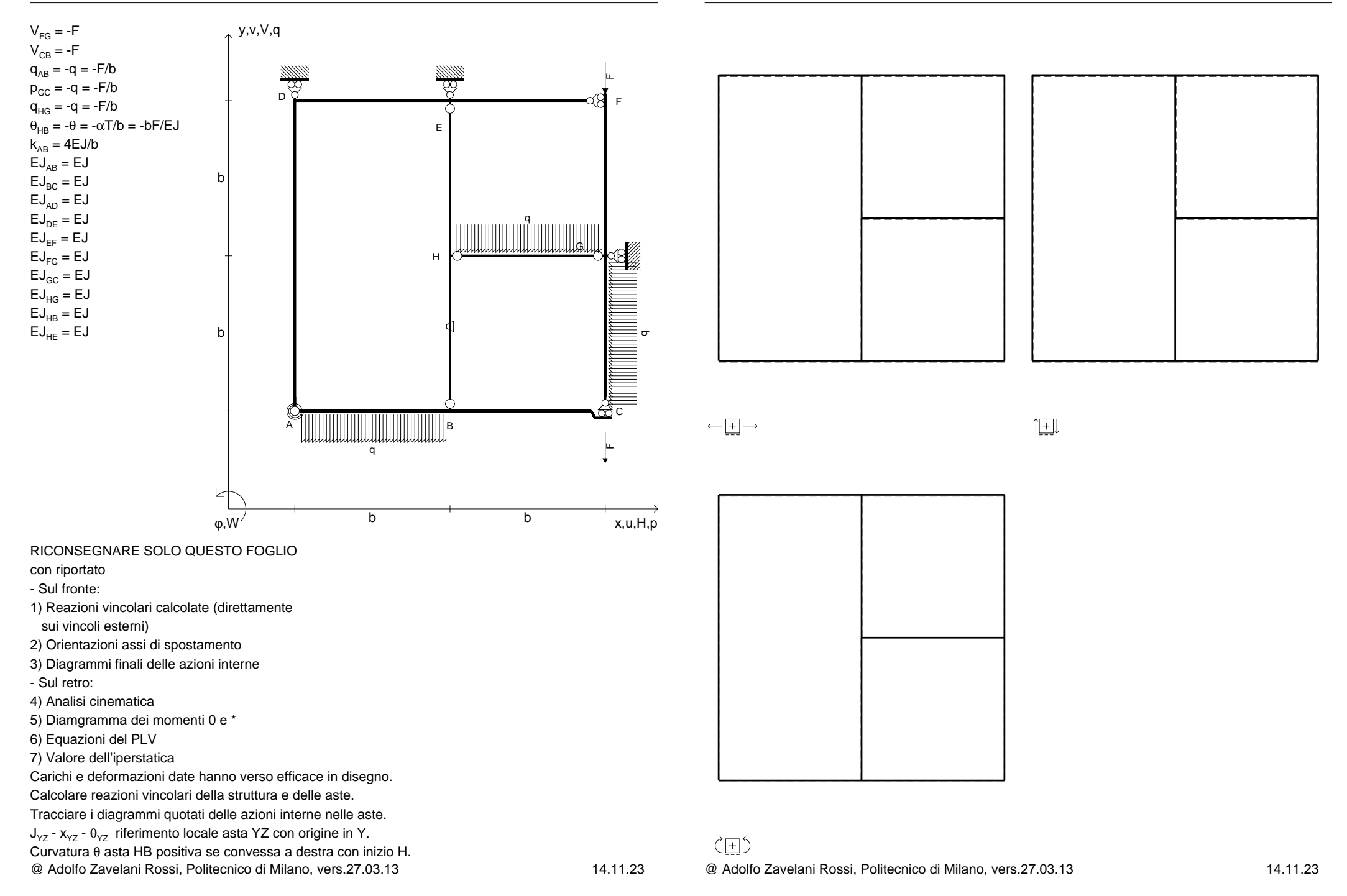

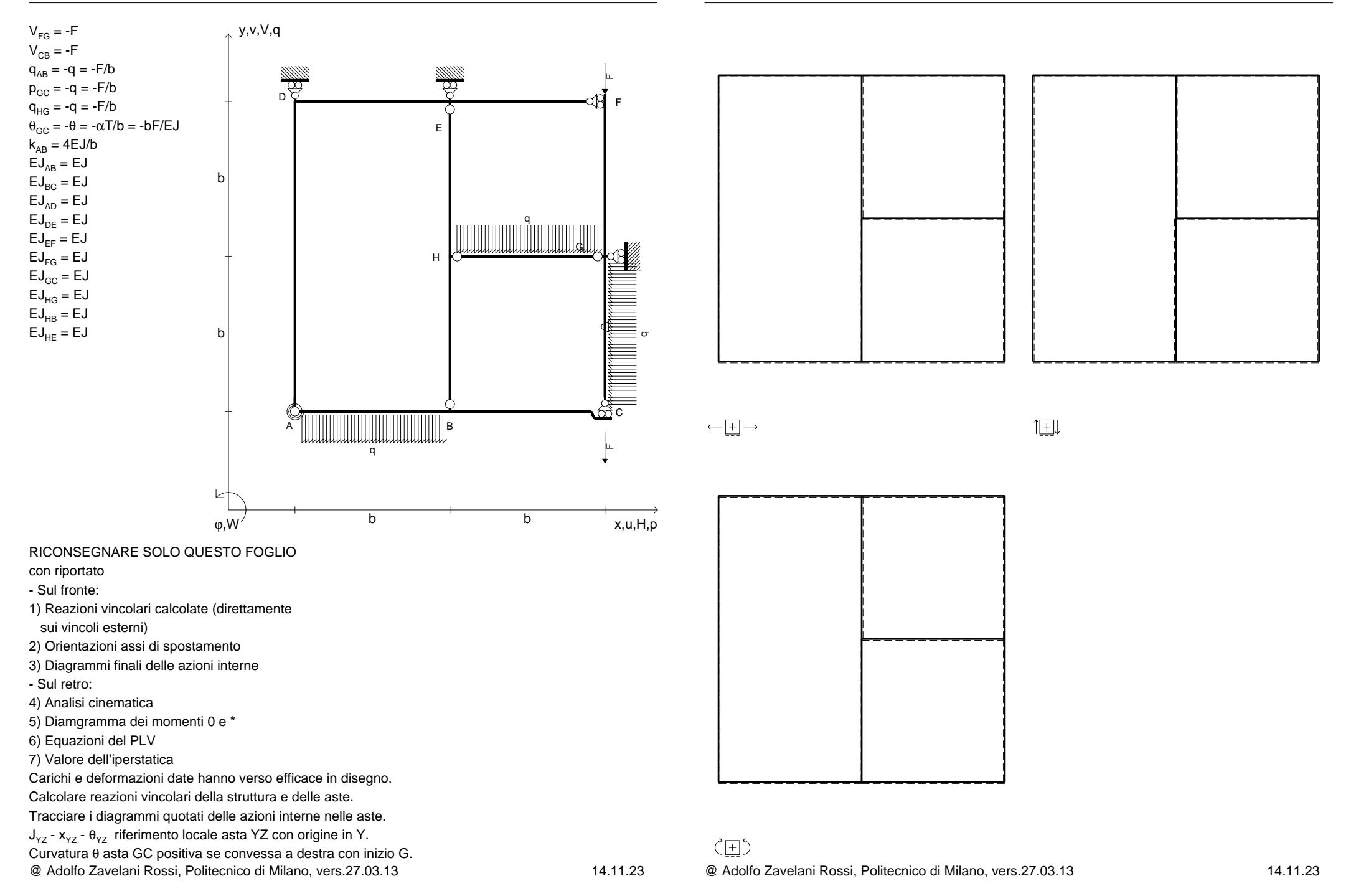

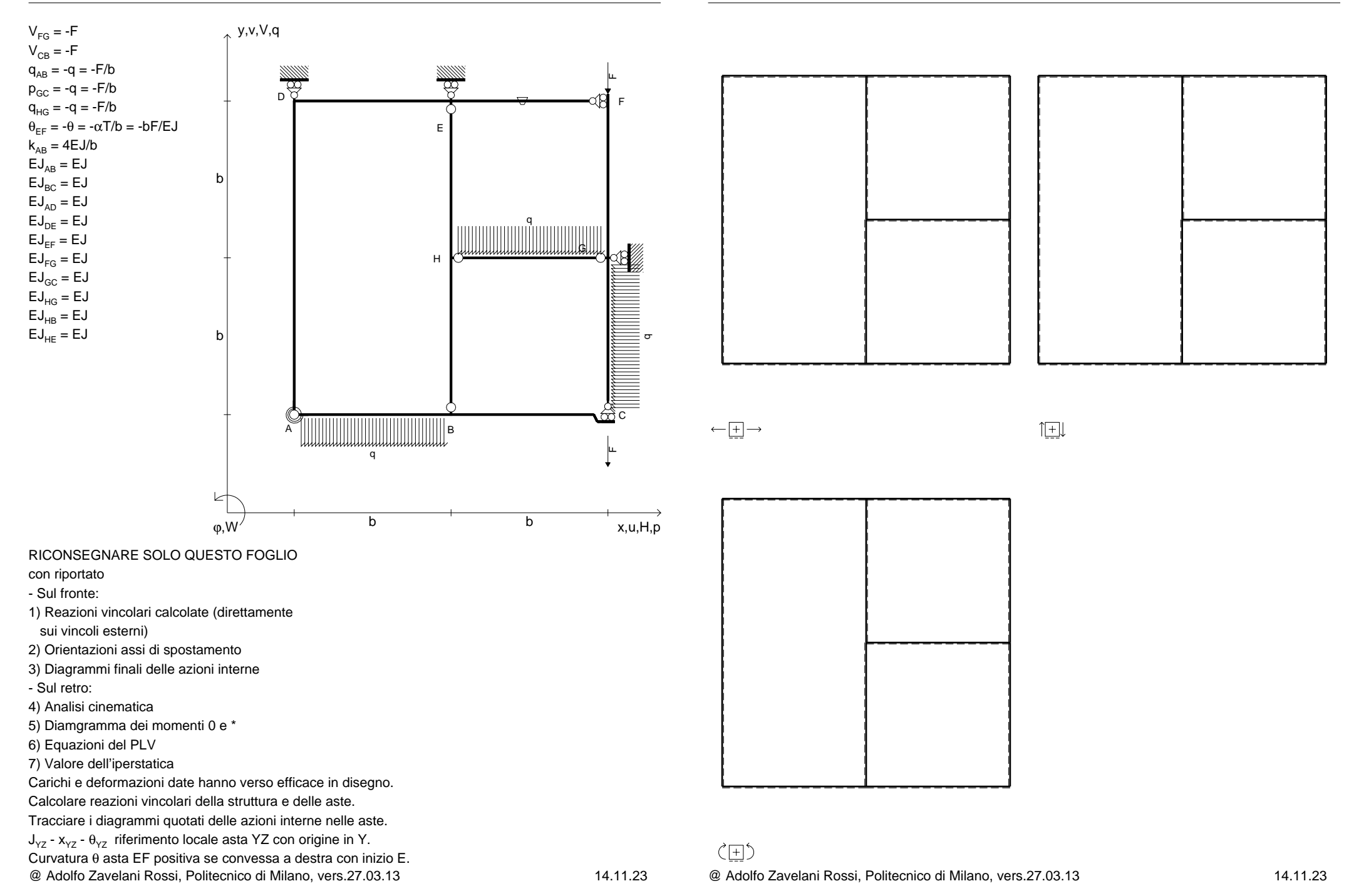

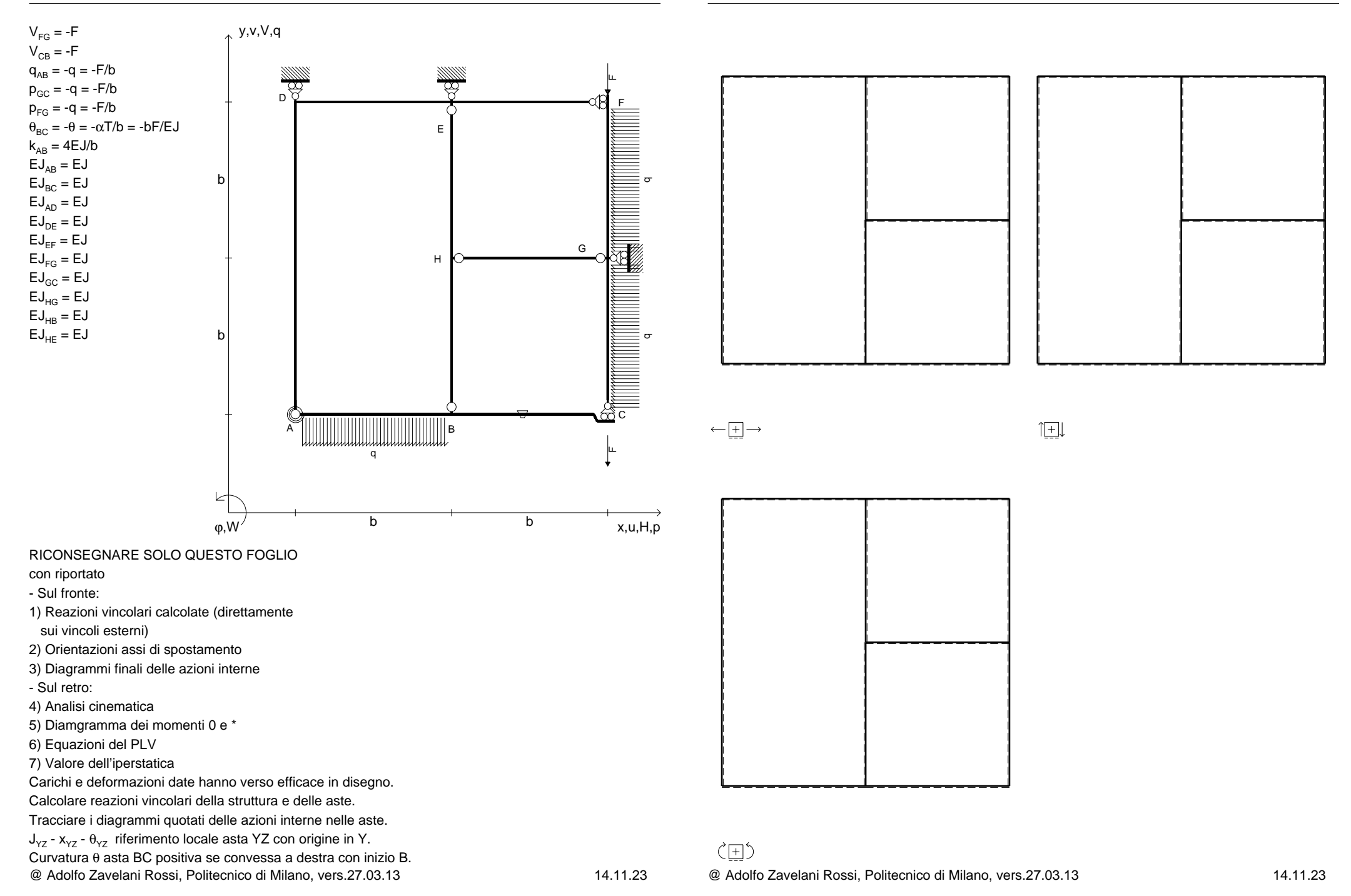

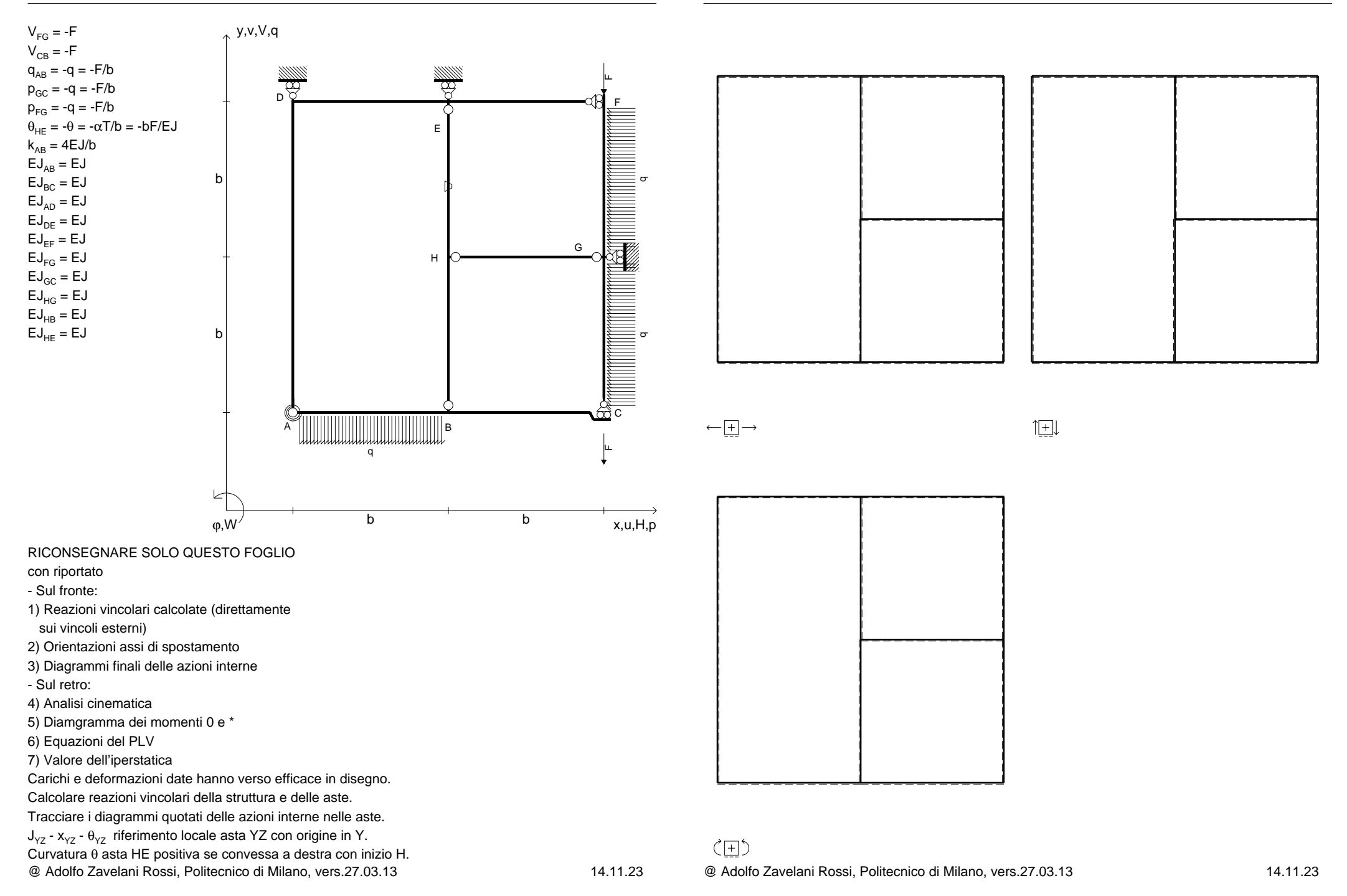

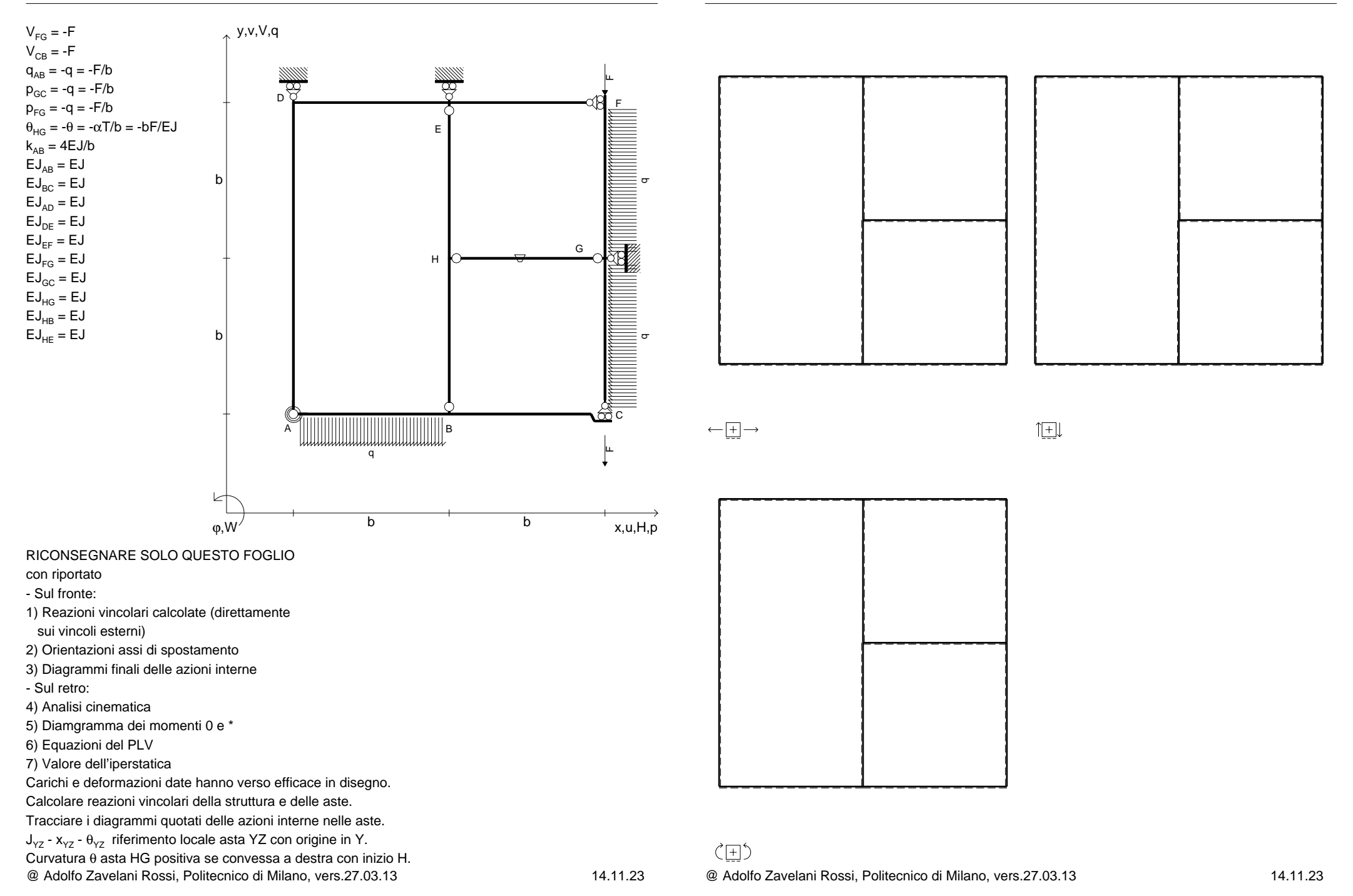

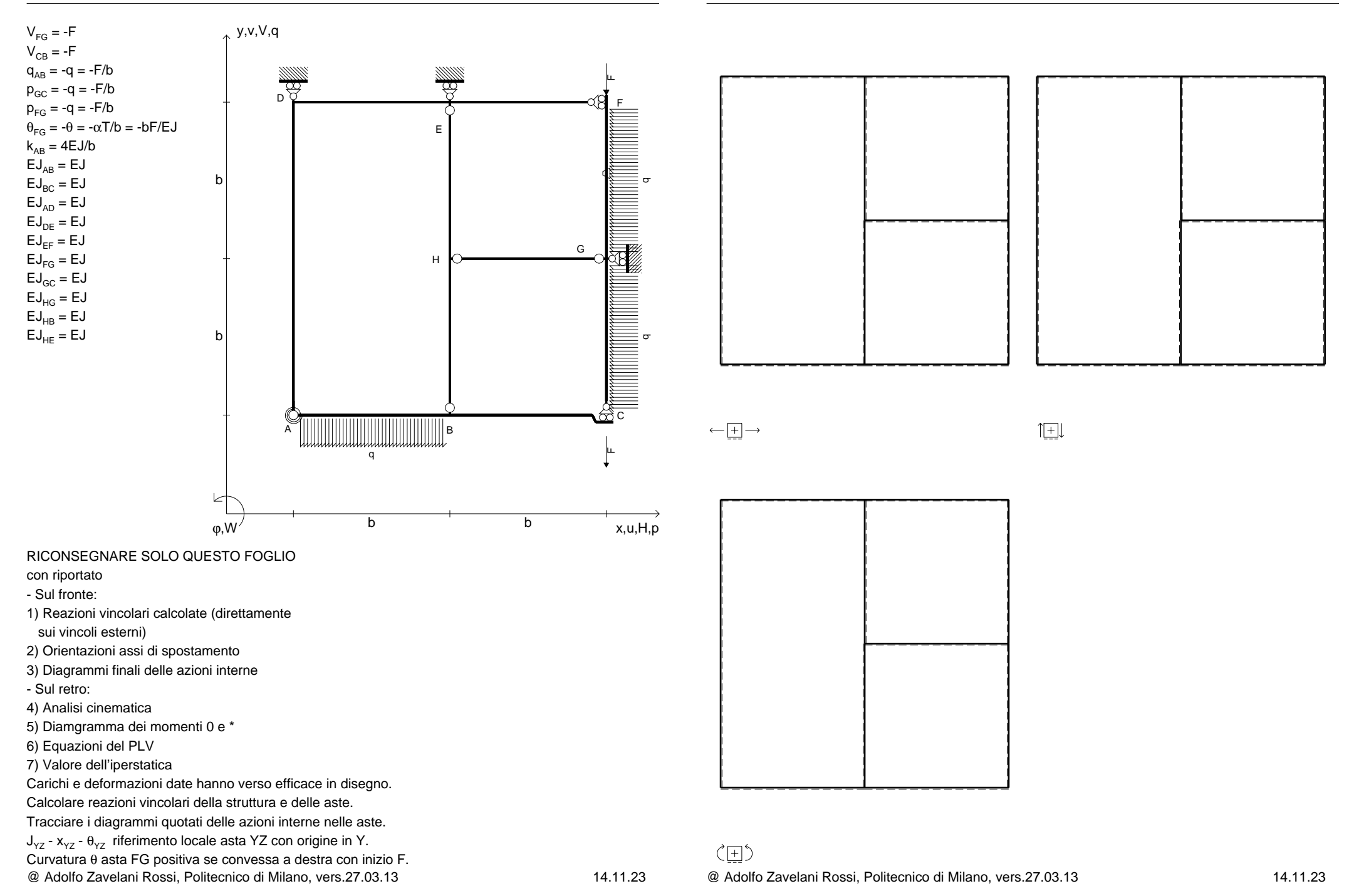
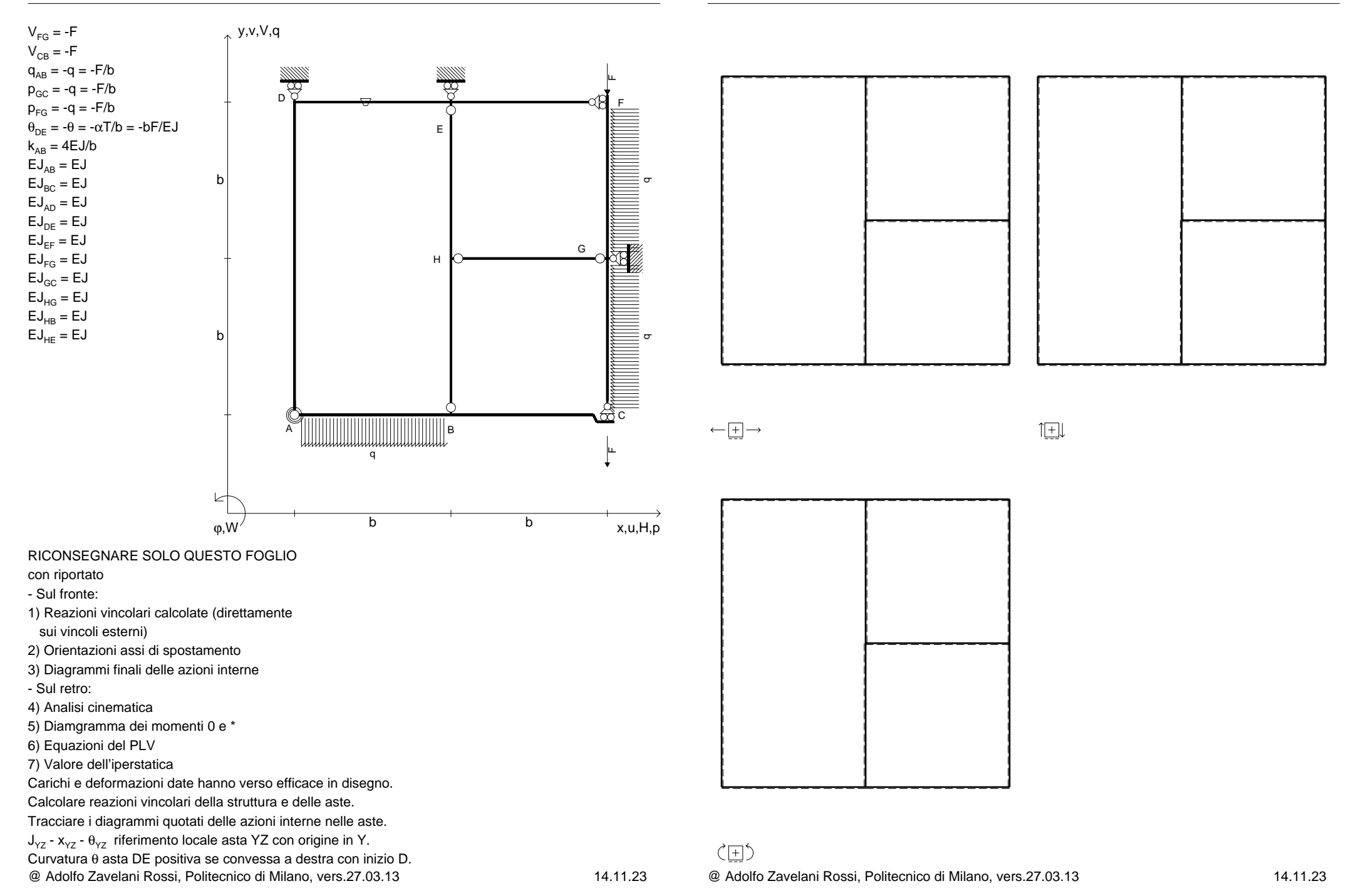

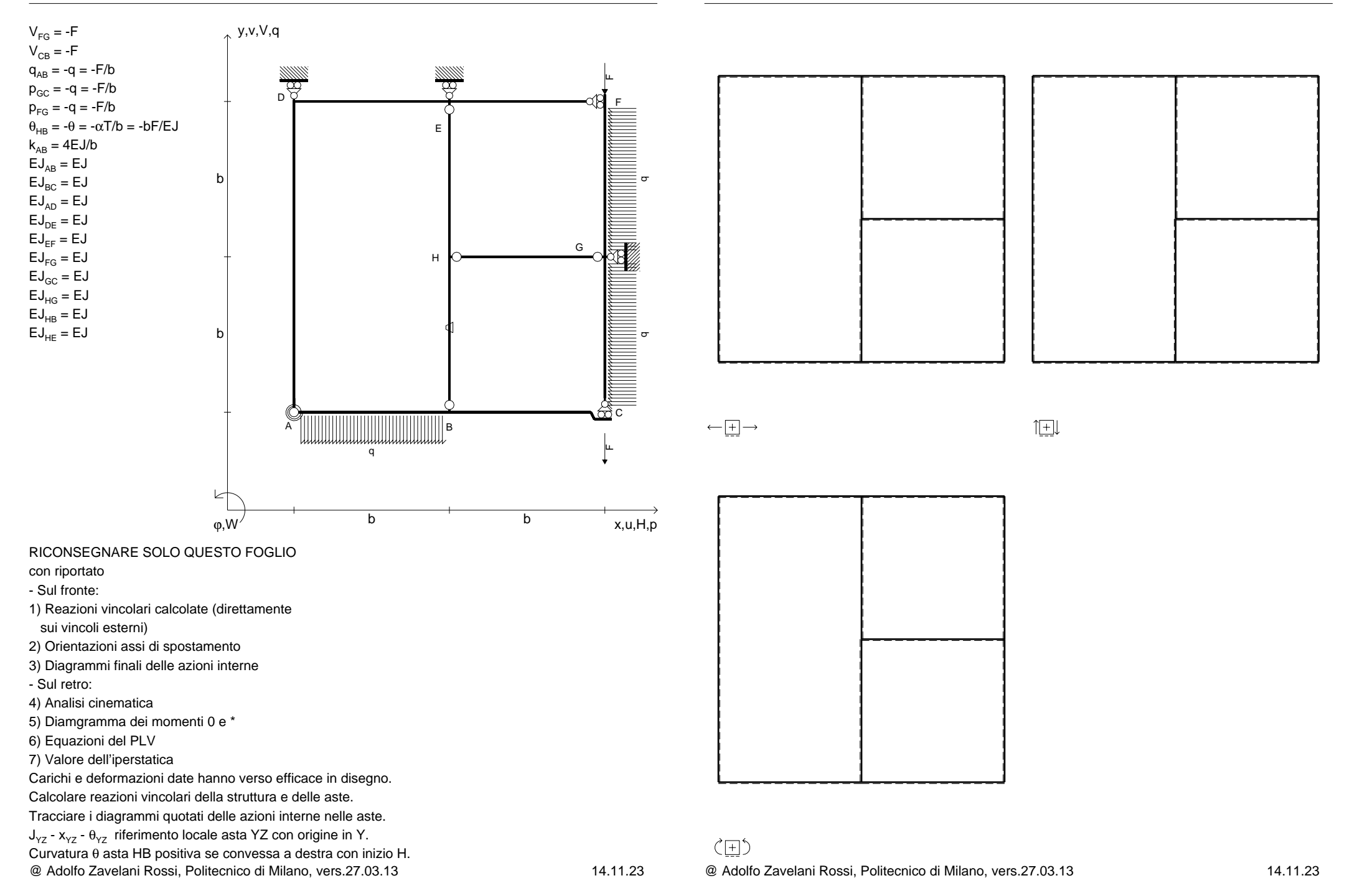

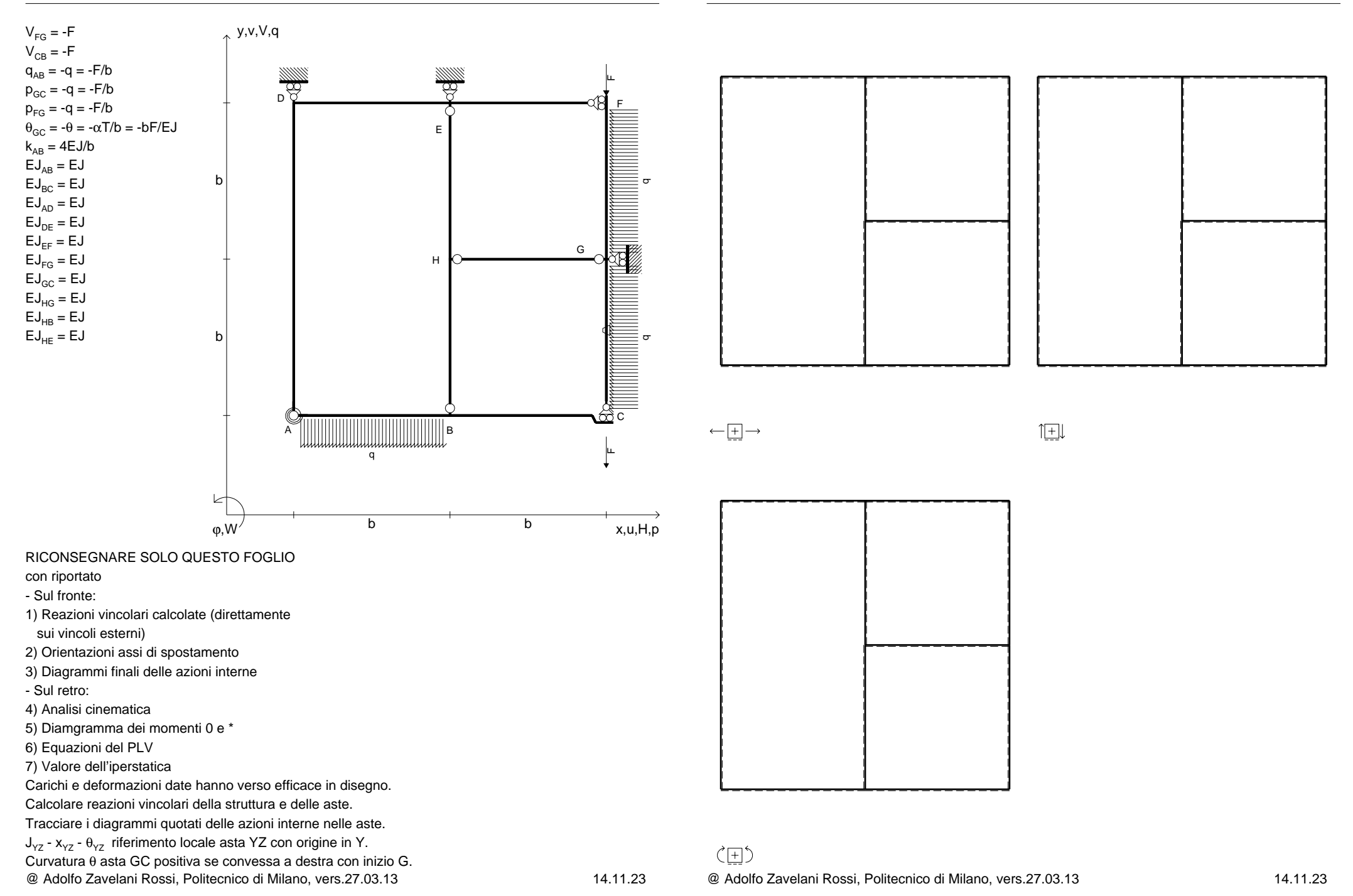

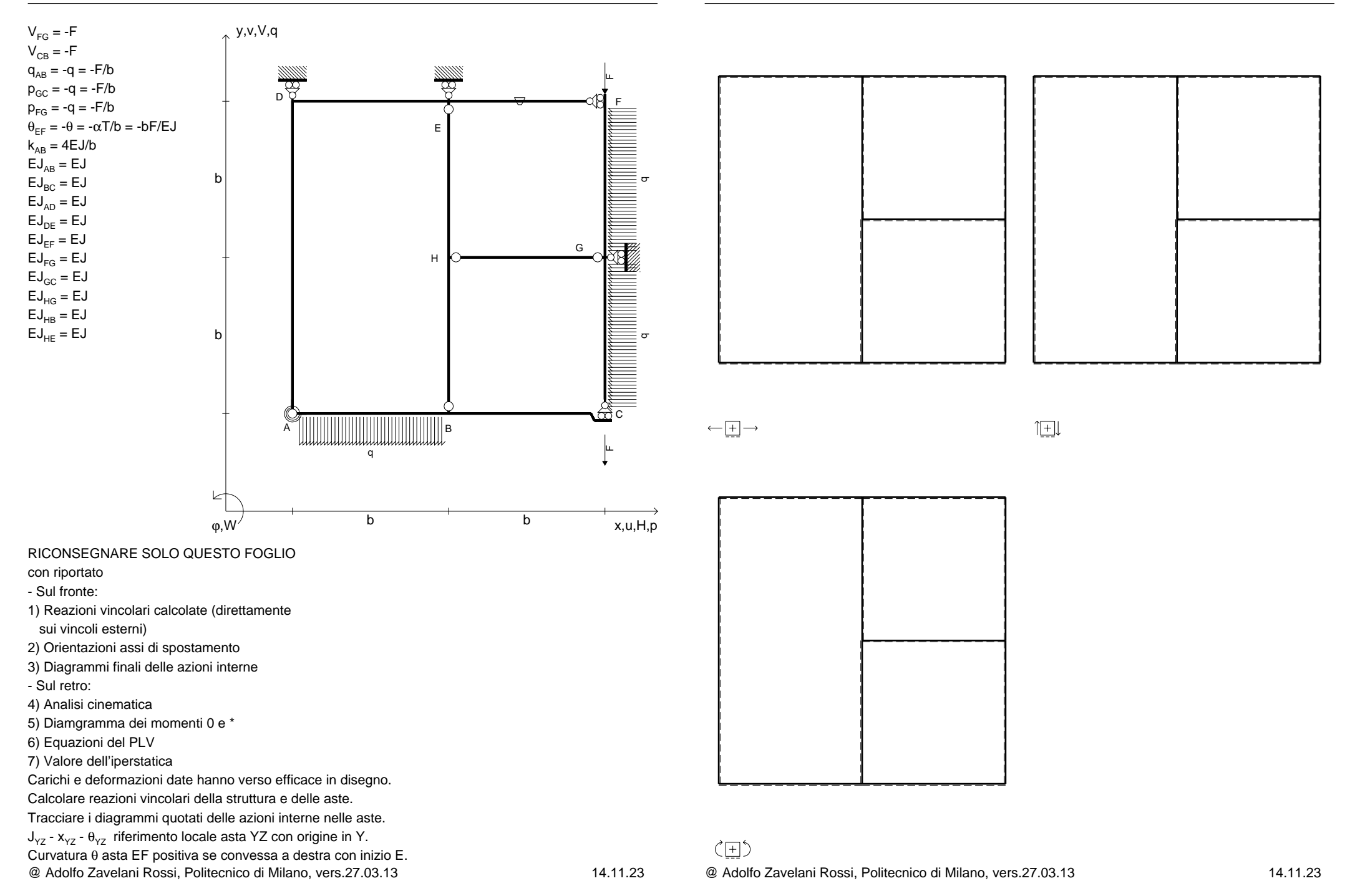

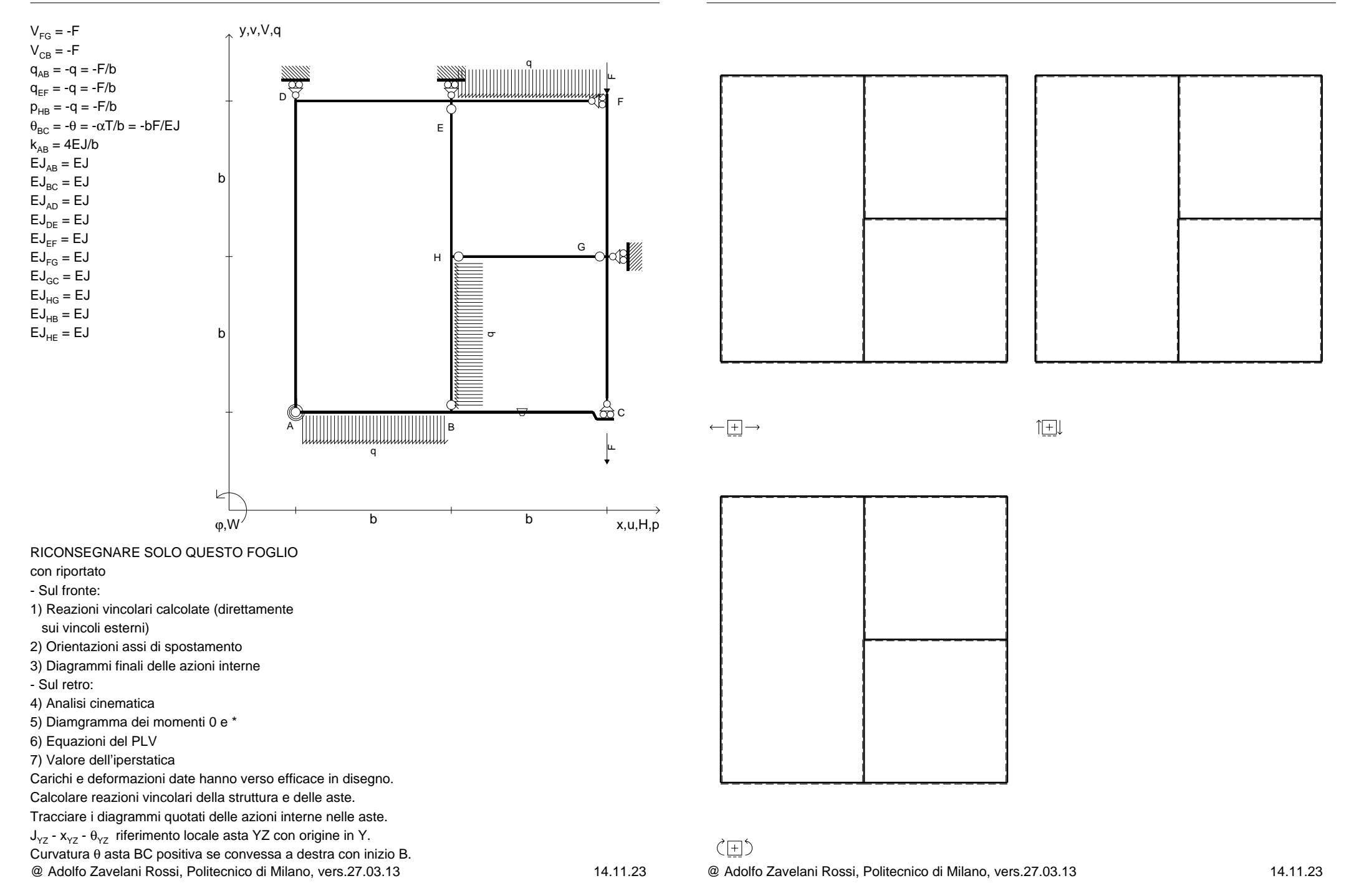

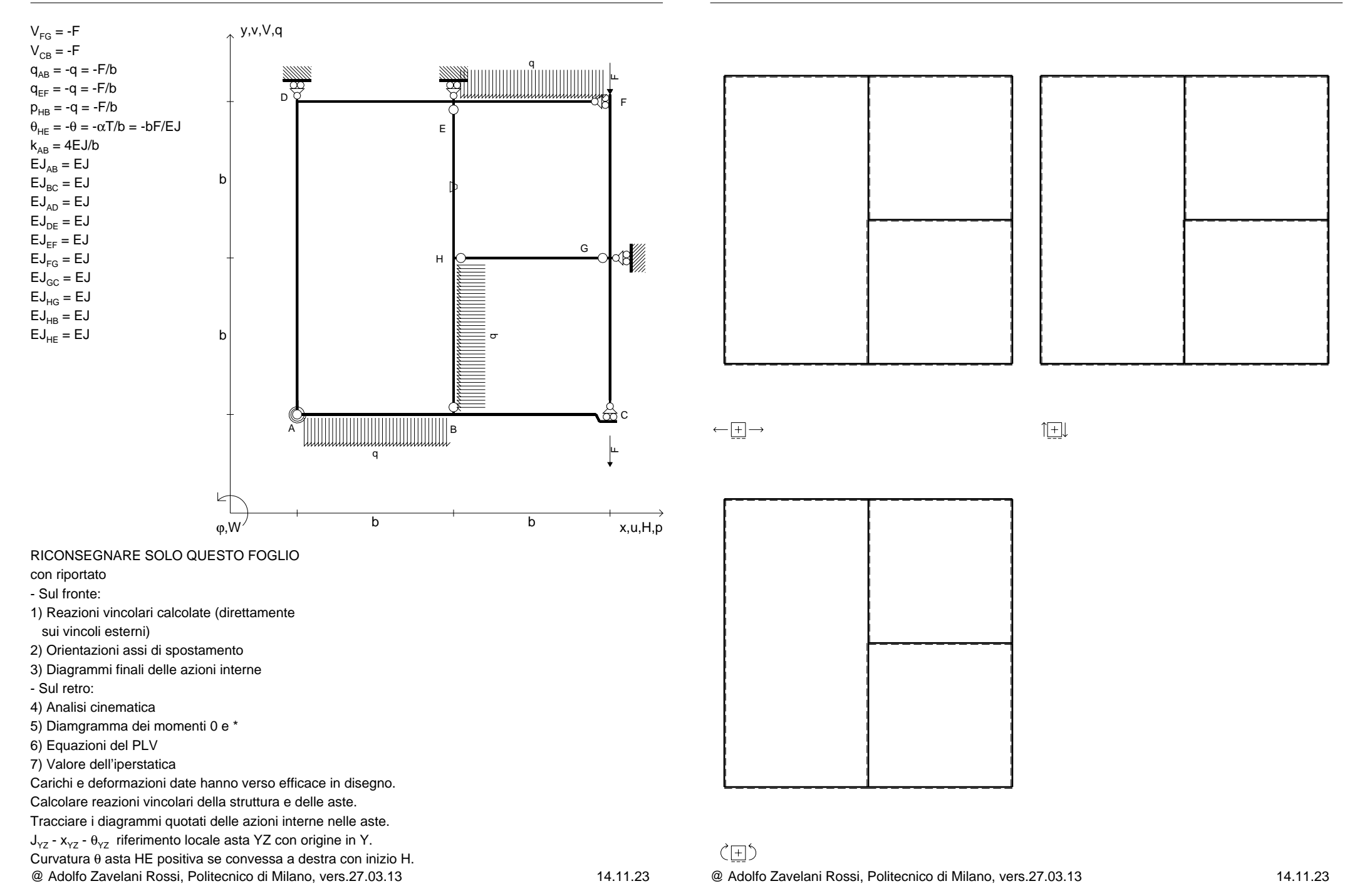

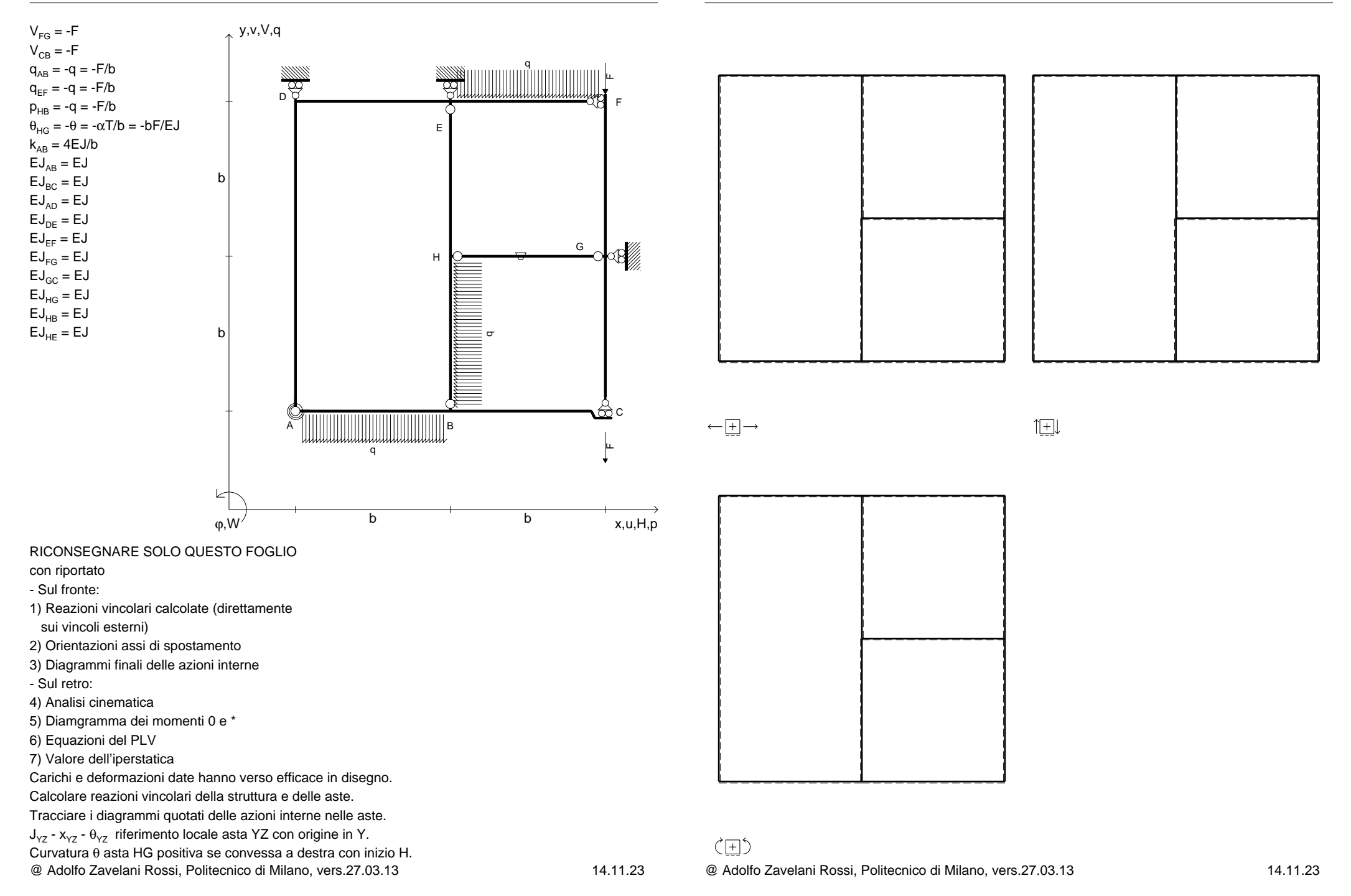

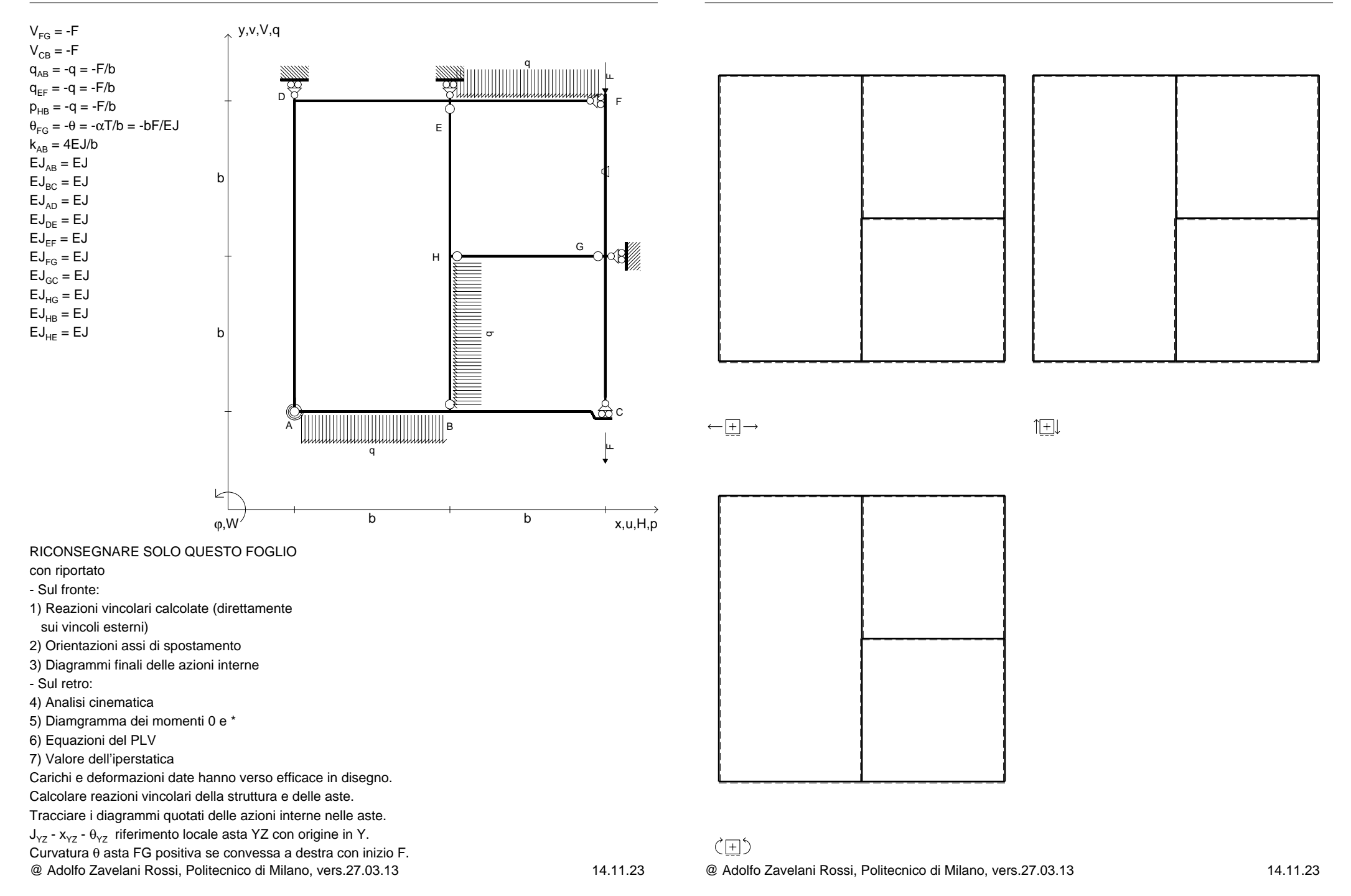

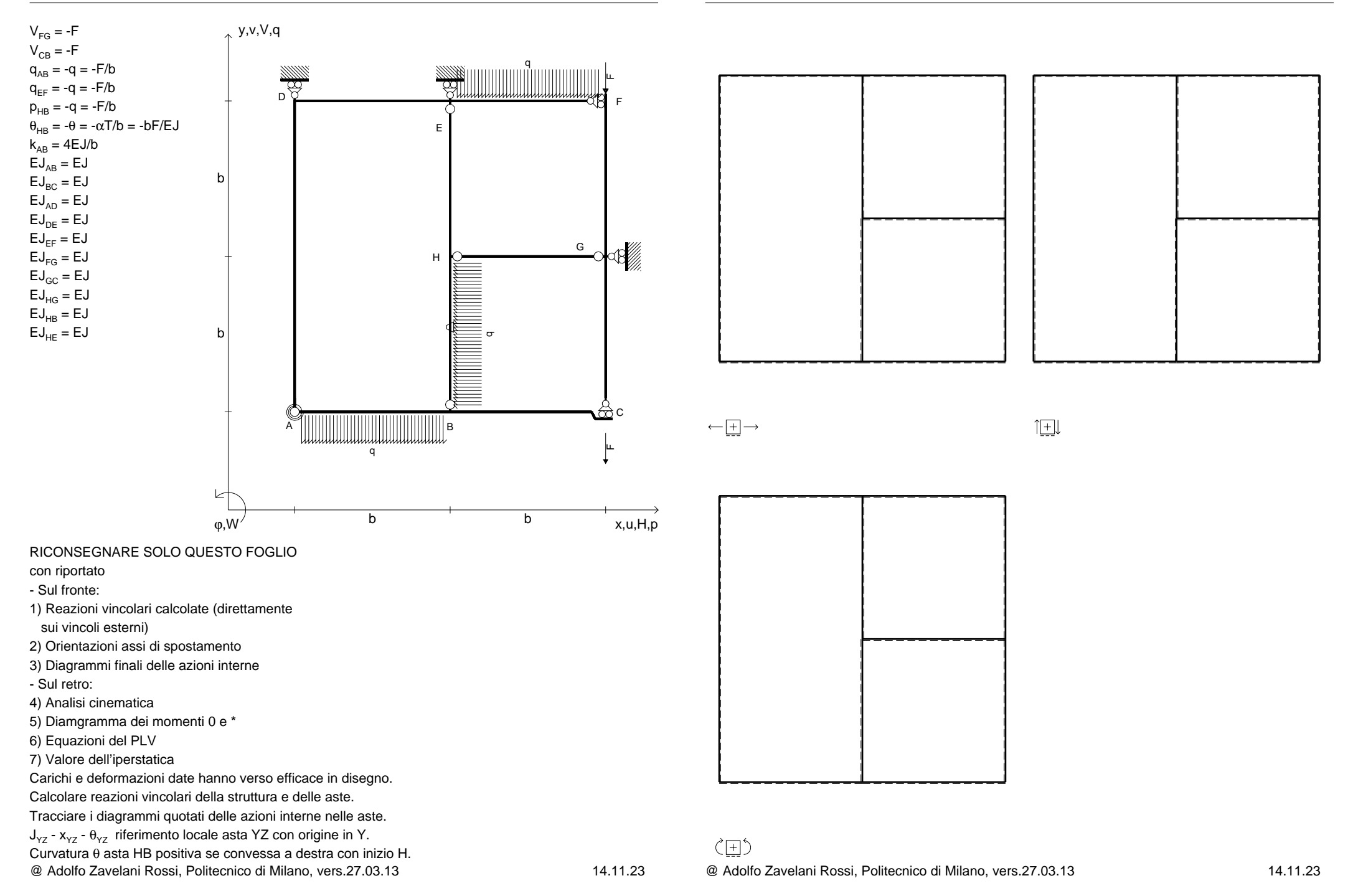

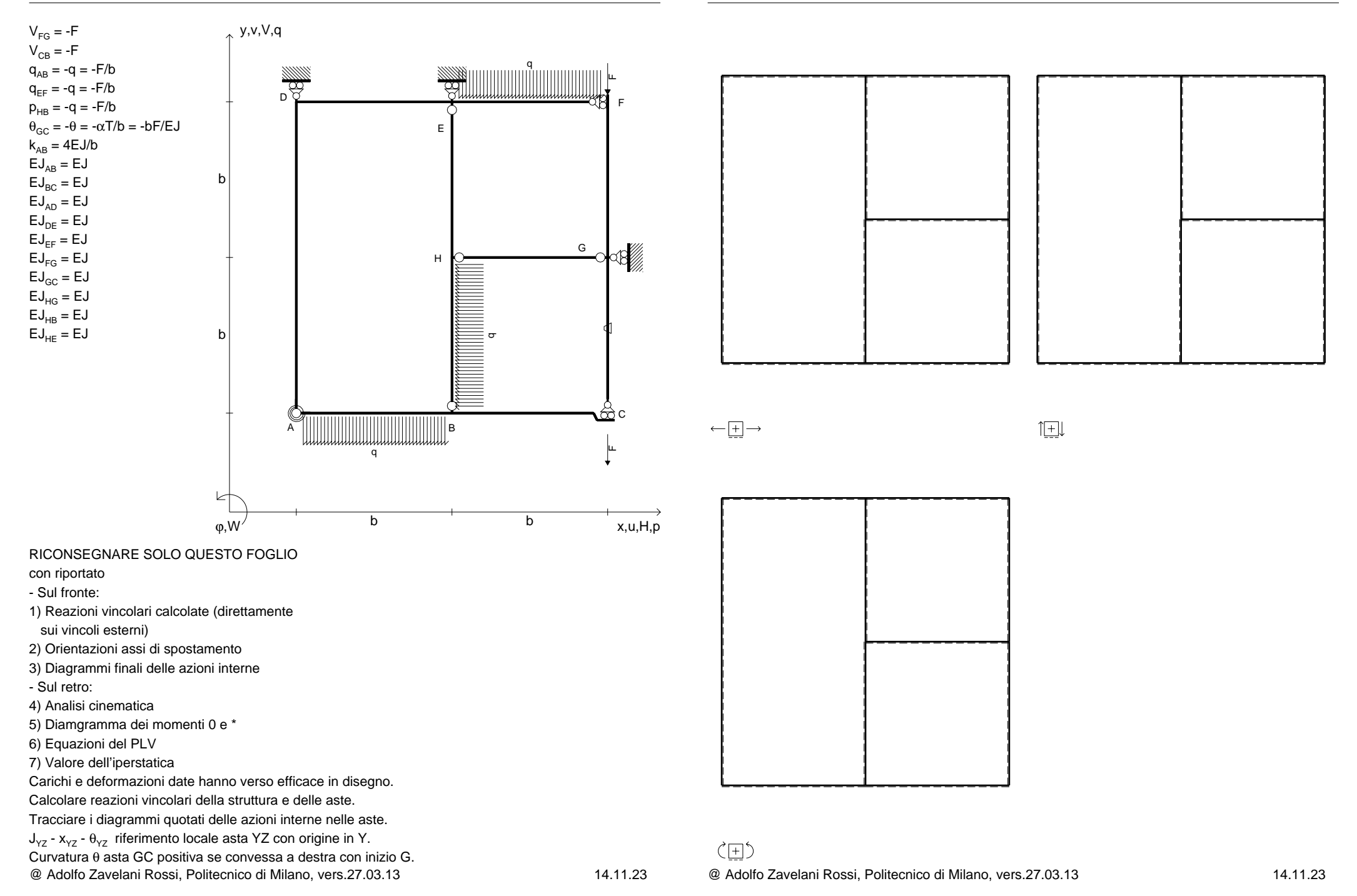

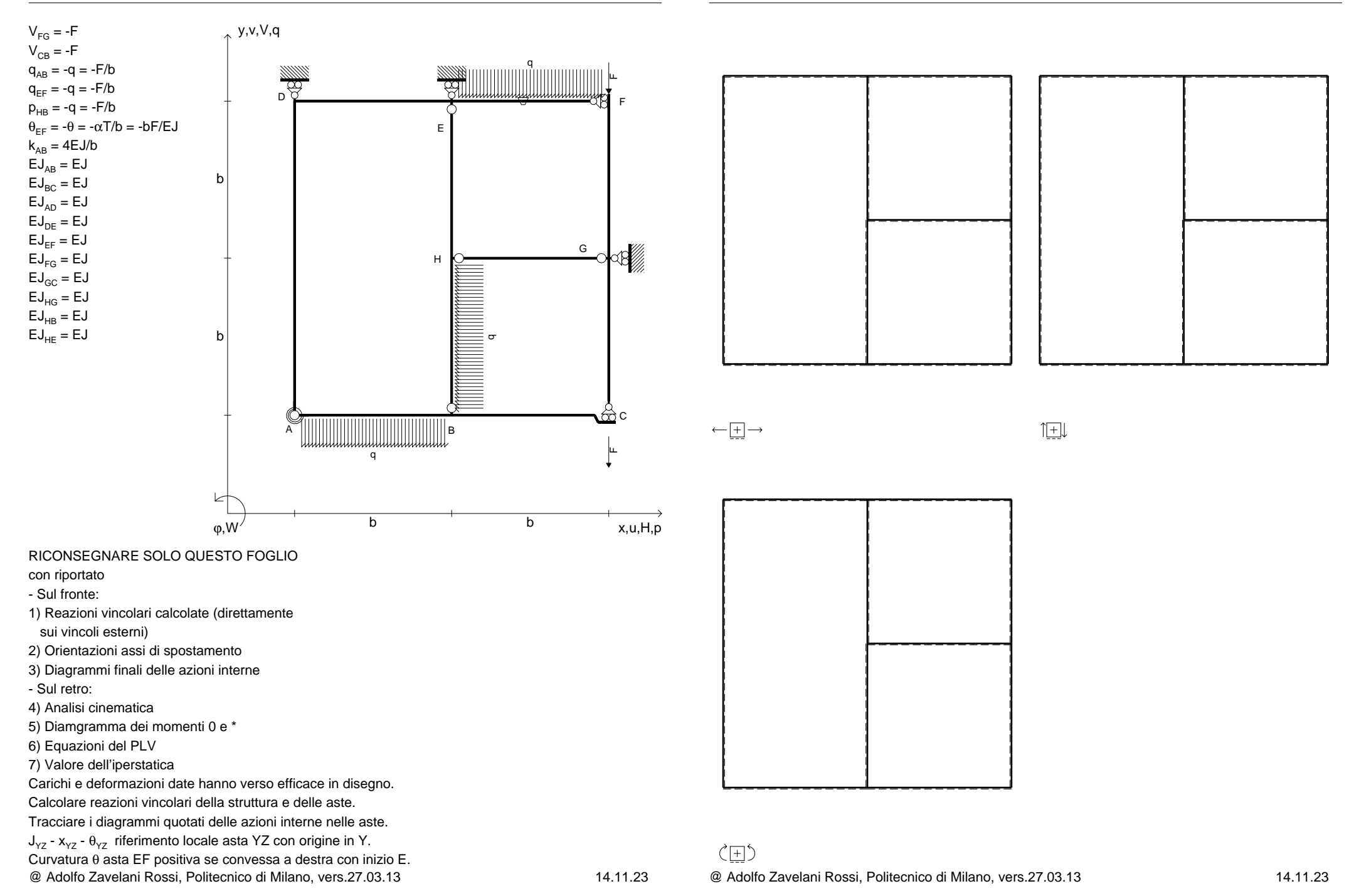

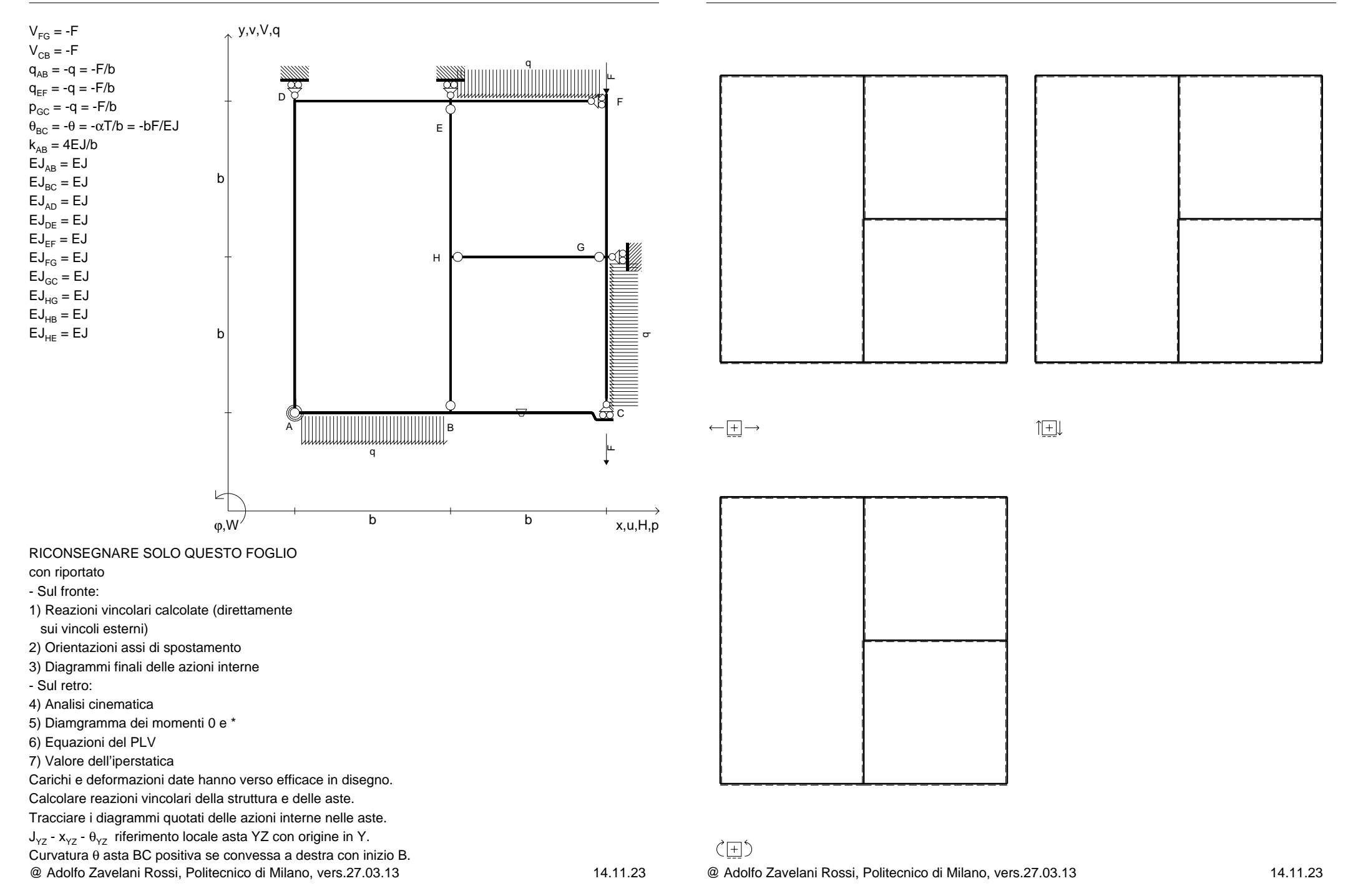

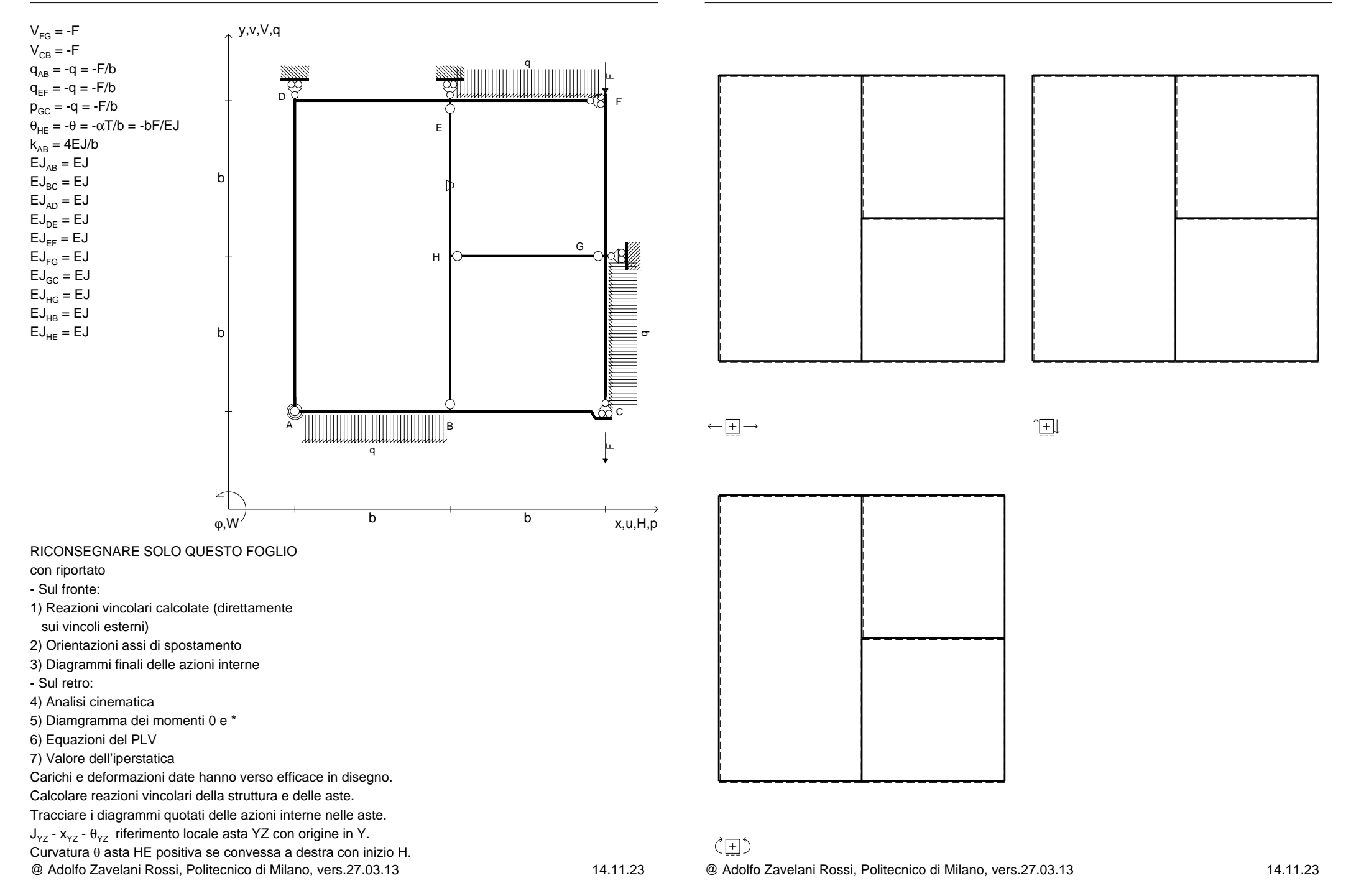

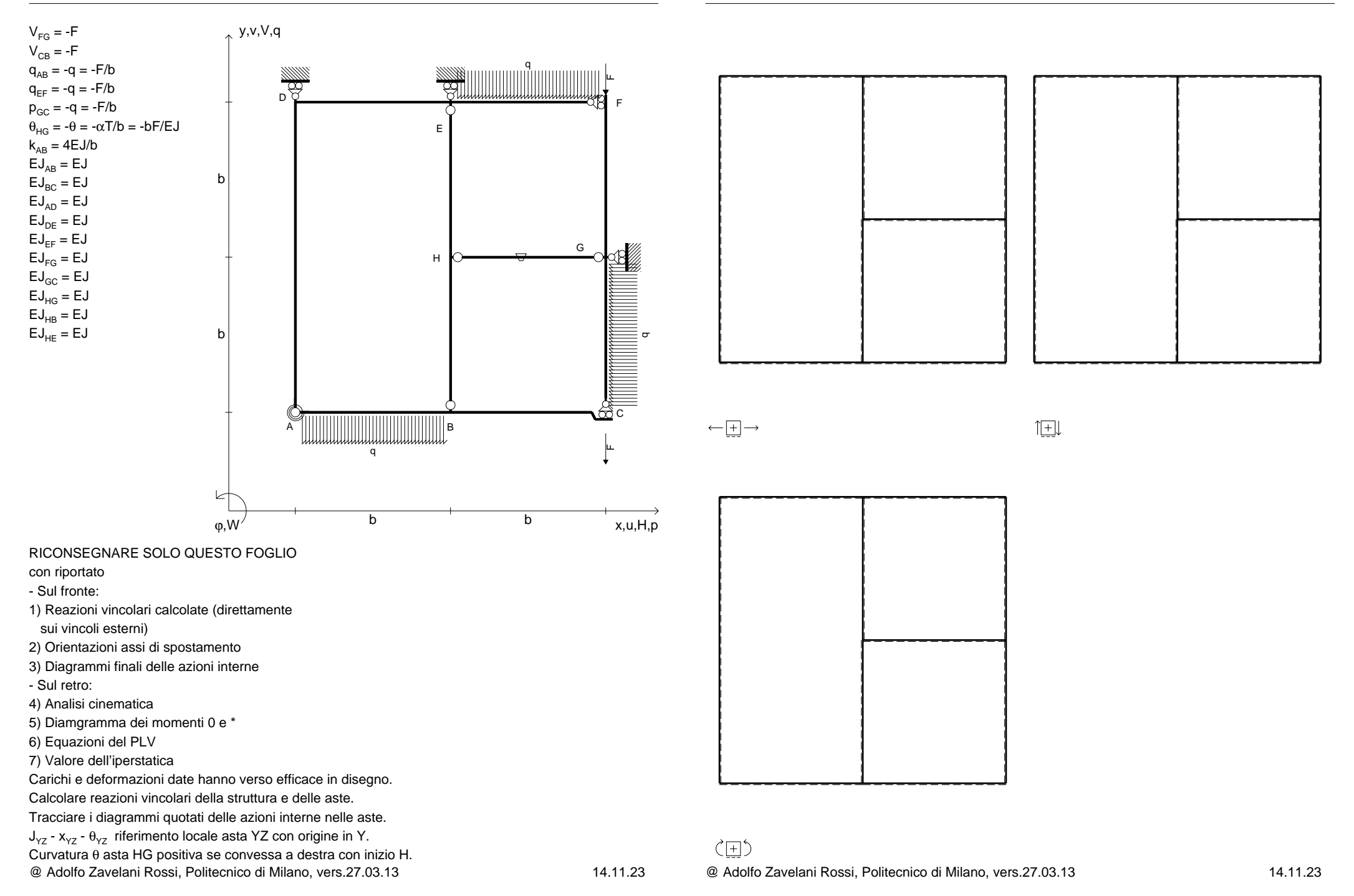

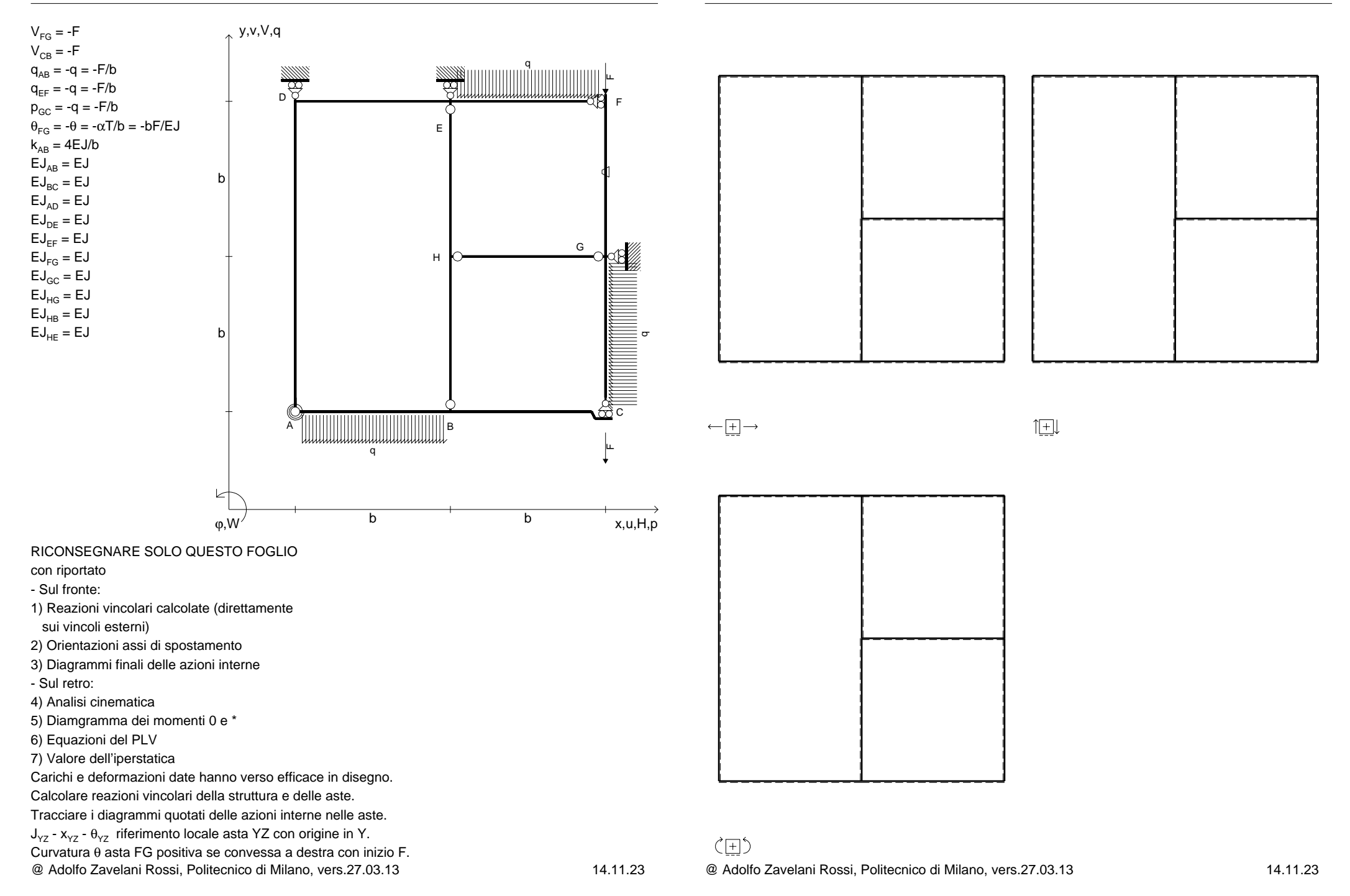

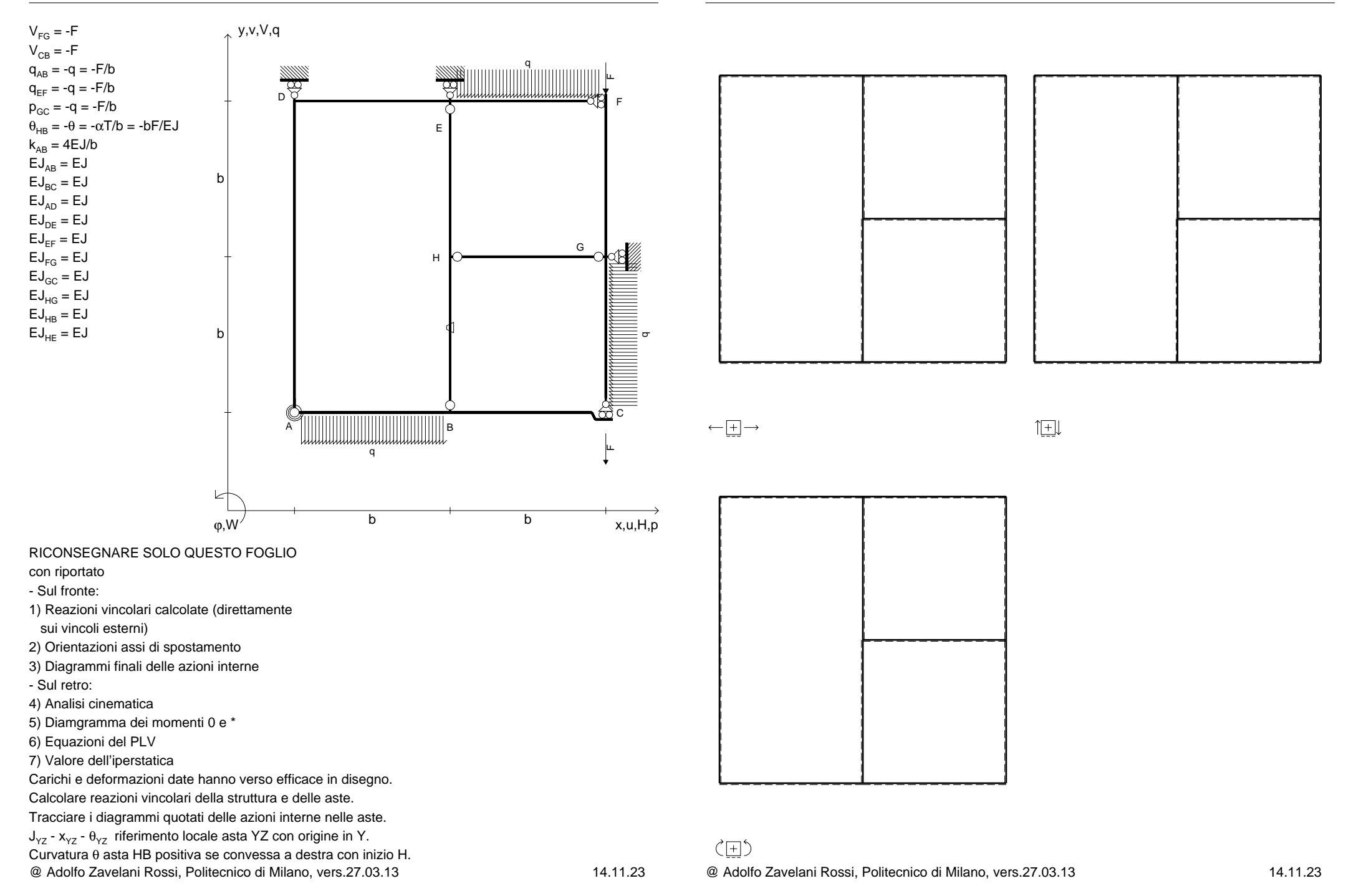

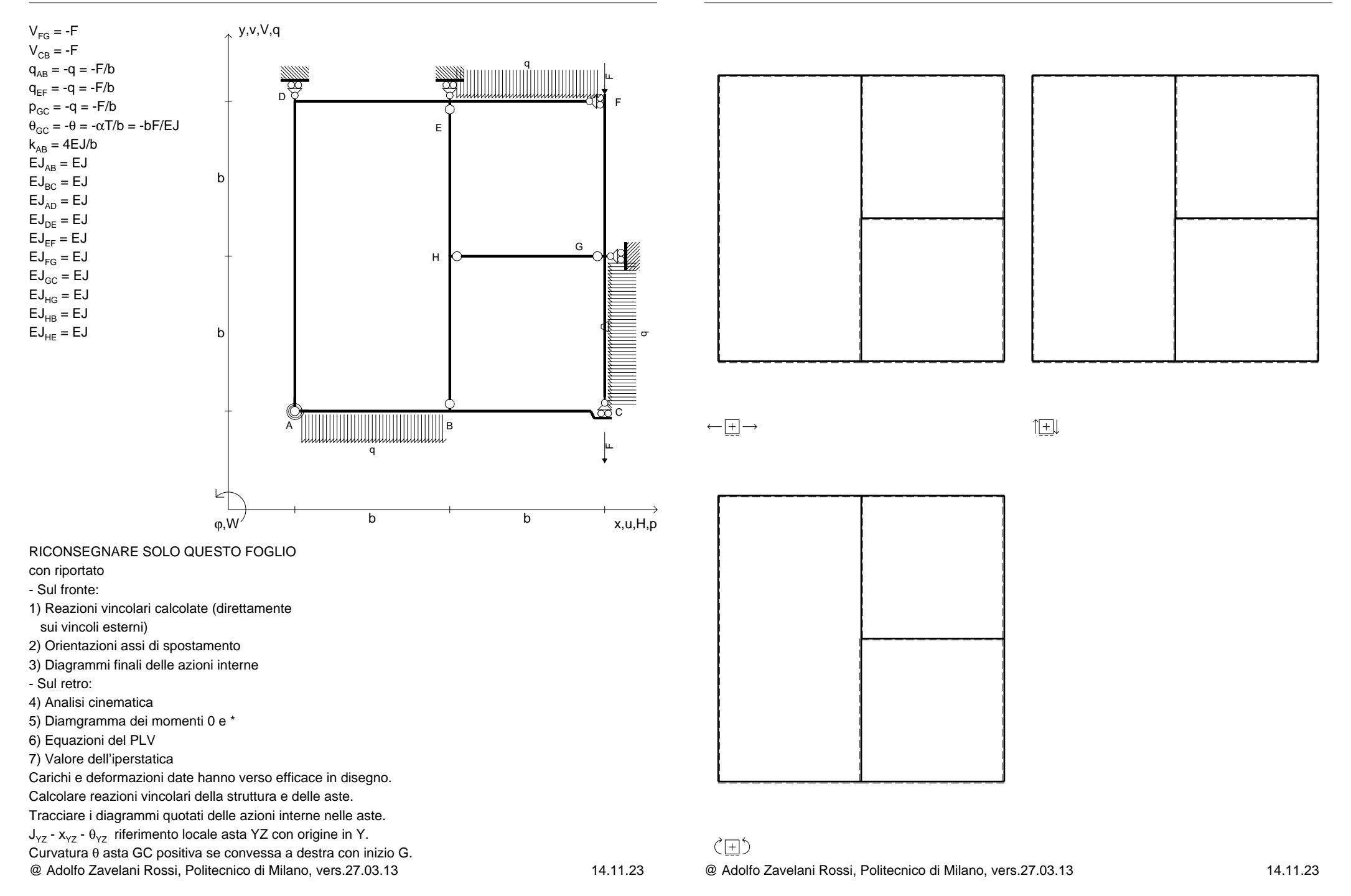

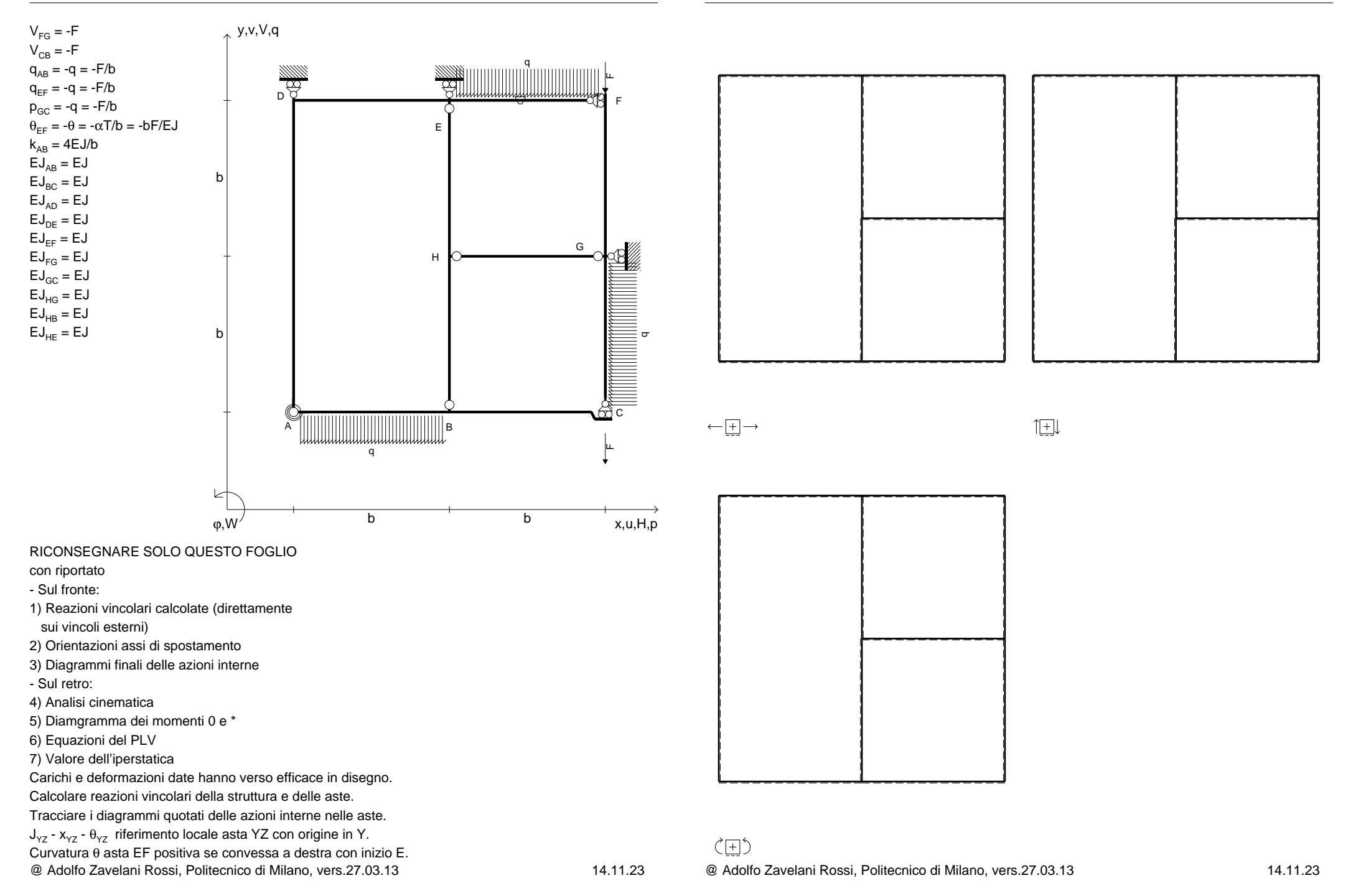
旧

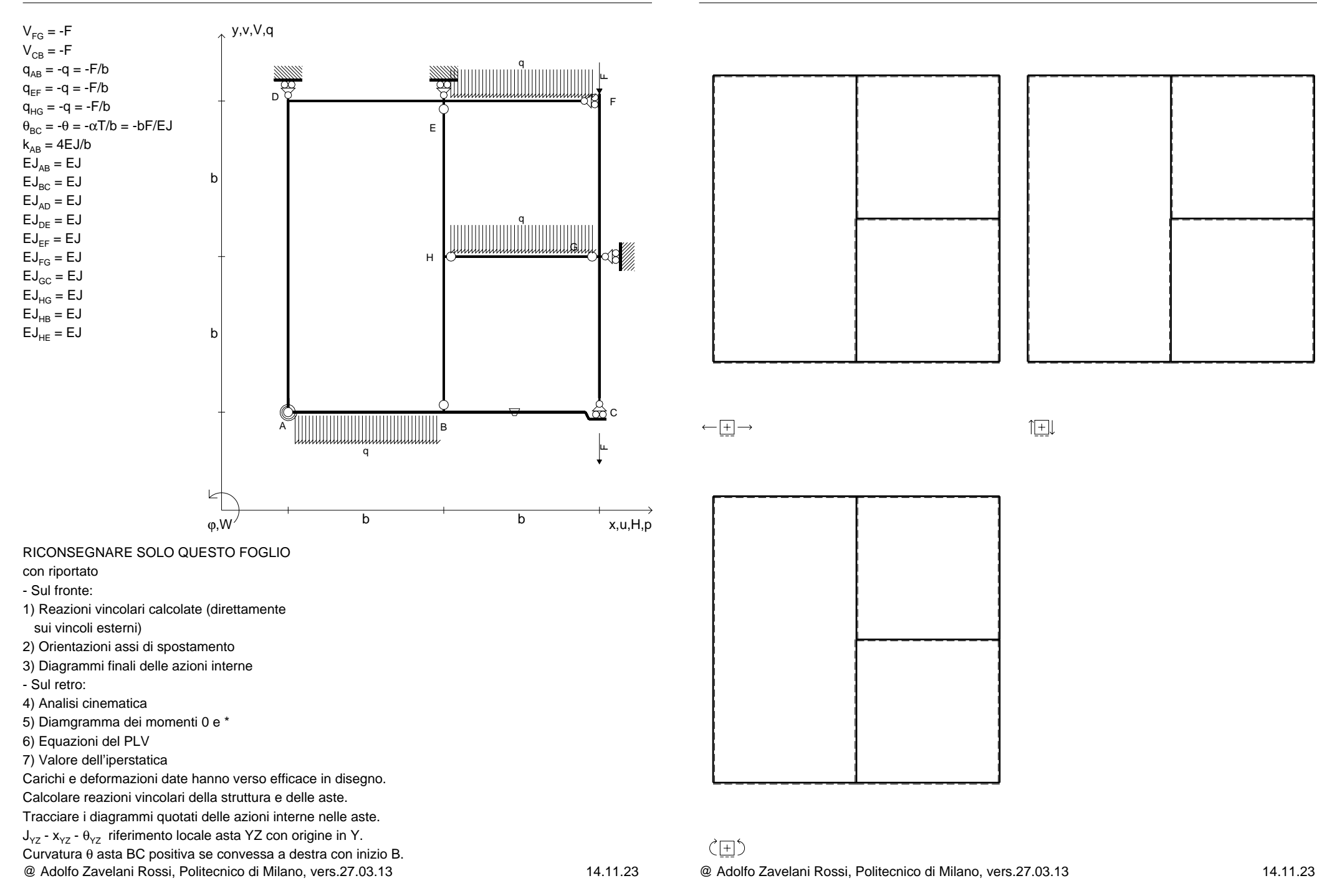

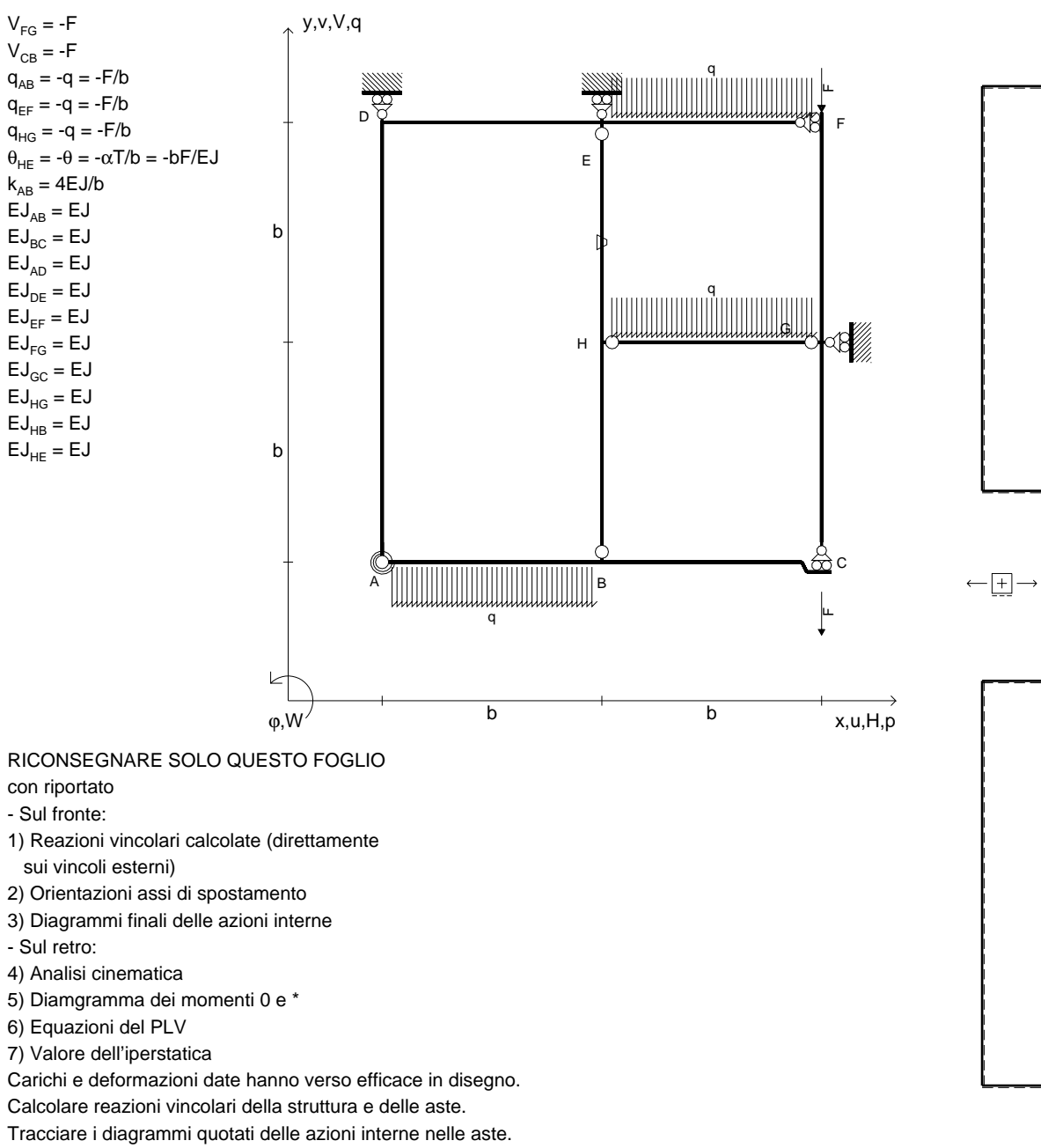

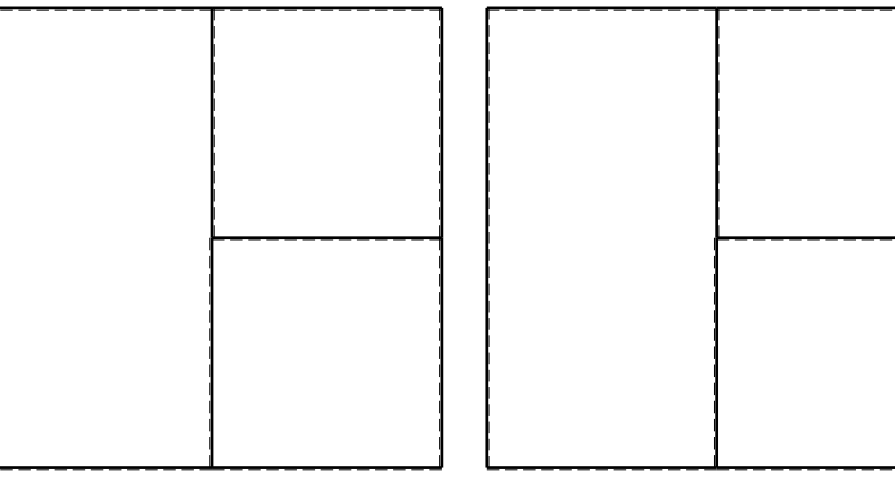

旧

 $J_{yz}$  -  $x_{yz}$  -  $\theta_{yz}$  riferimento locale asta YZ con origine in Y.

Curvatura θ asta HE positiva se convessa a destra con inizio H.

@ Adolfo Zavelani Rossi, Politecnico di Milano, vers.27.03.13 14.11.23

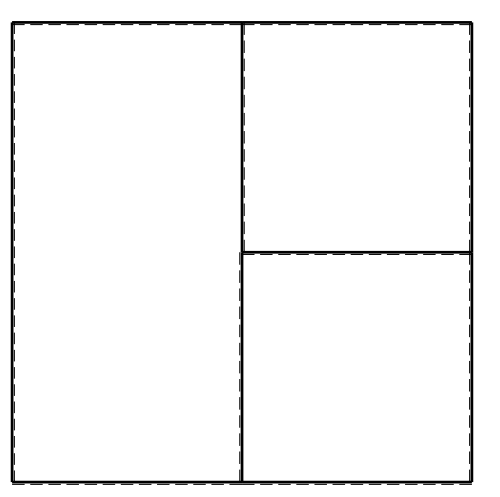

 $\langle \overline{+}\rangle$ @ Adolfo Zavelani Rossi, Politecnico di Milano, vers.27.03.13 14.11.23

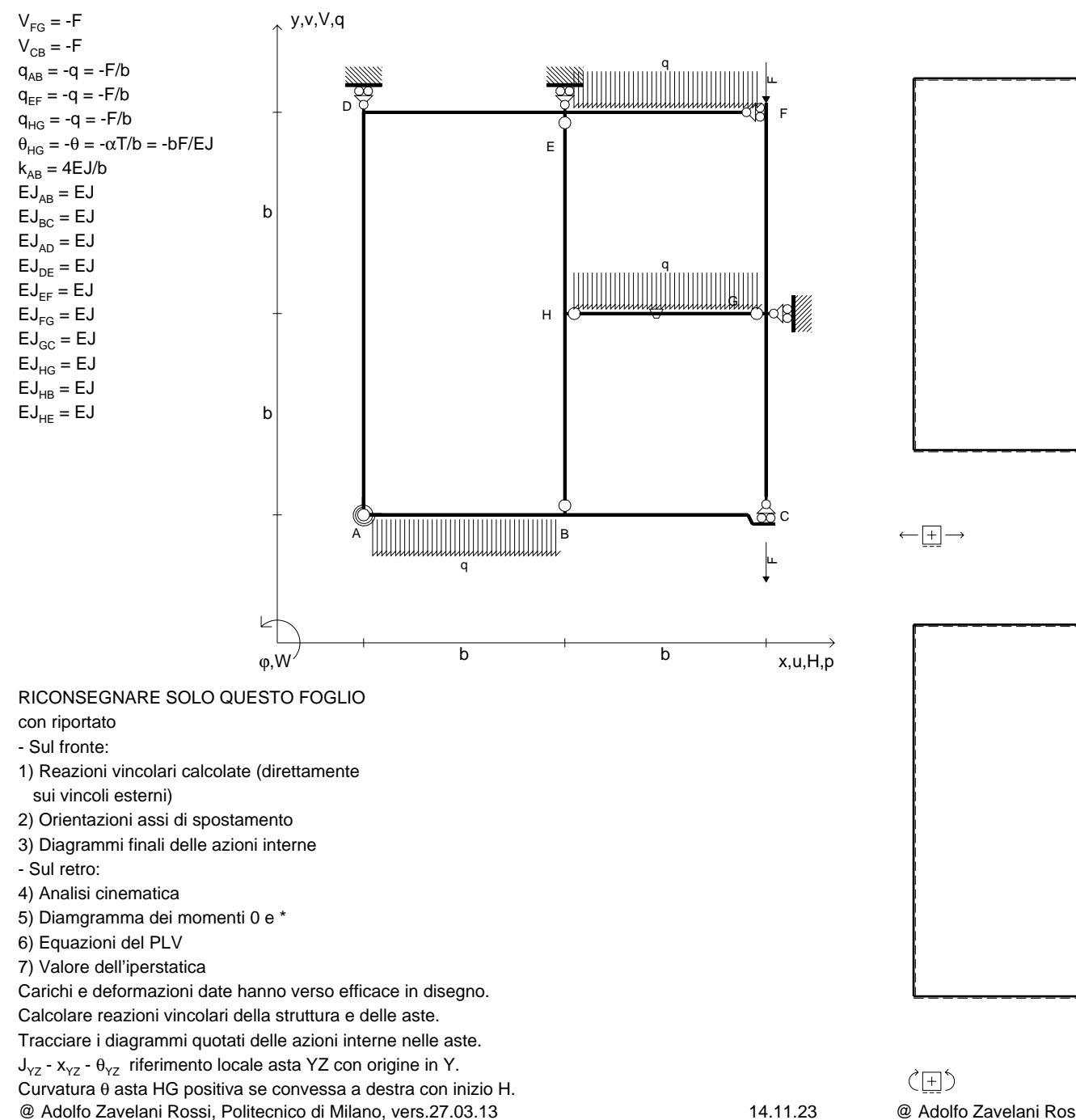

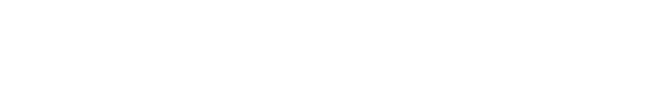

旧

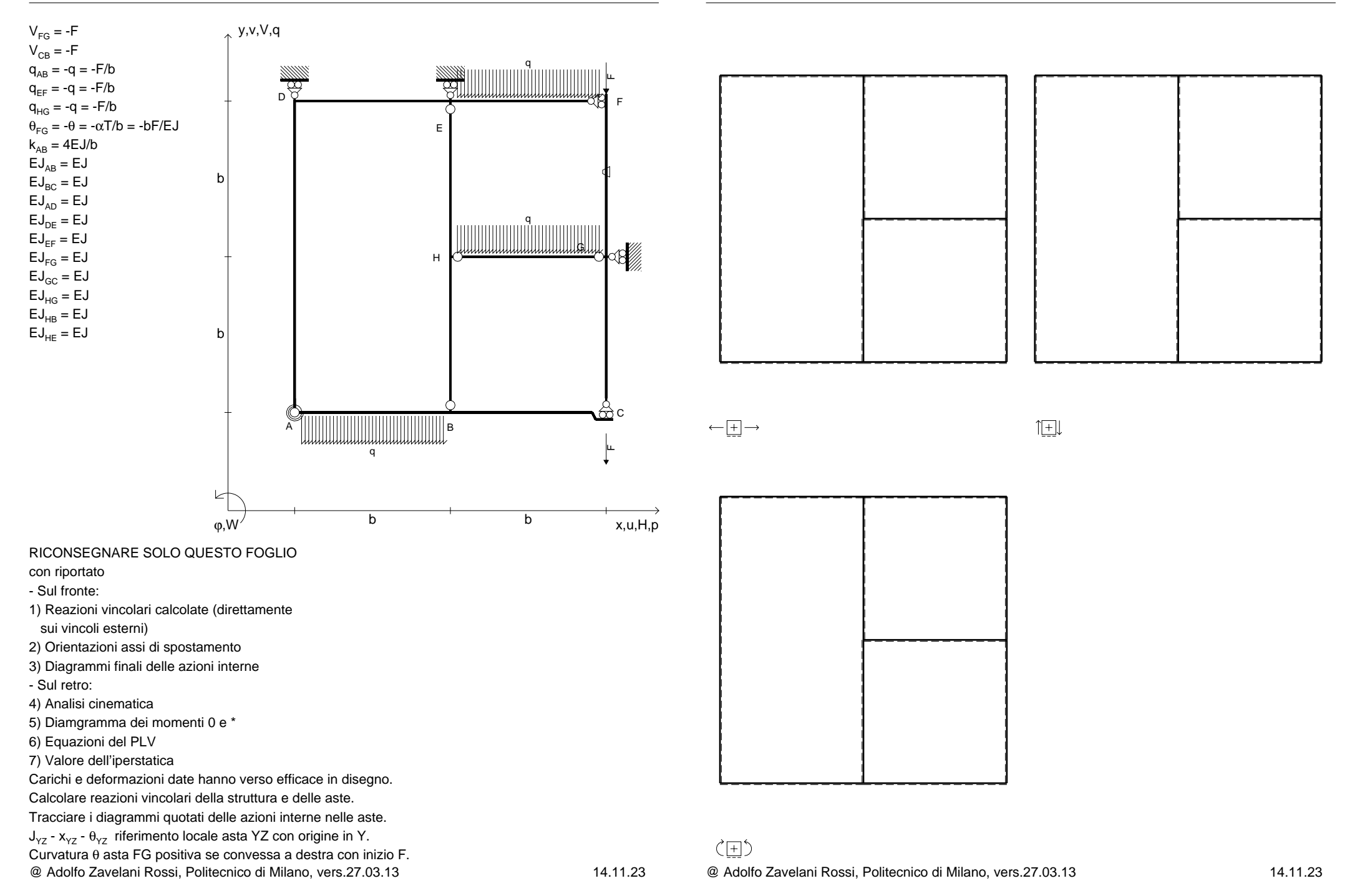

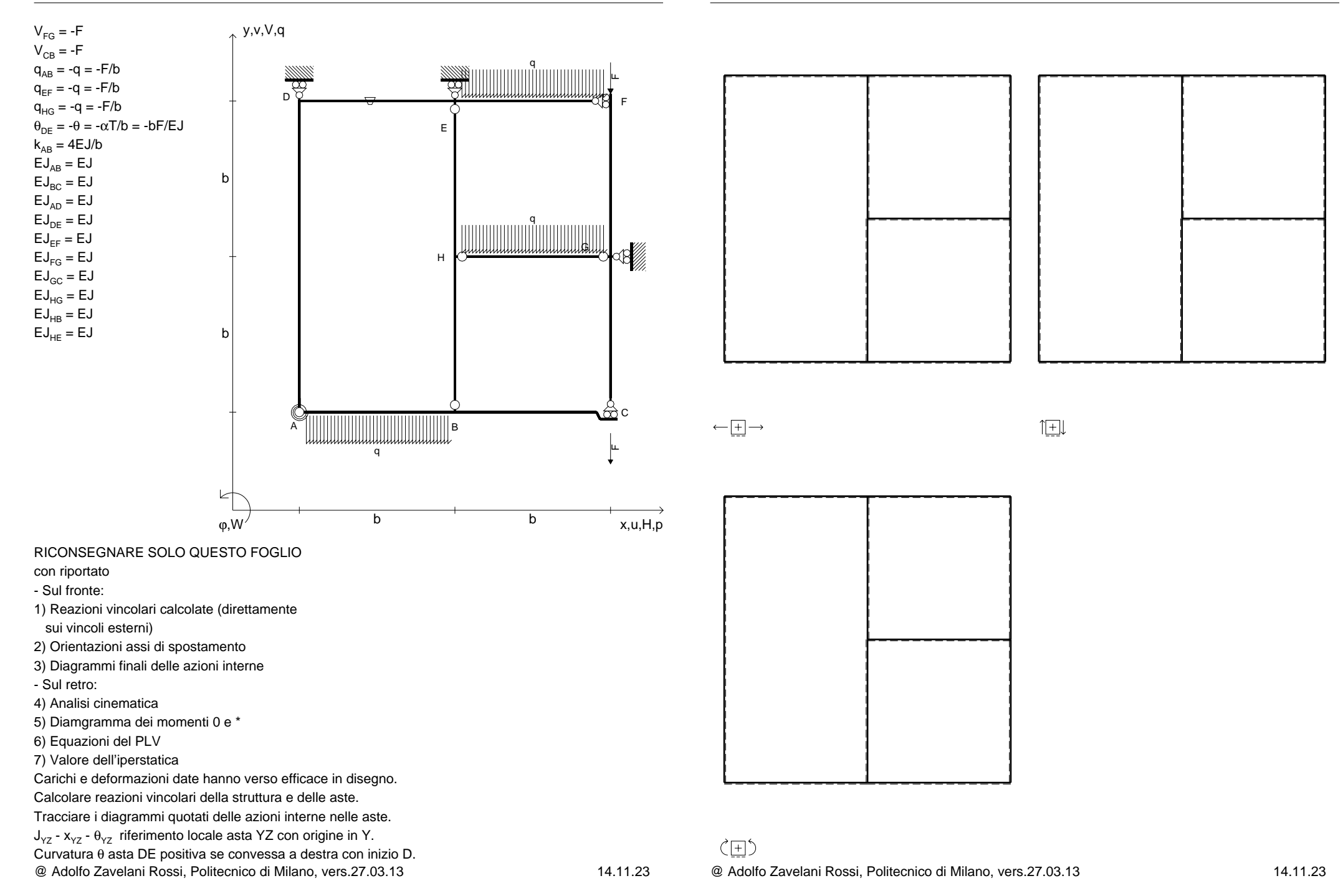

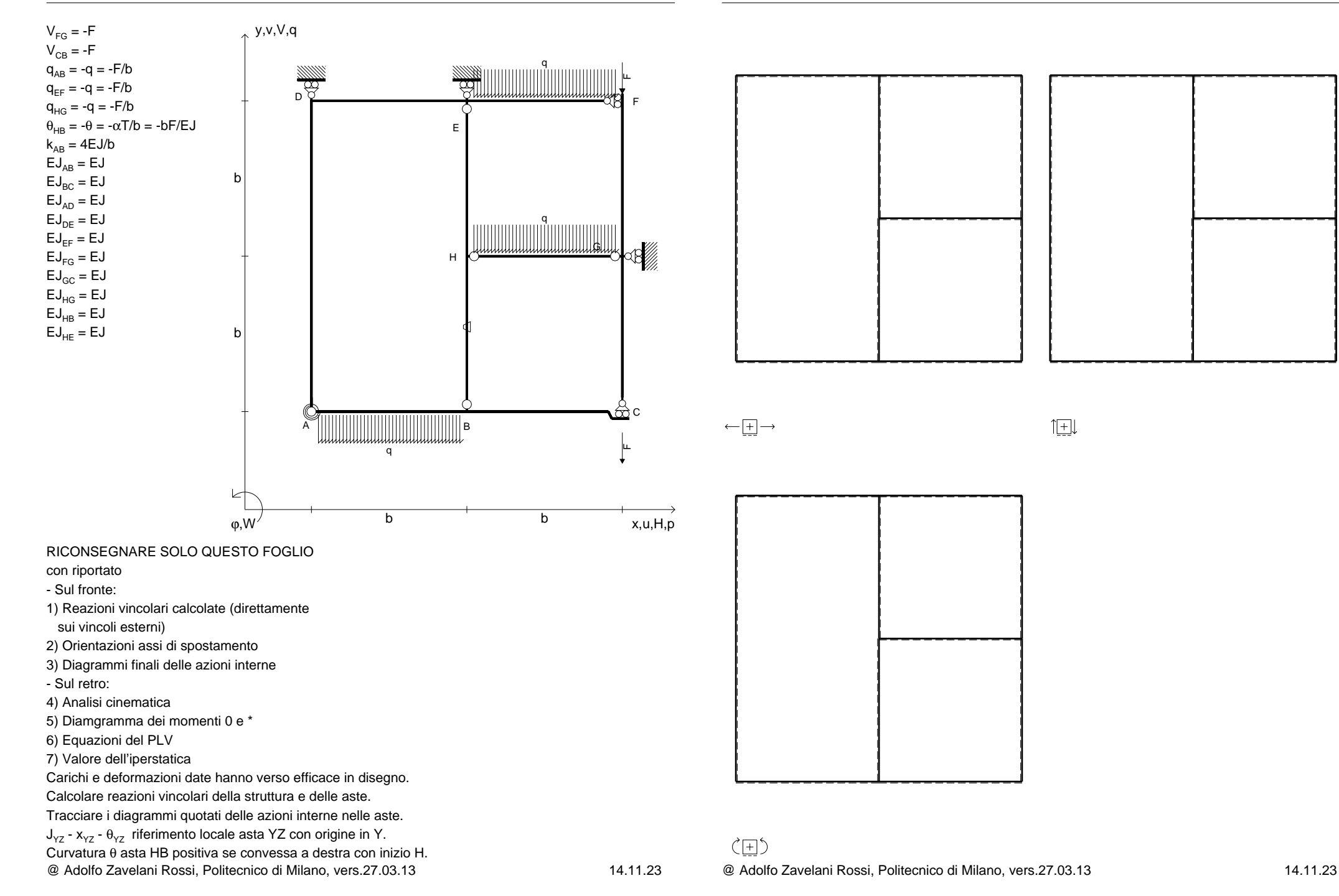

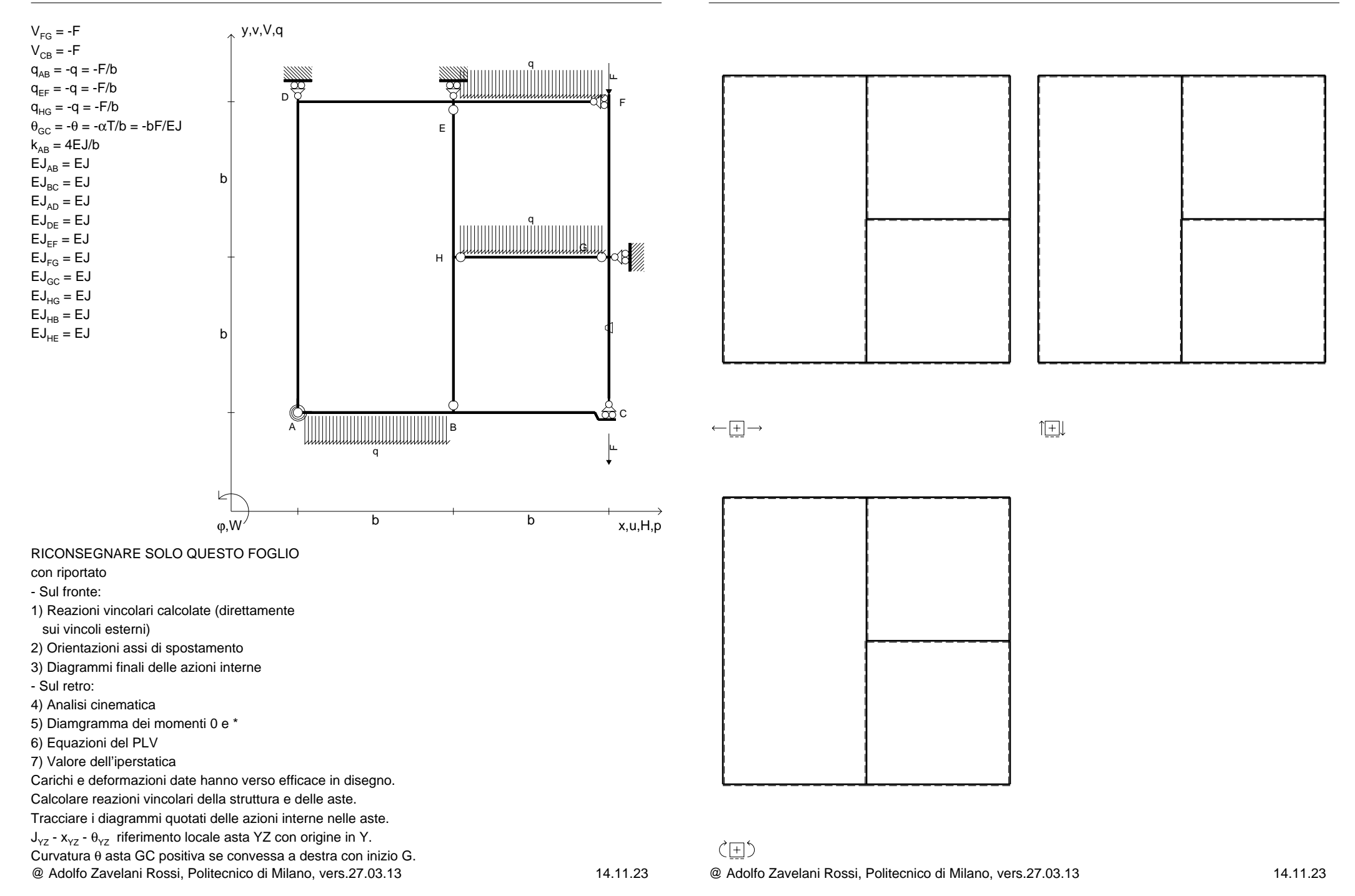

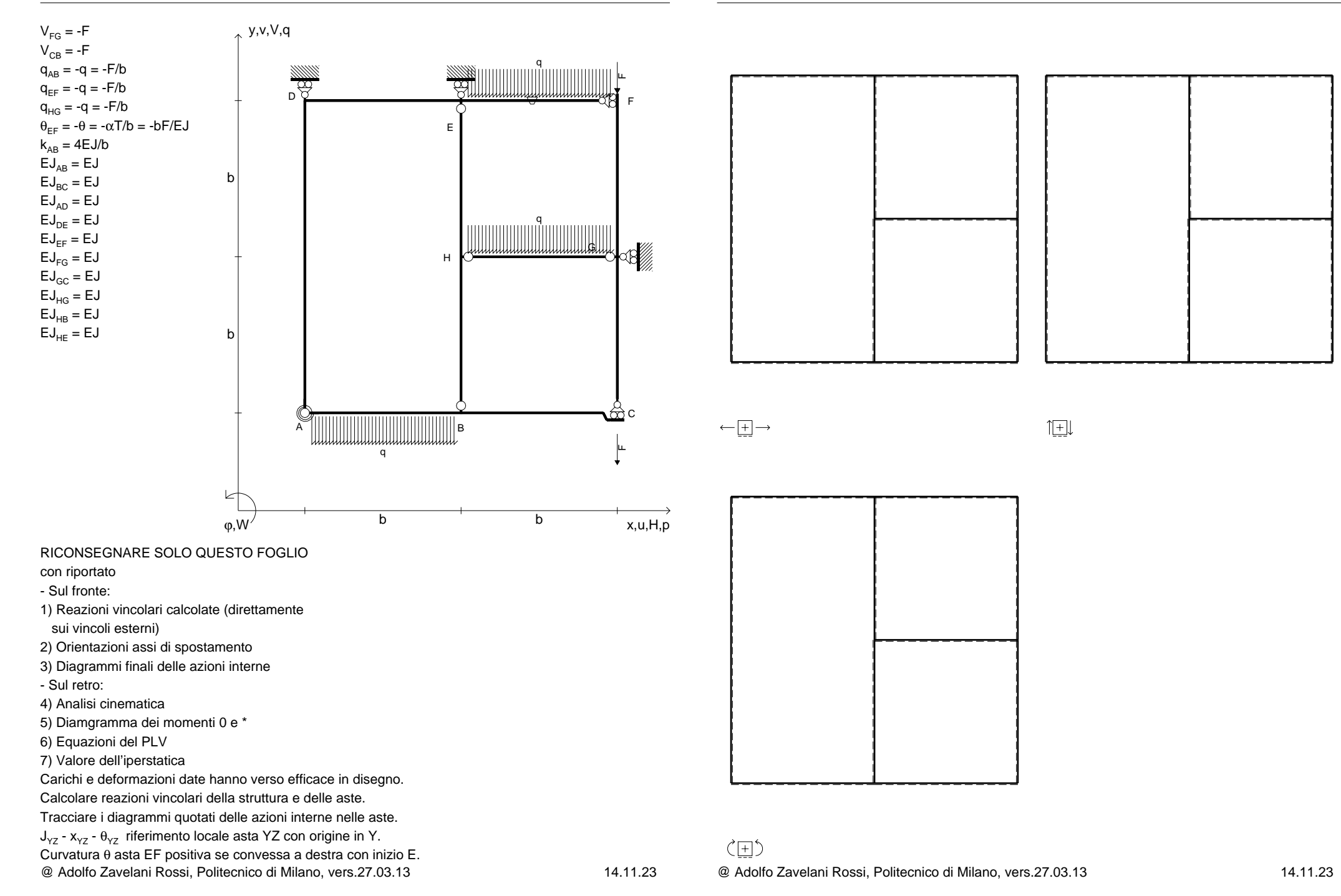

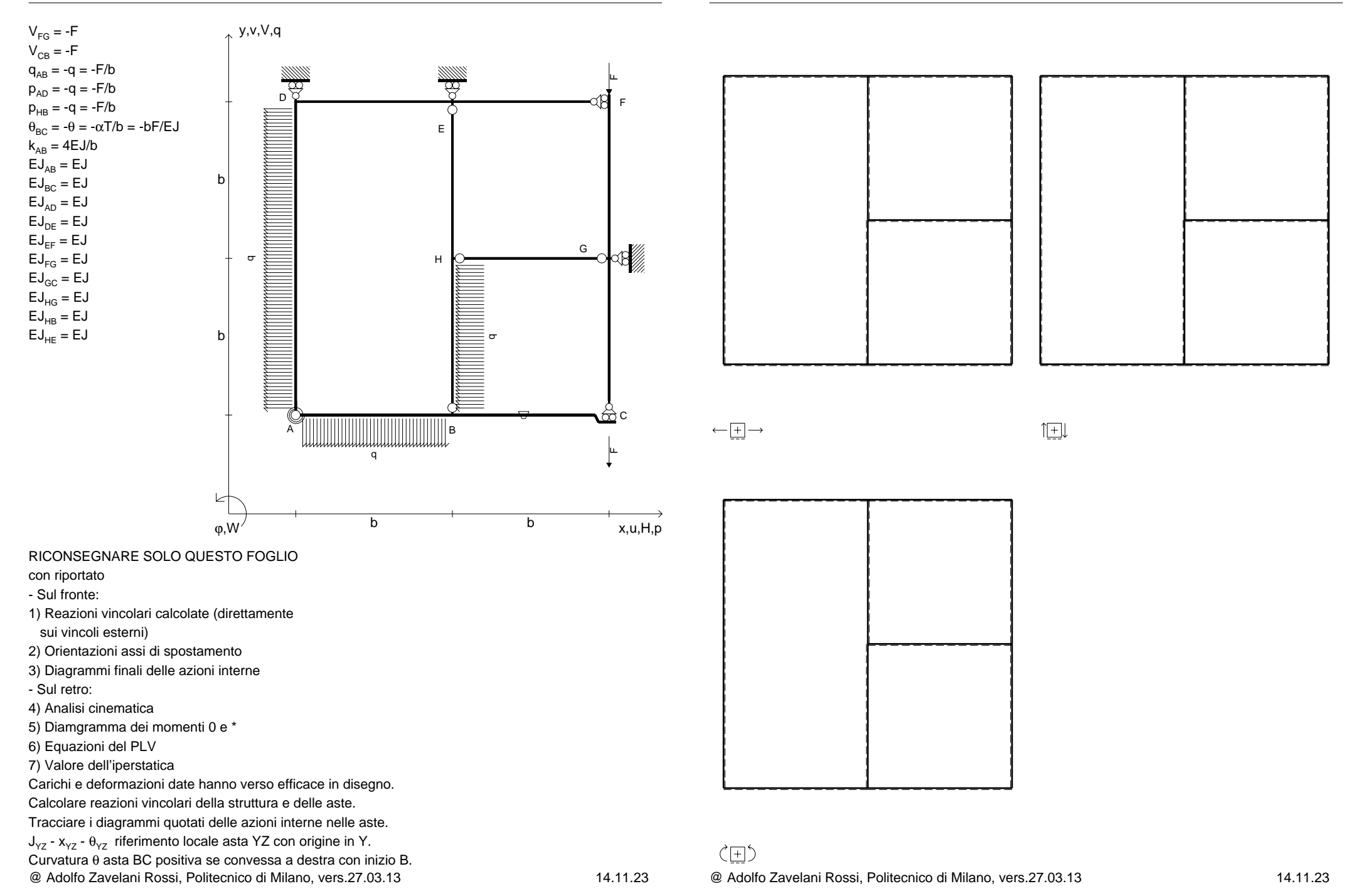

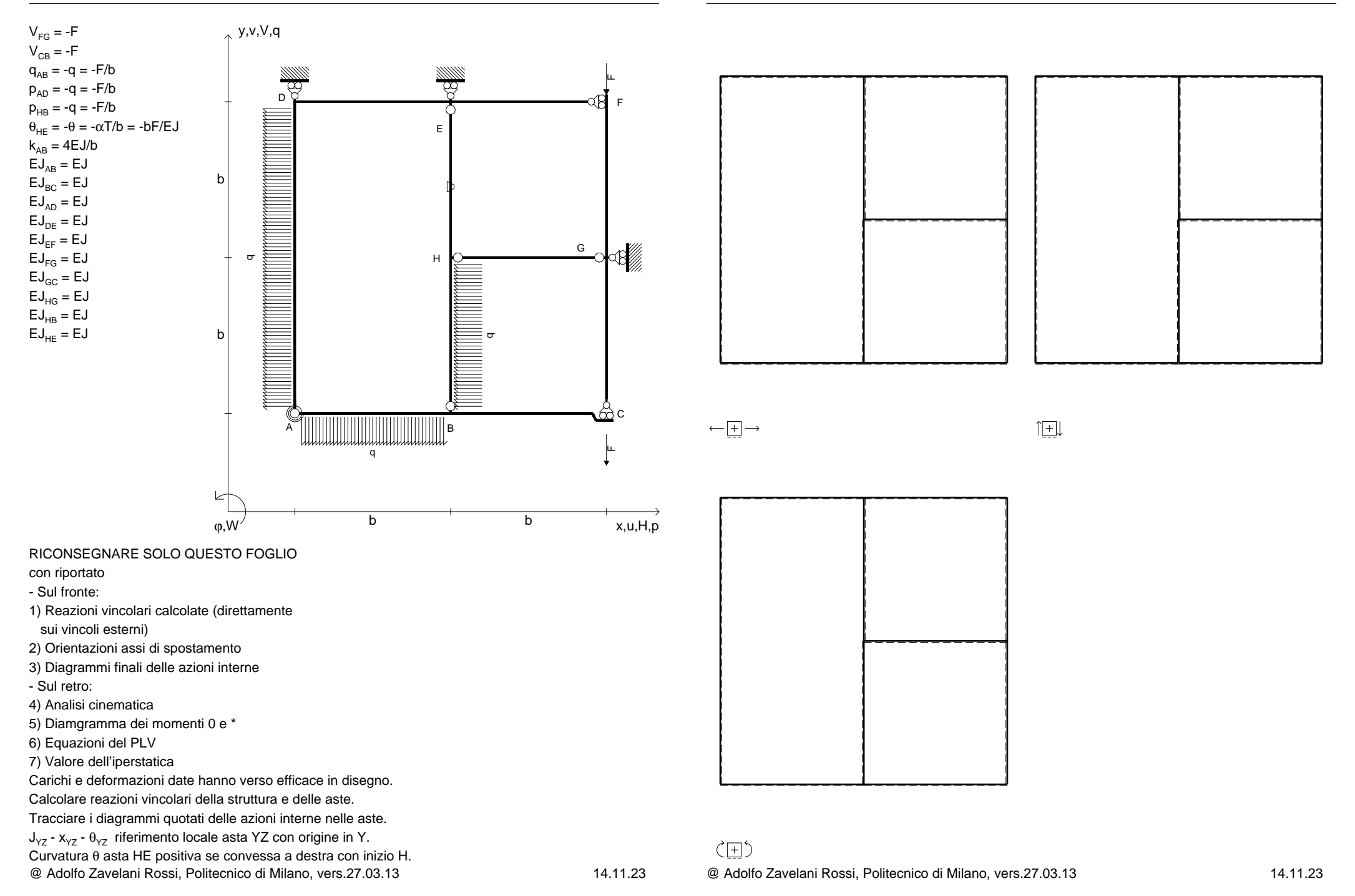

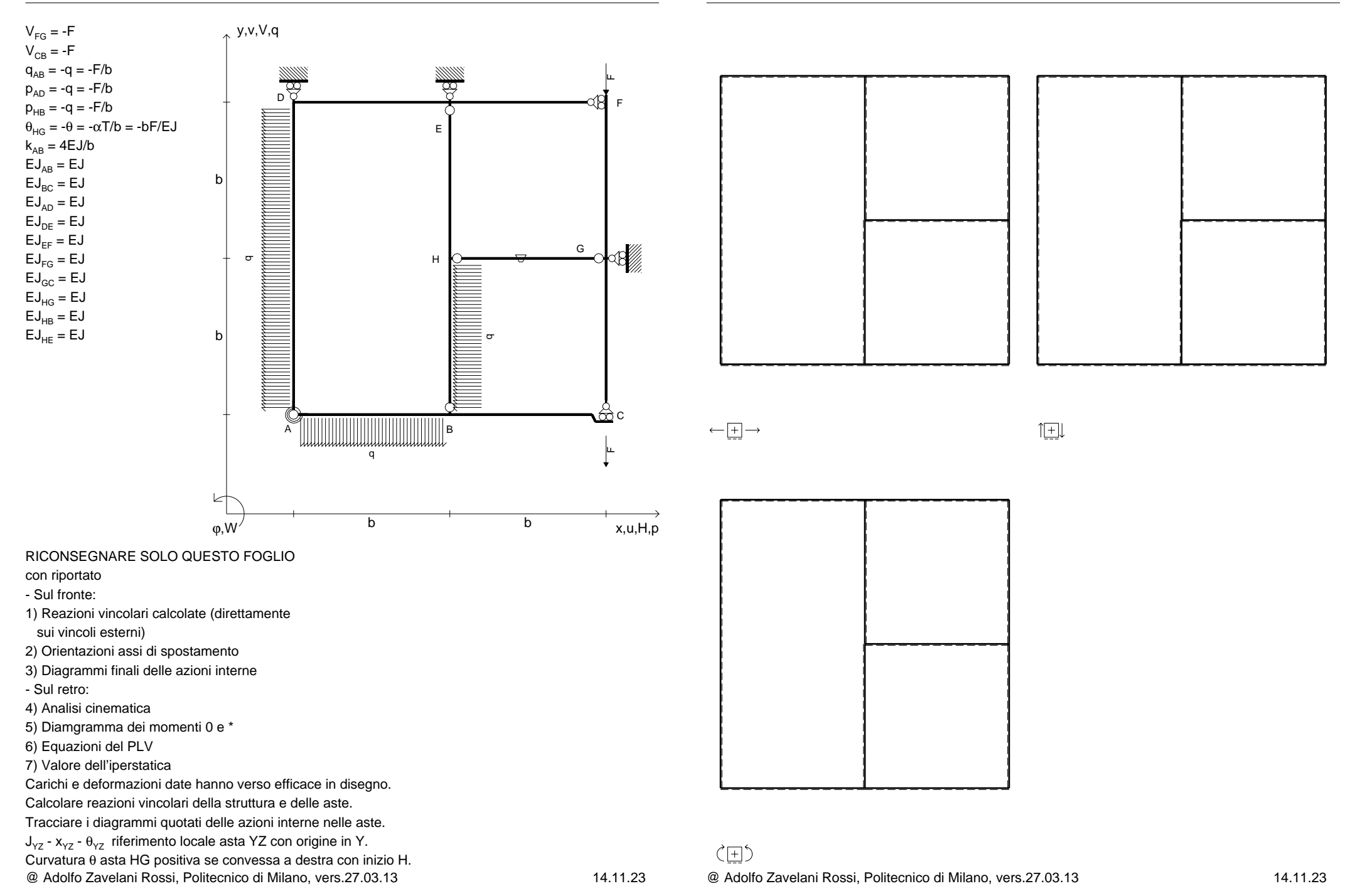

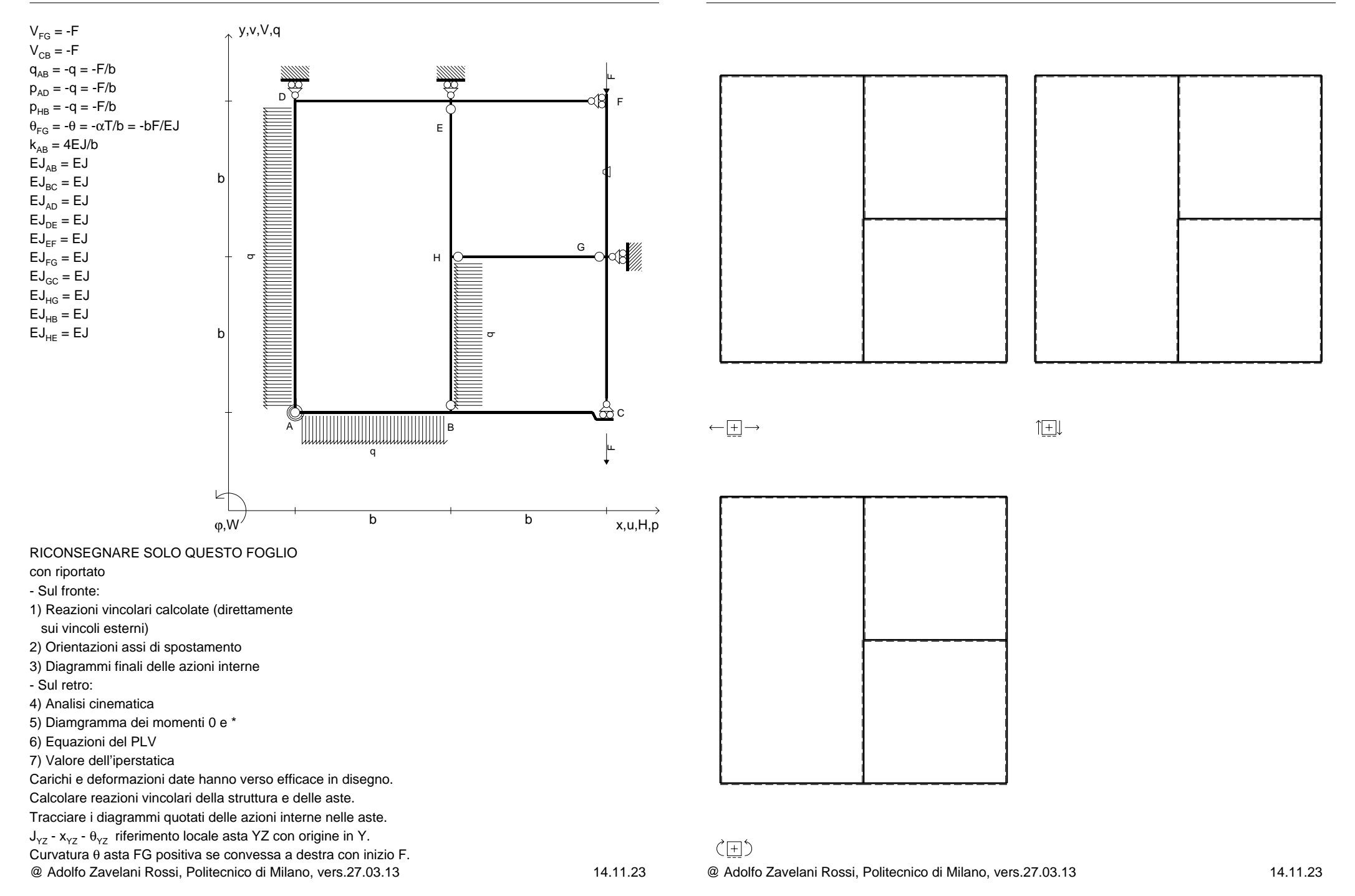

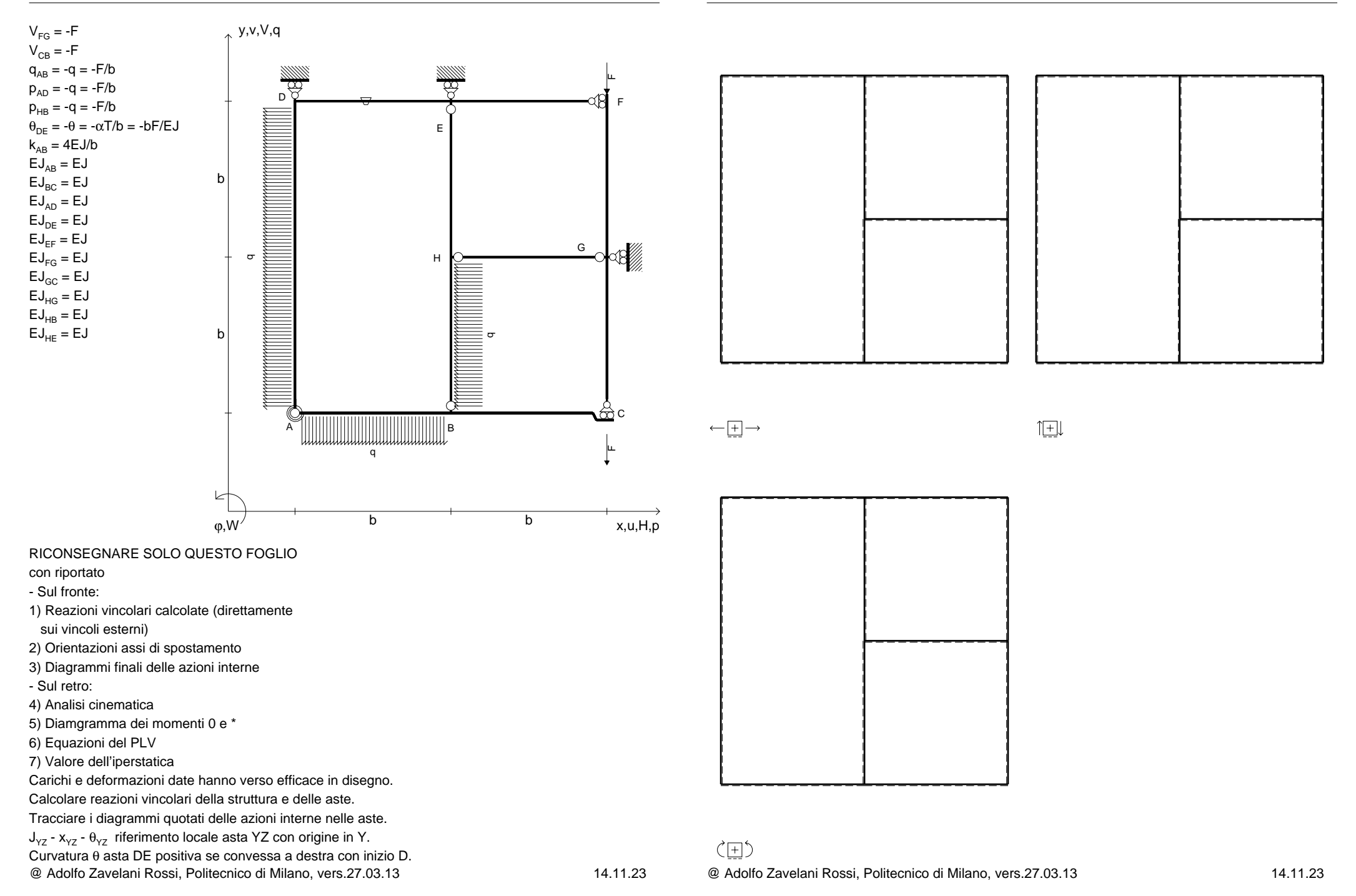

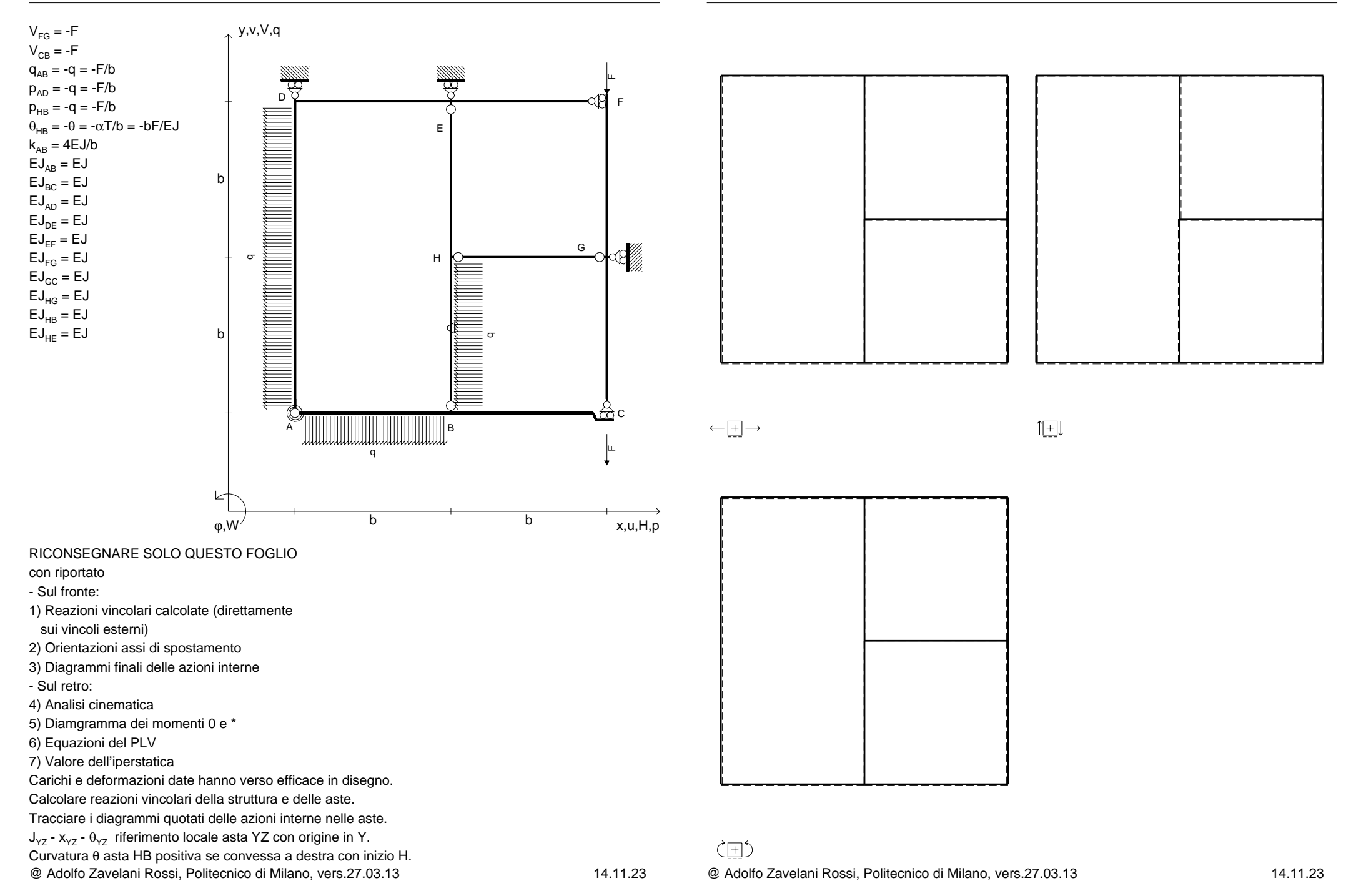

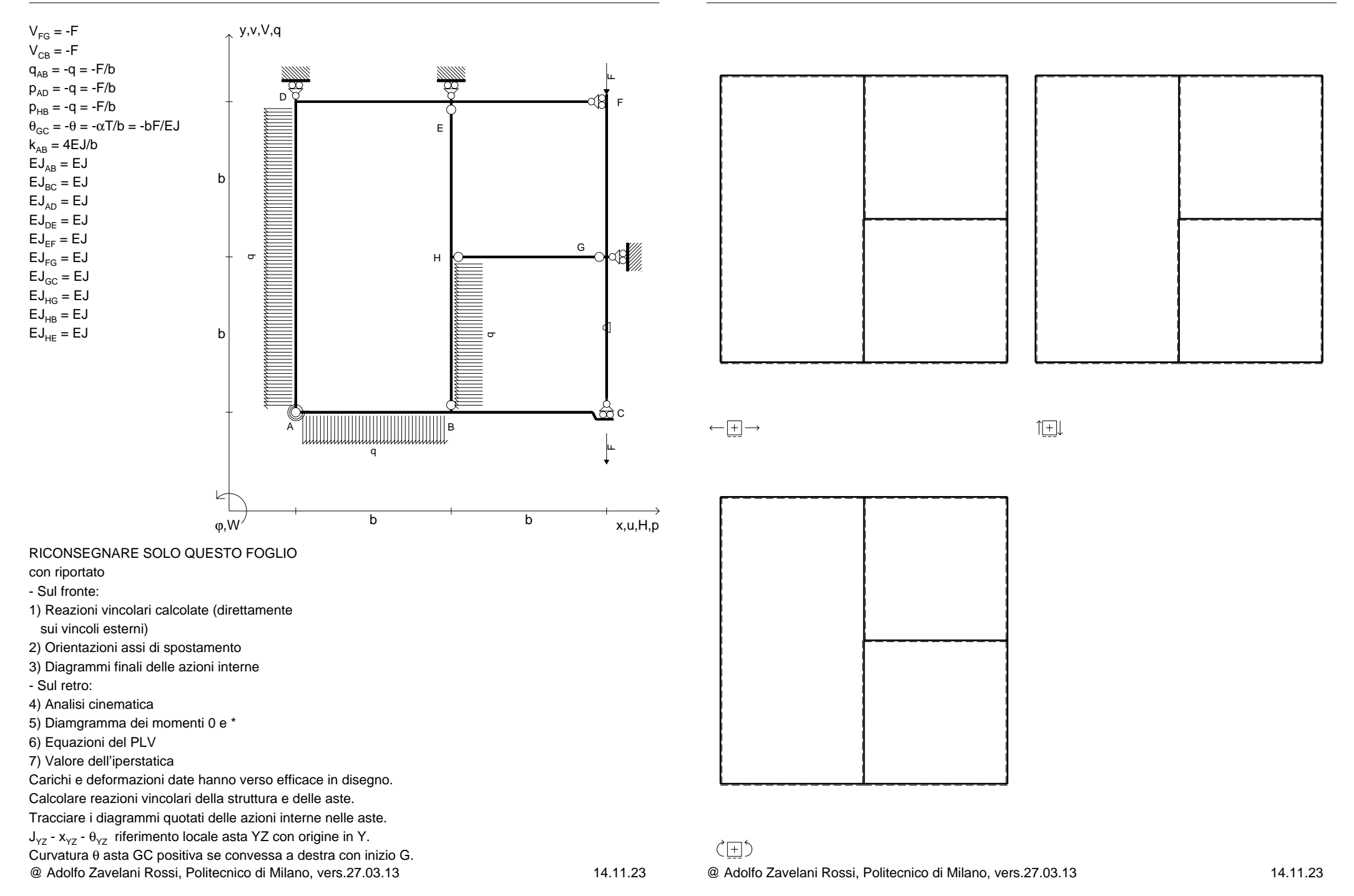

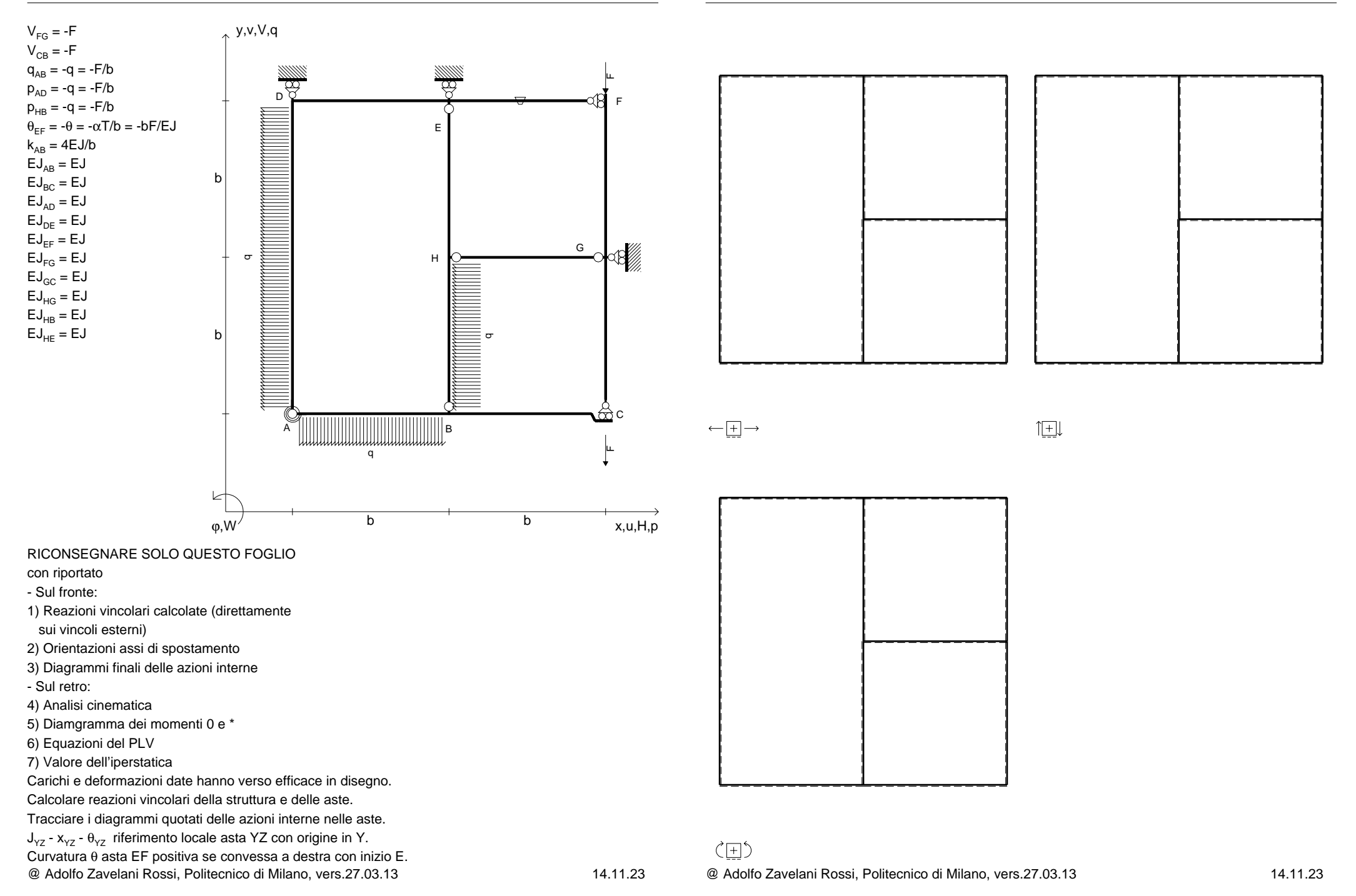

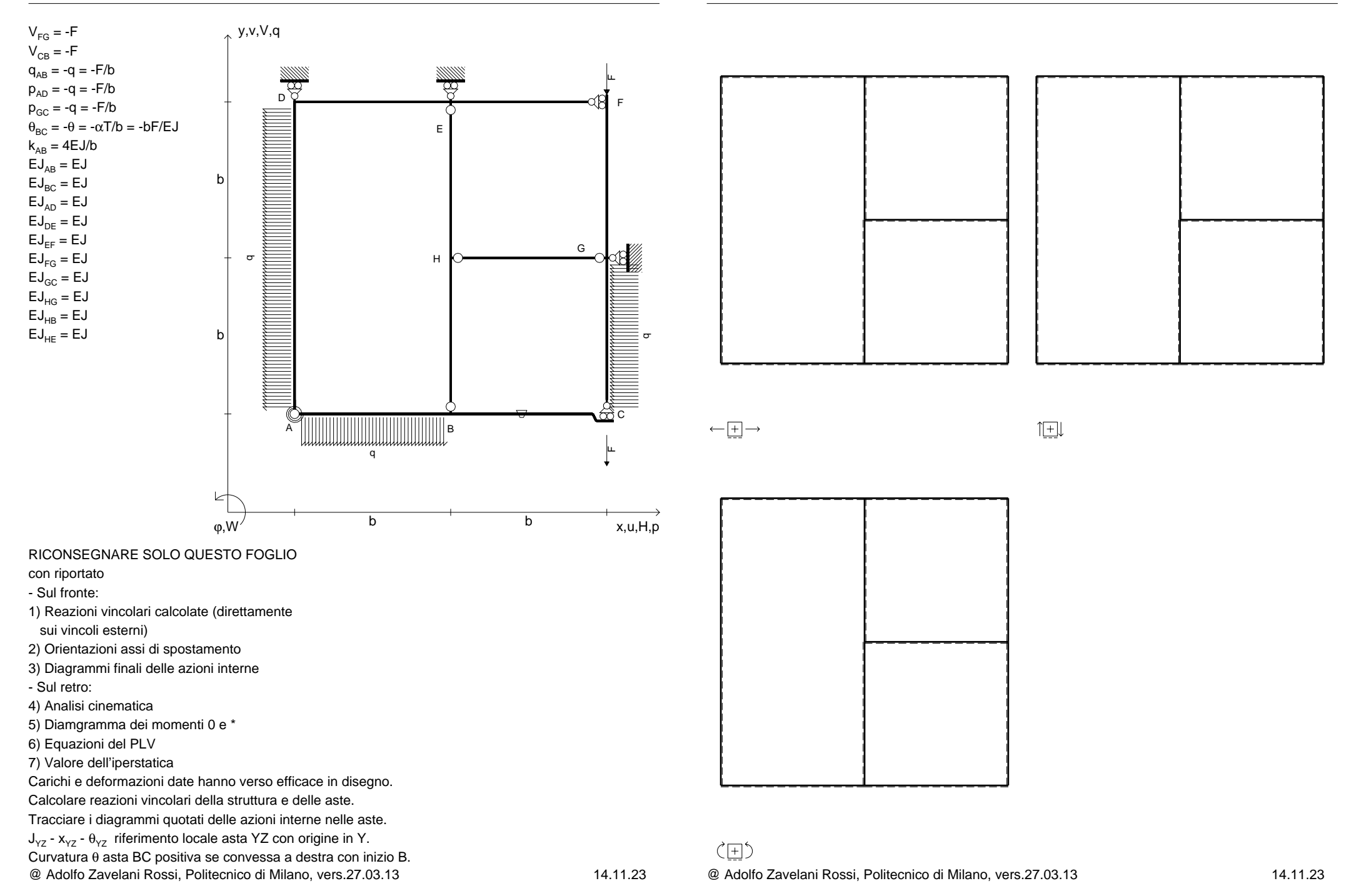

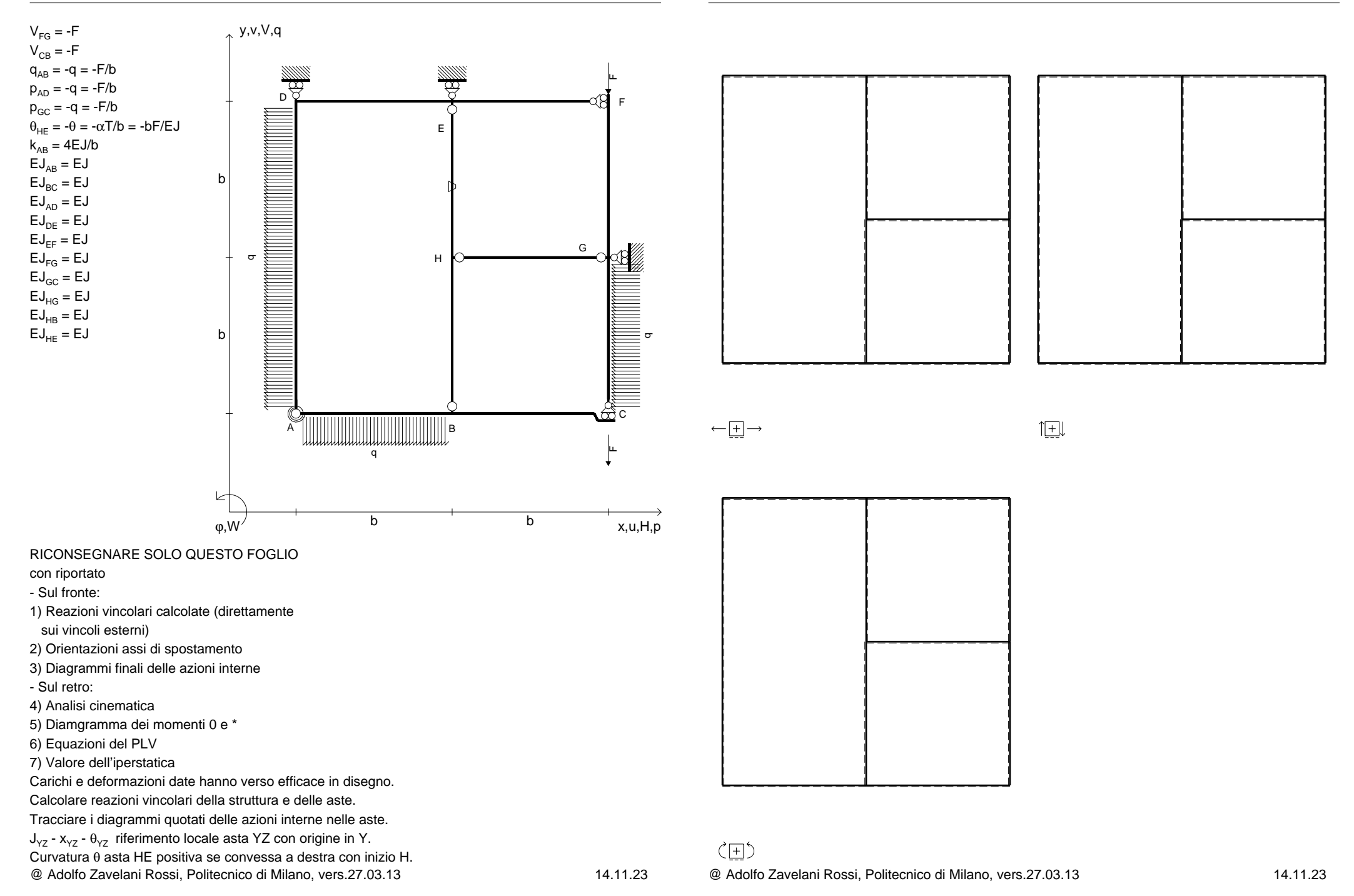
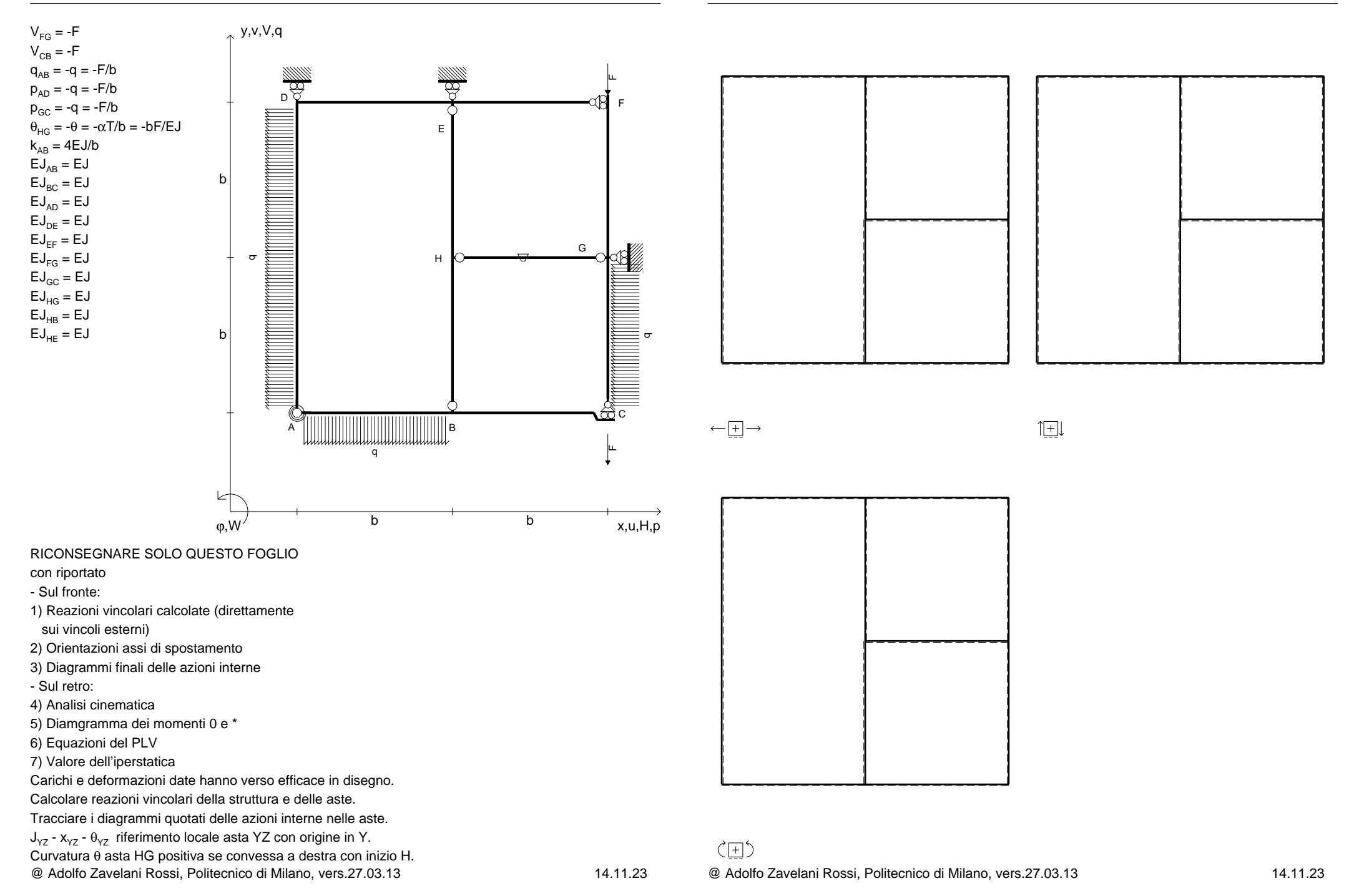

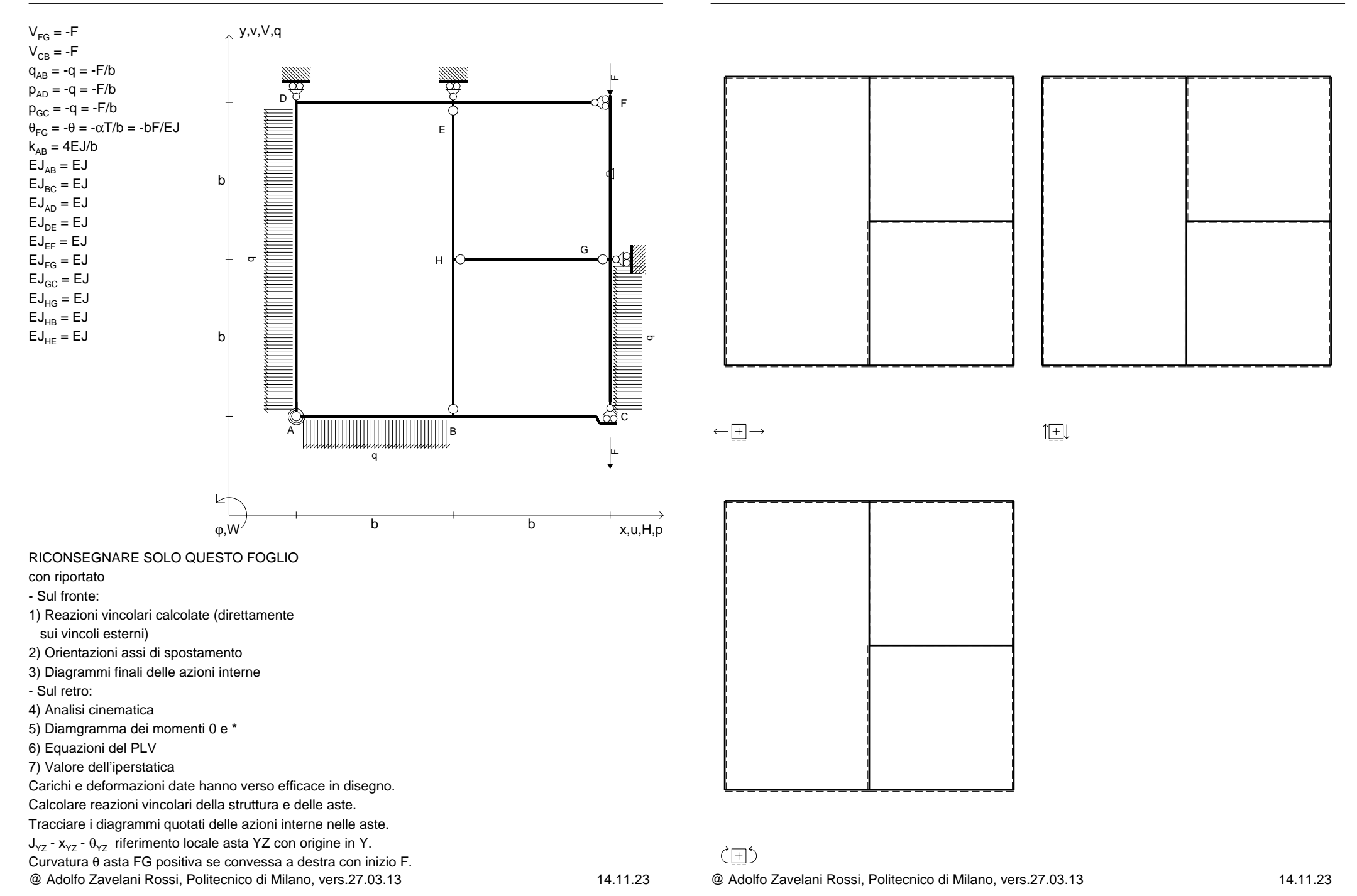

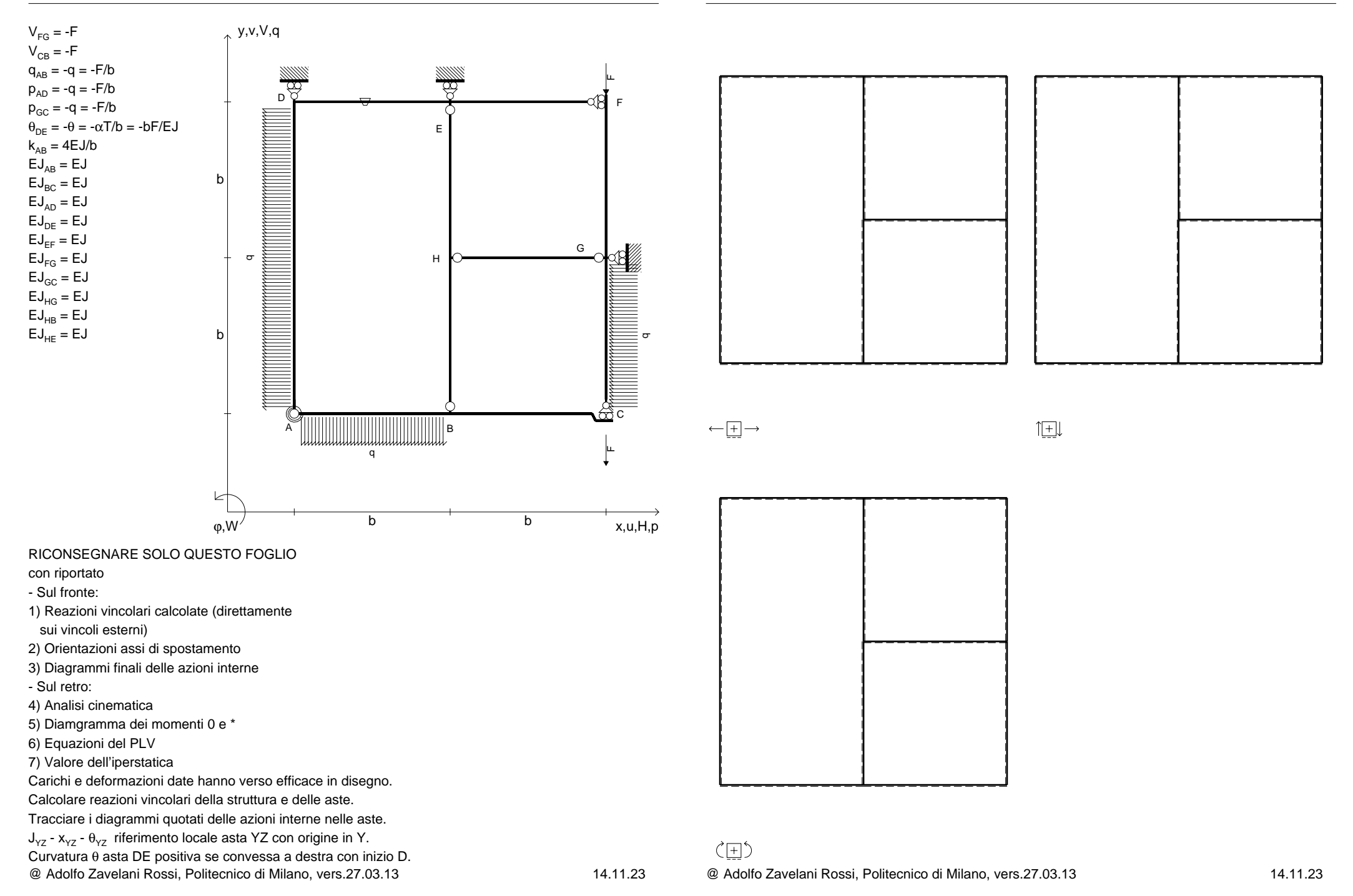

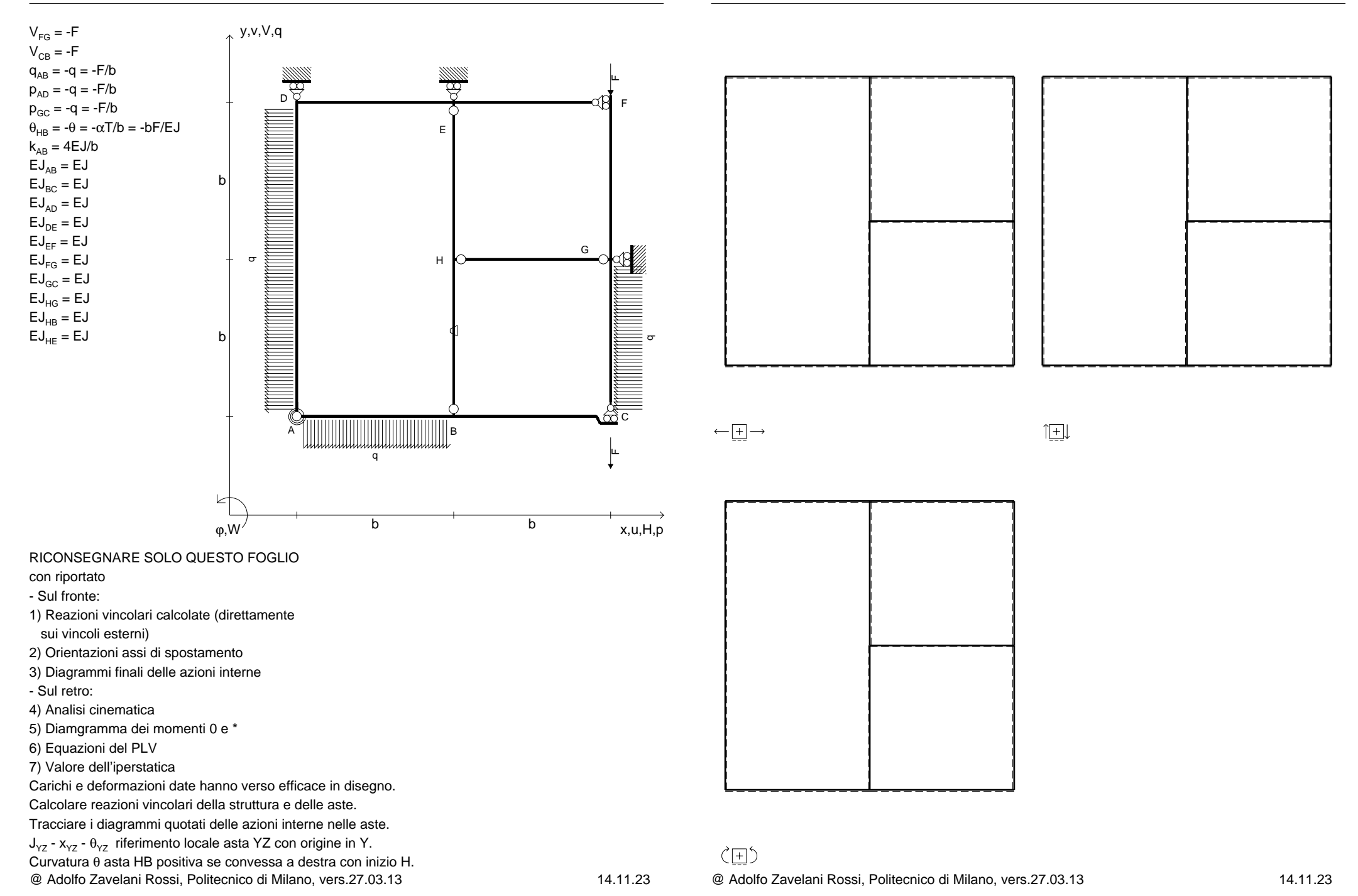

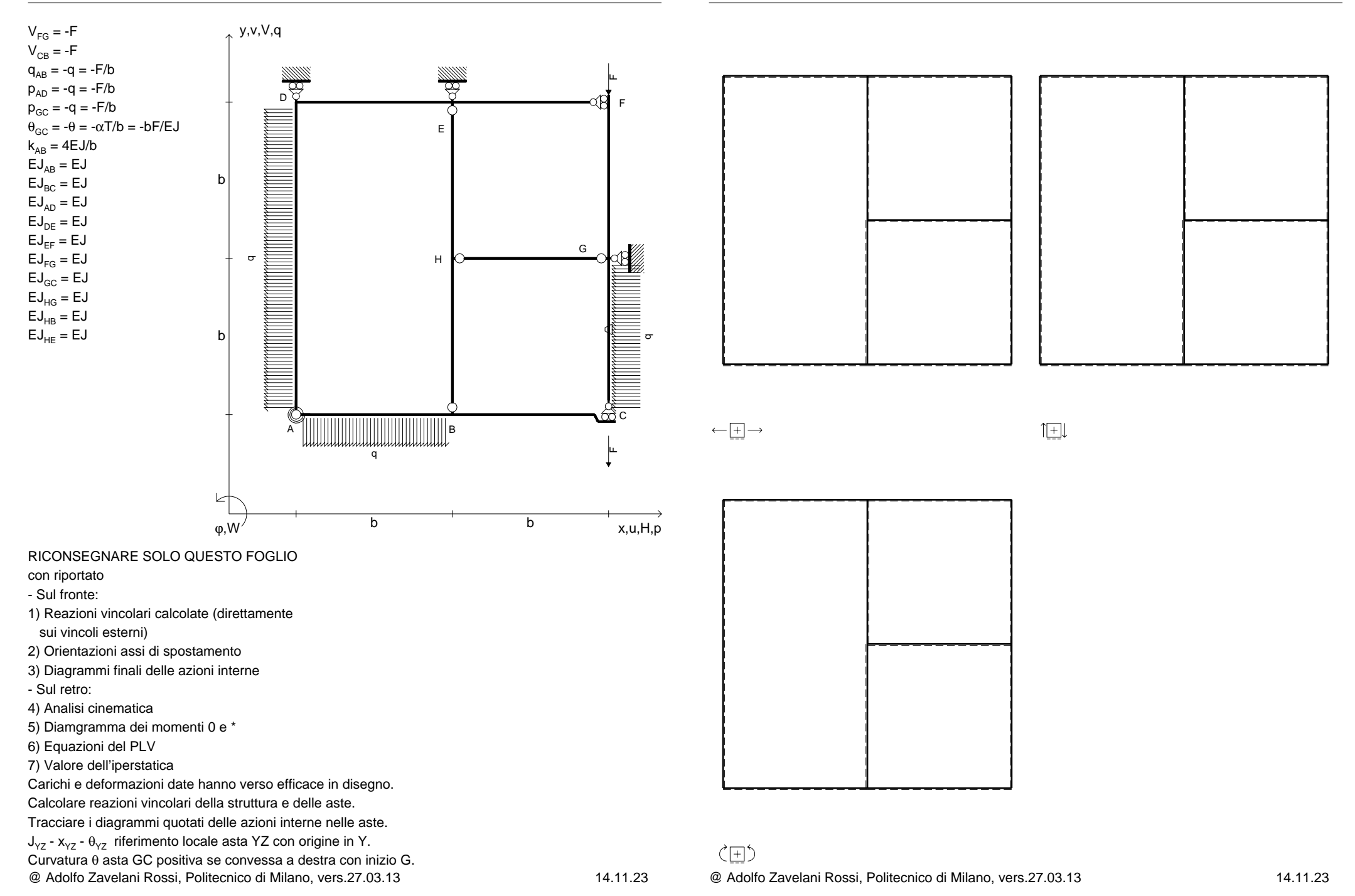

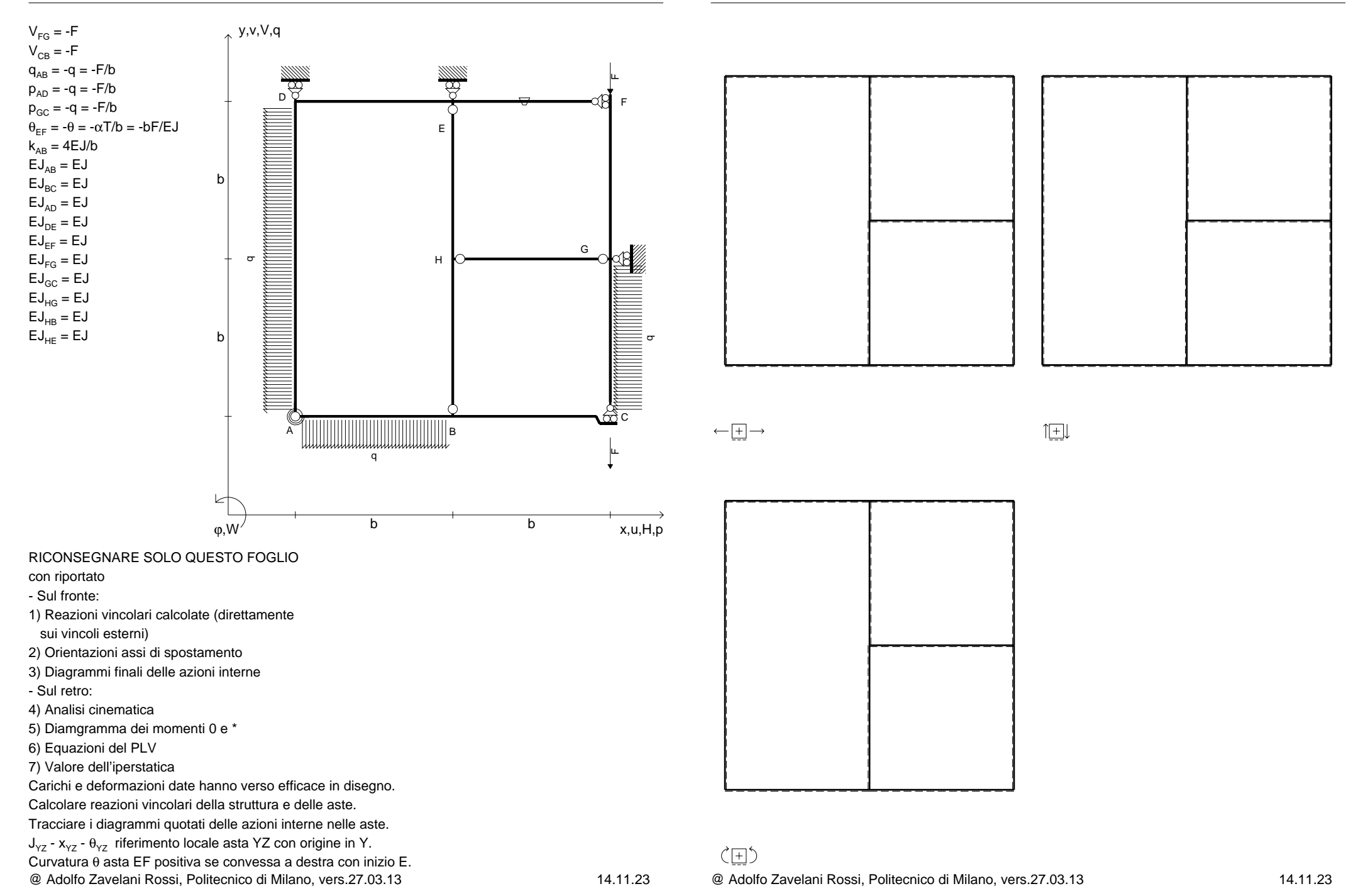

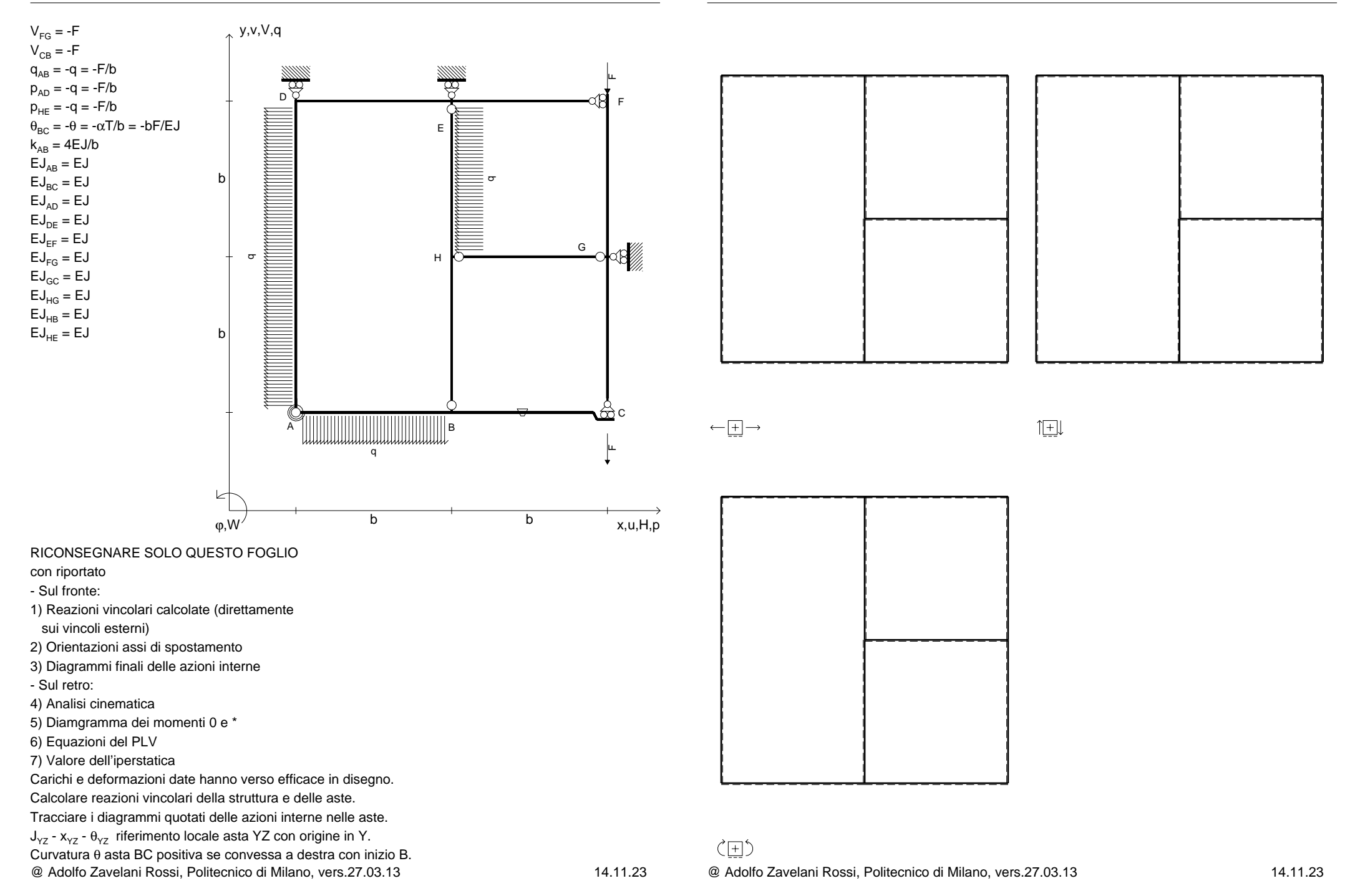

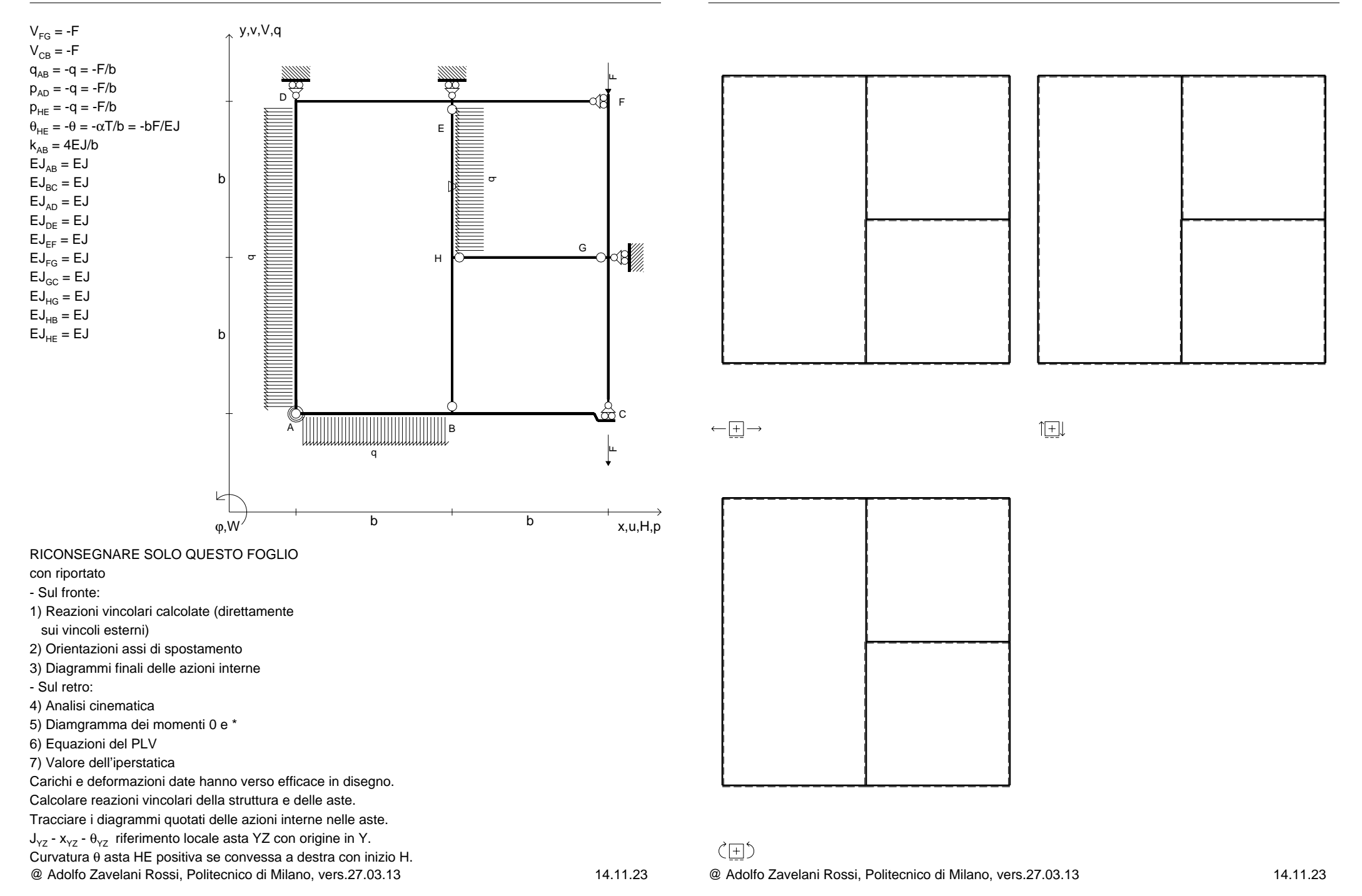

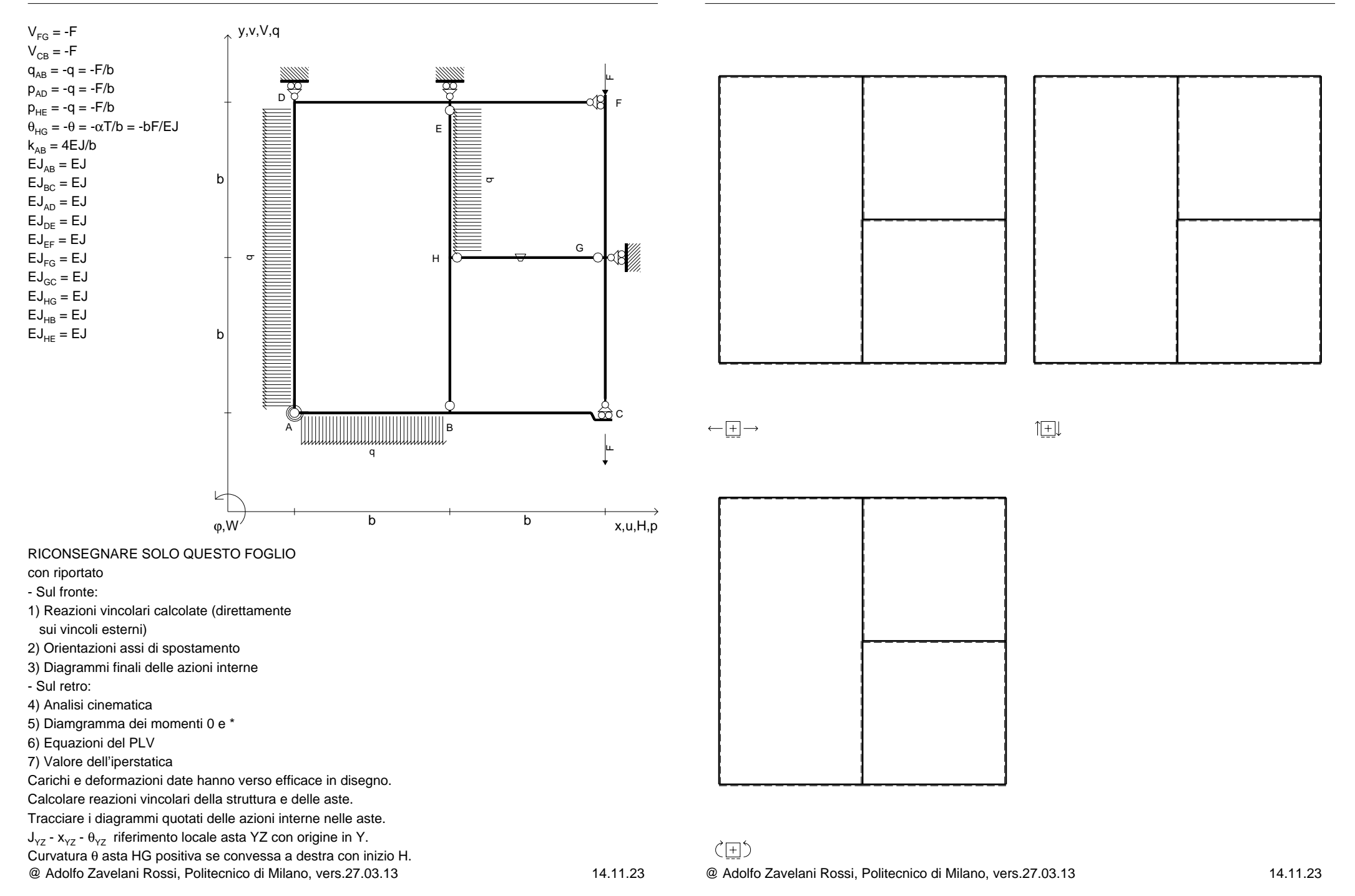

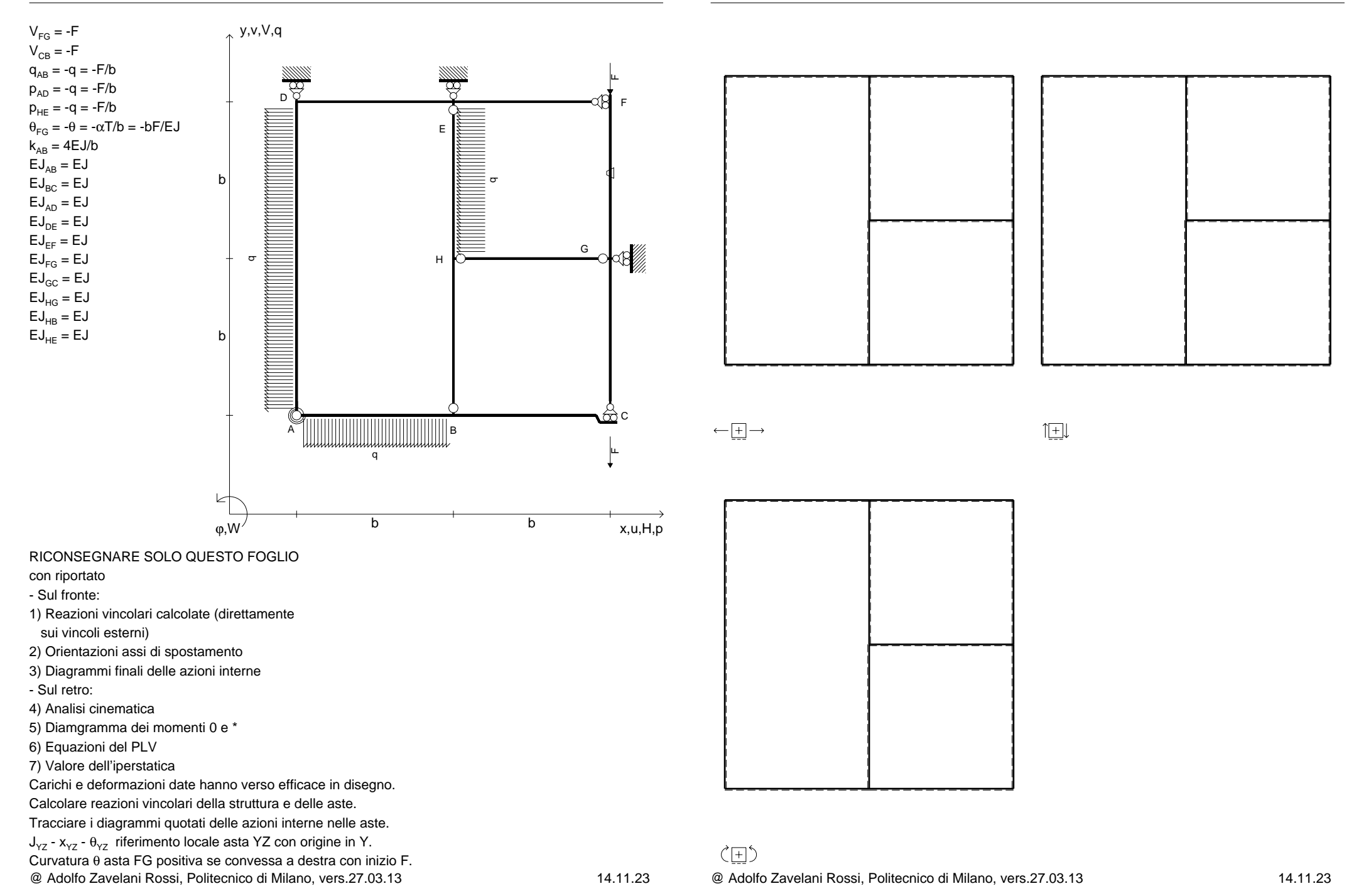

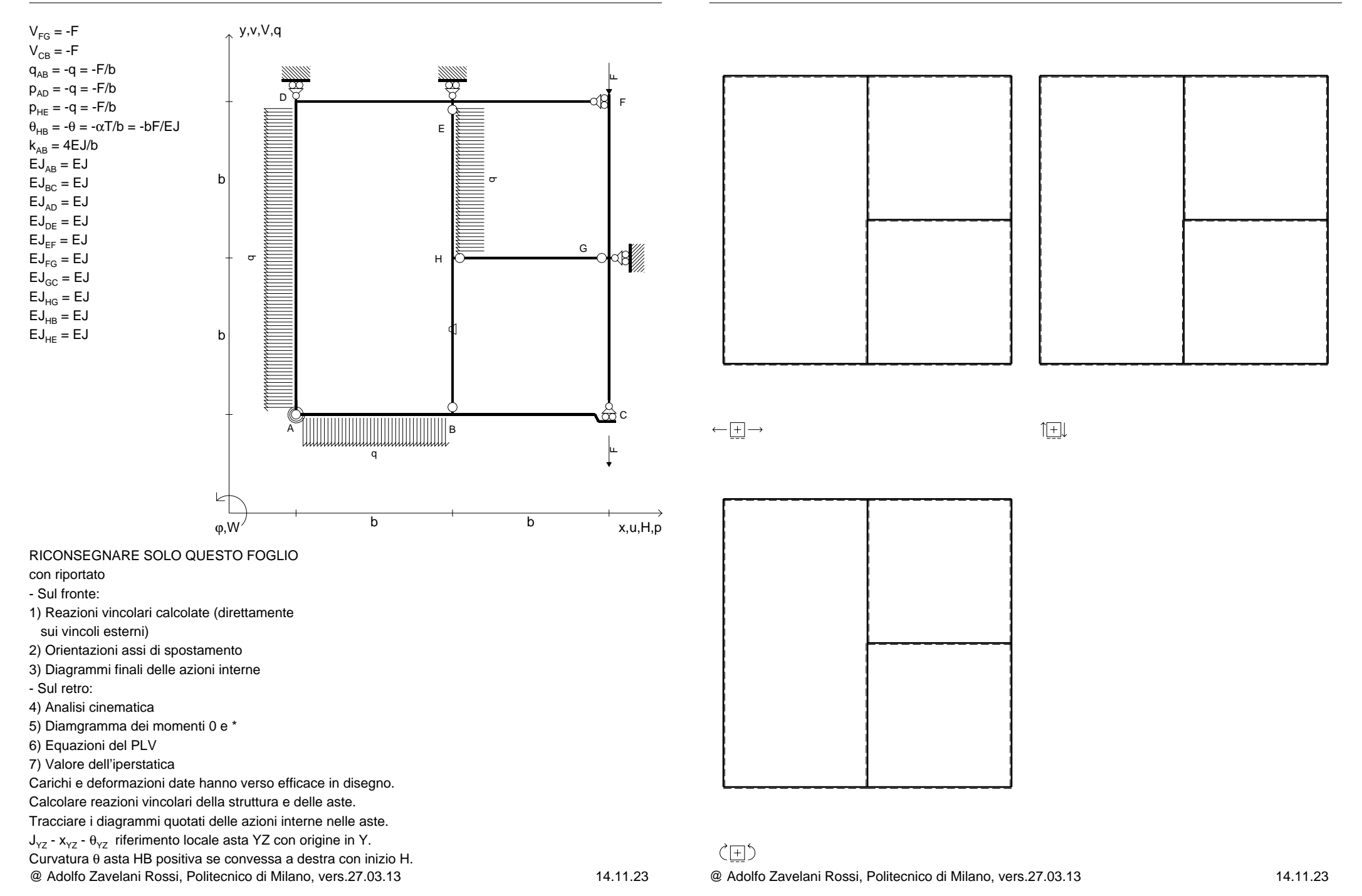

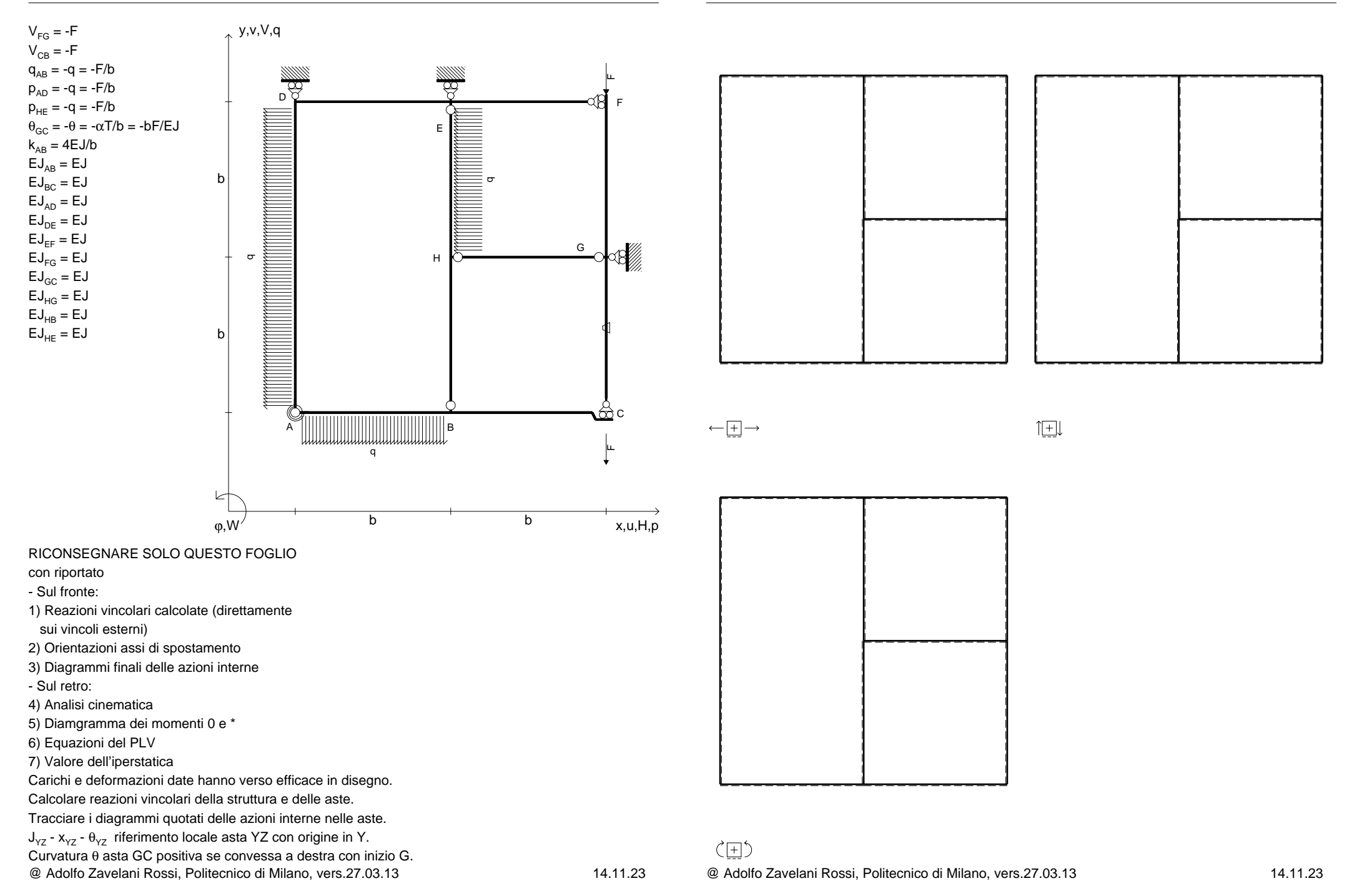

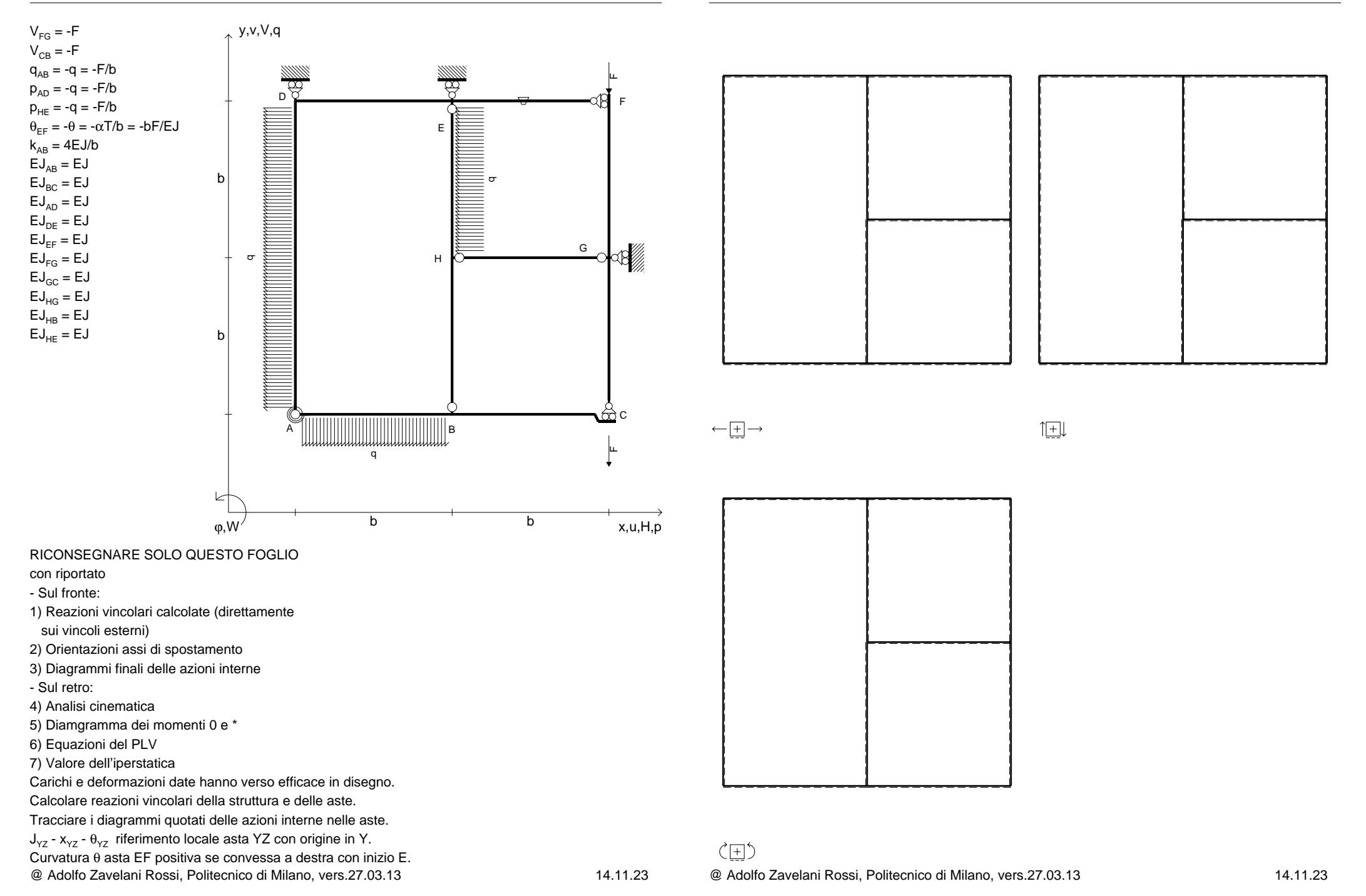

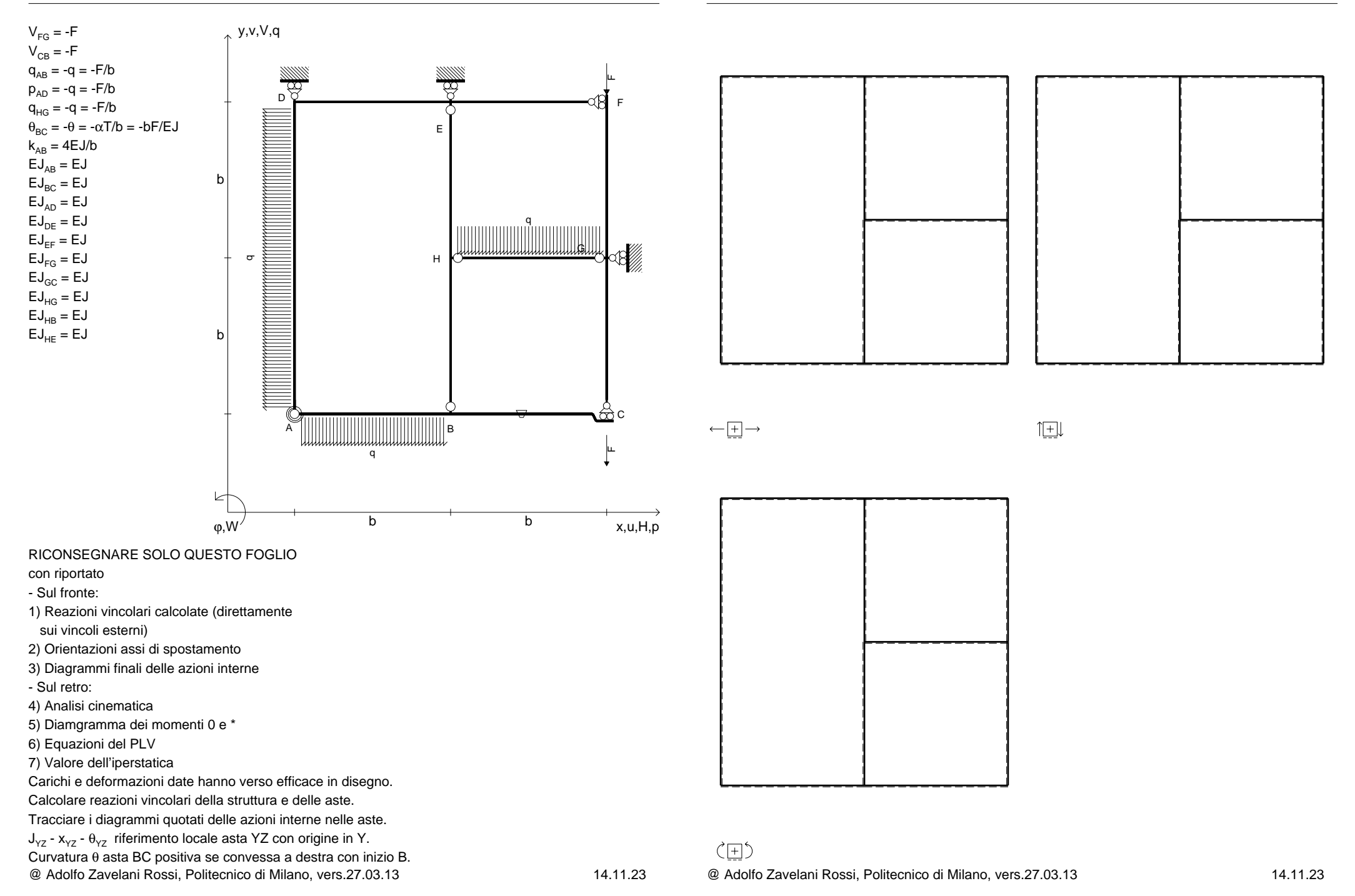

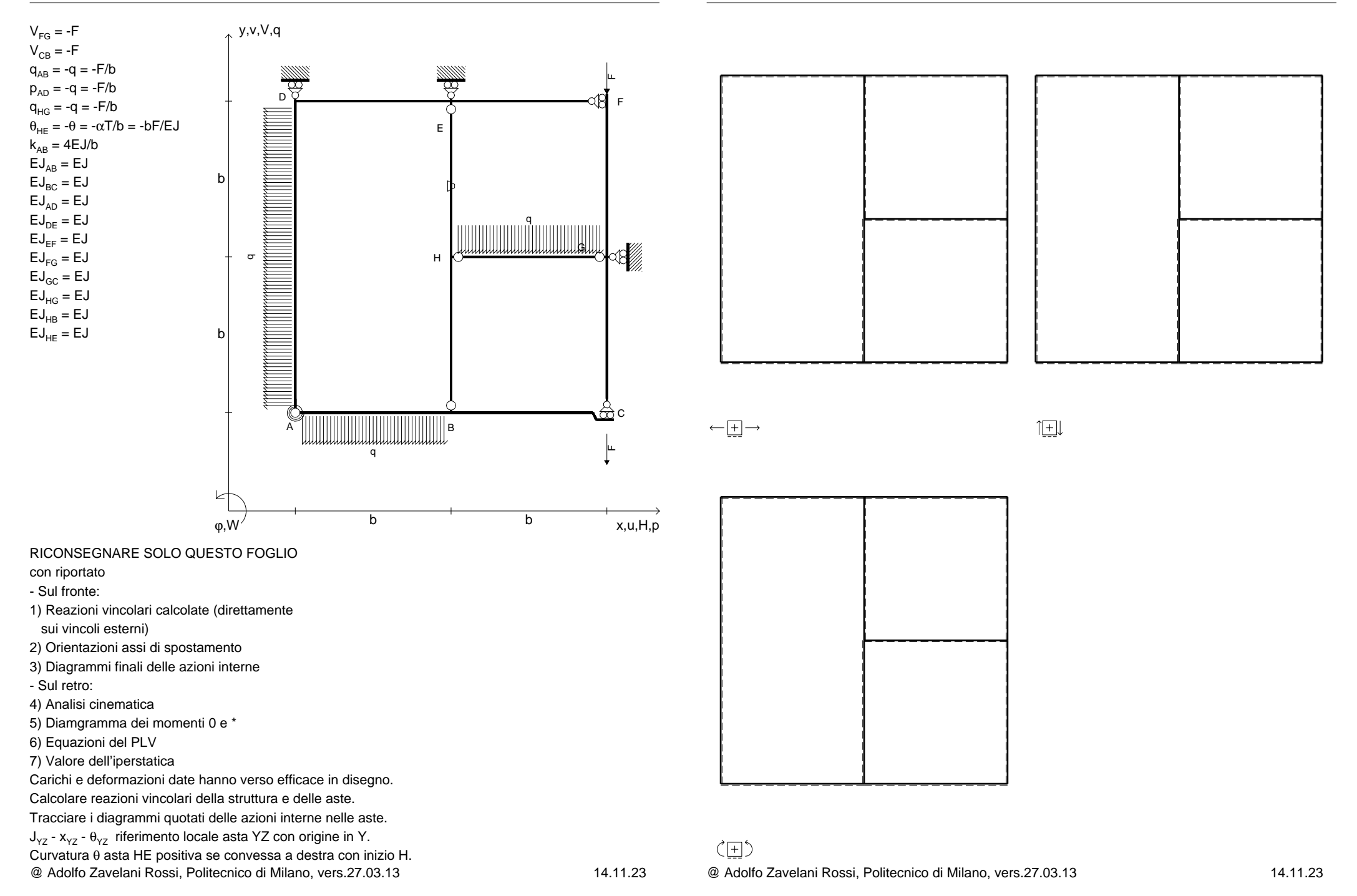

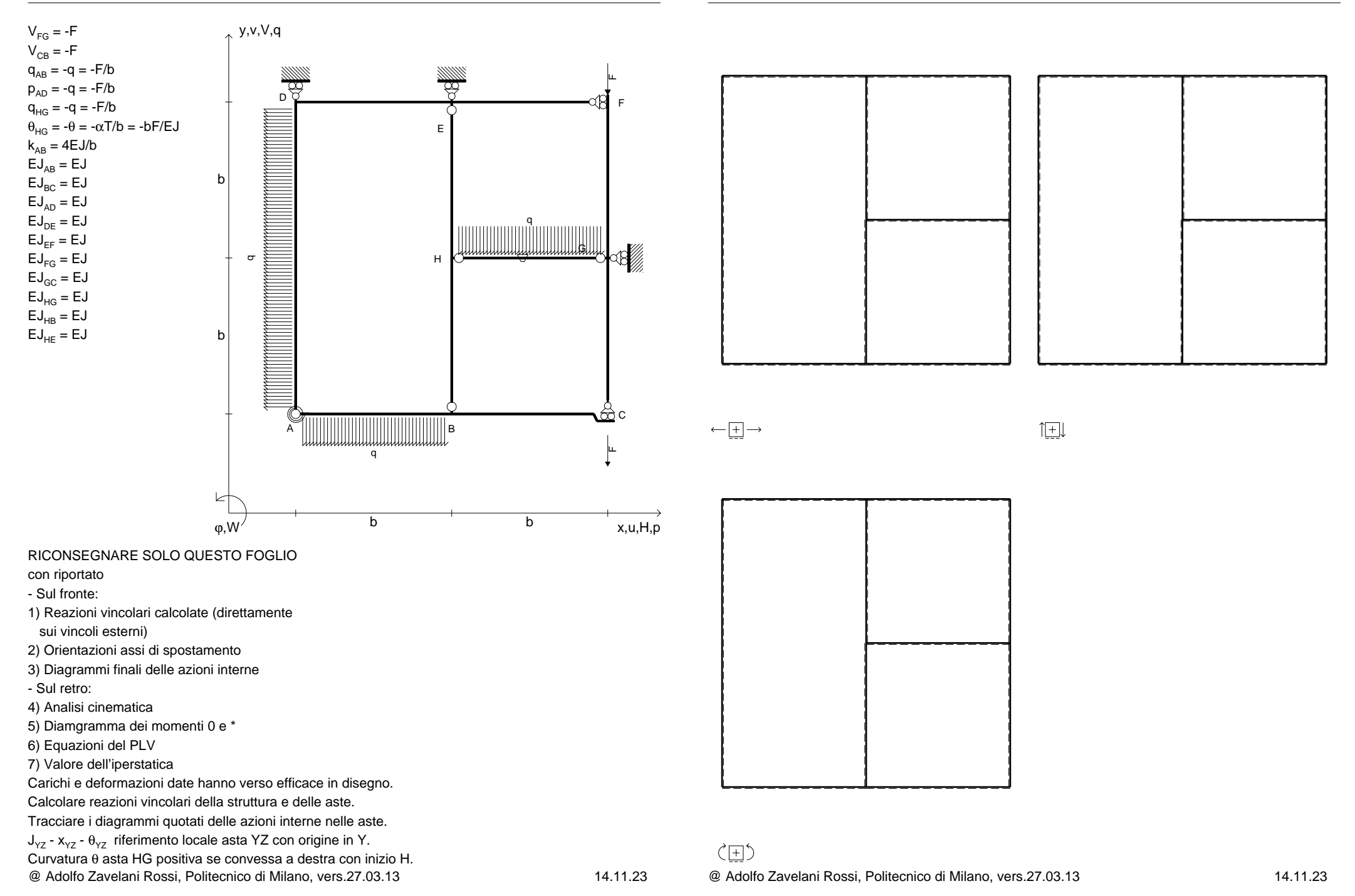

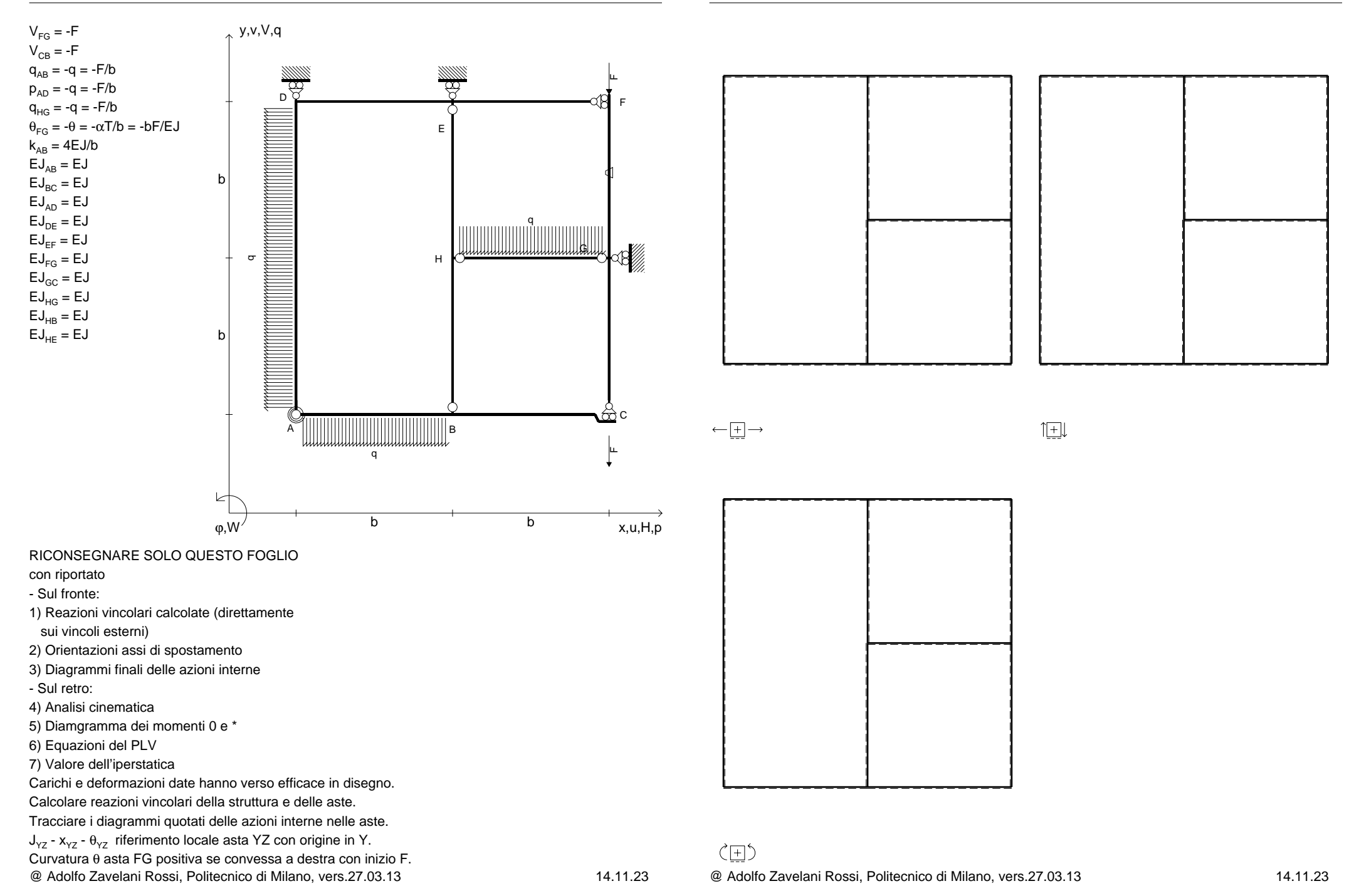

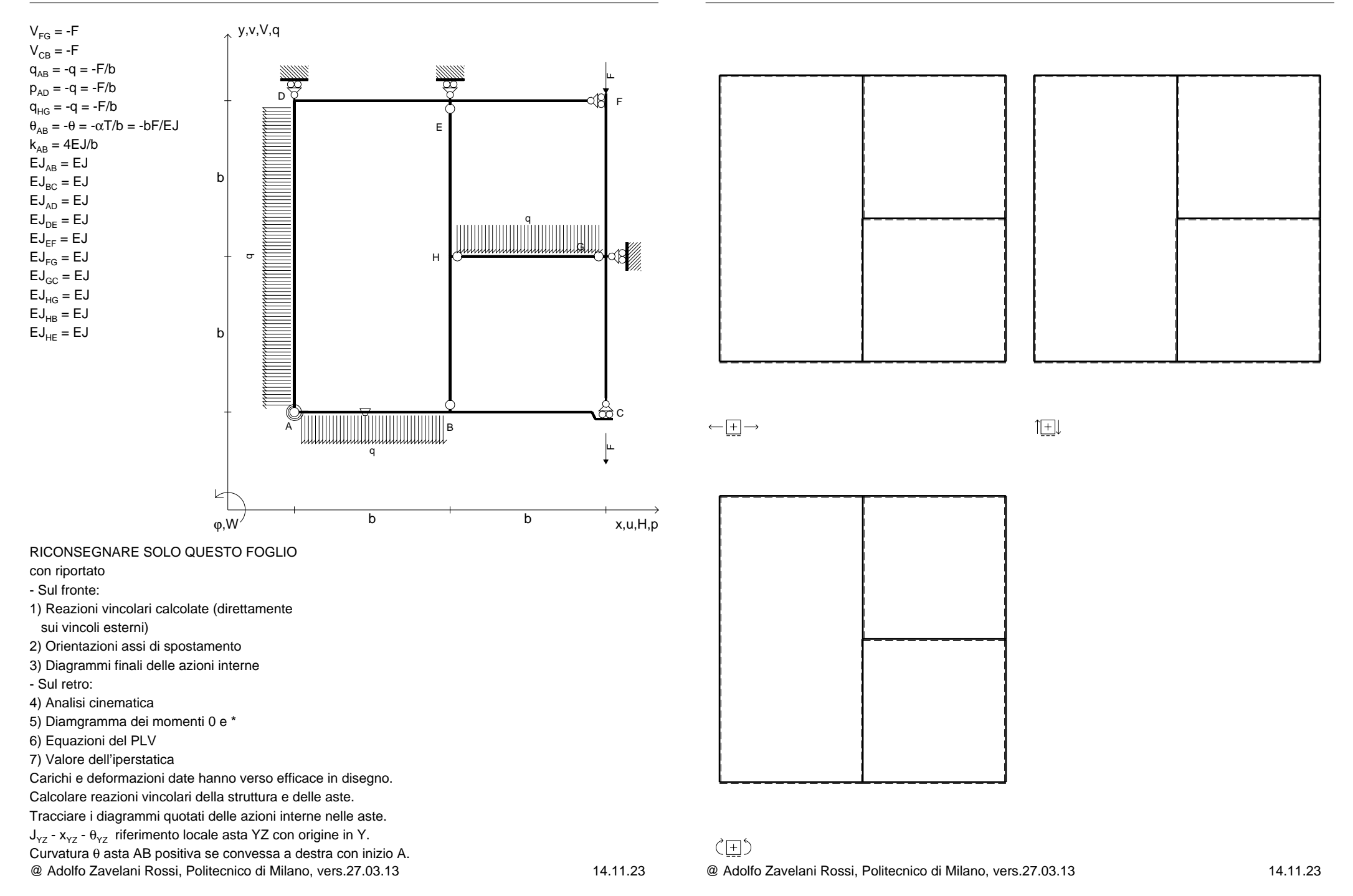
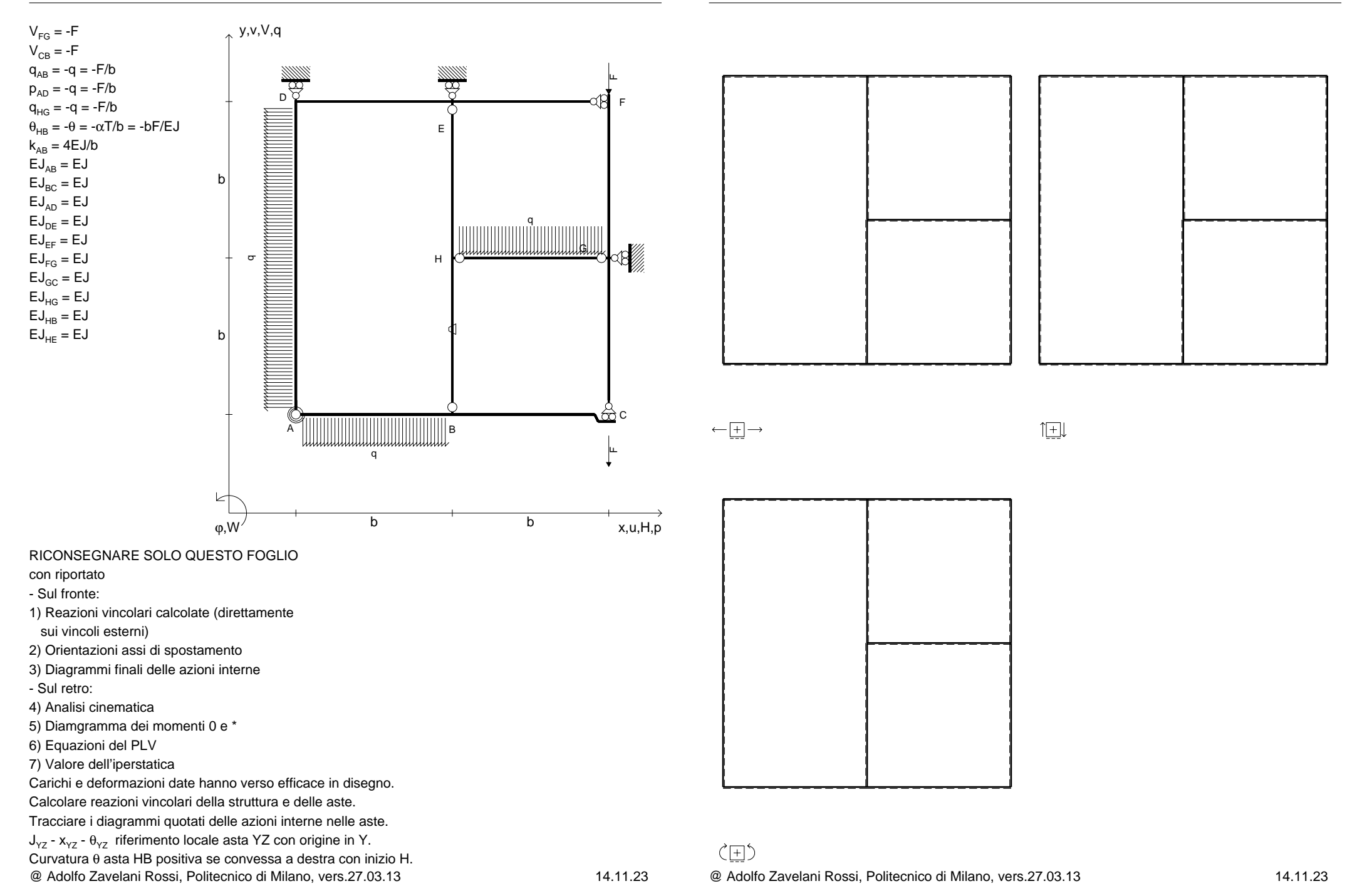

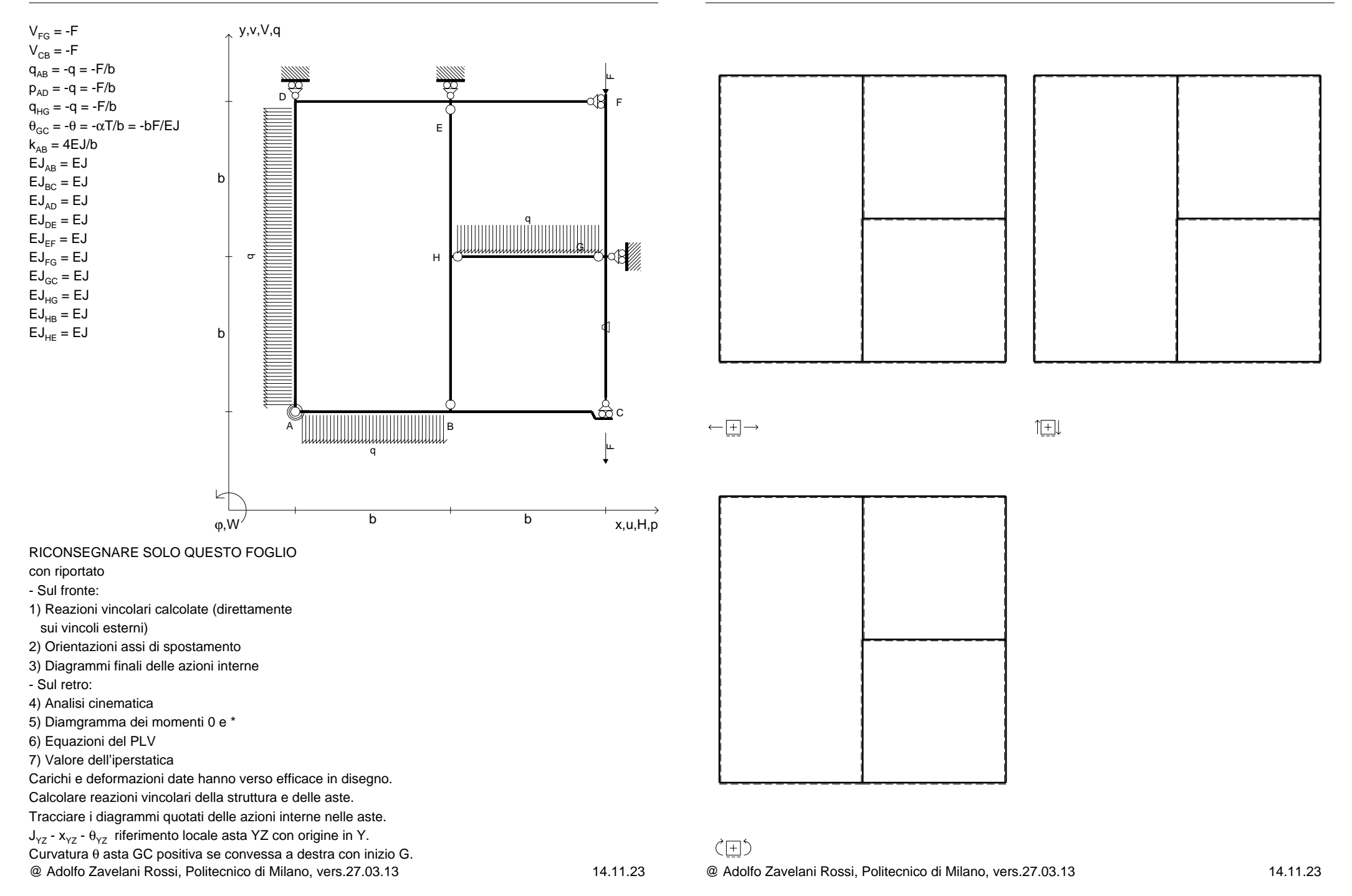

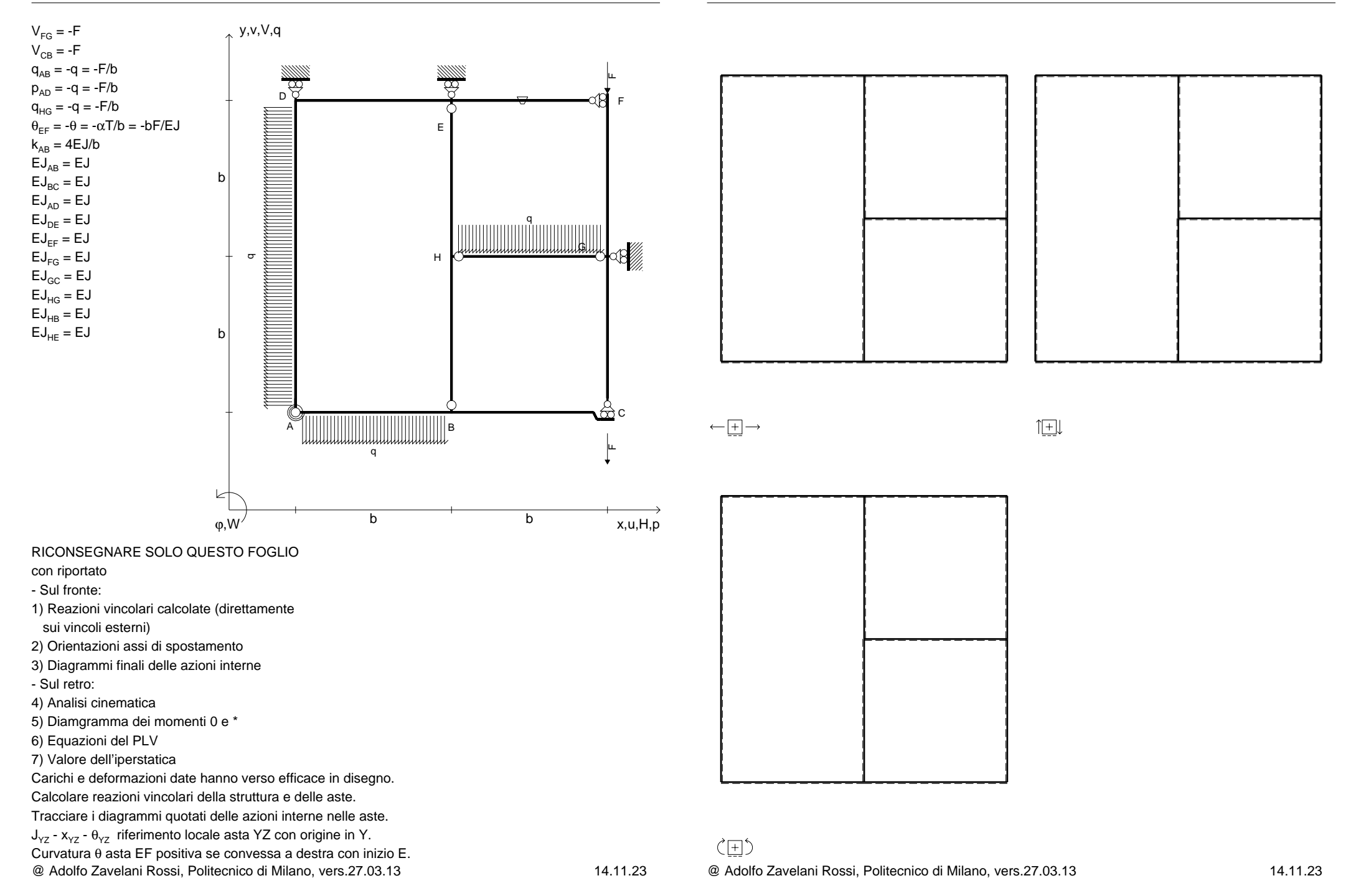

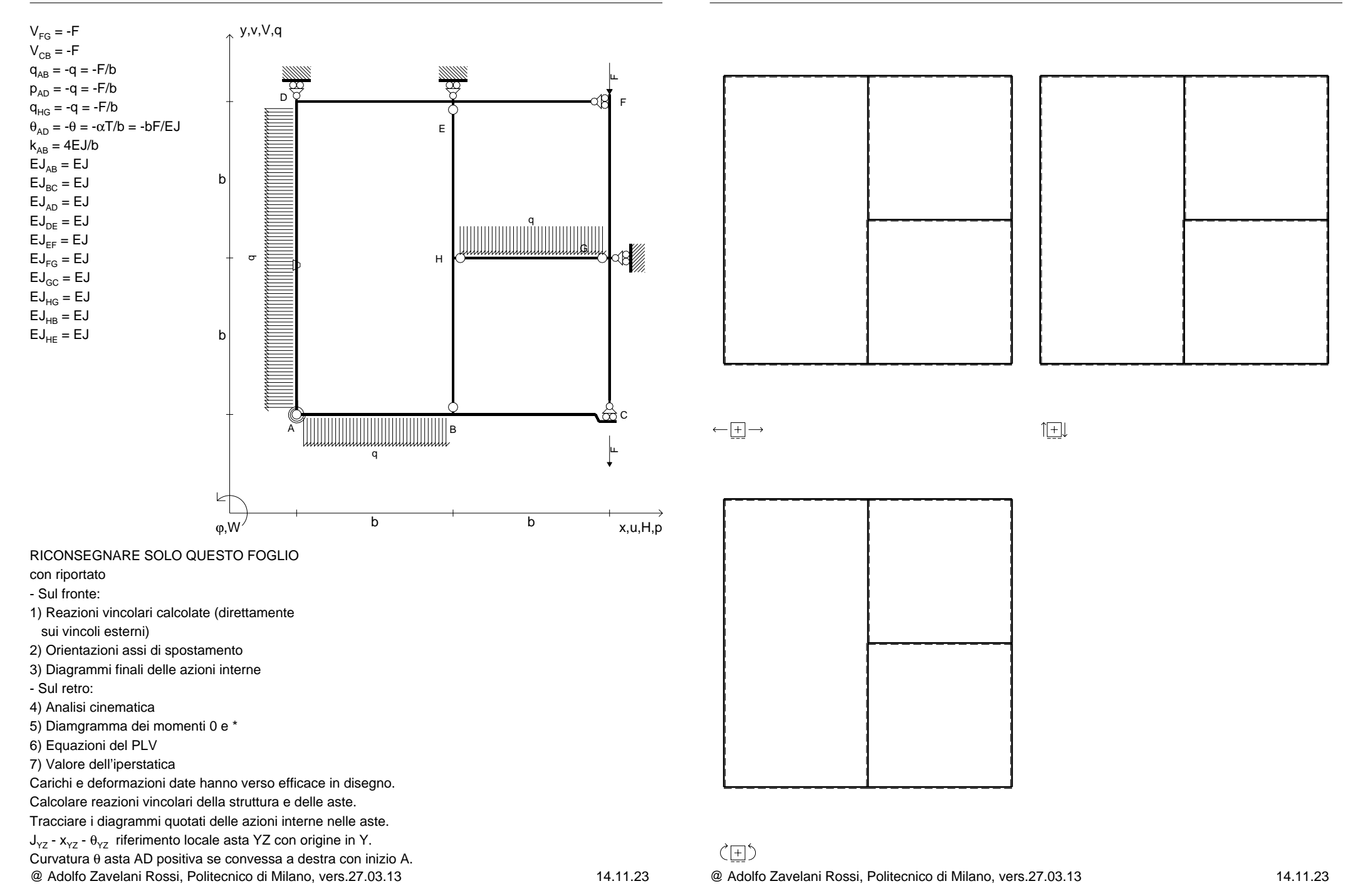

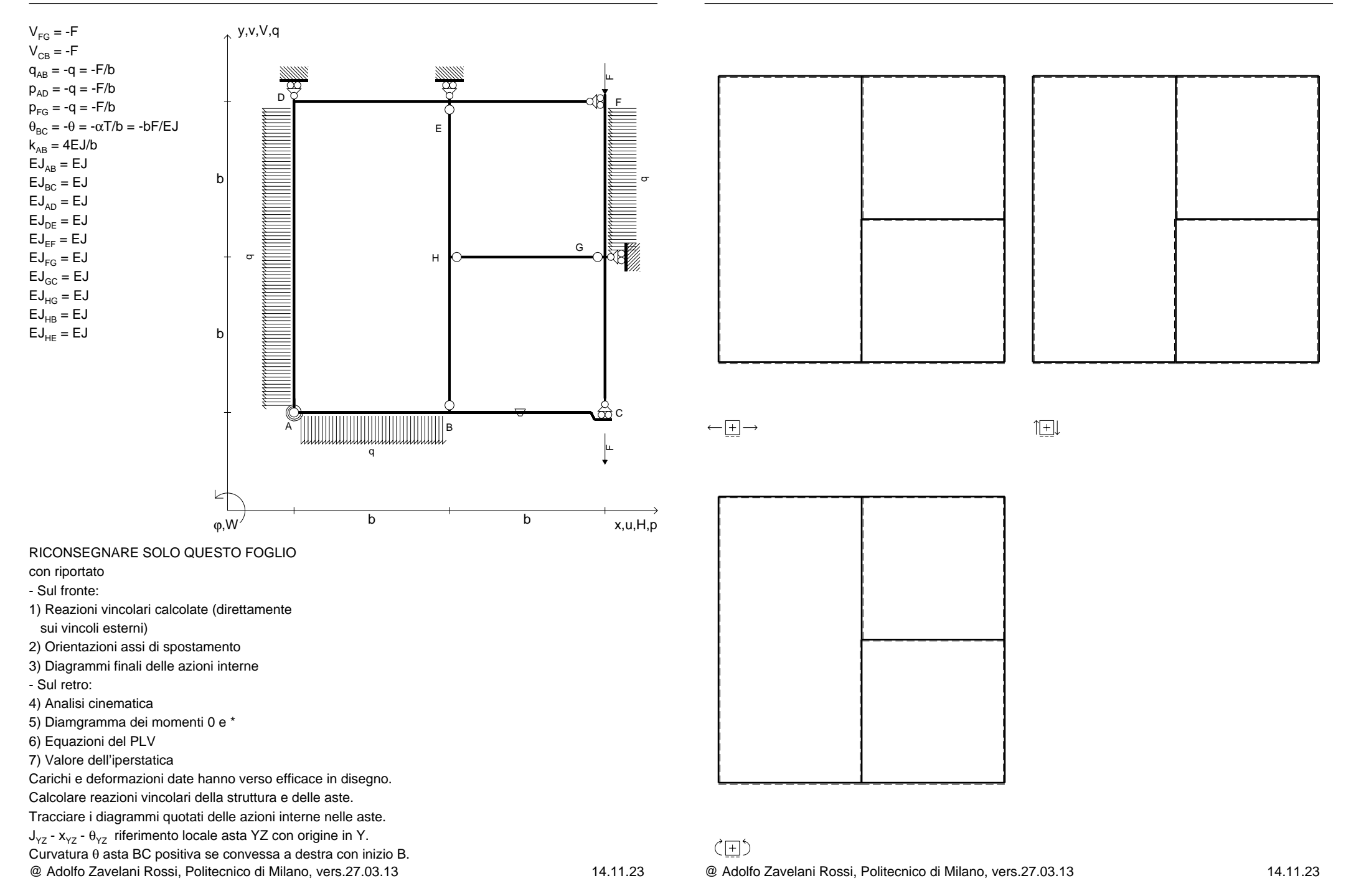

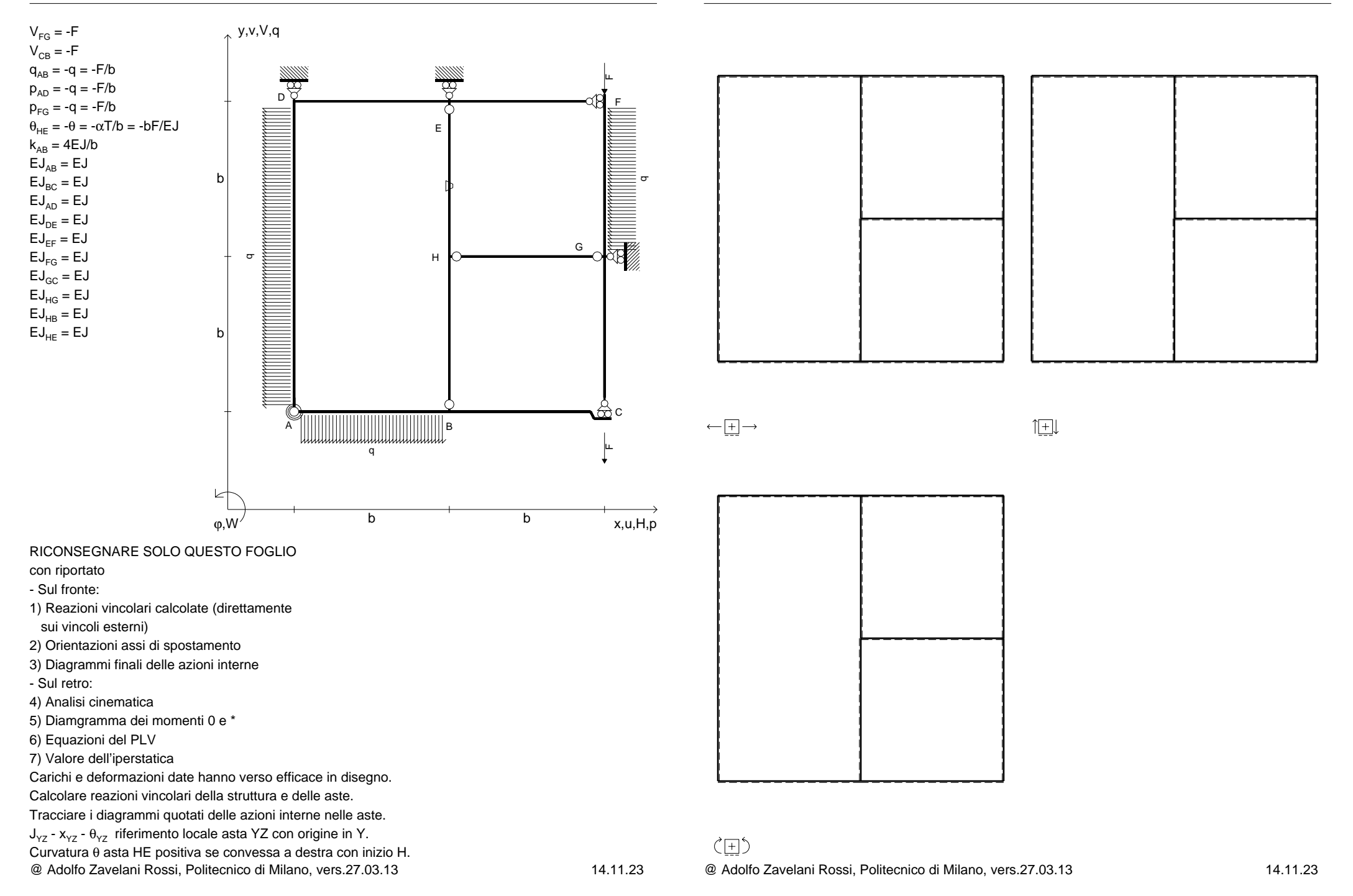

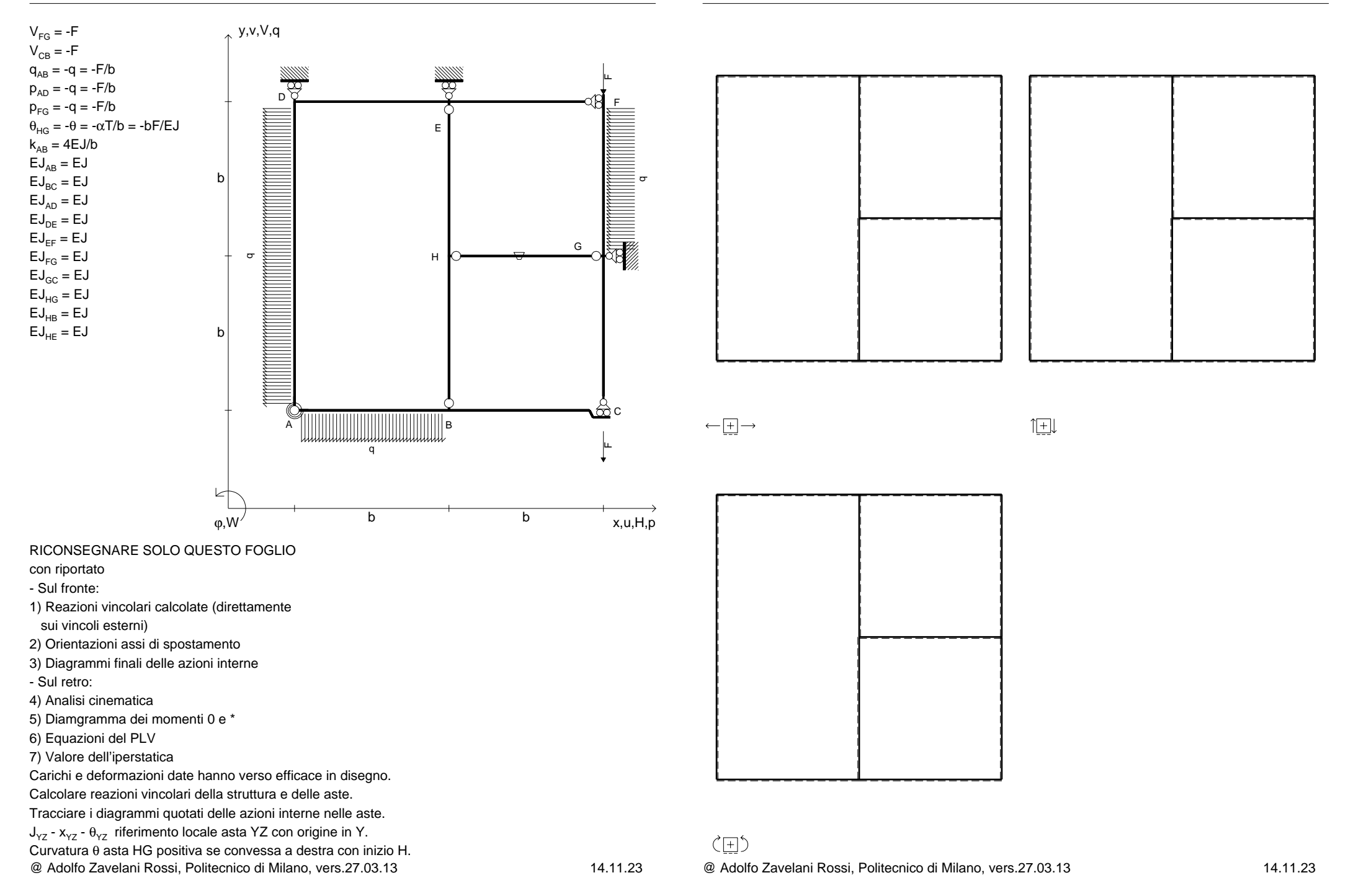

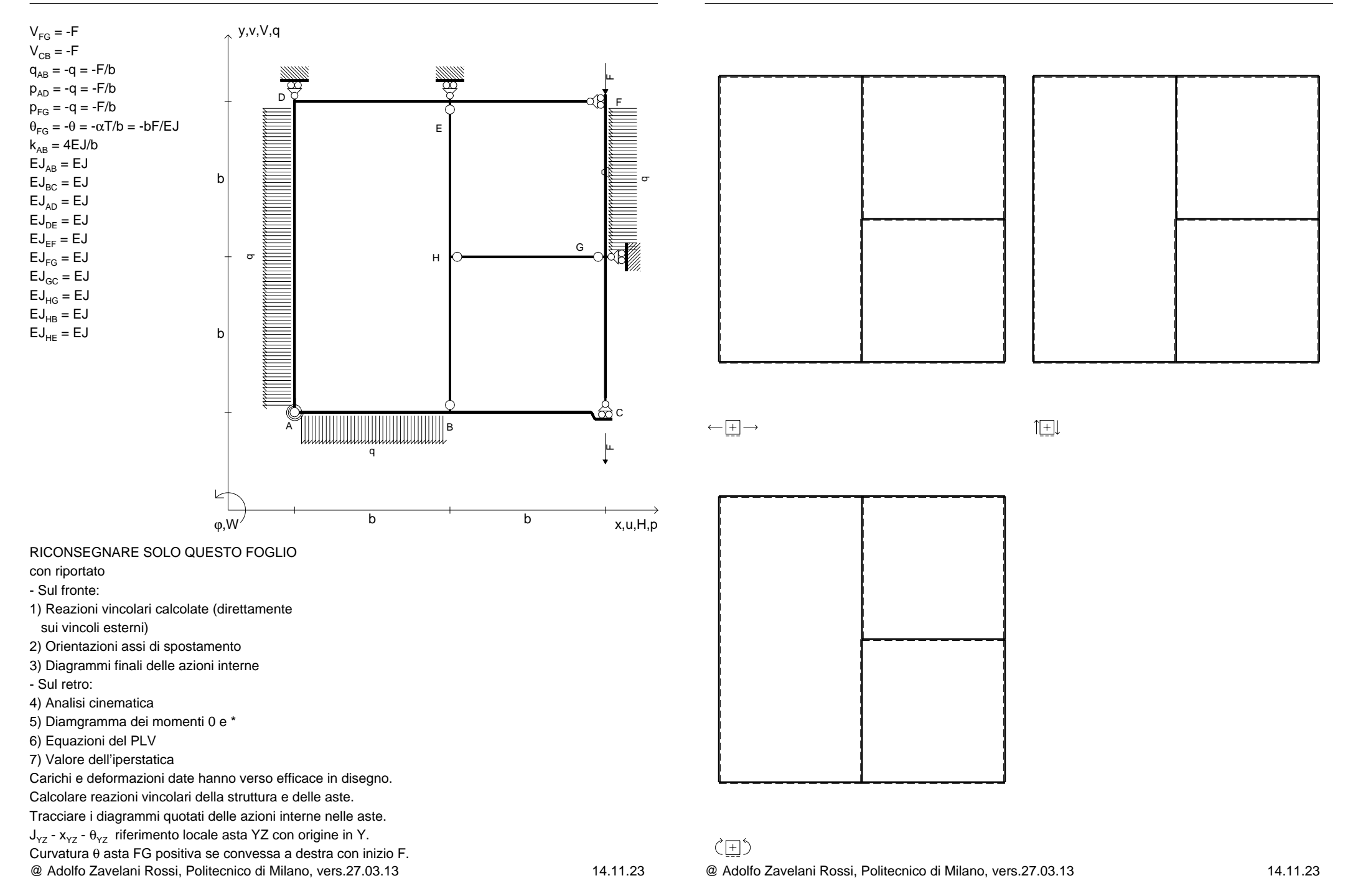

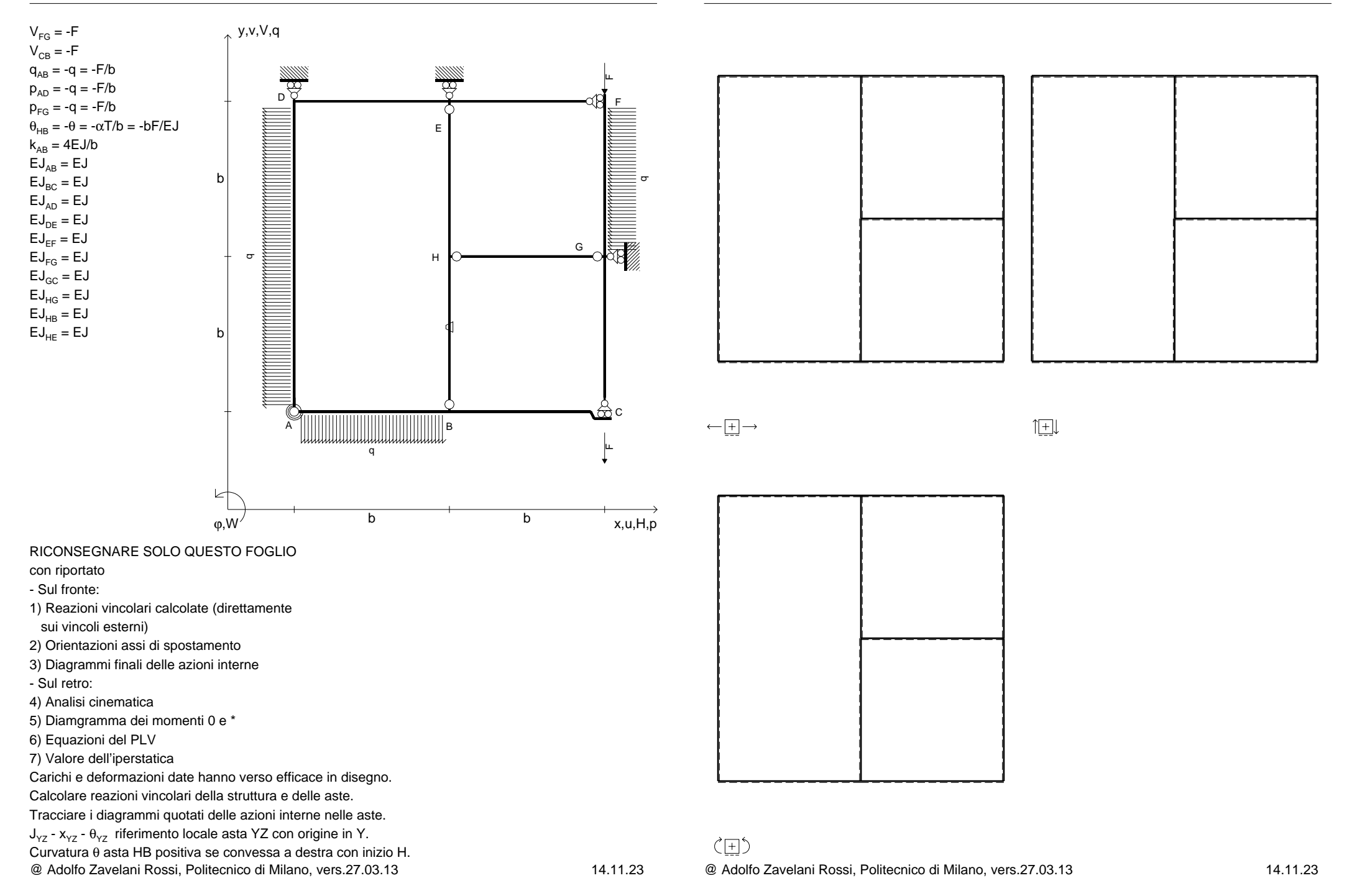

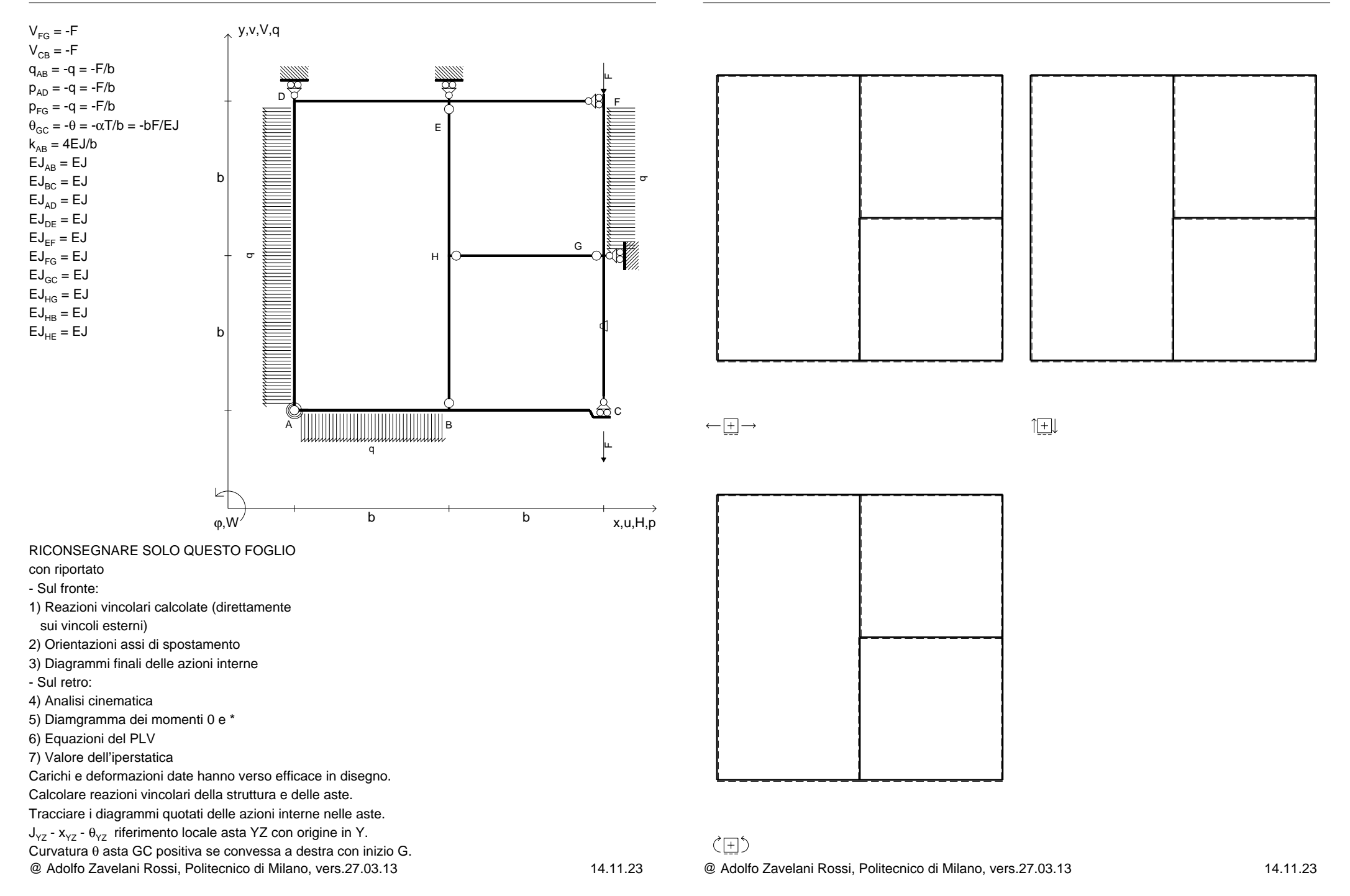

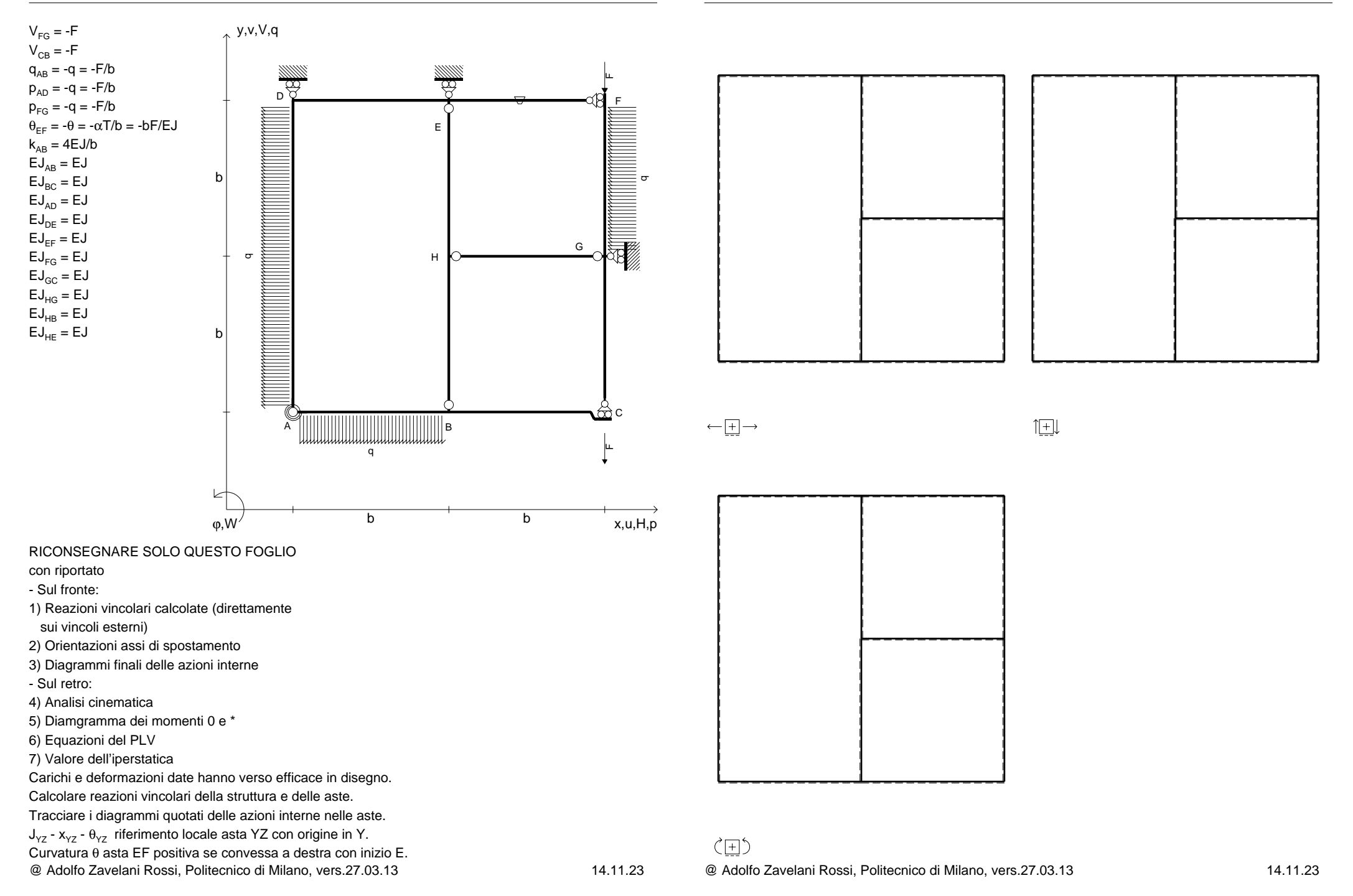

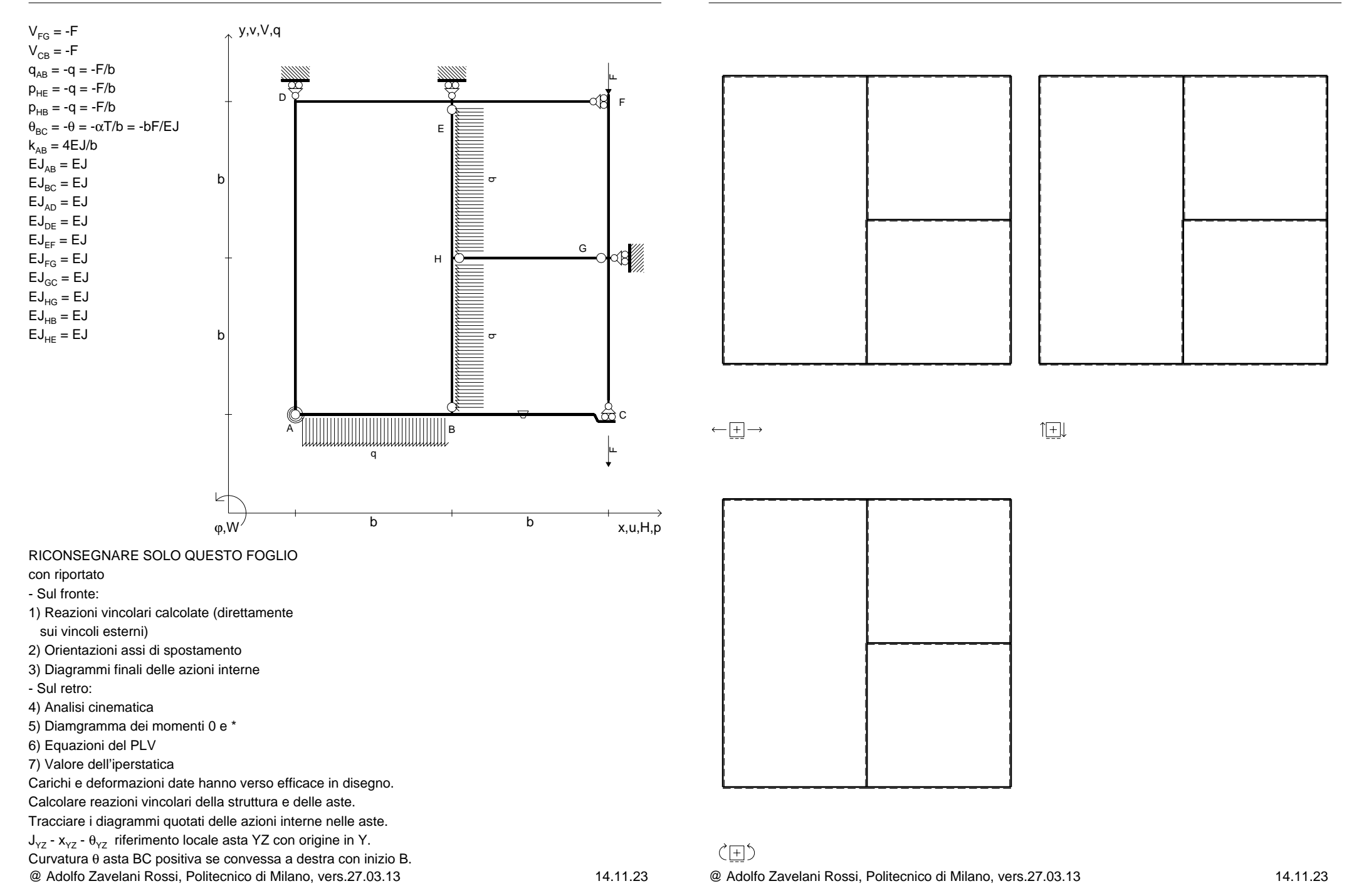

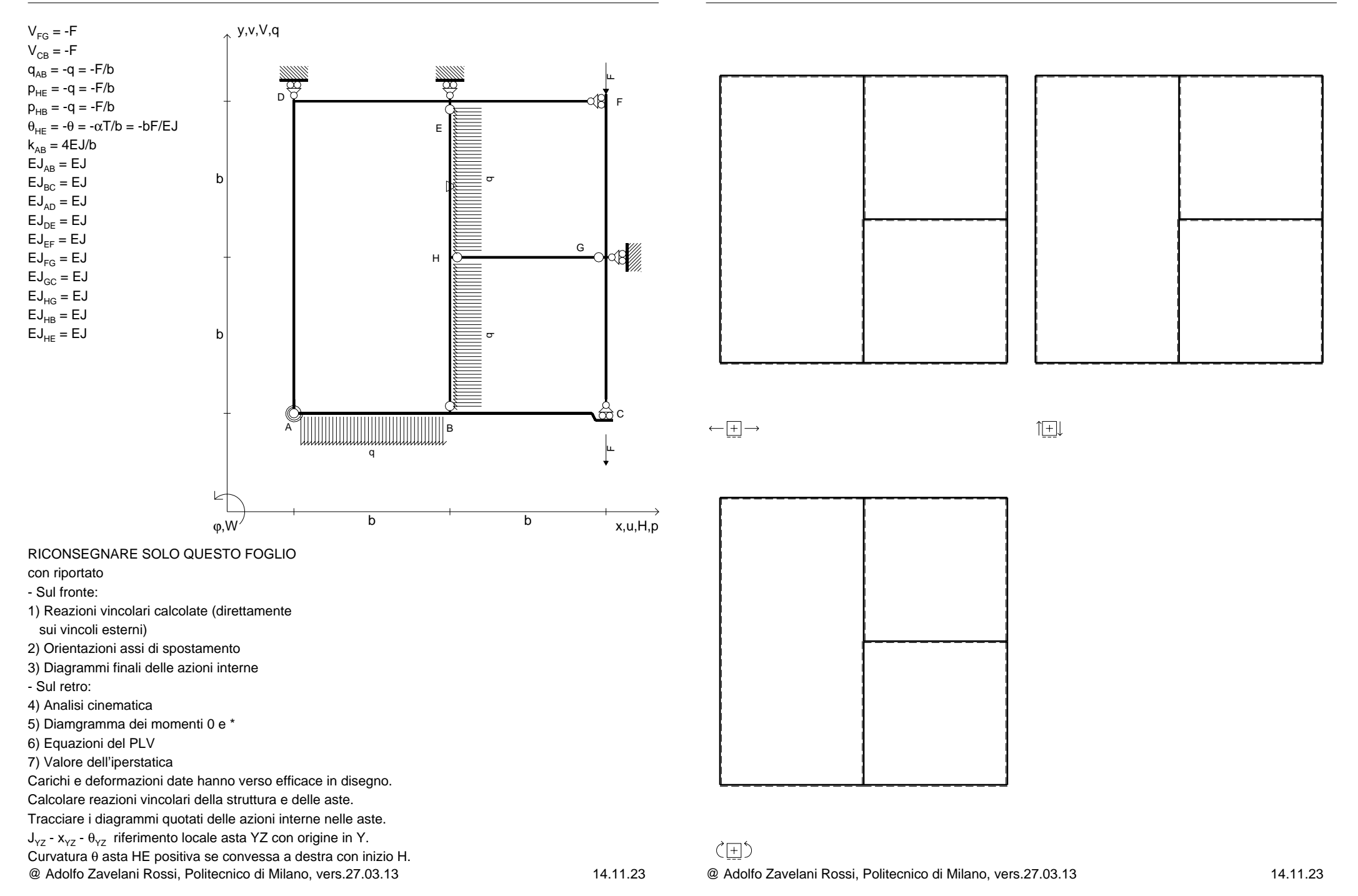

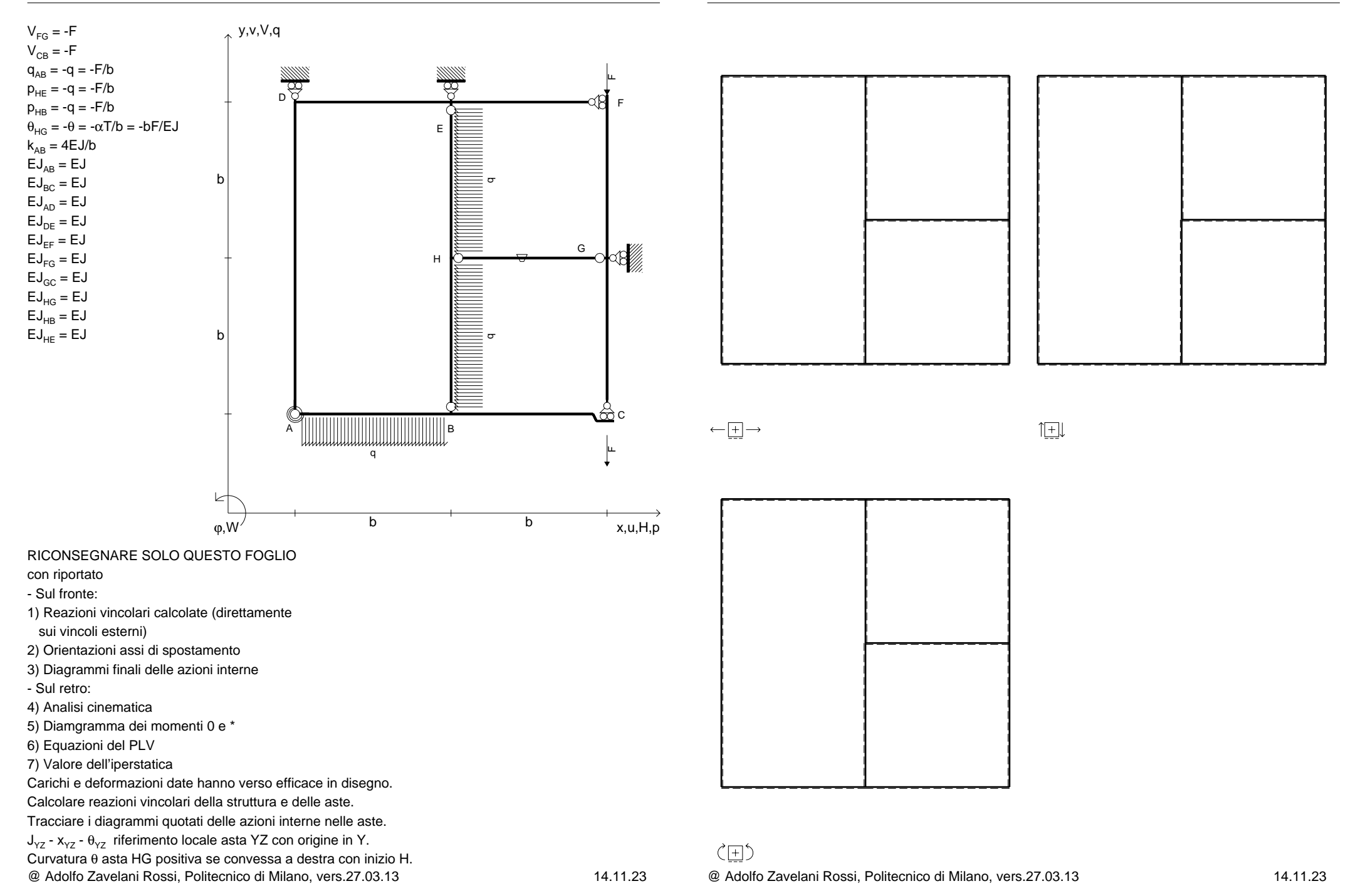

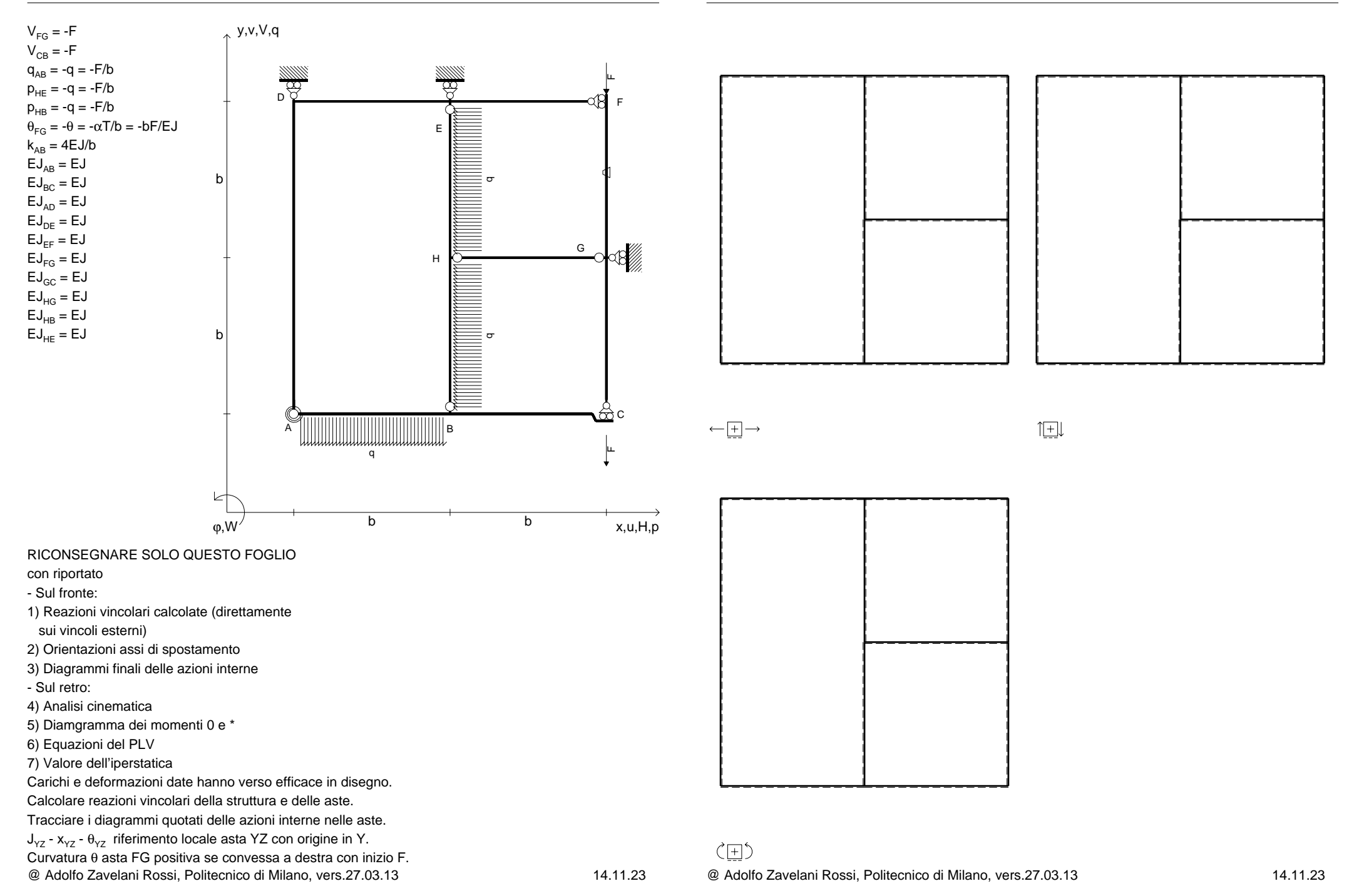

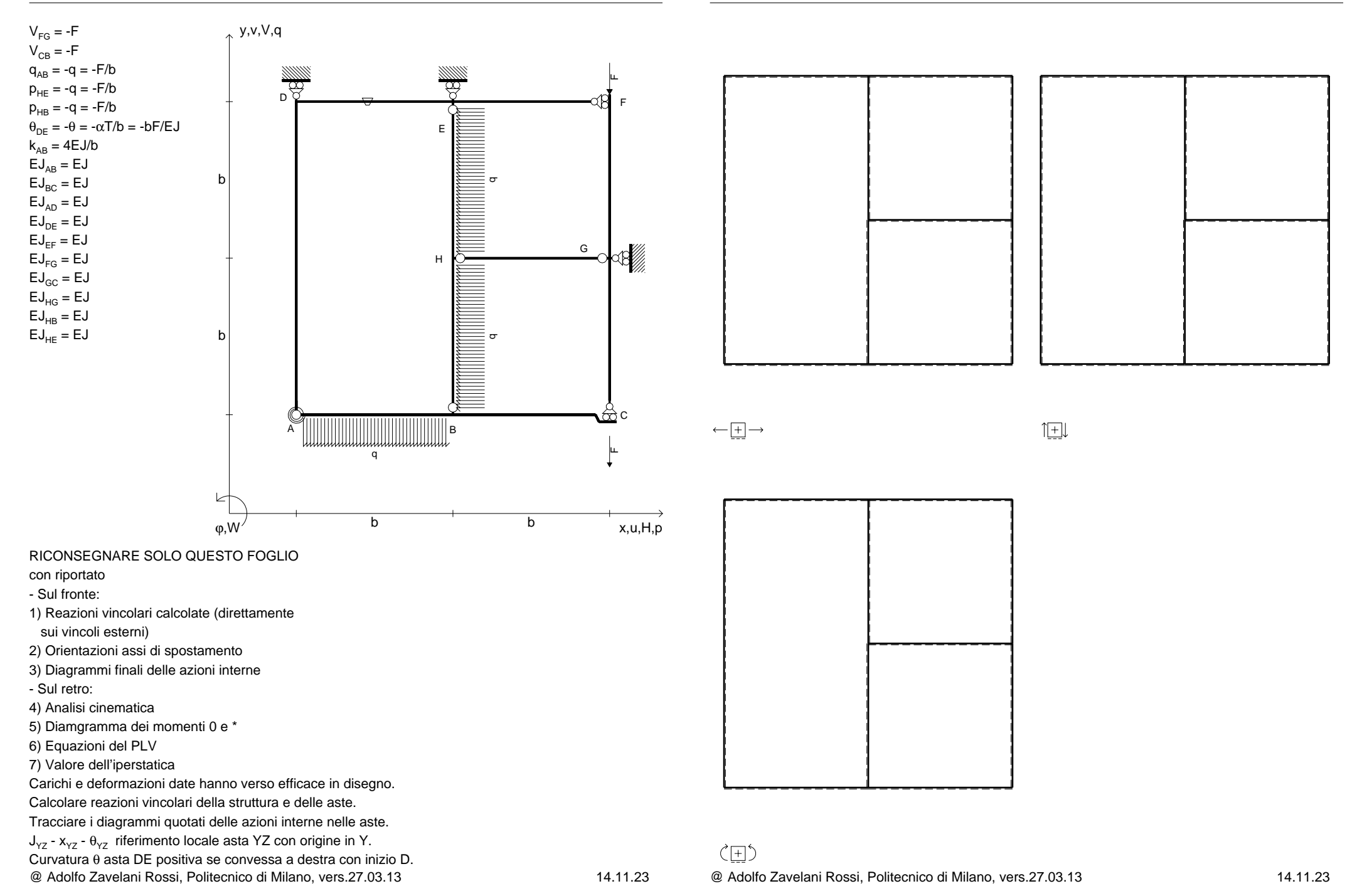

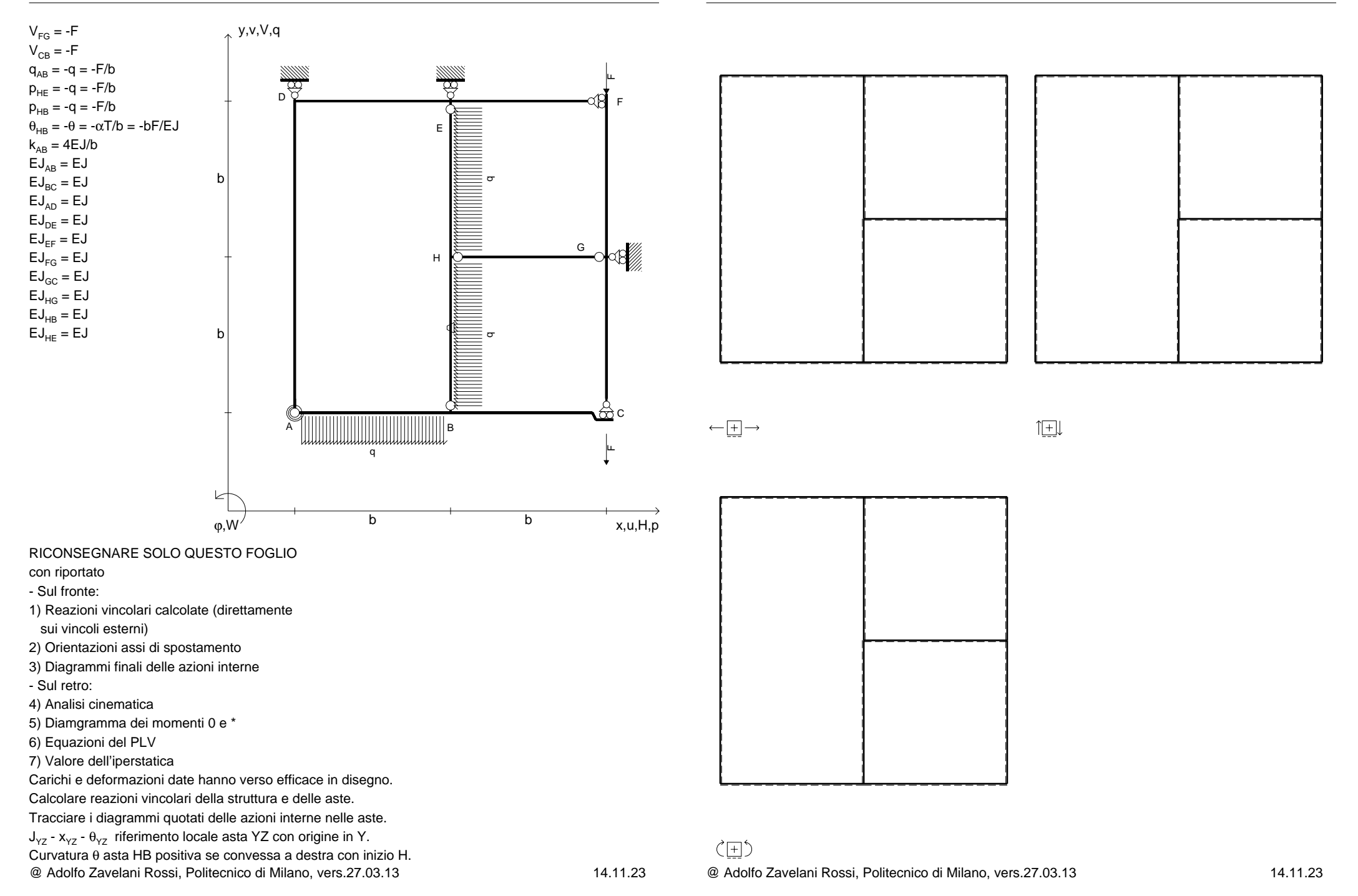

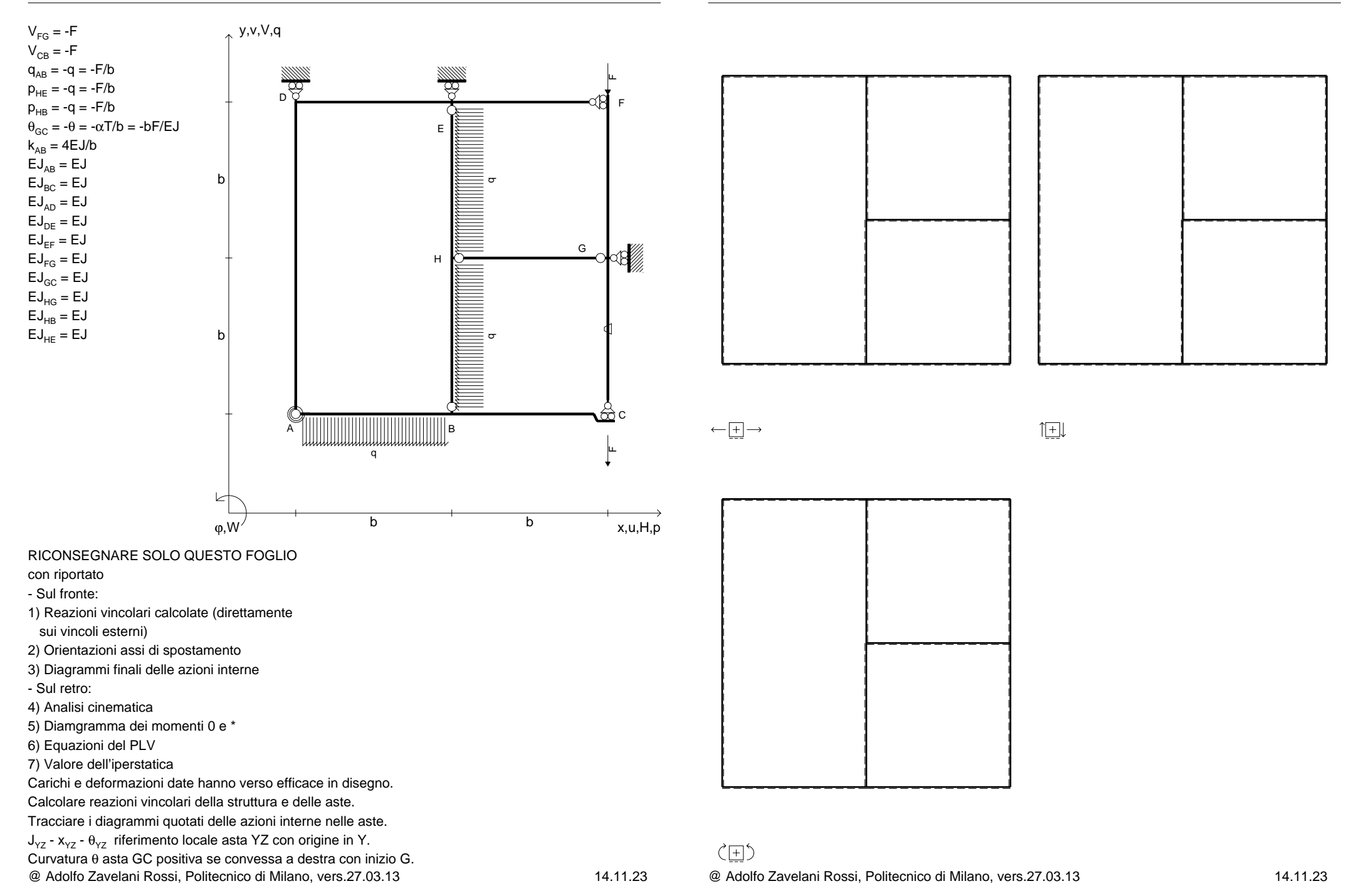
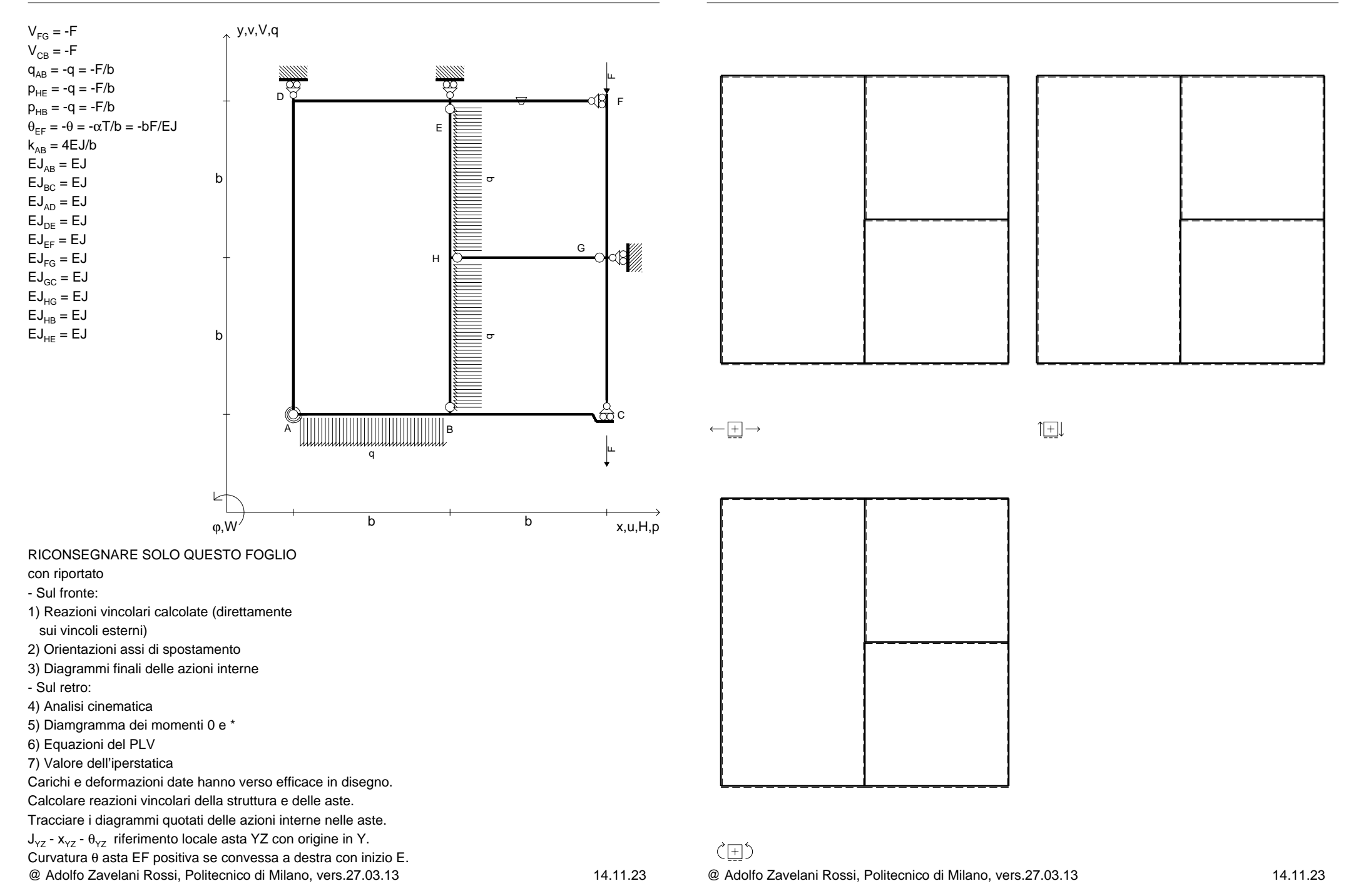

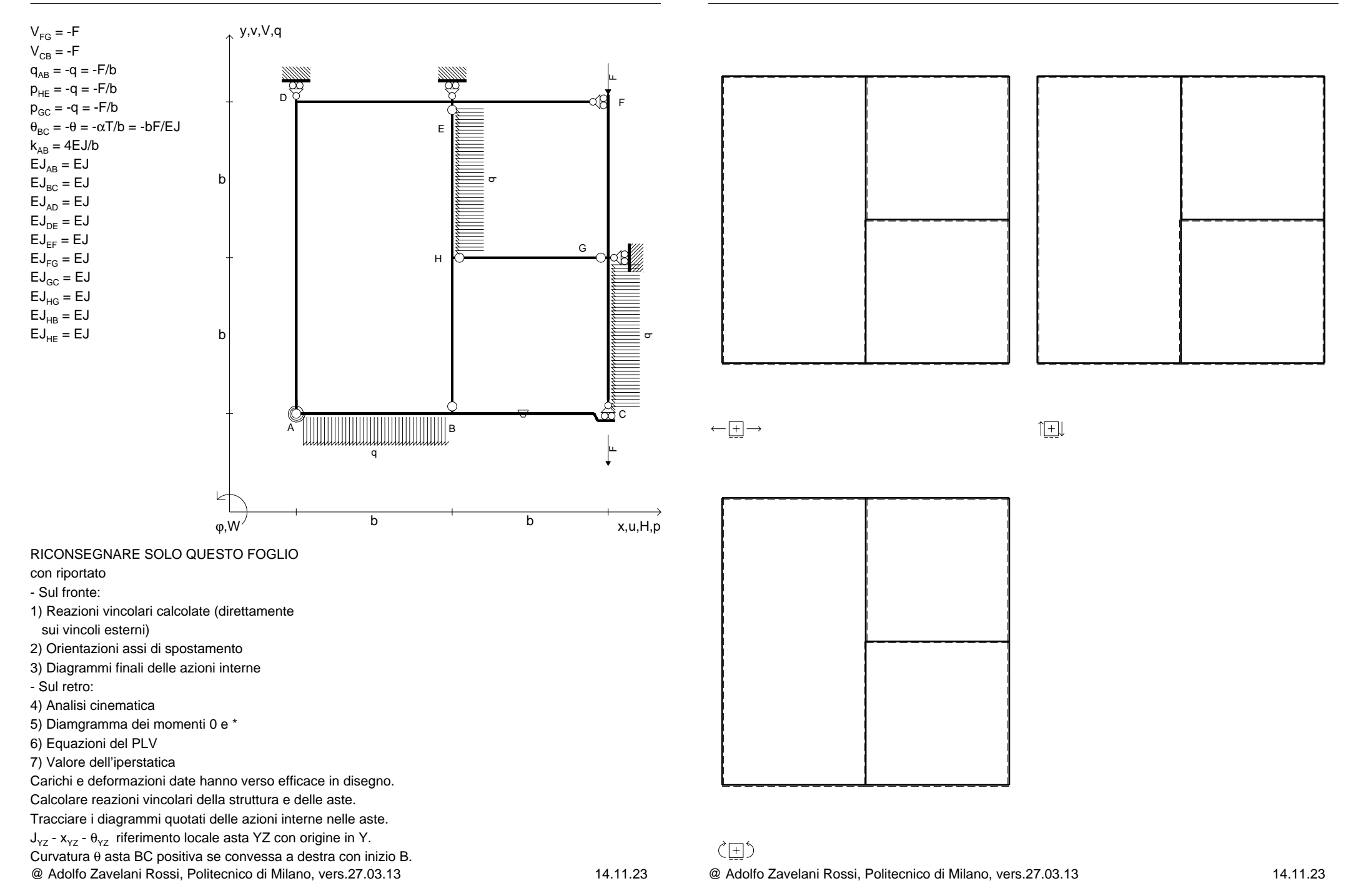

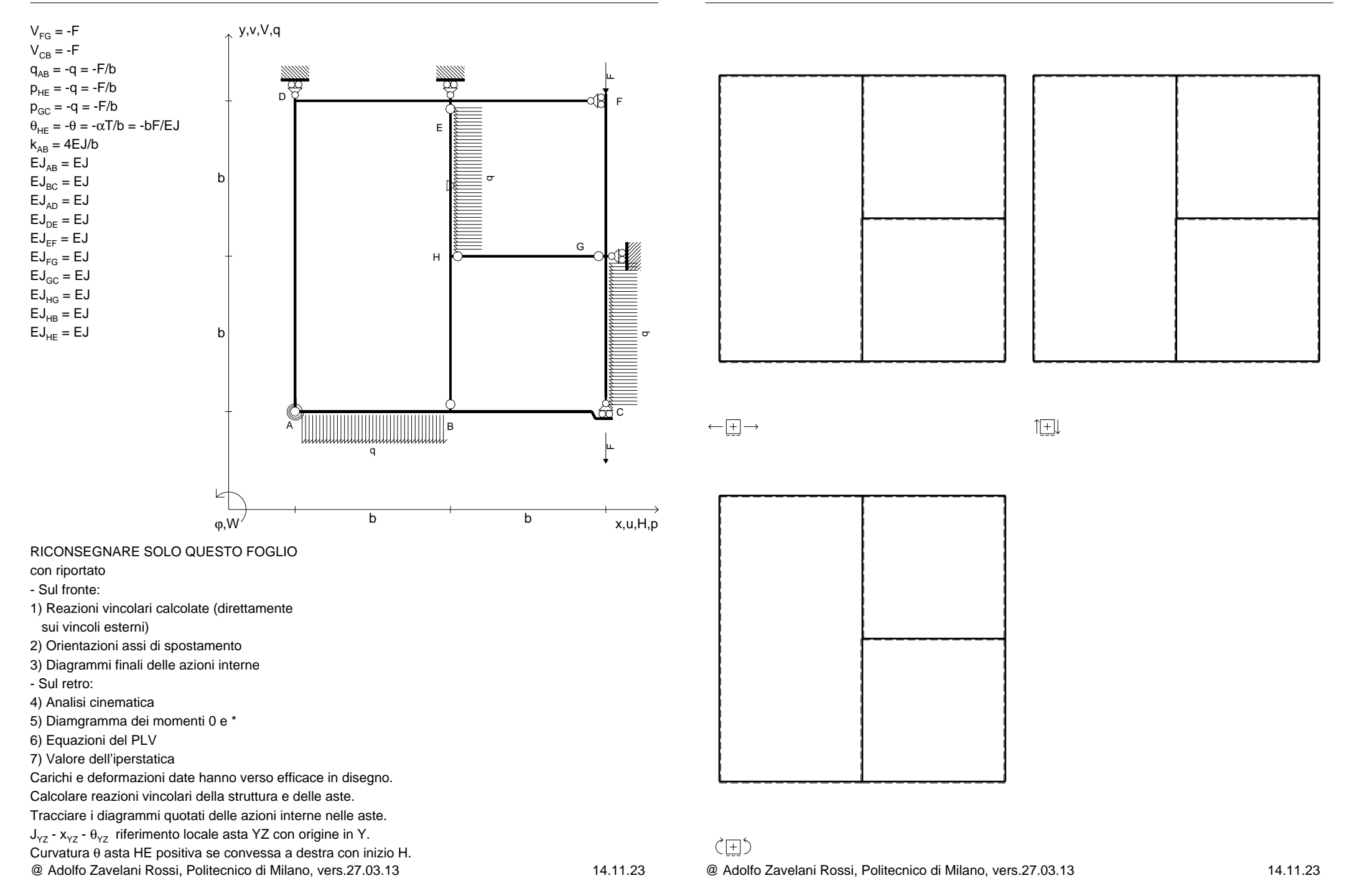

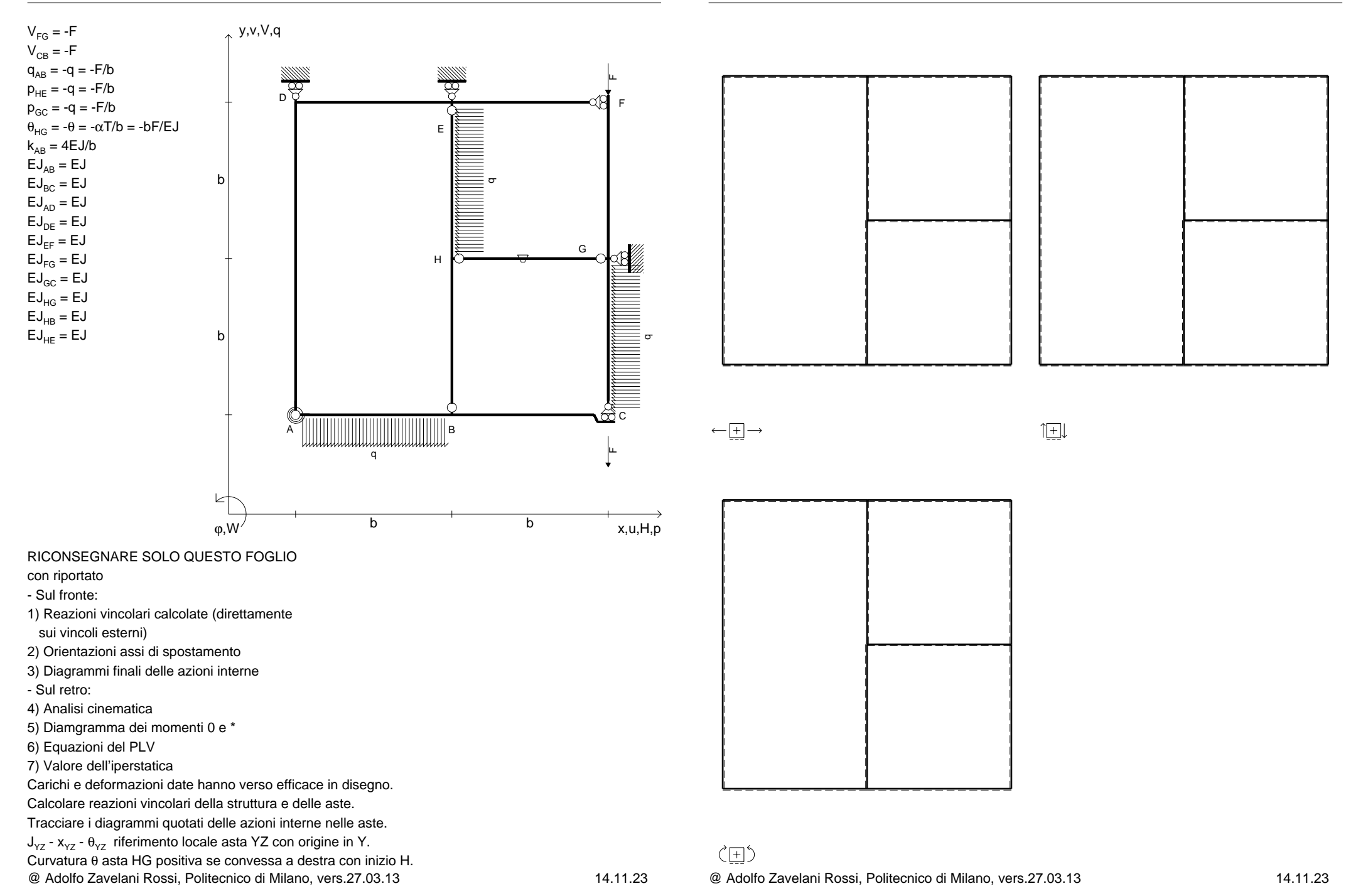

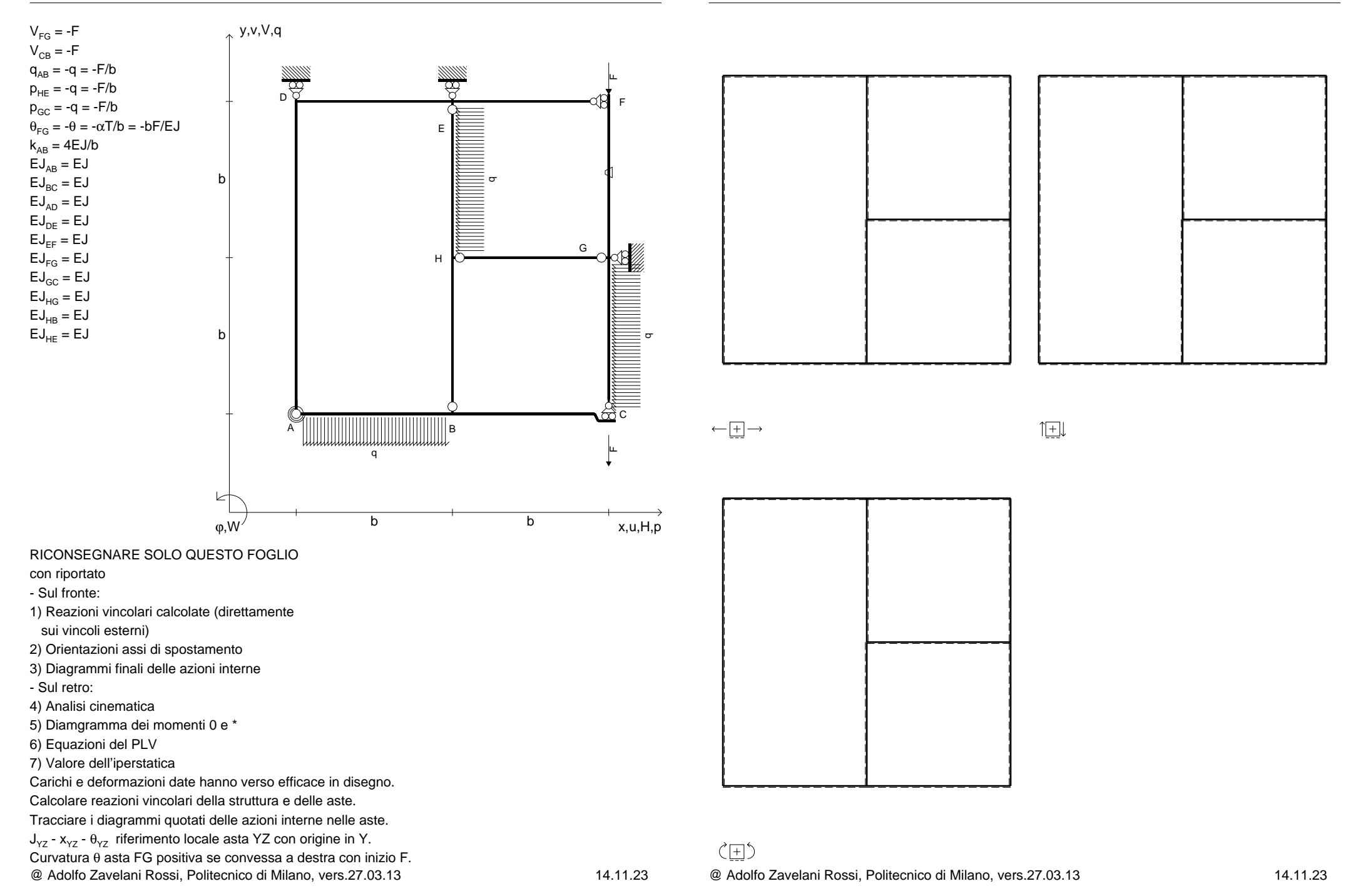

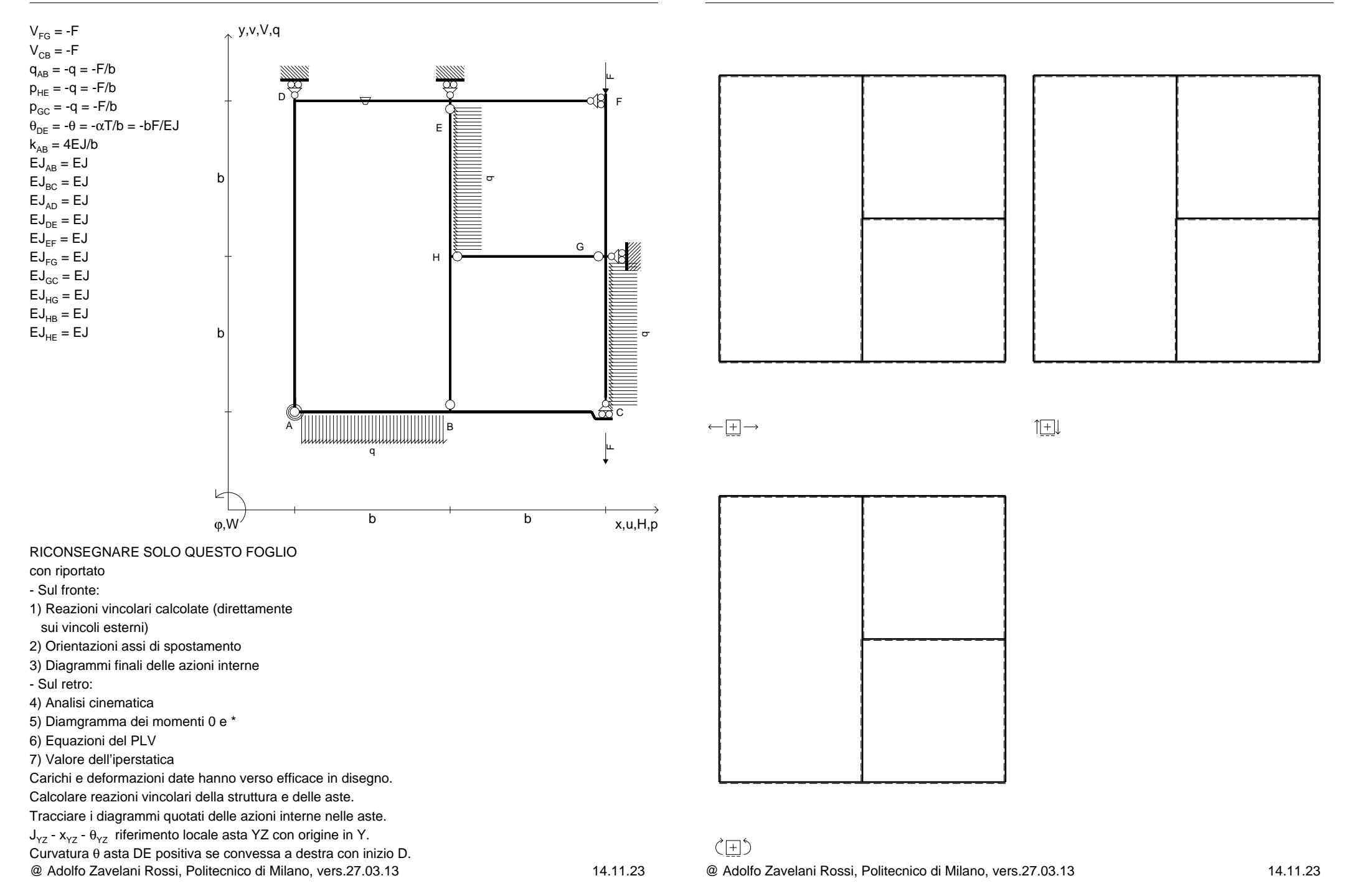

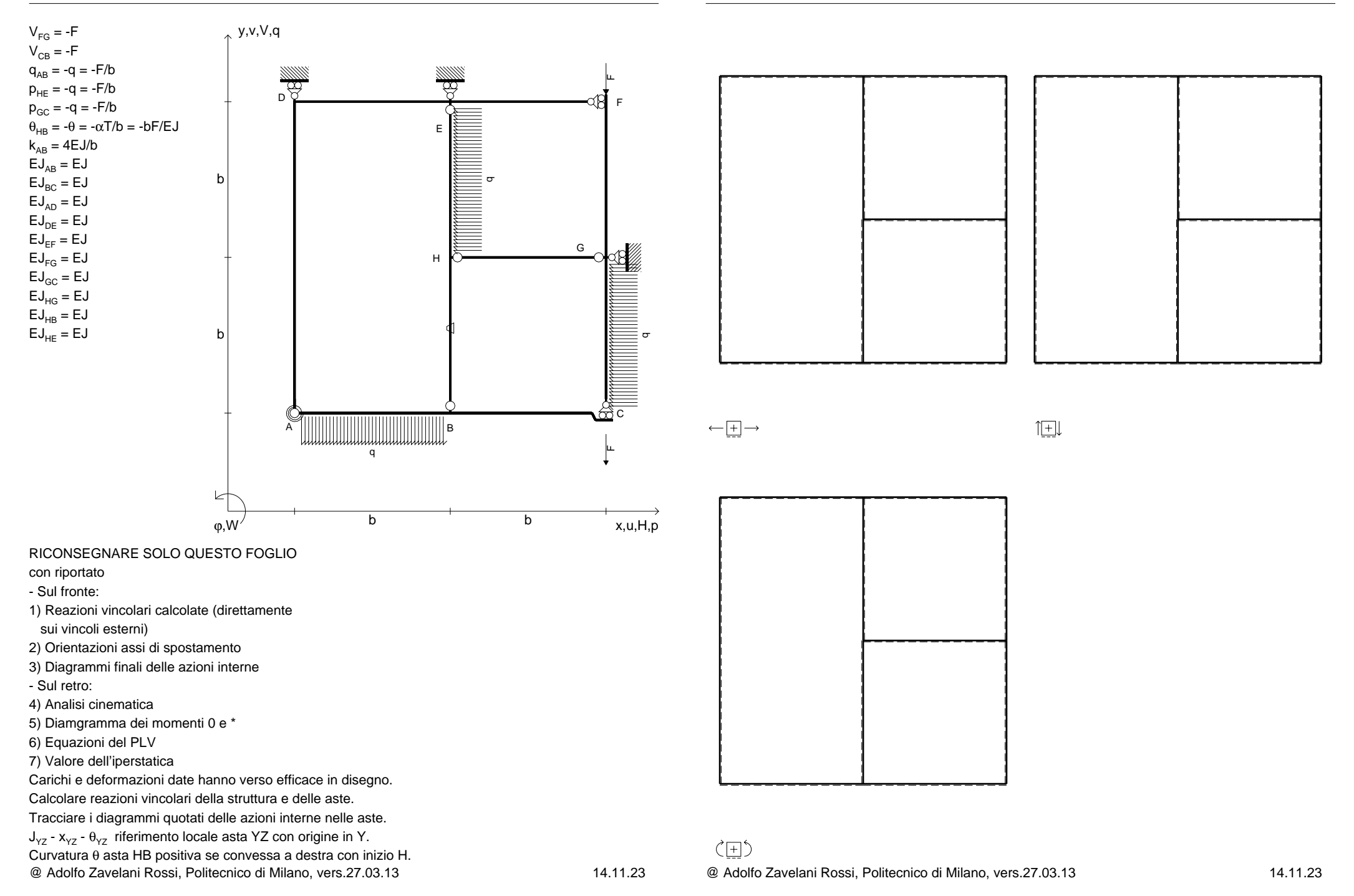

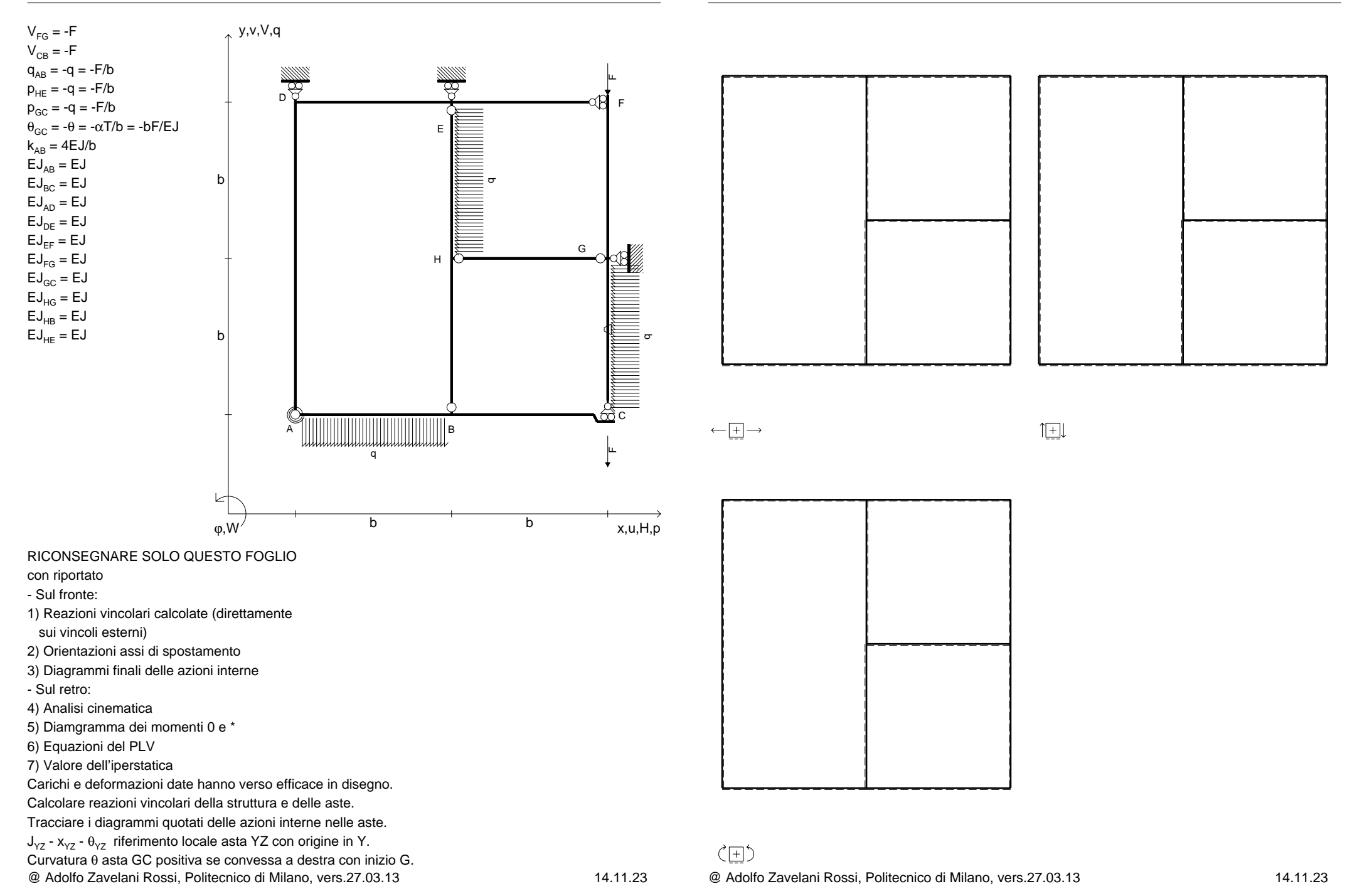

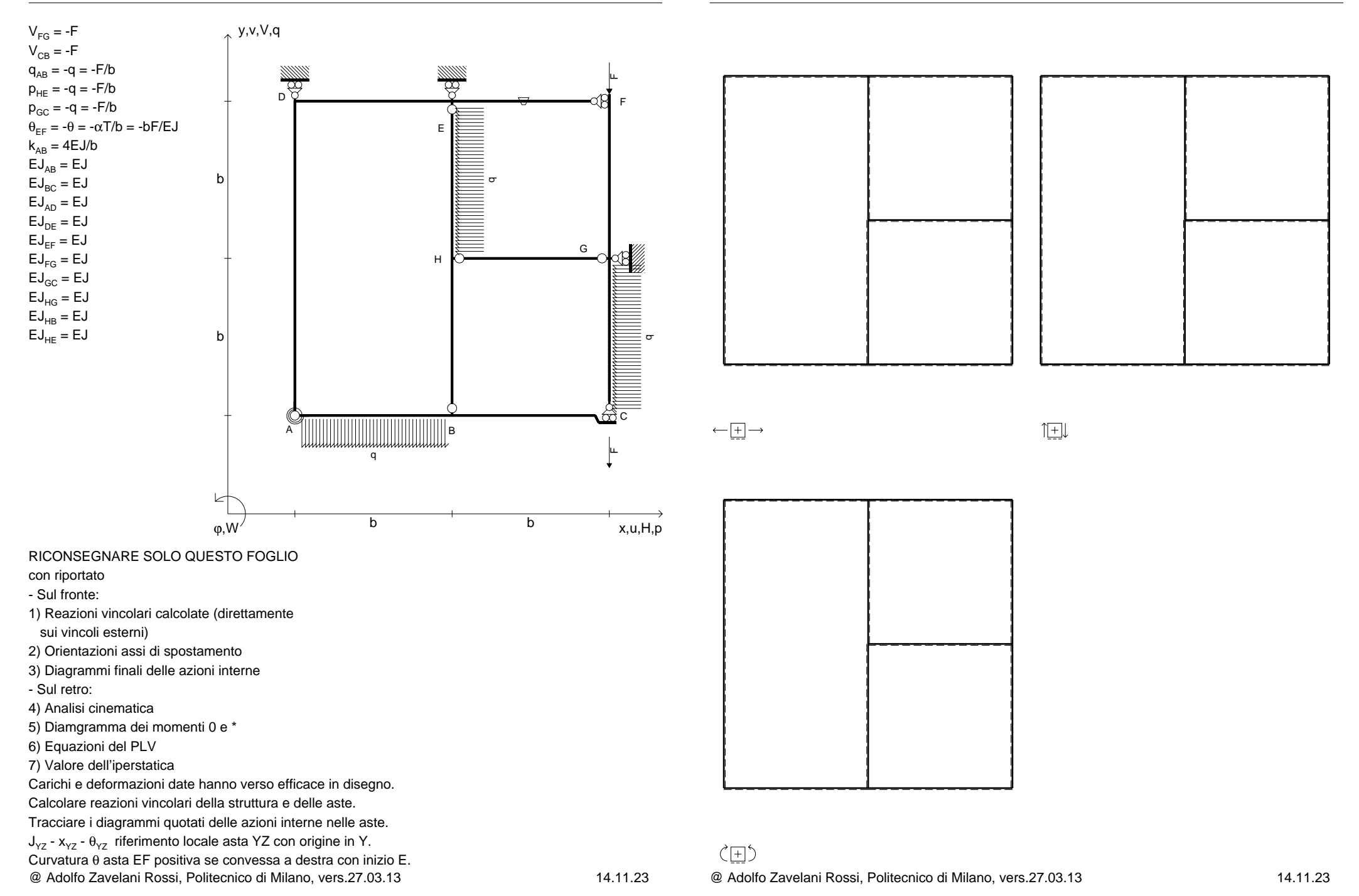

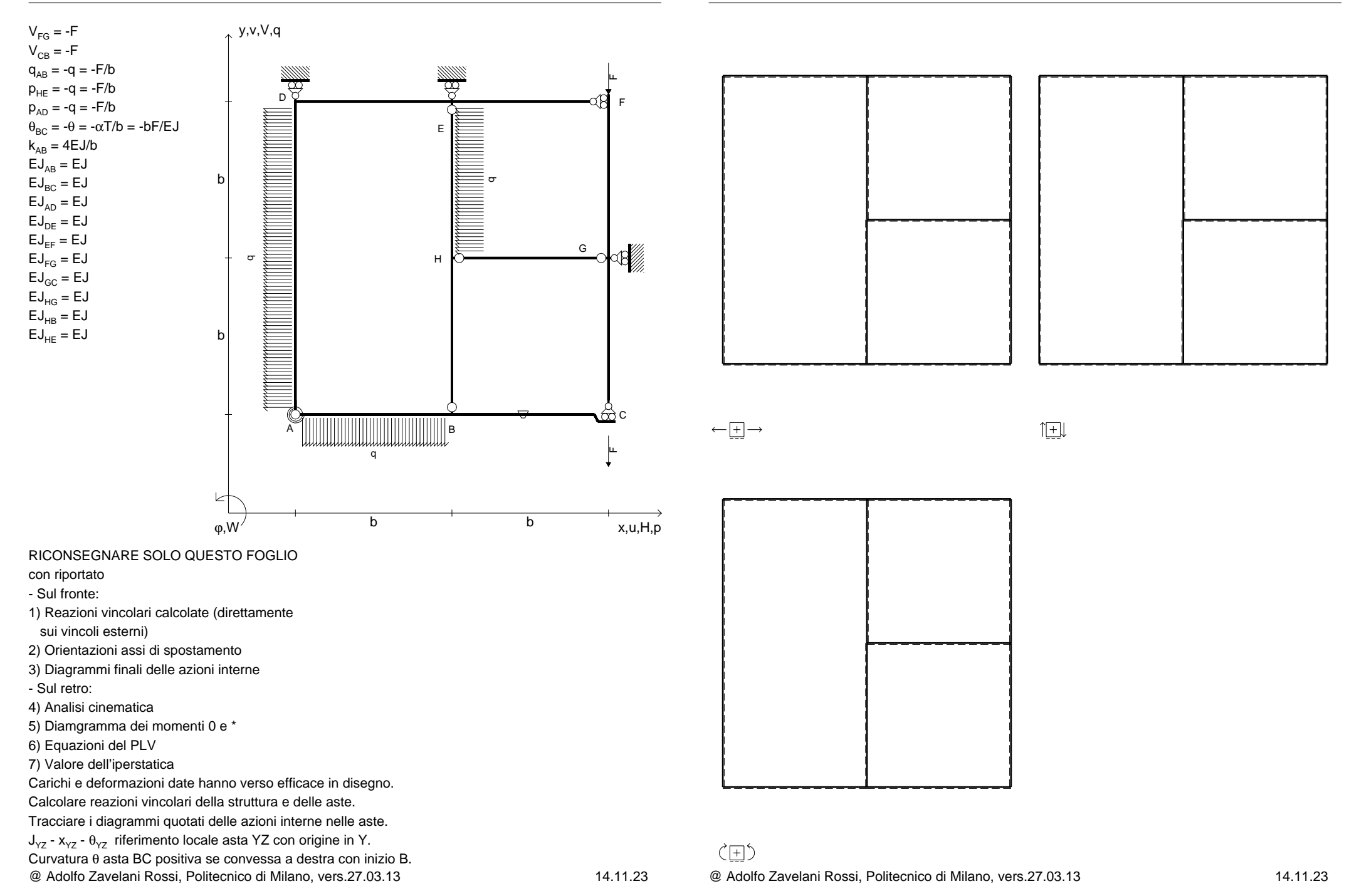

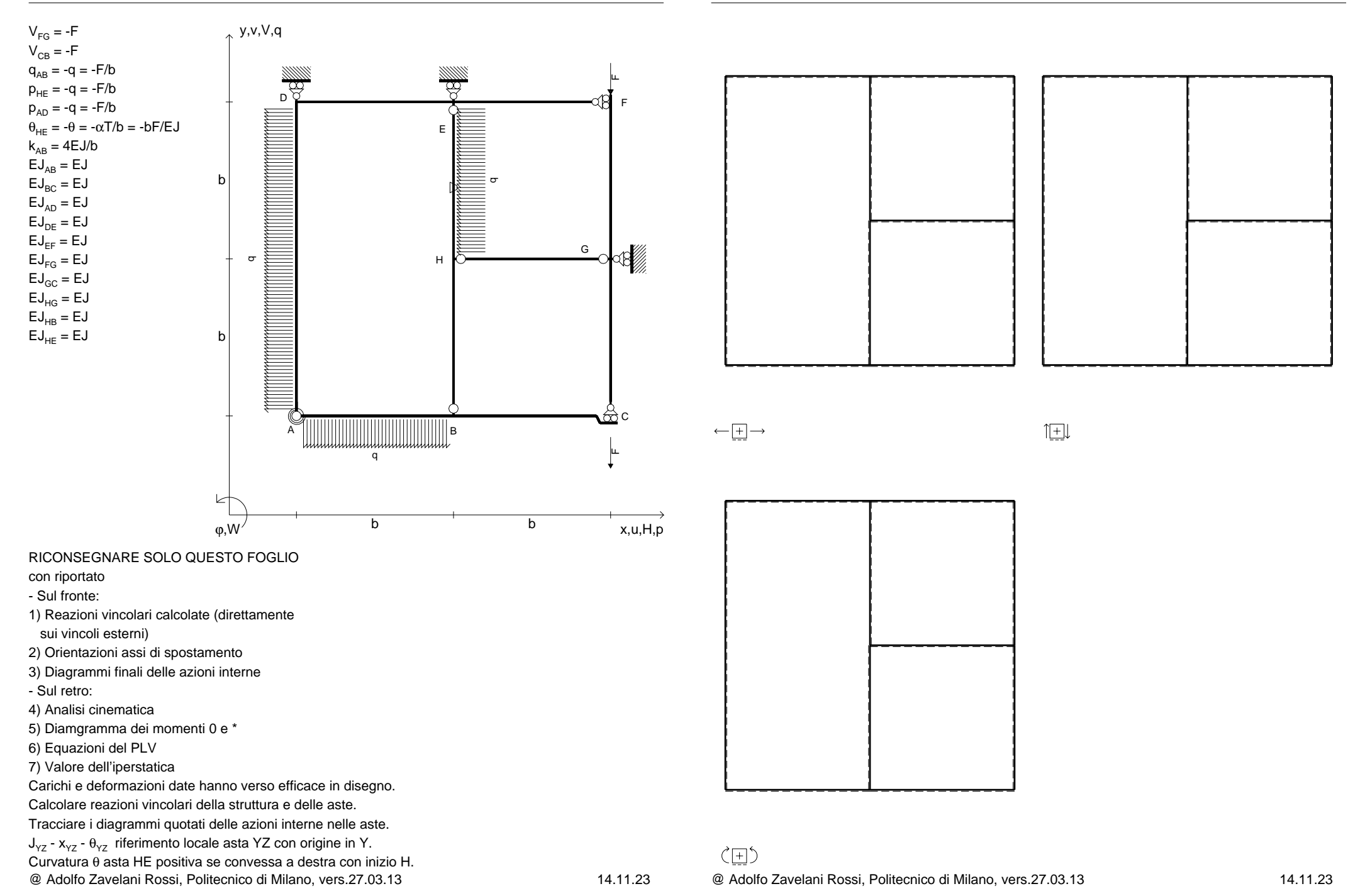

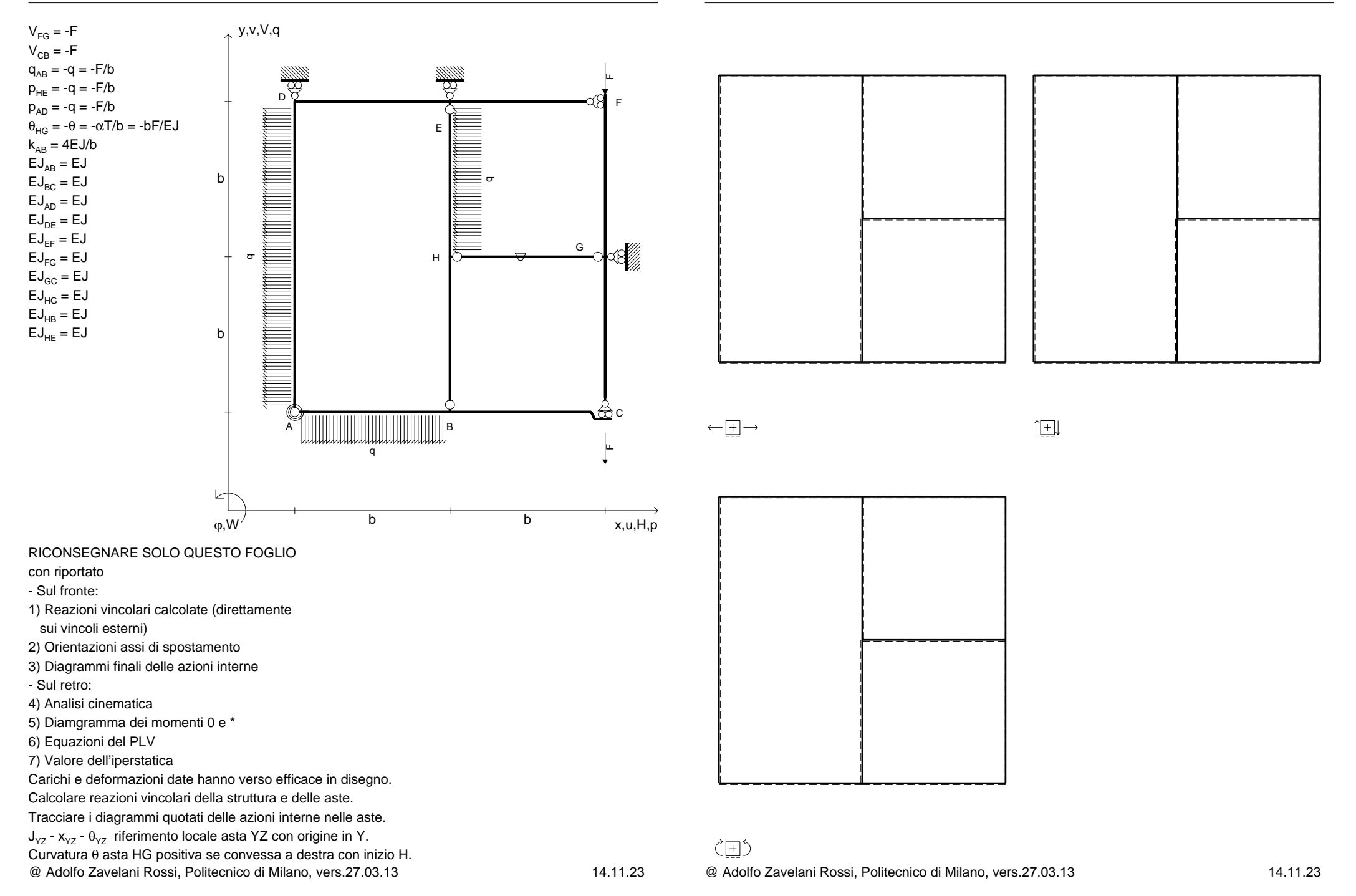

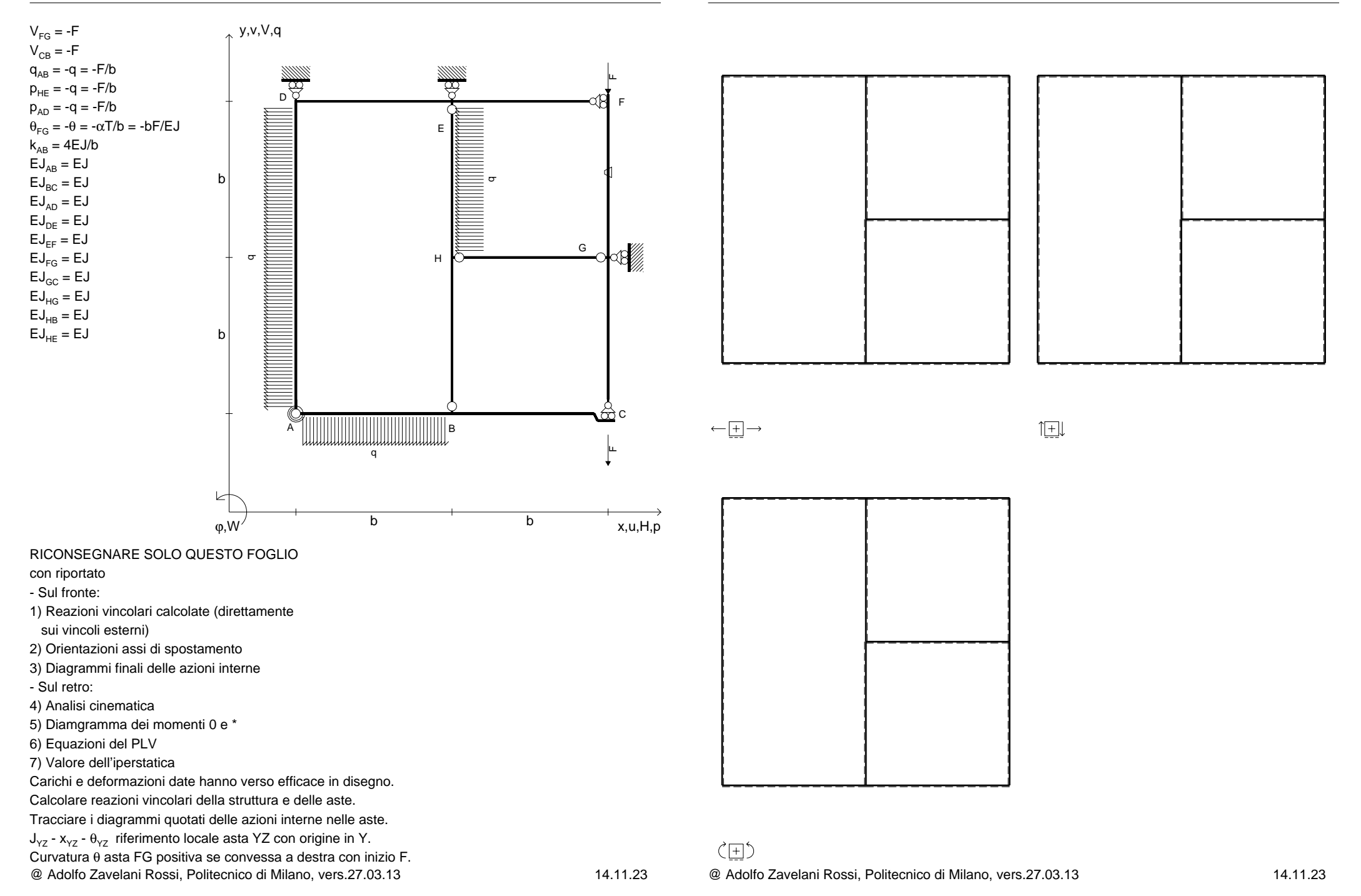

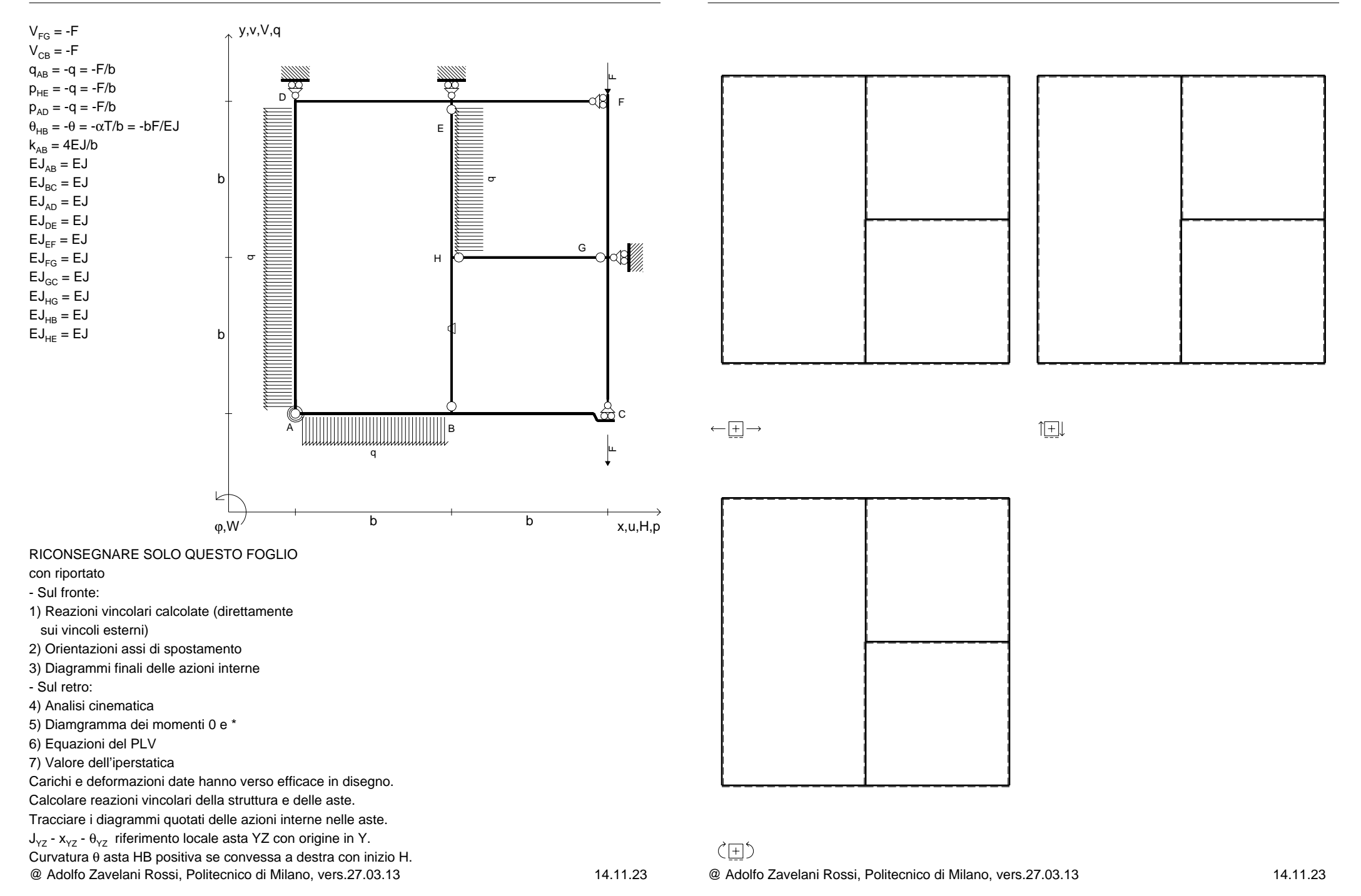

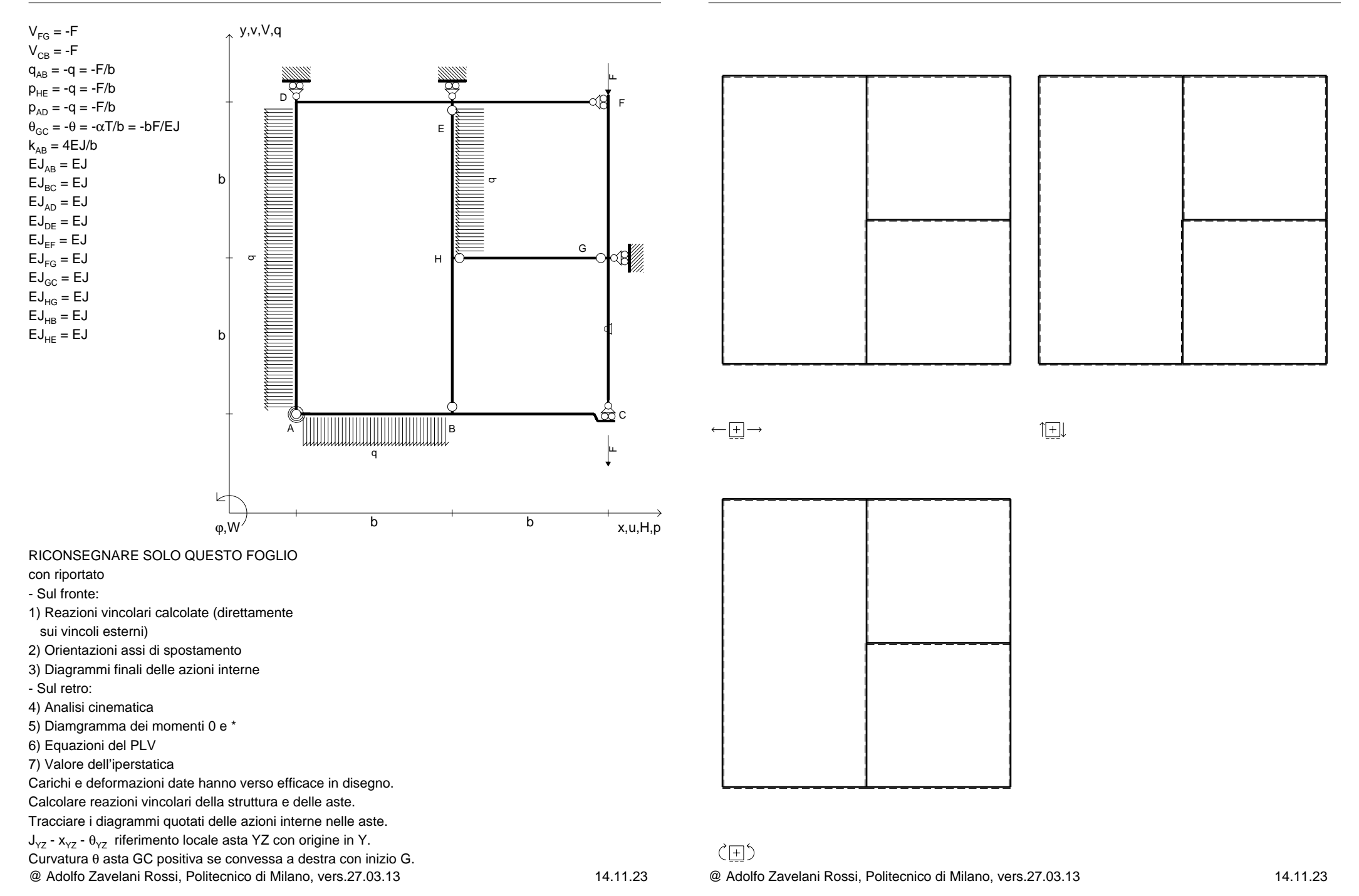

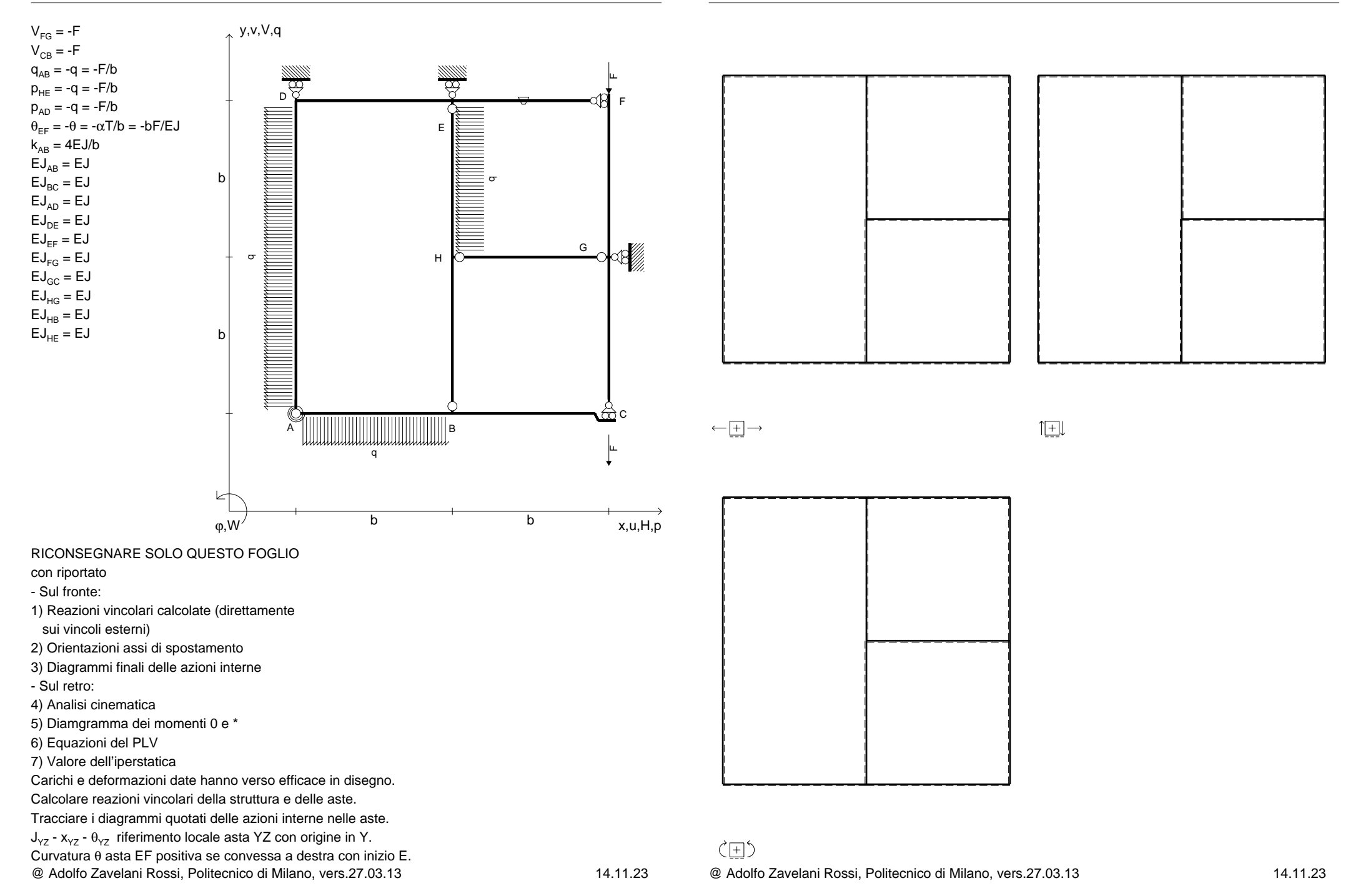

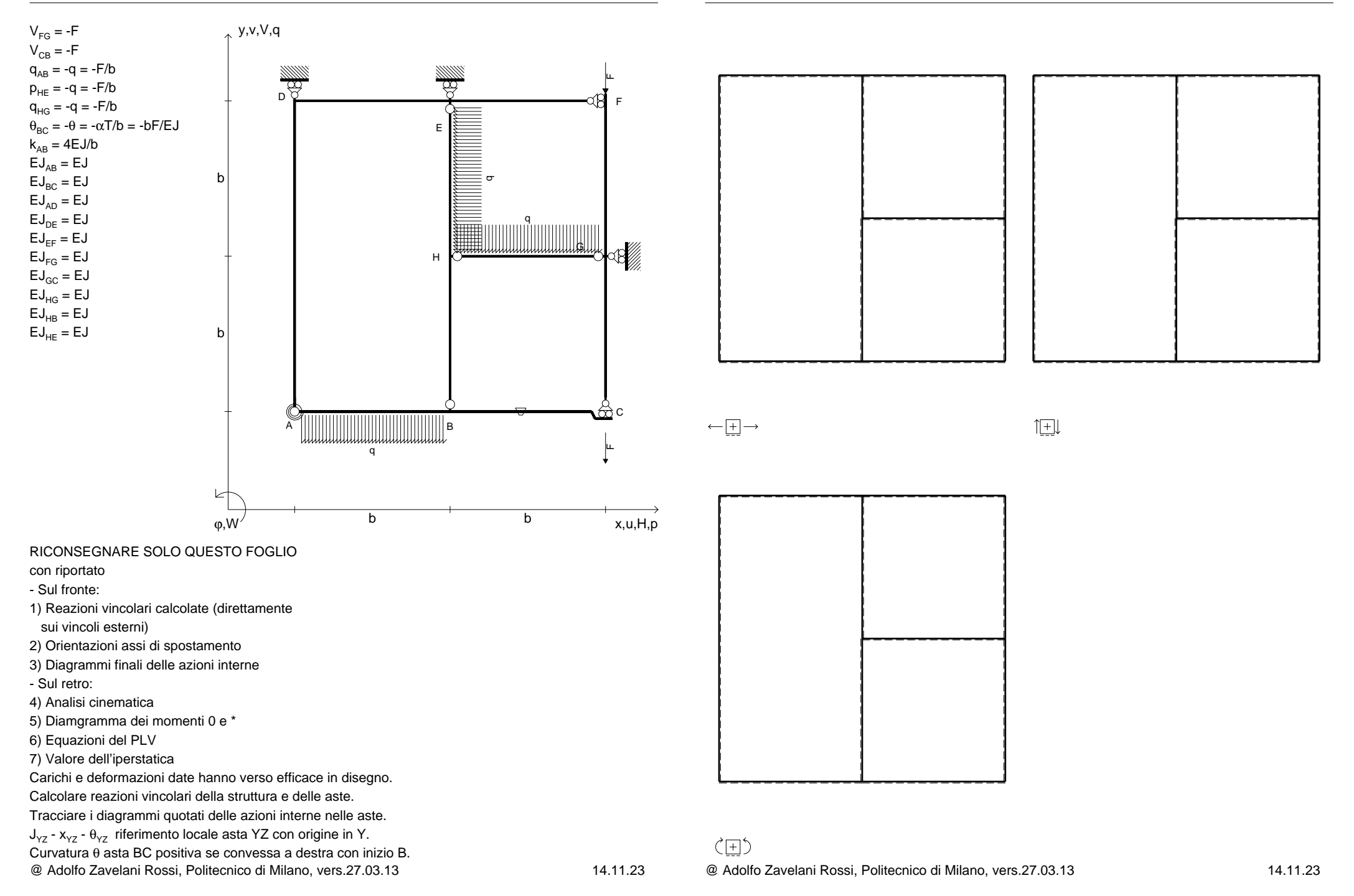

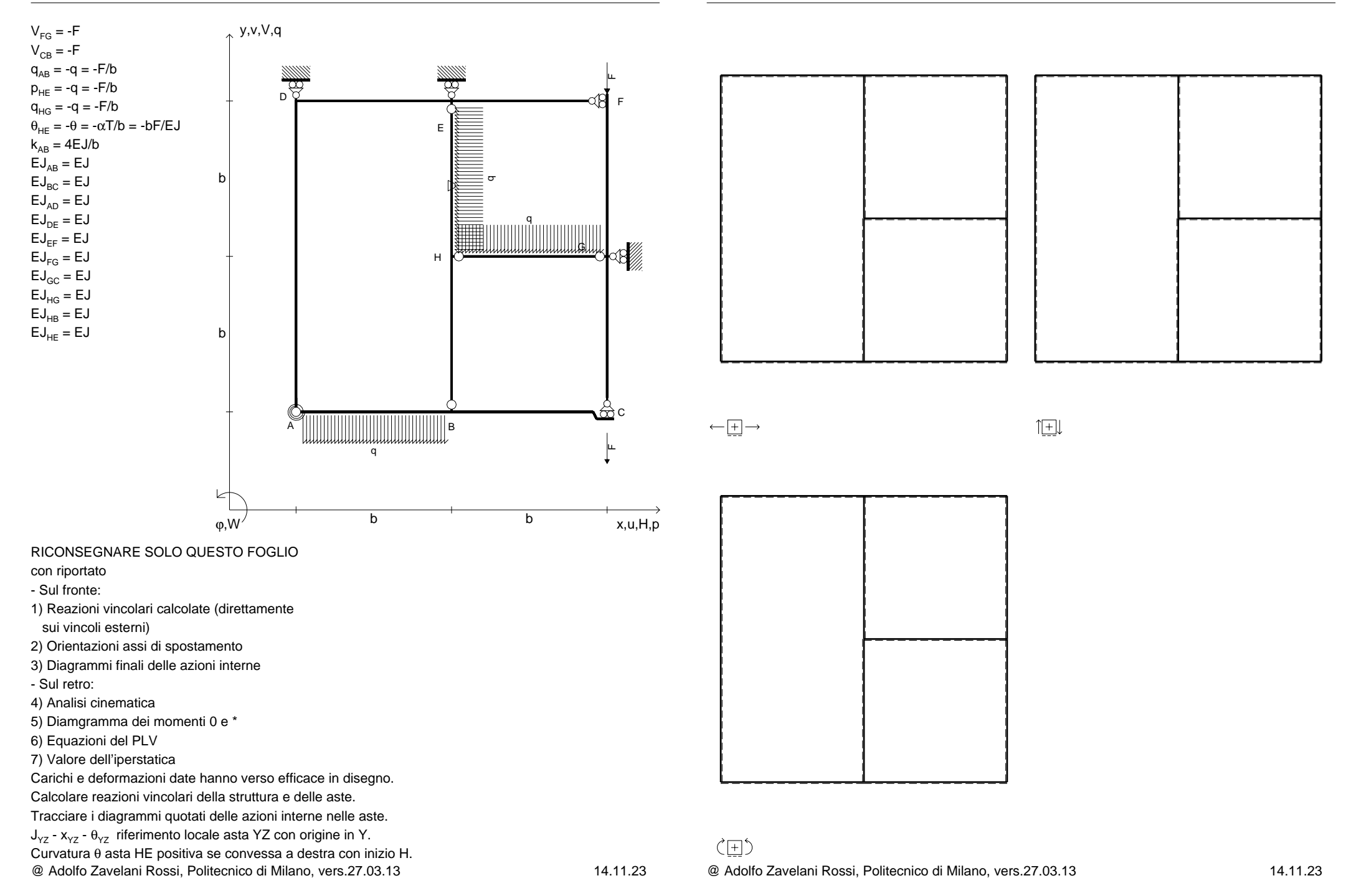
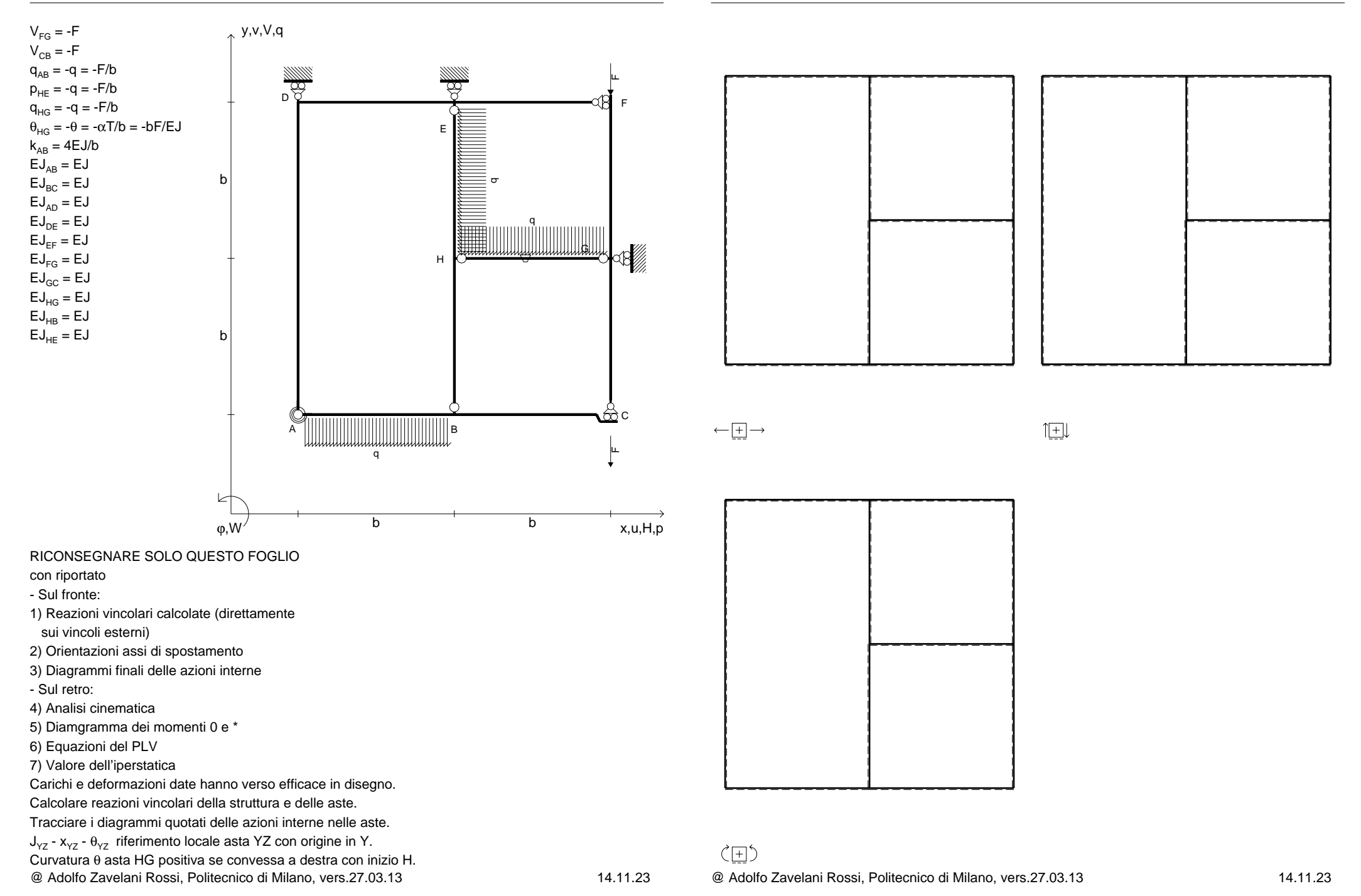

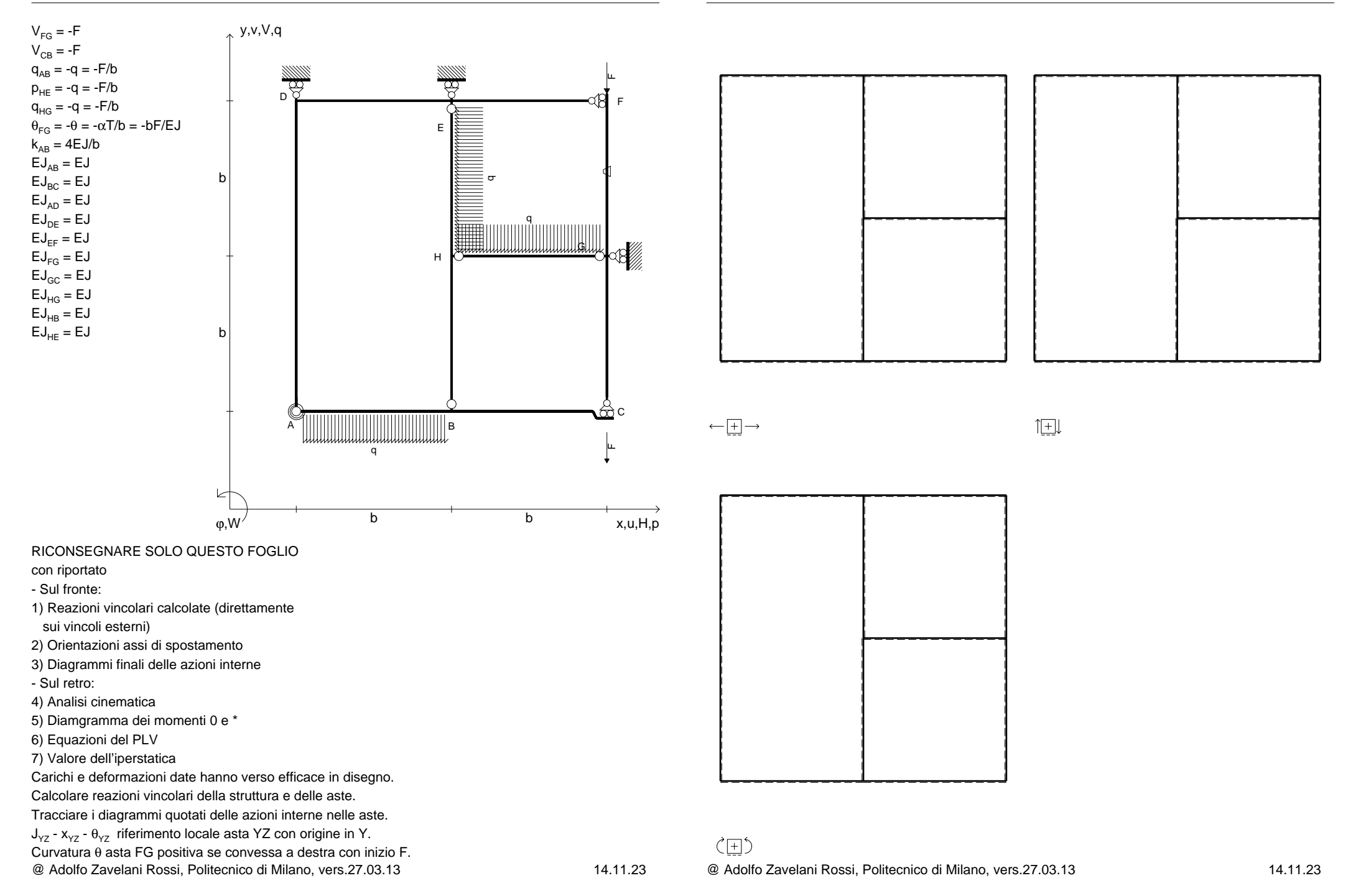

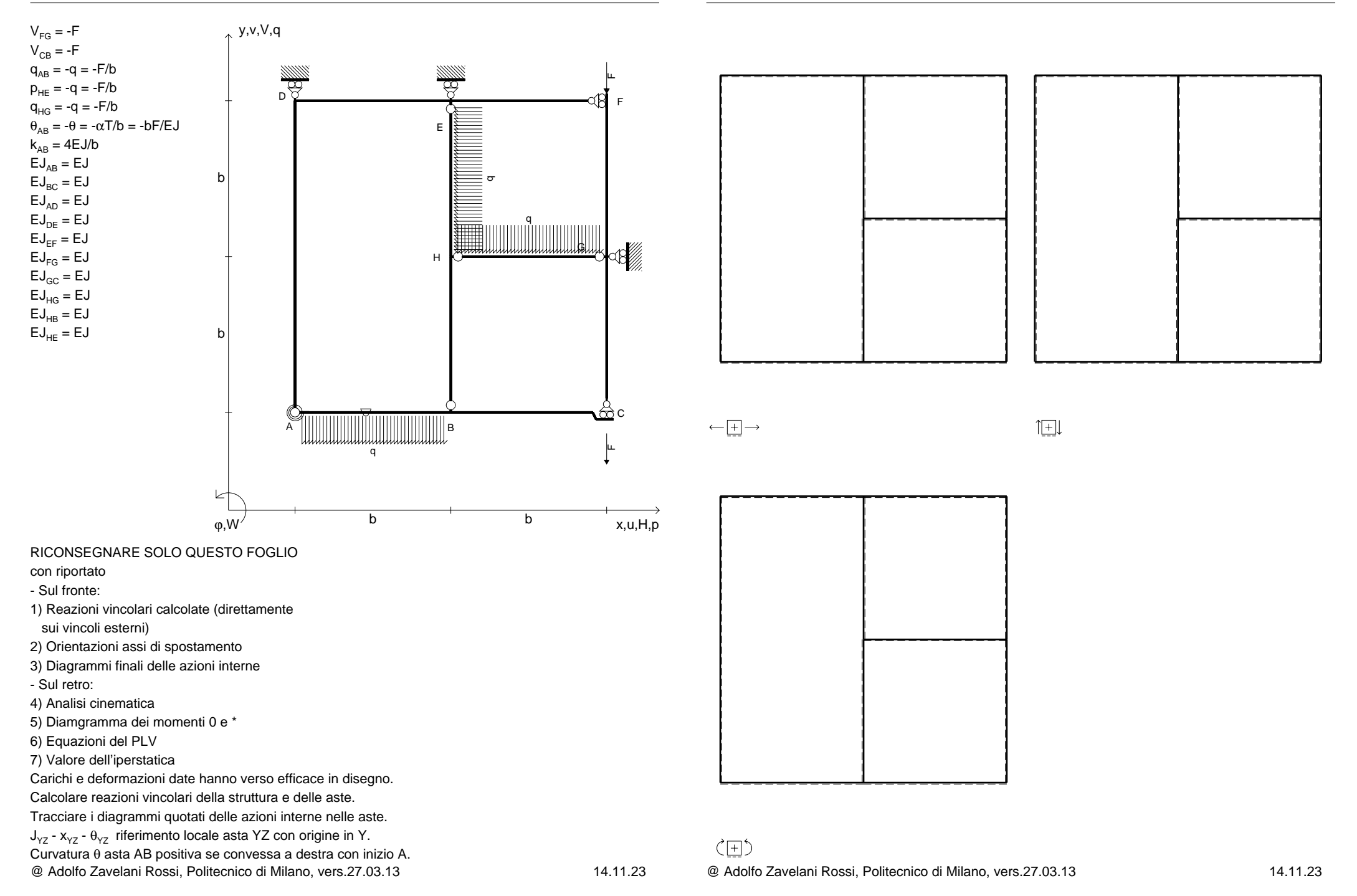

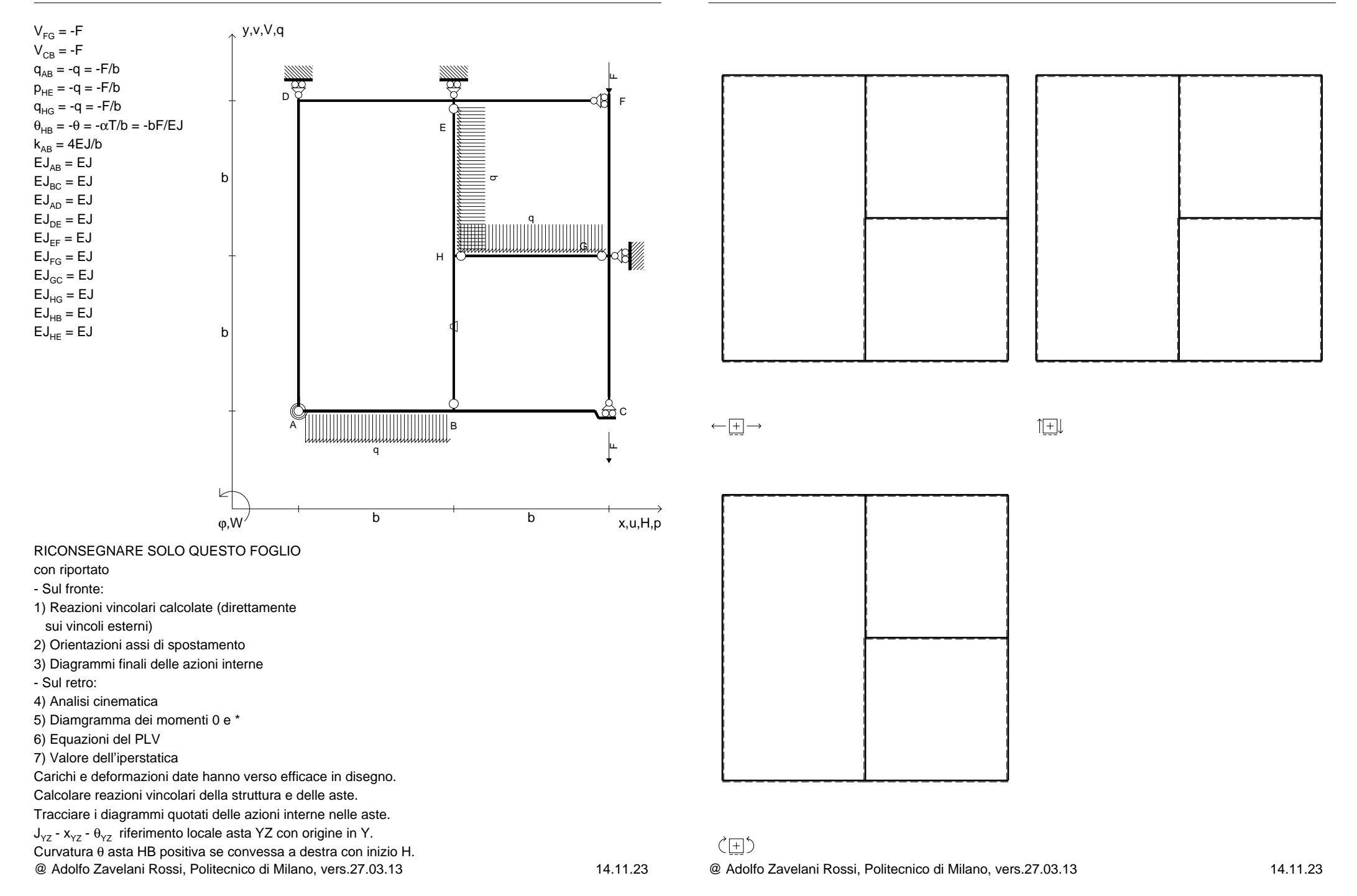

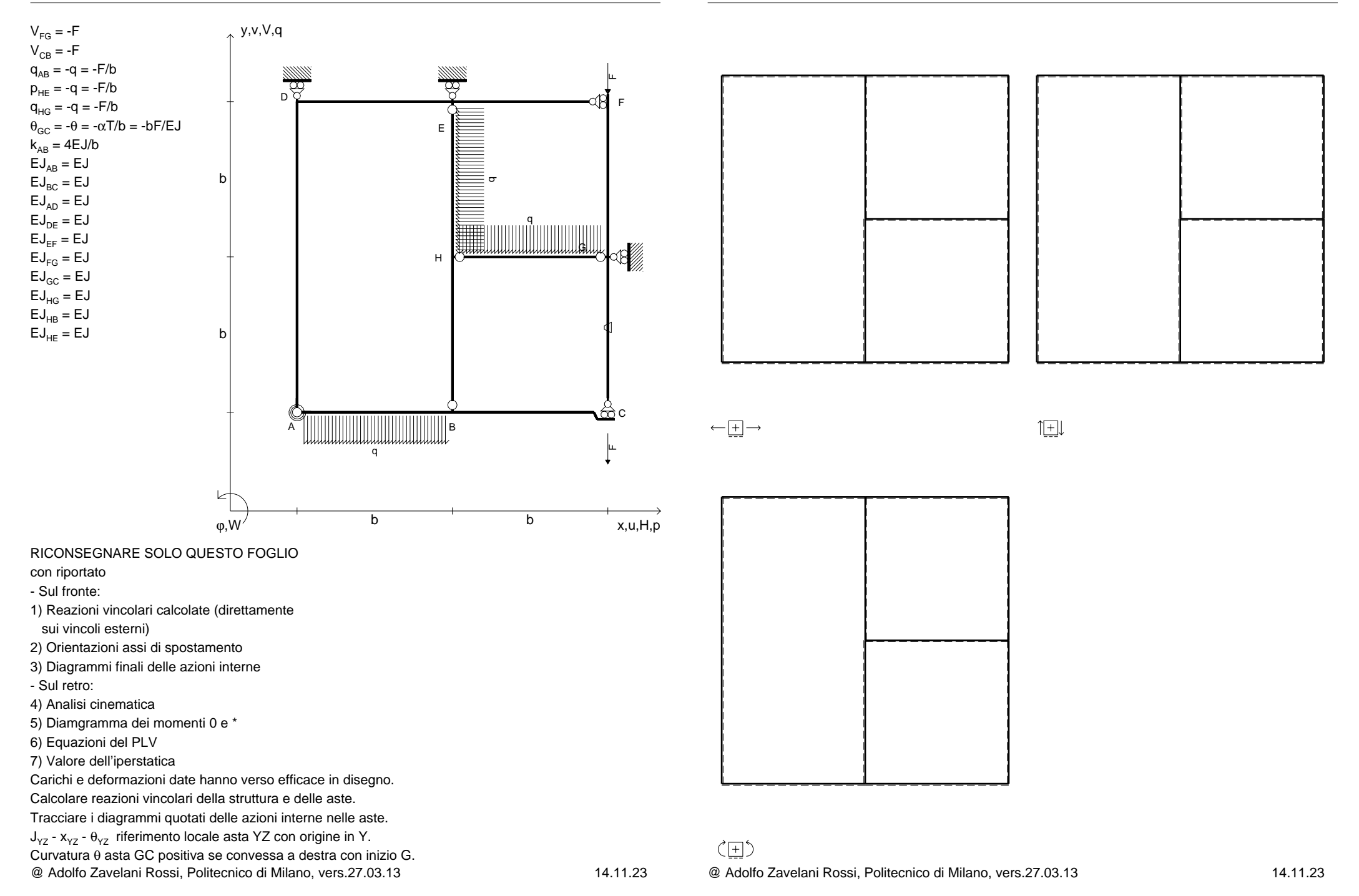

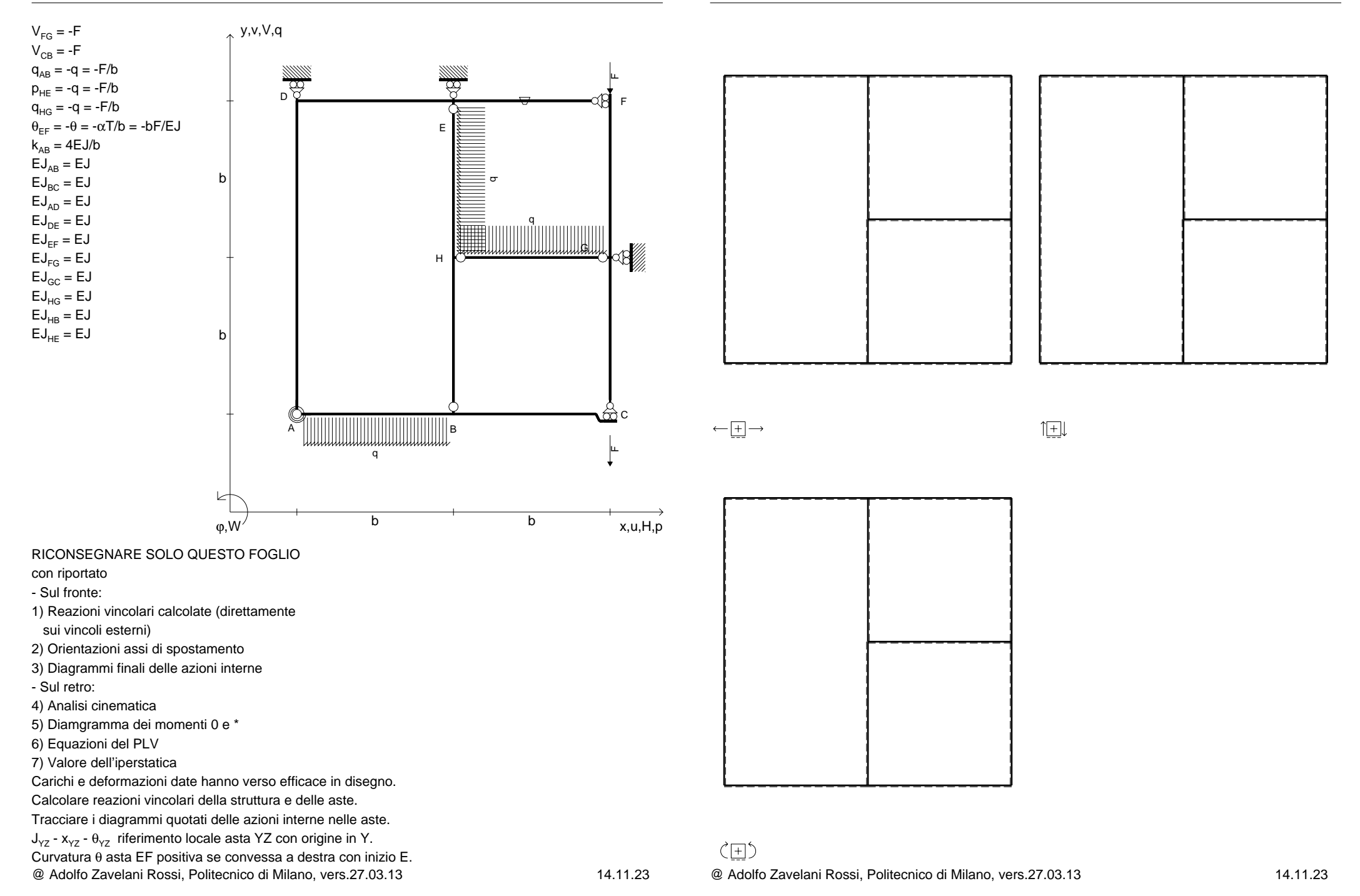

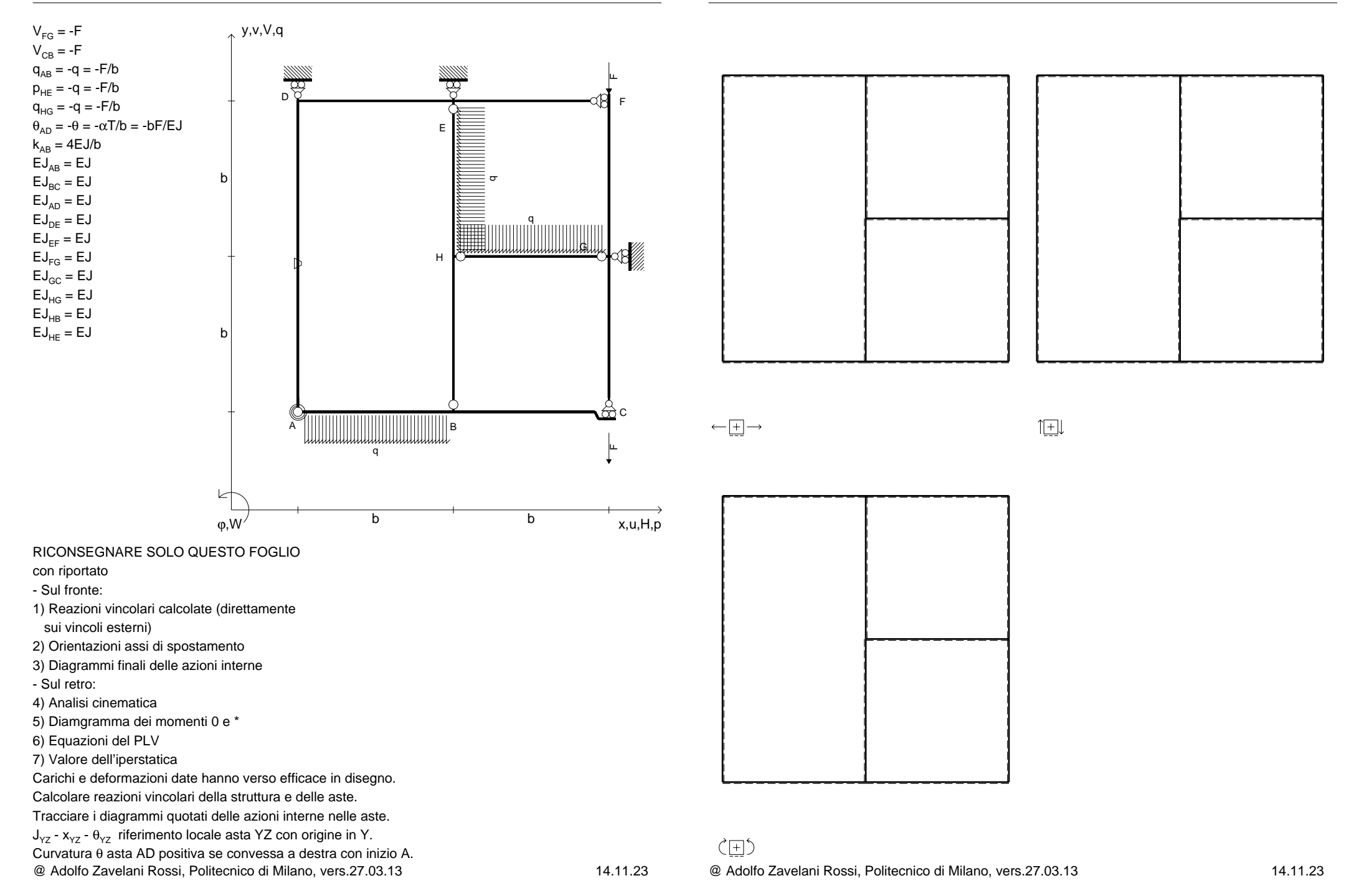

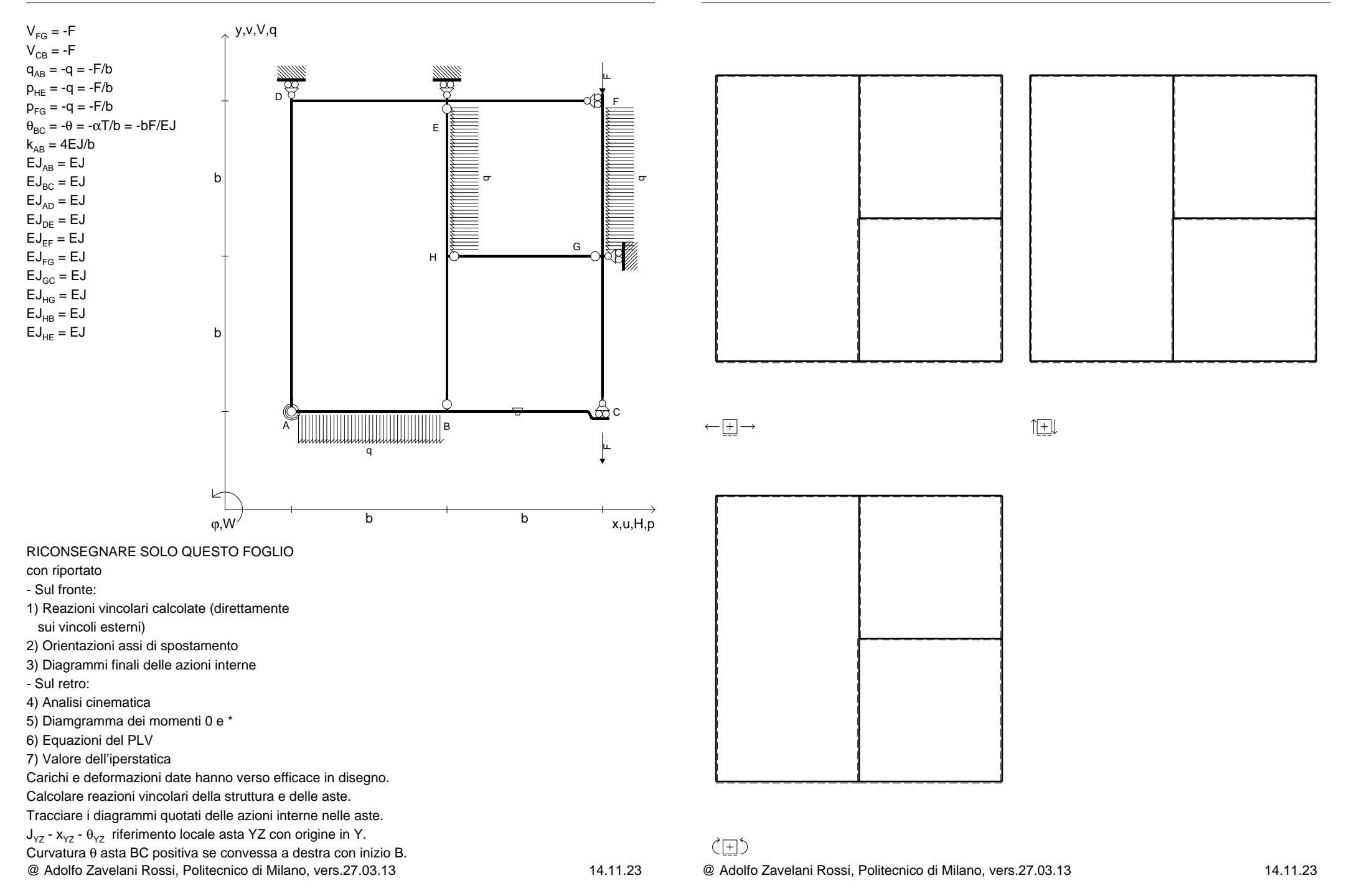

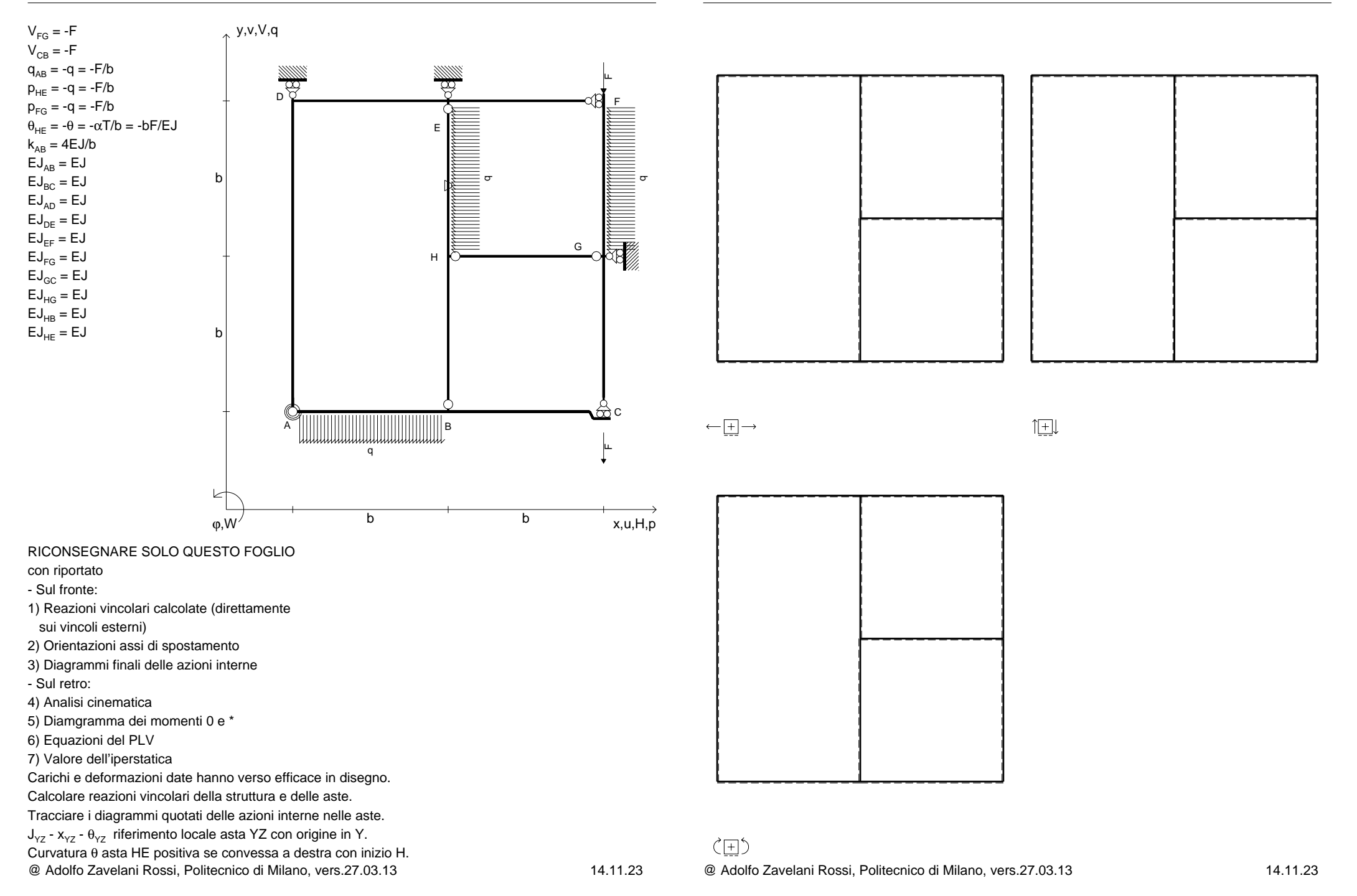

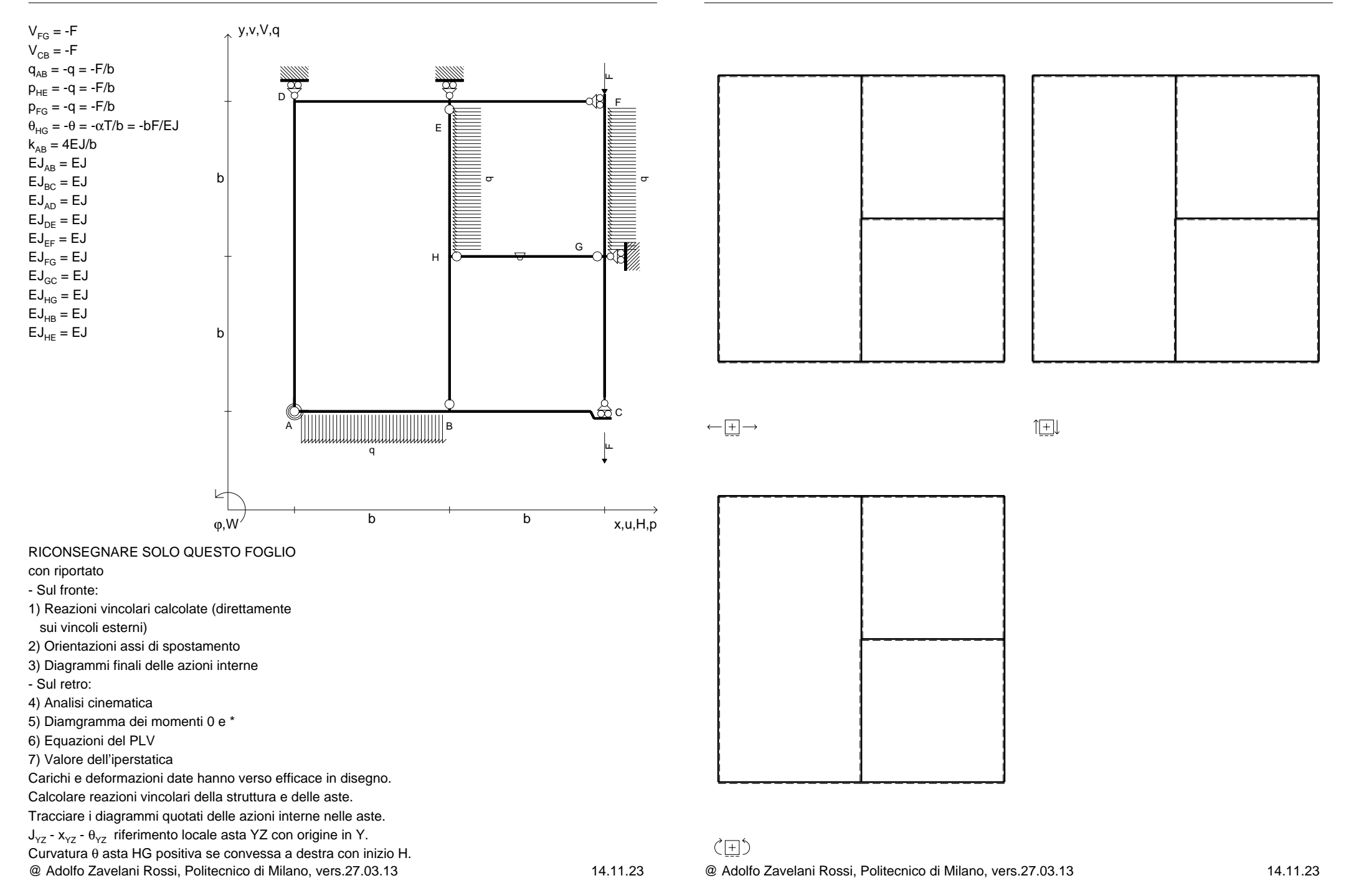

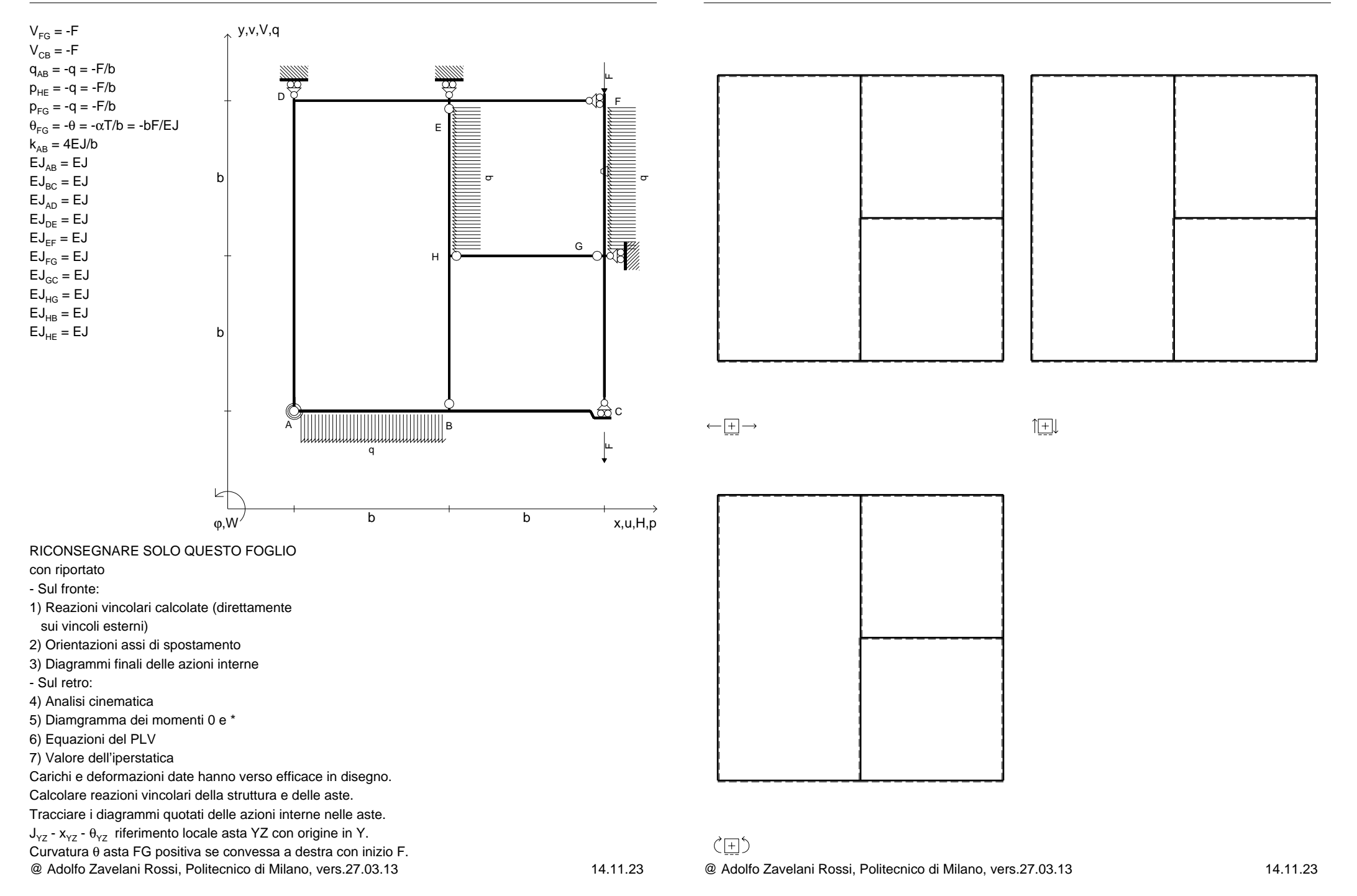

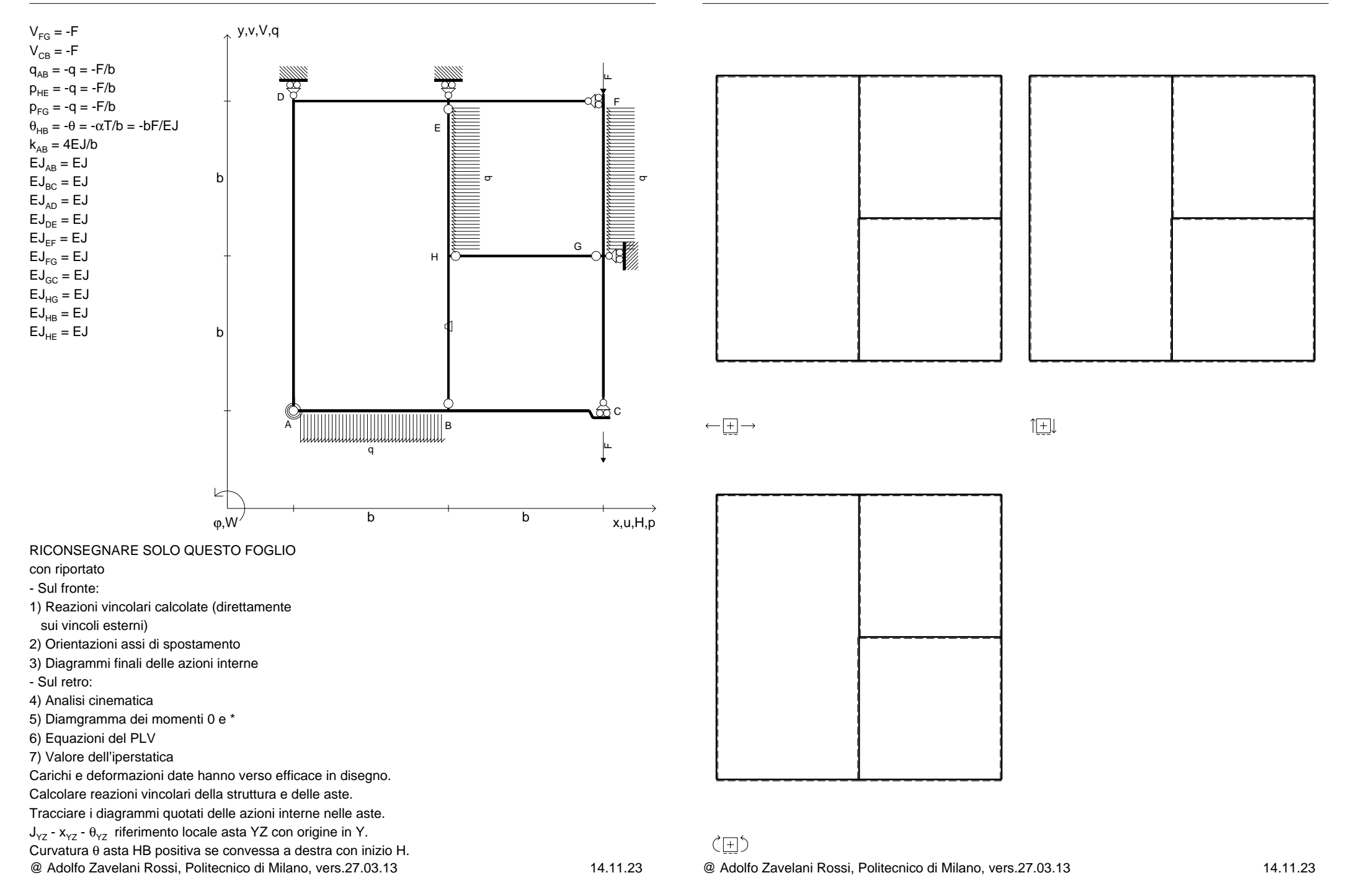

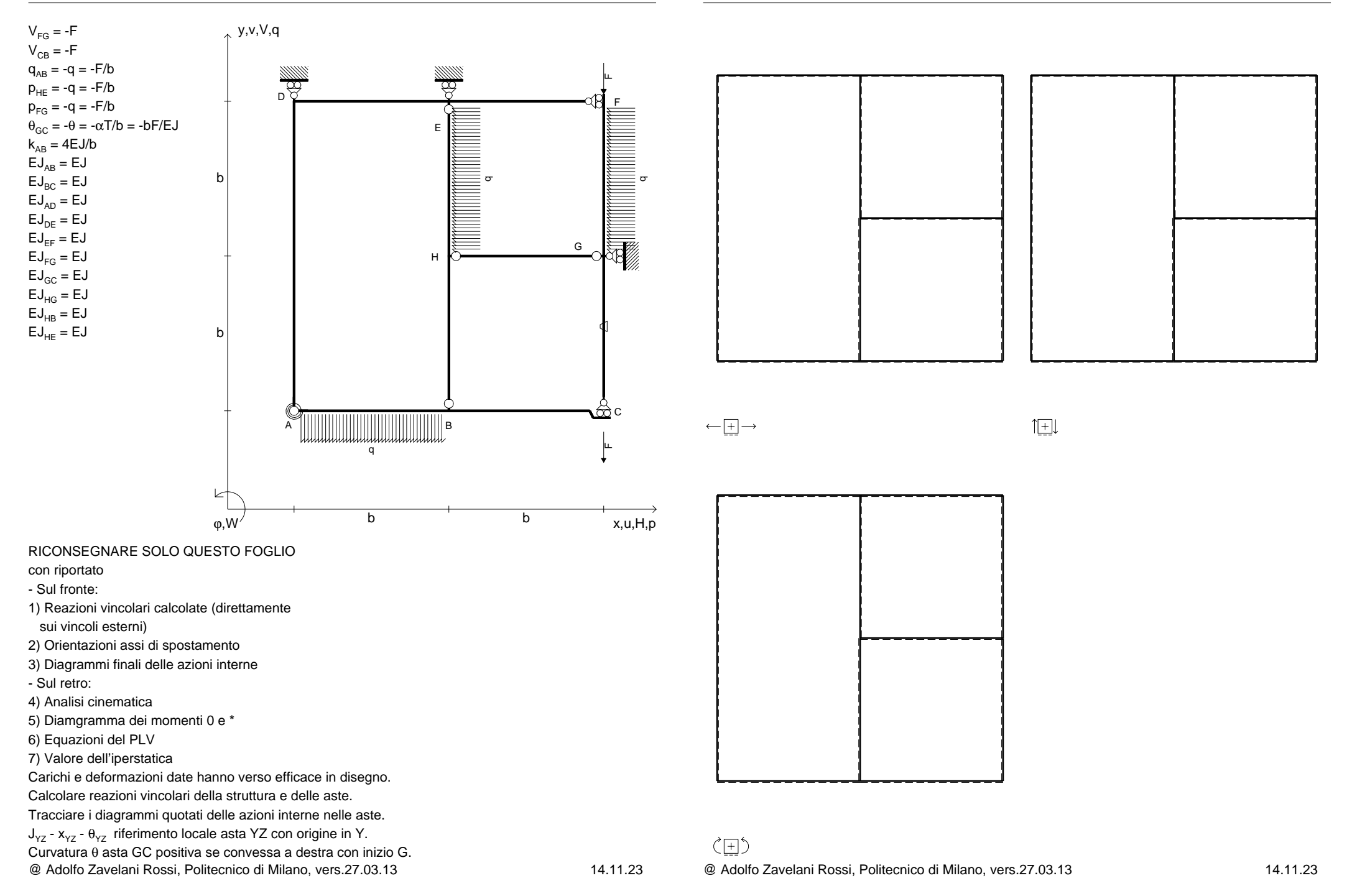

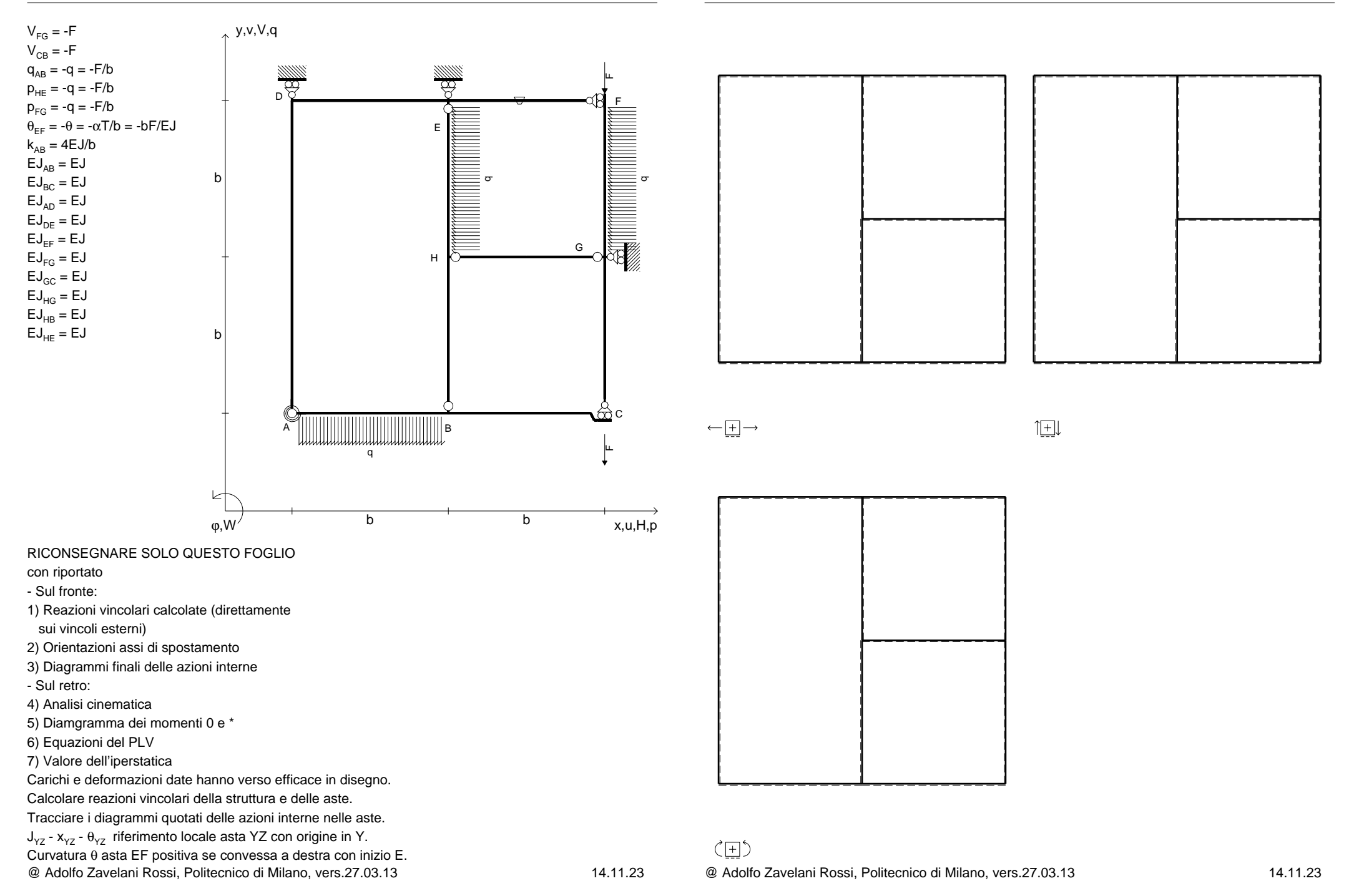

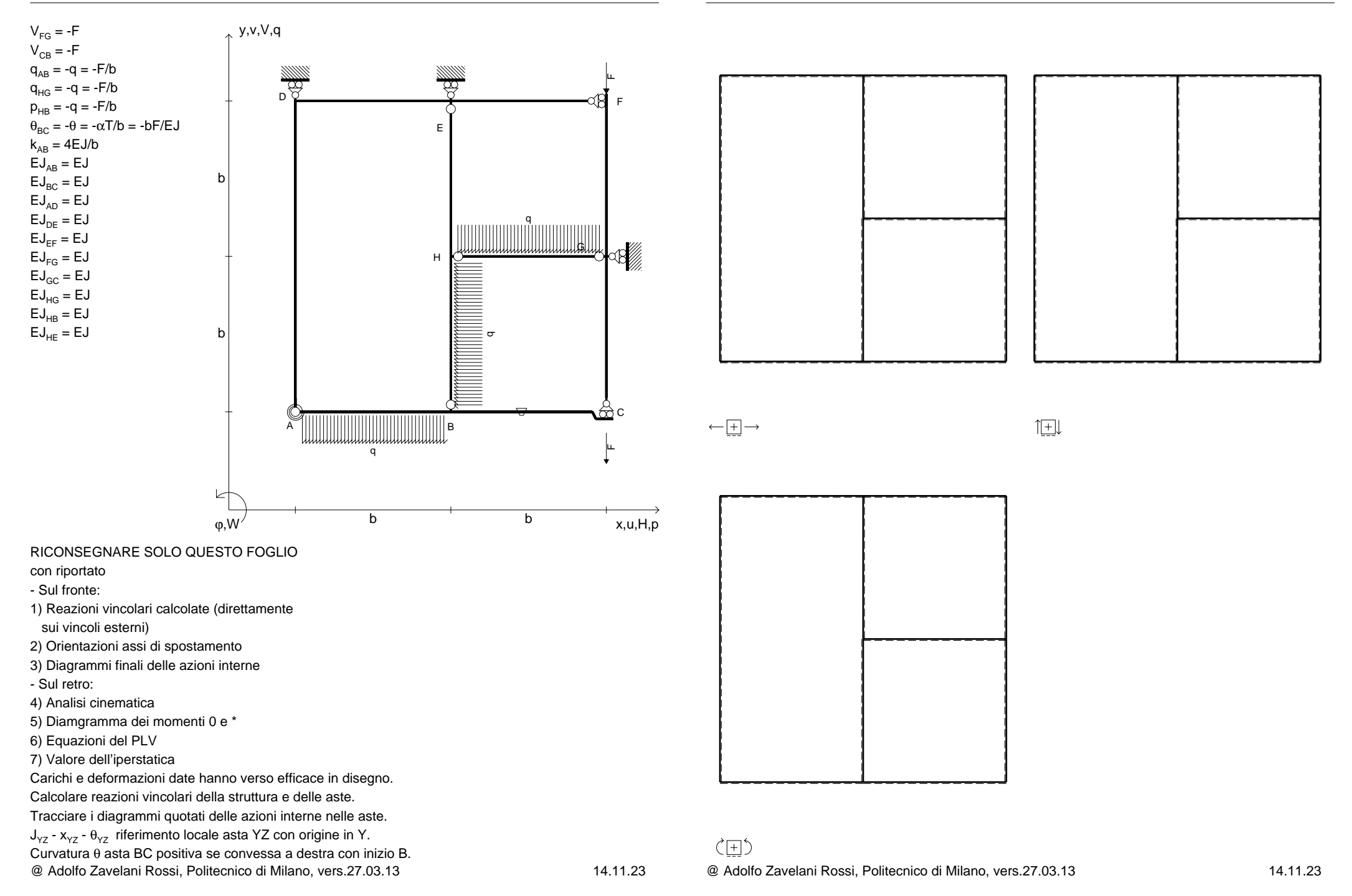

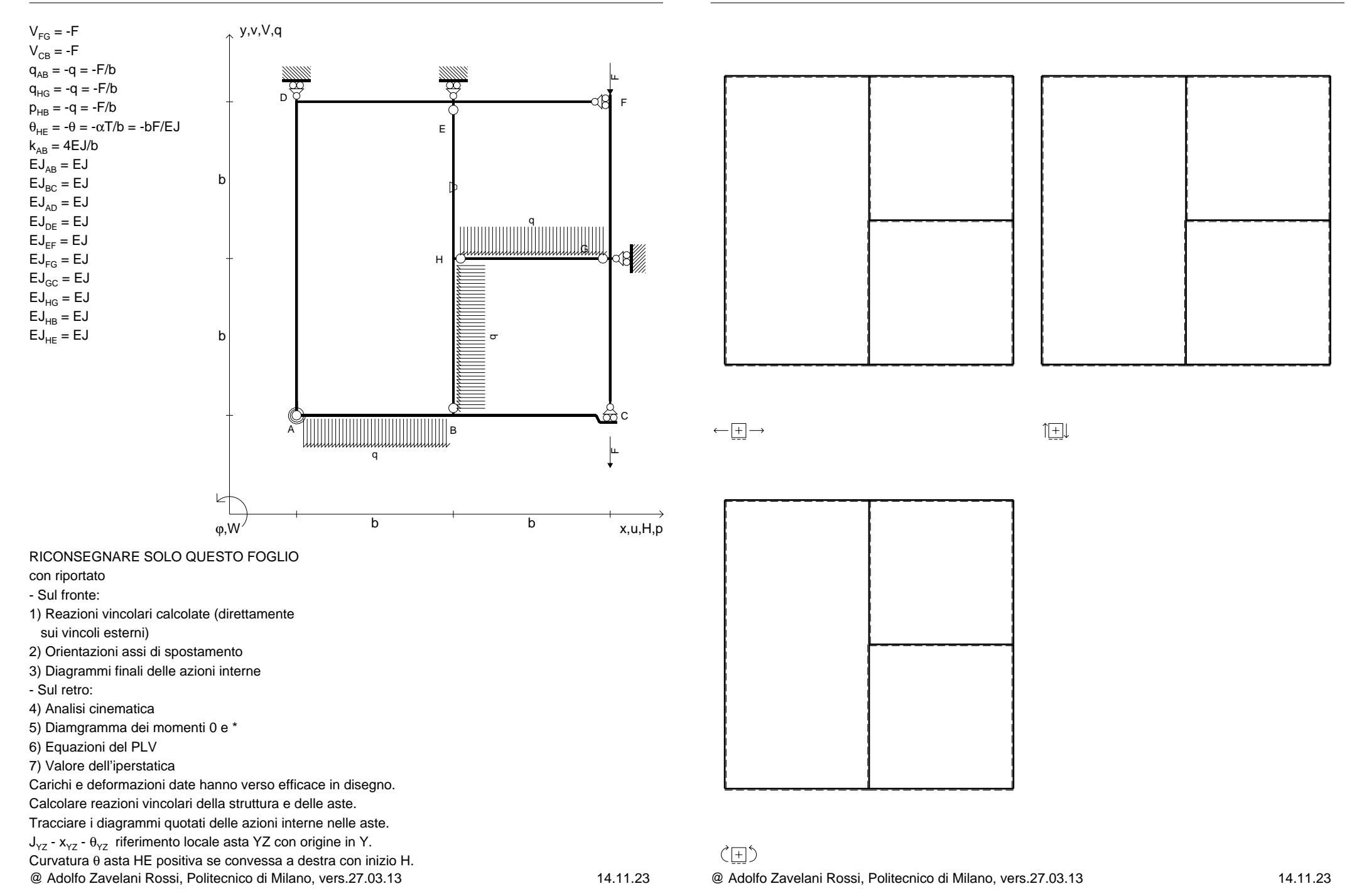

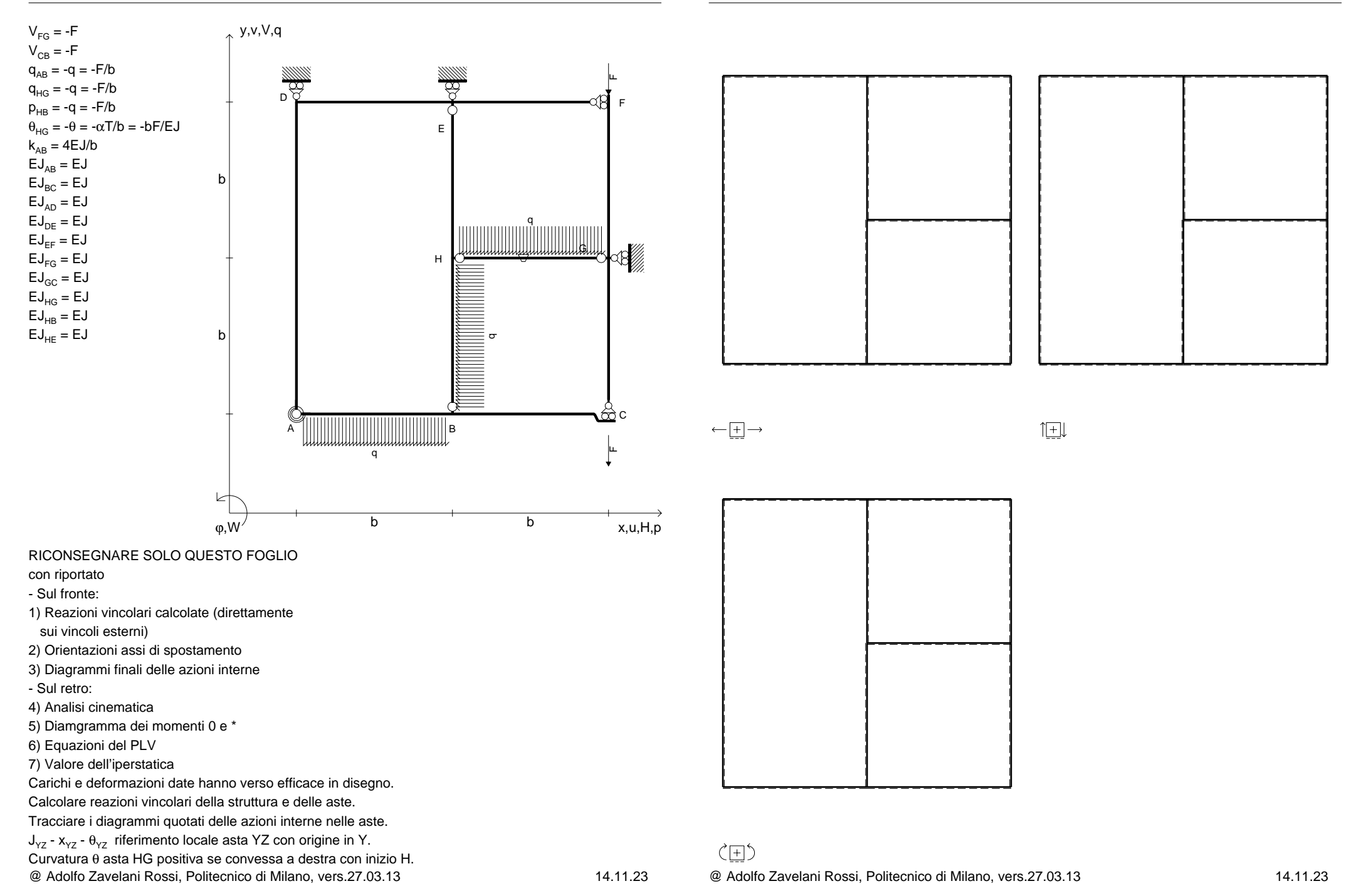

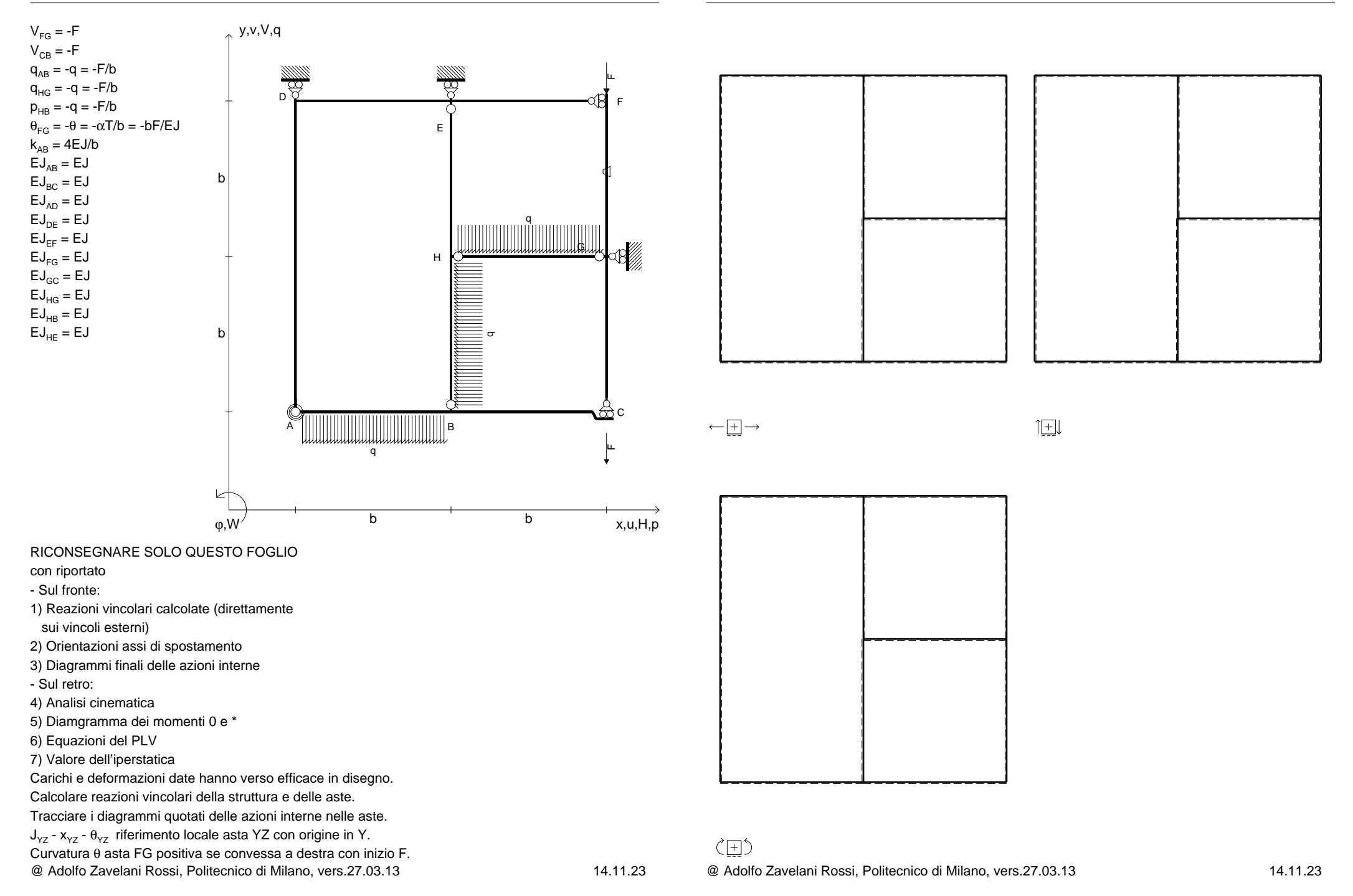
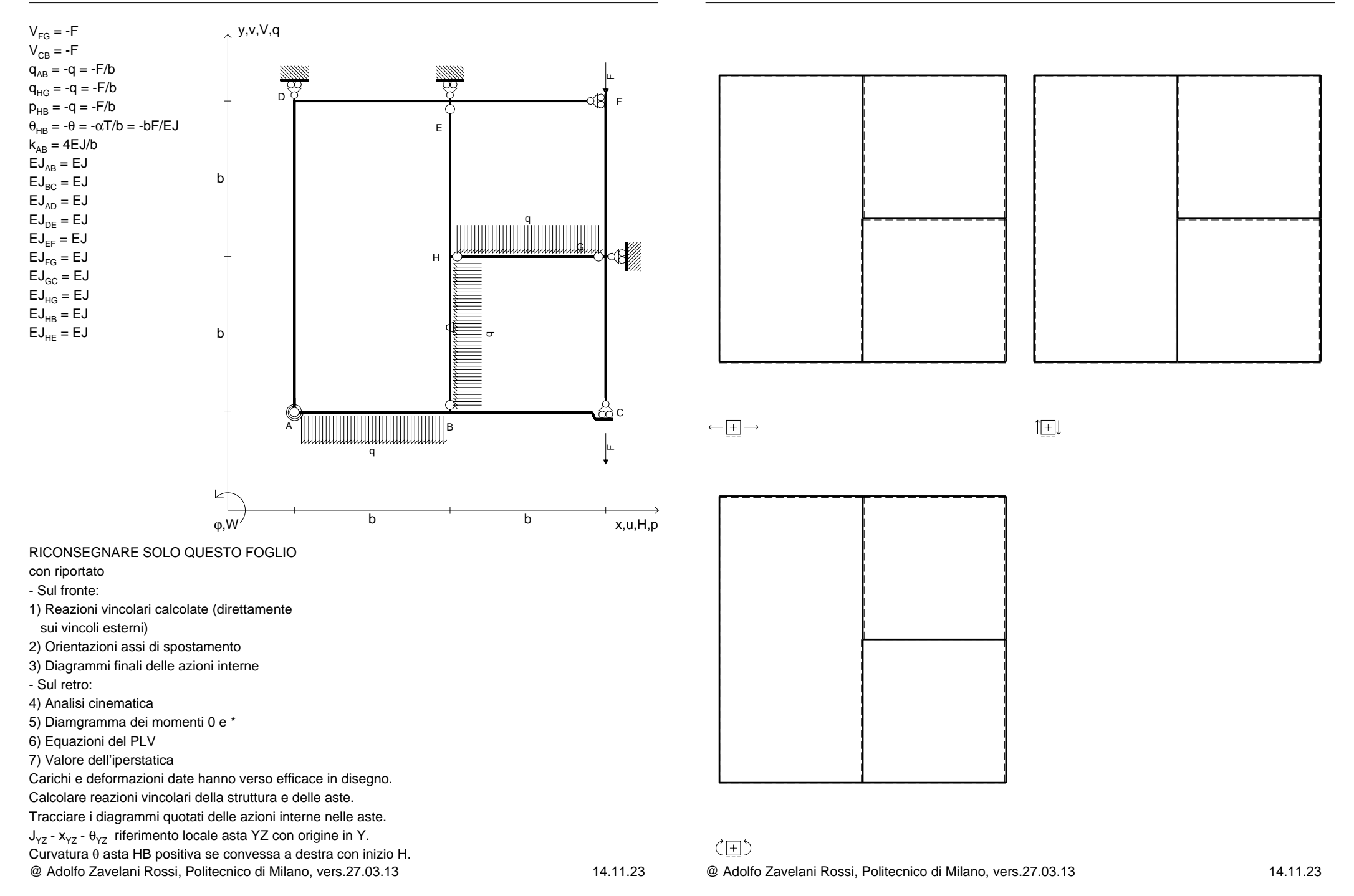

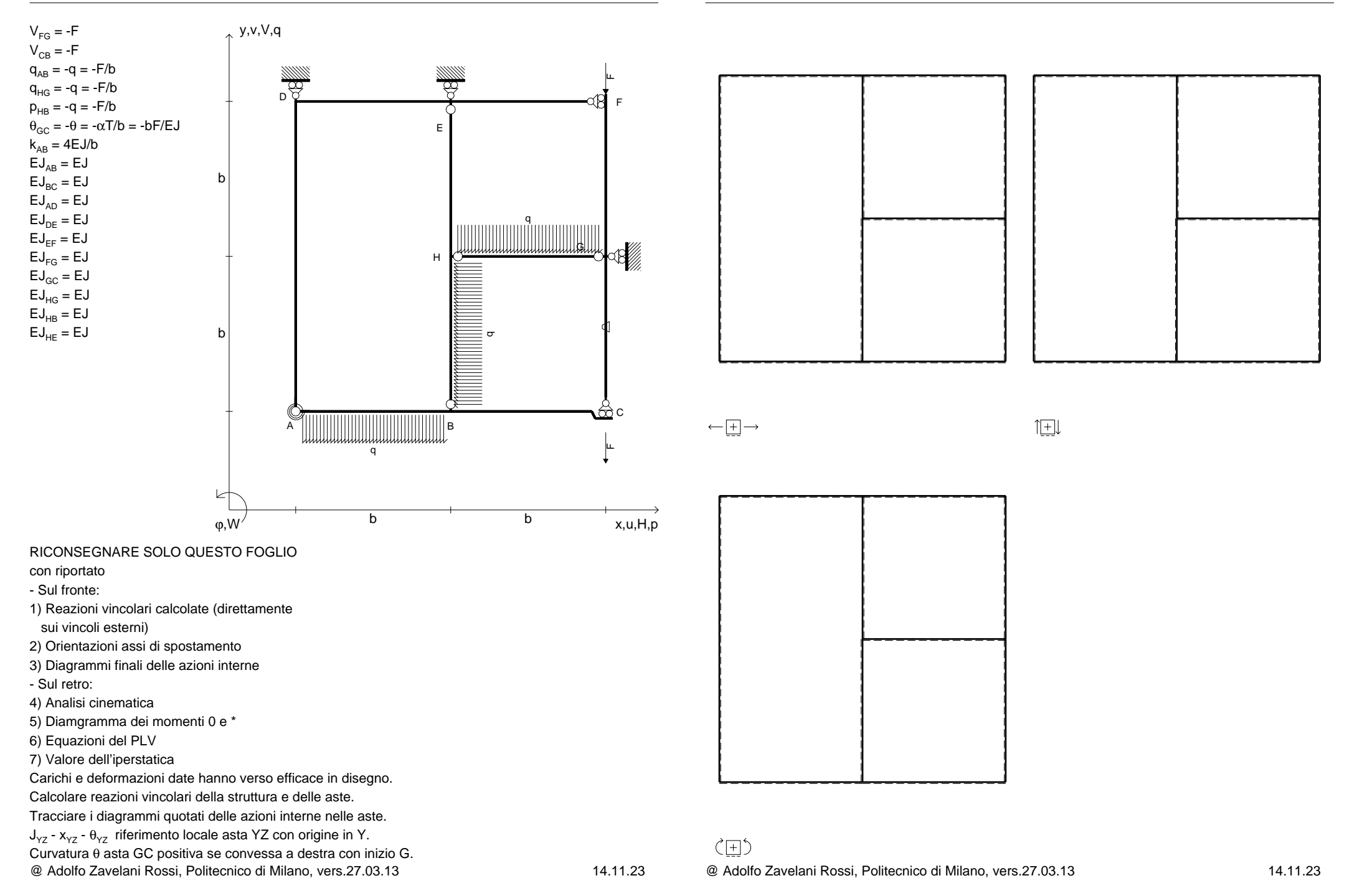

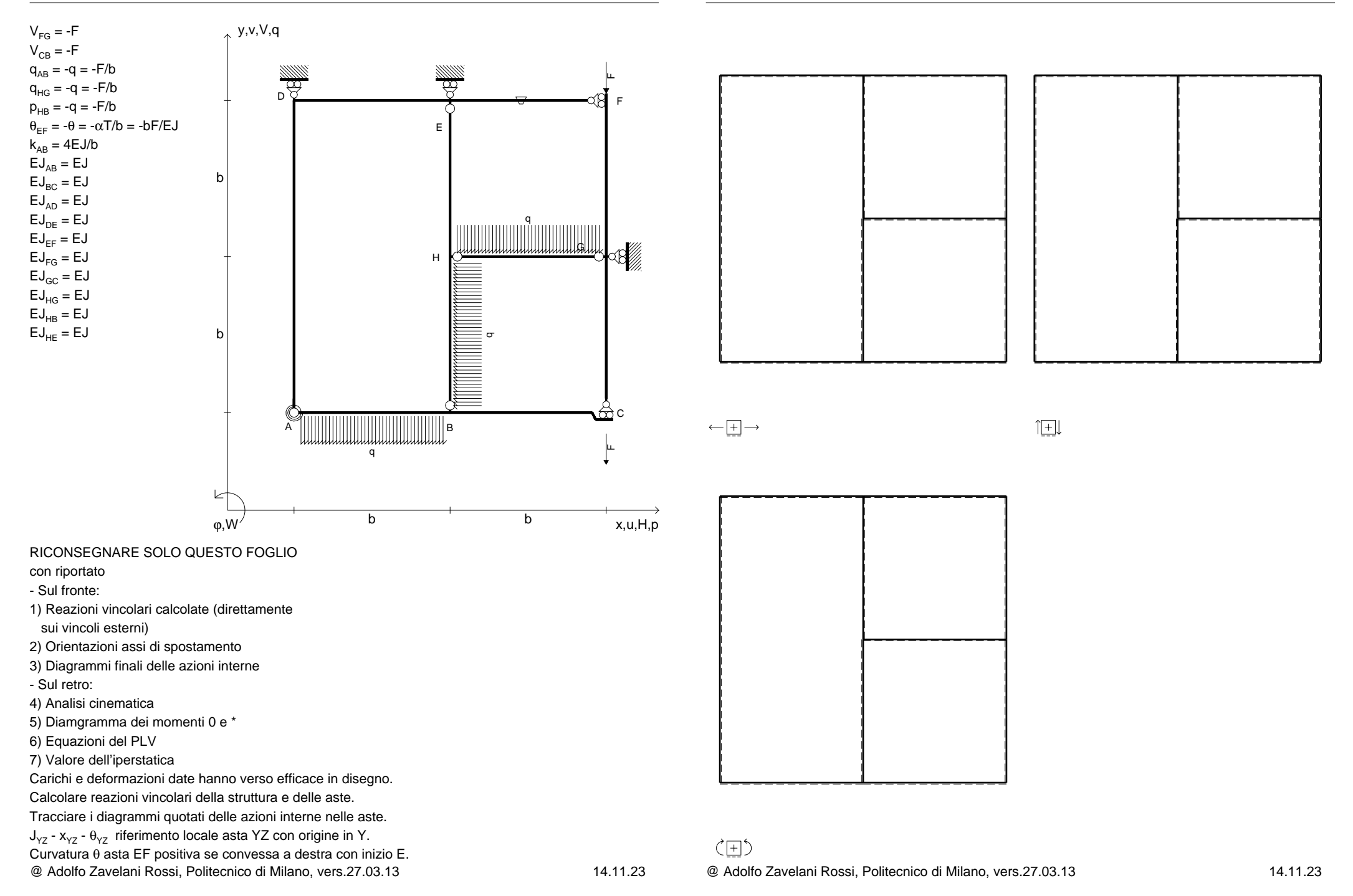

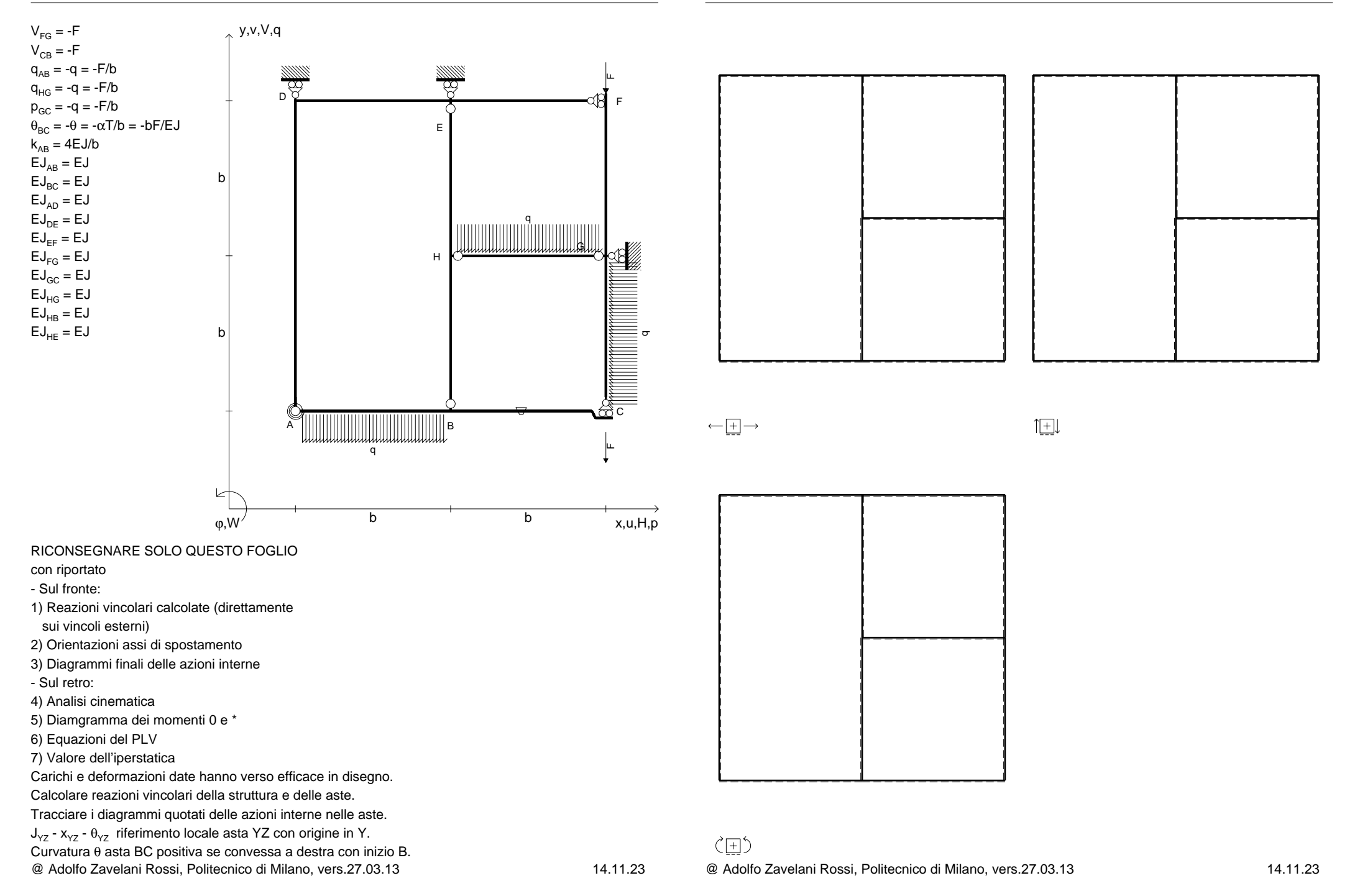

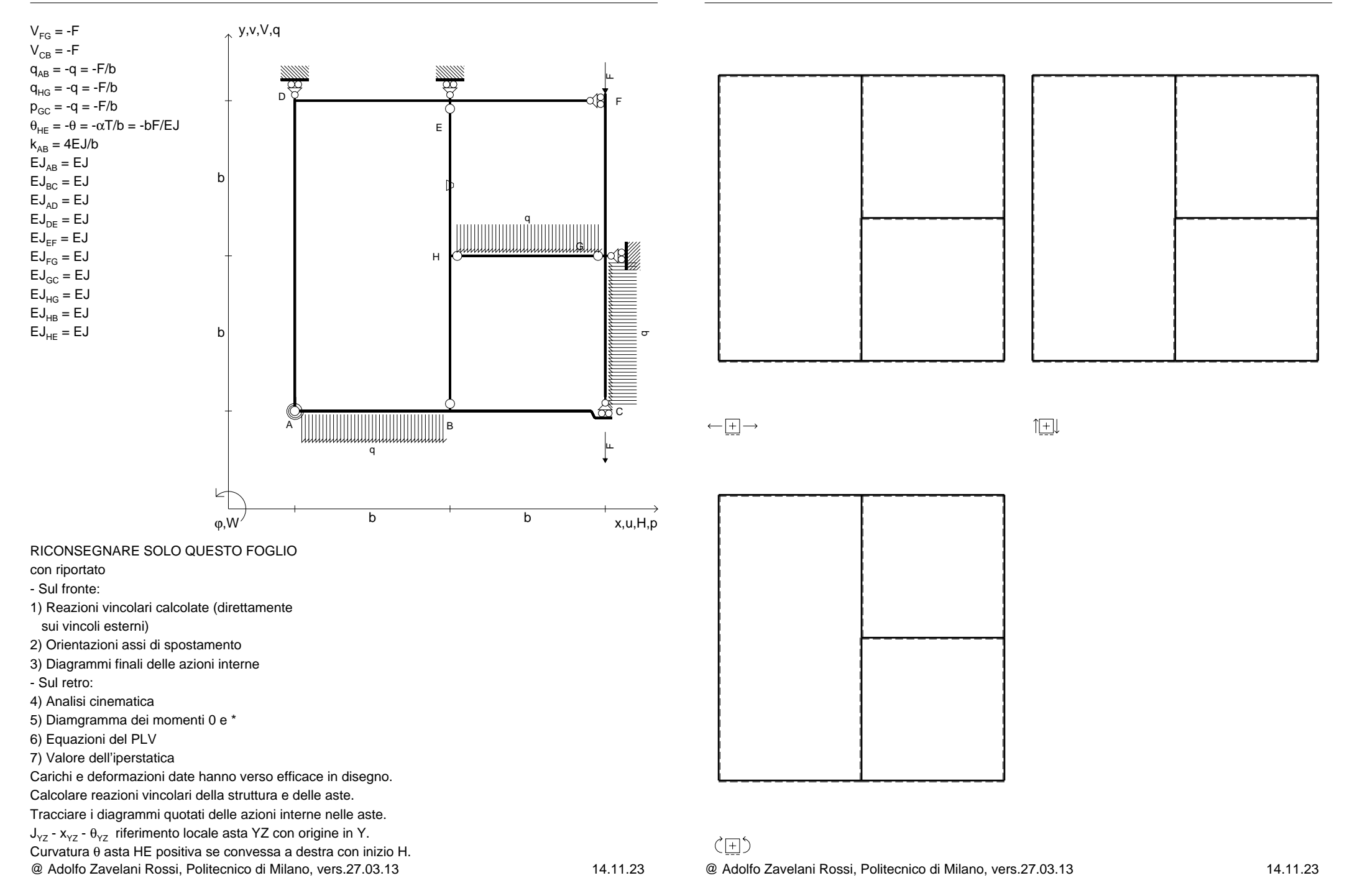

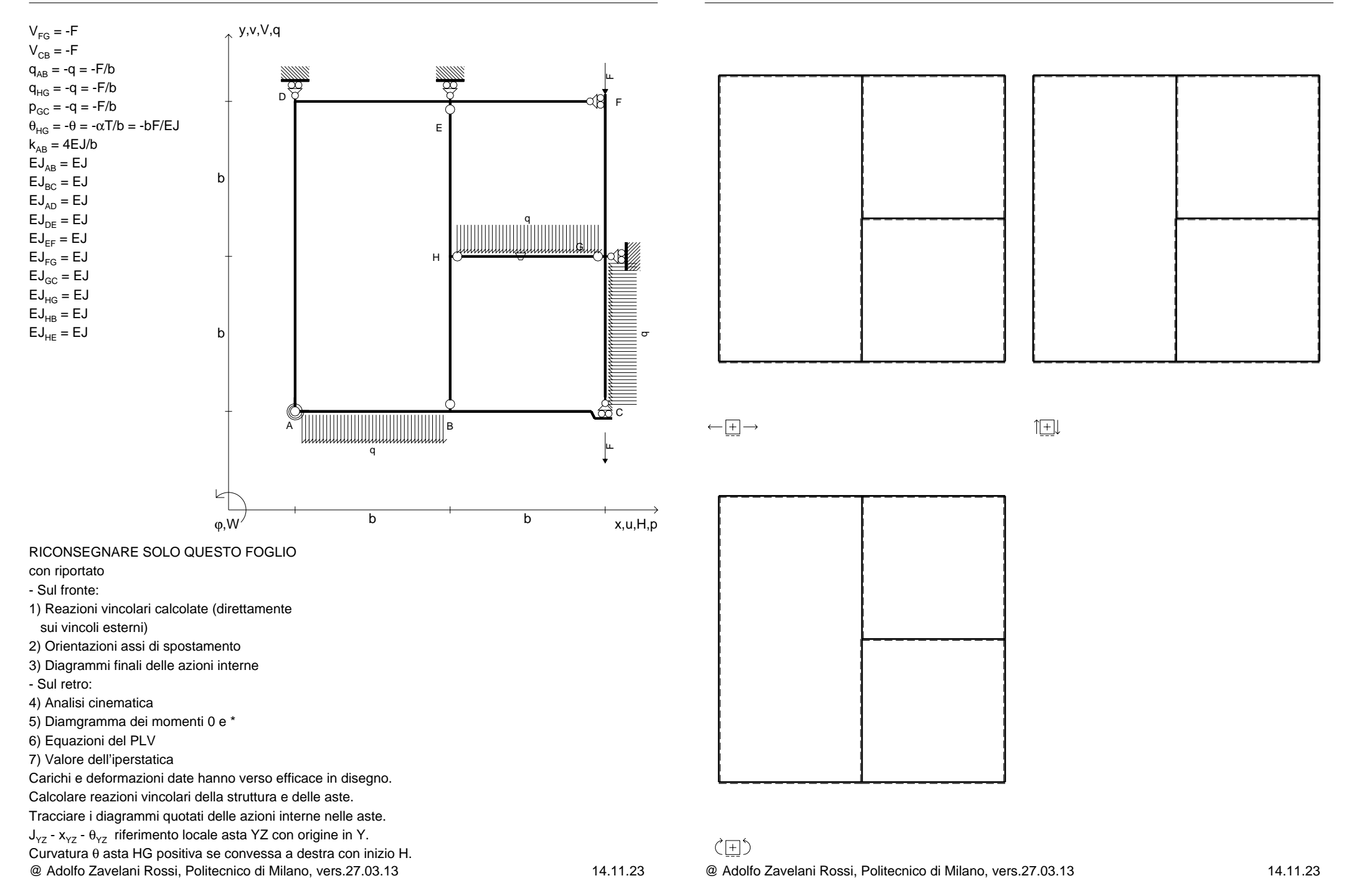

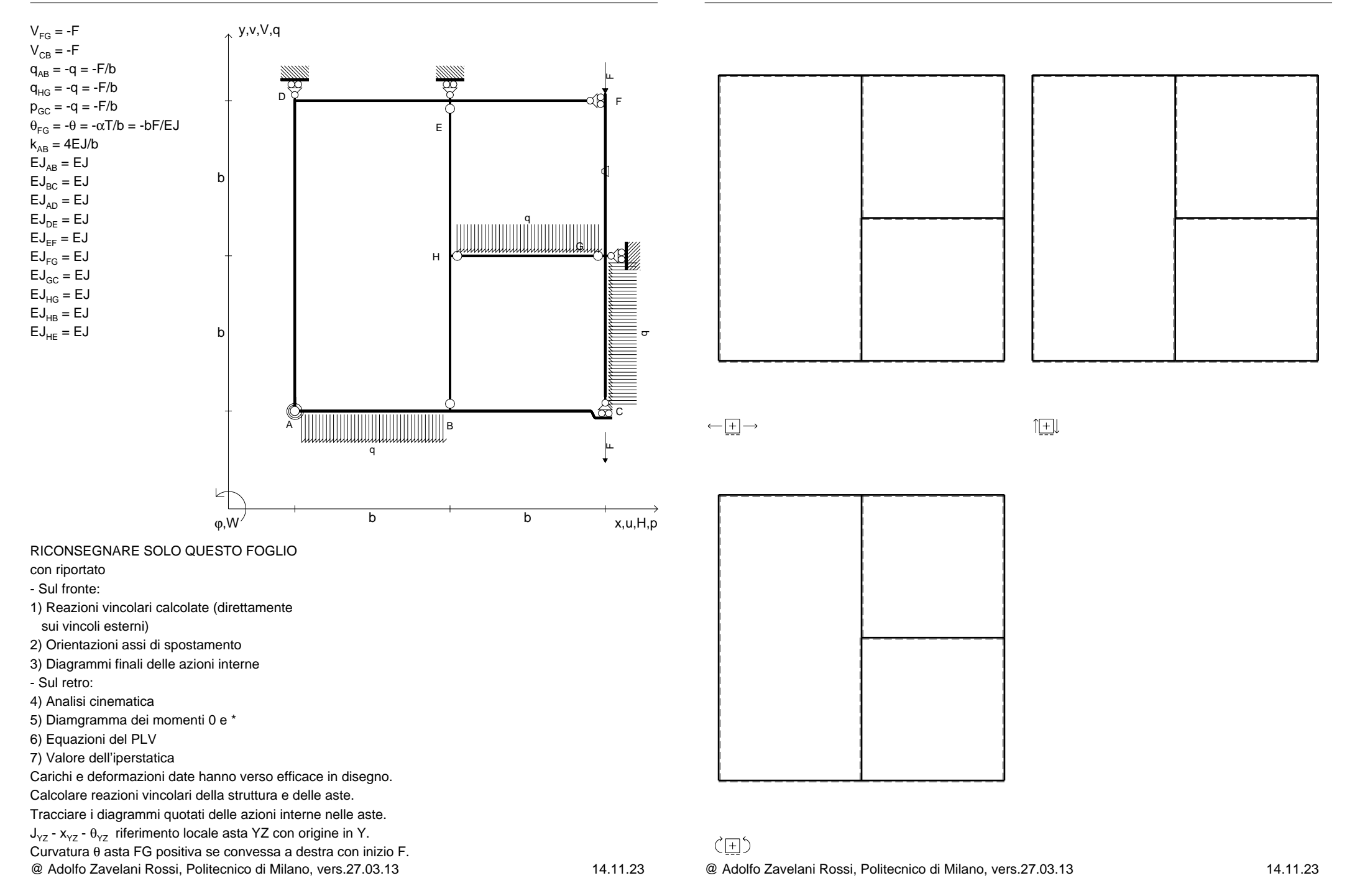

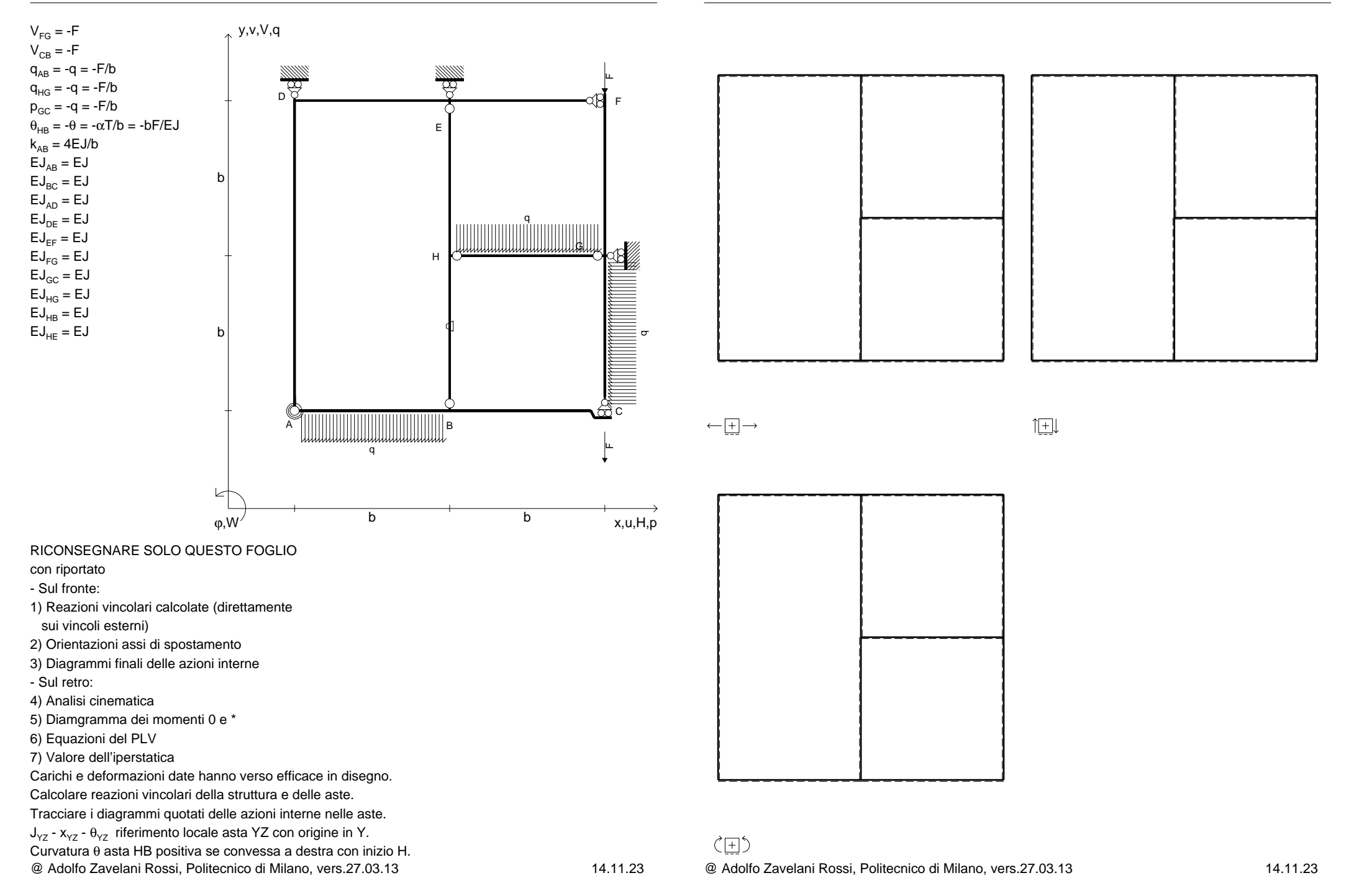

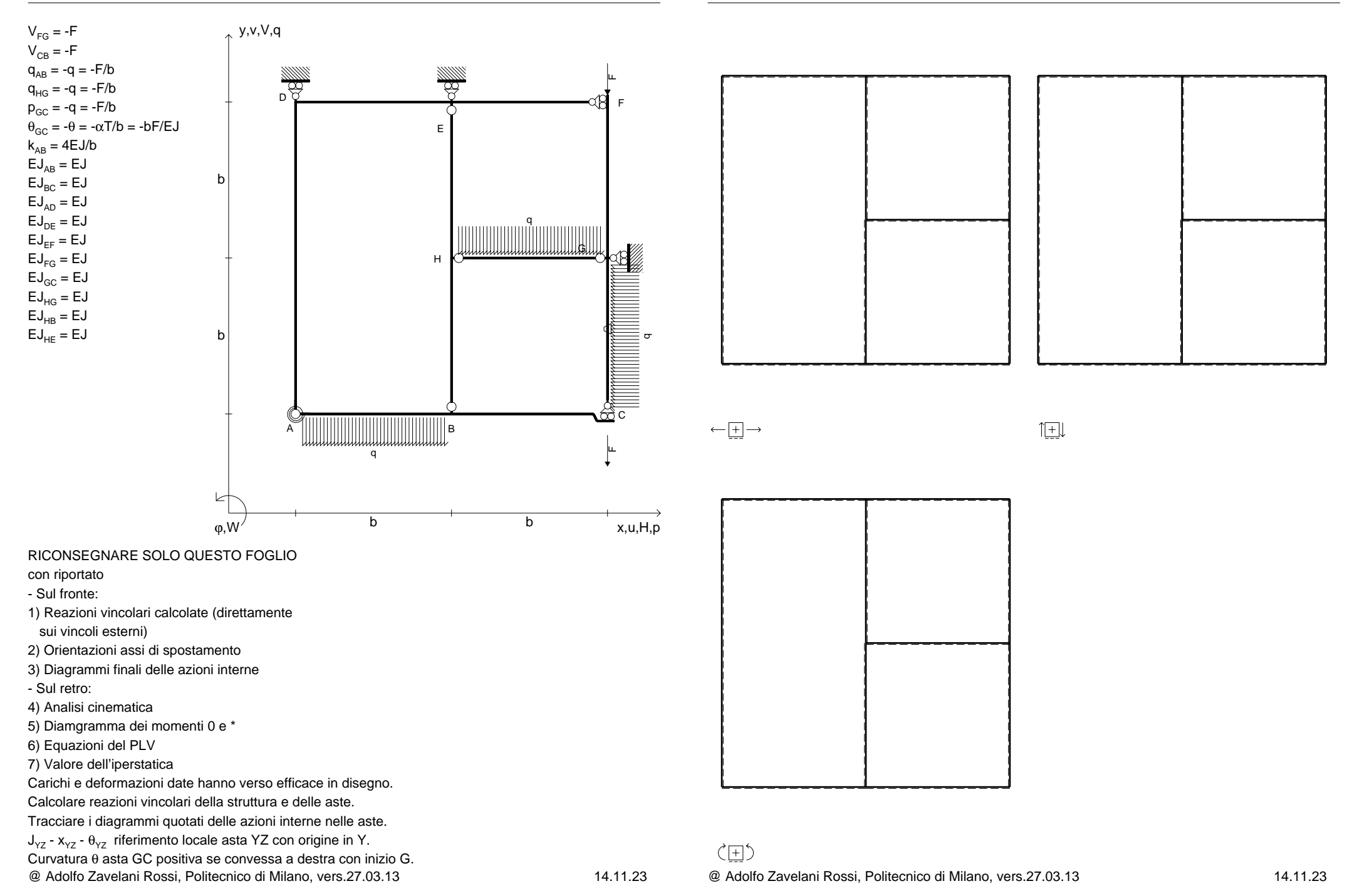

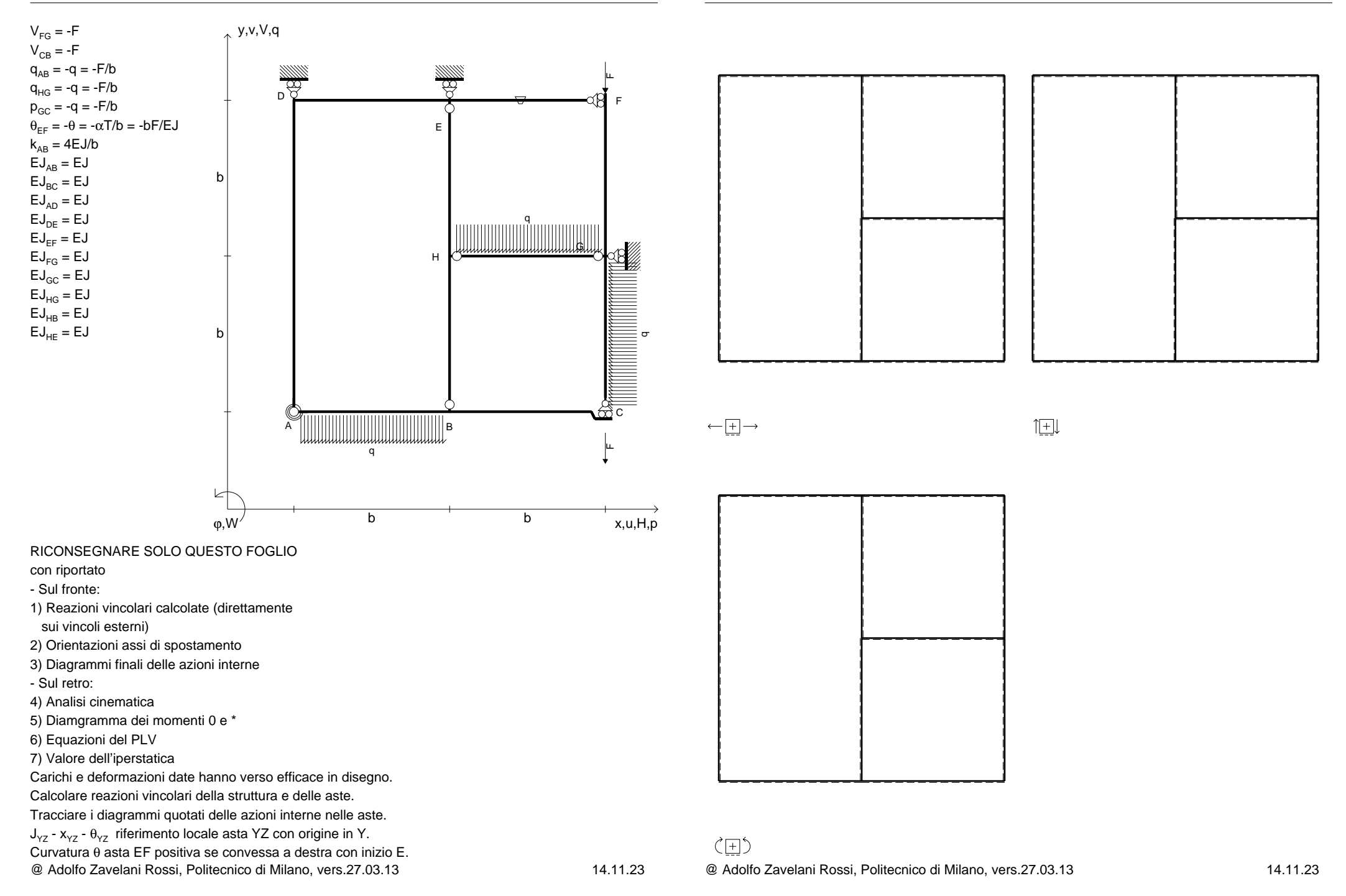

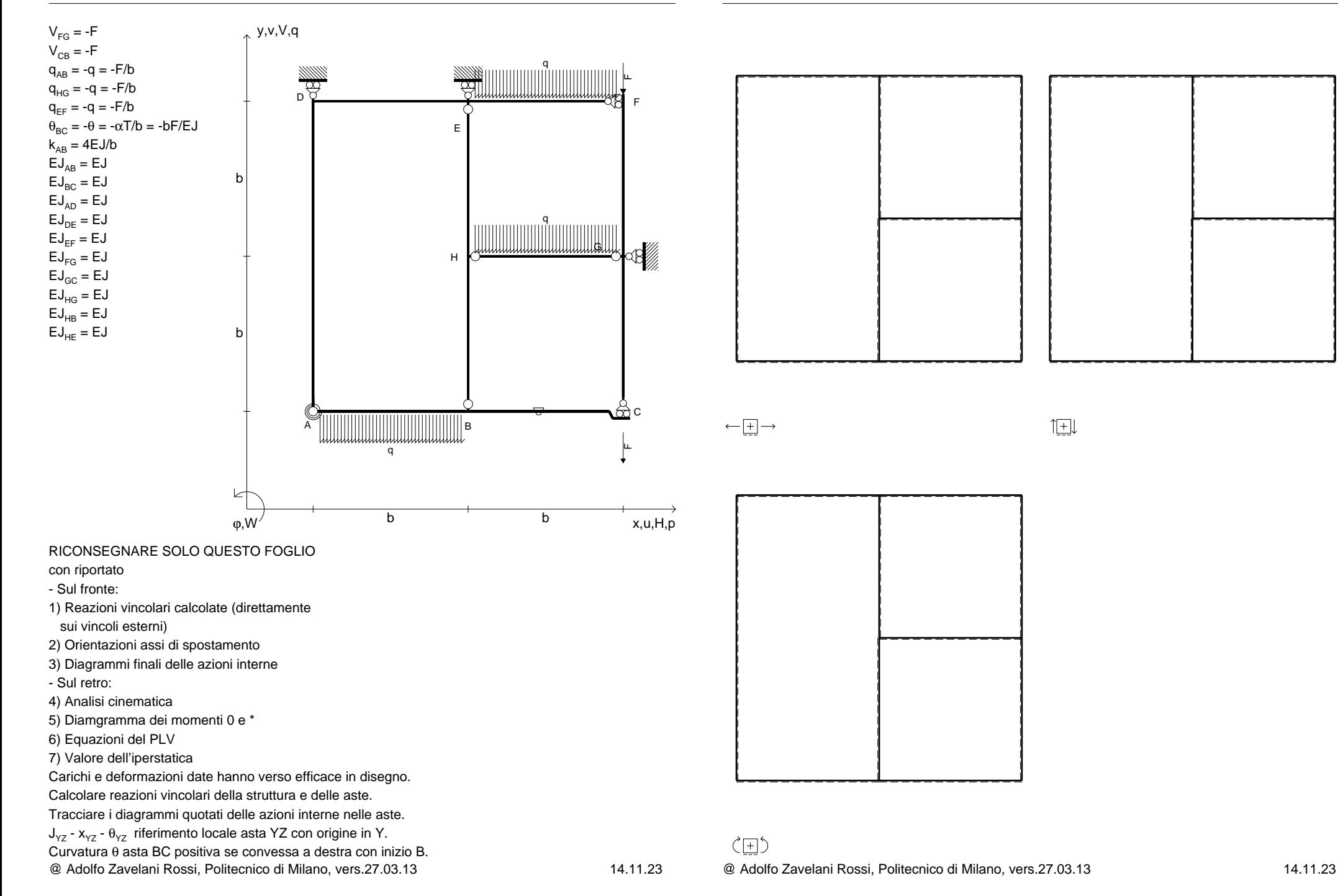

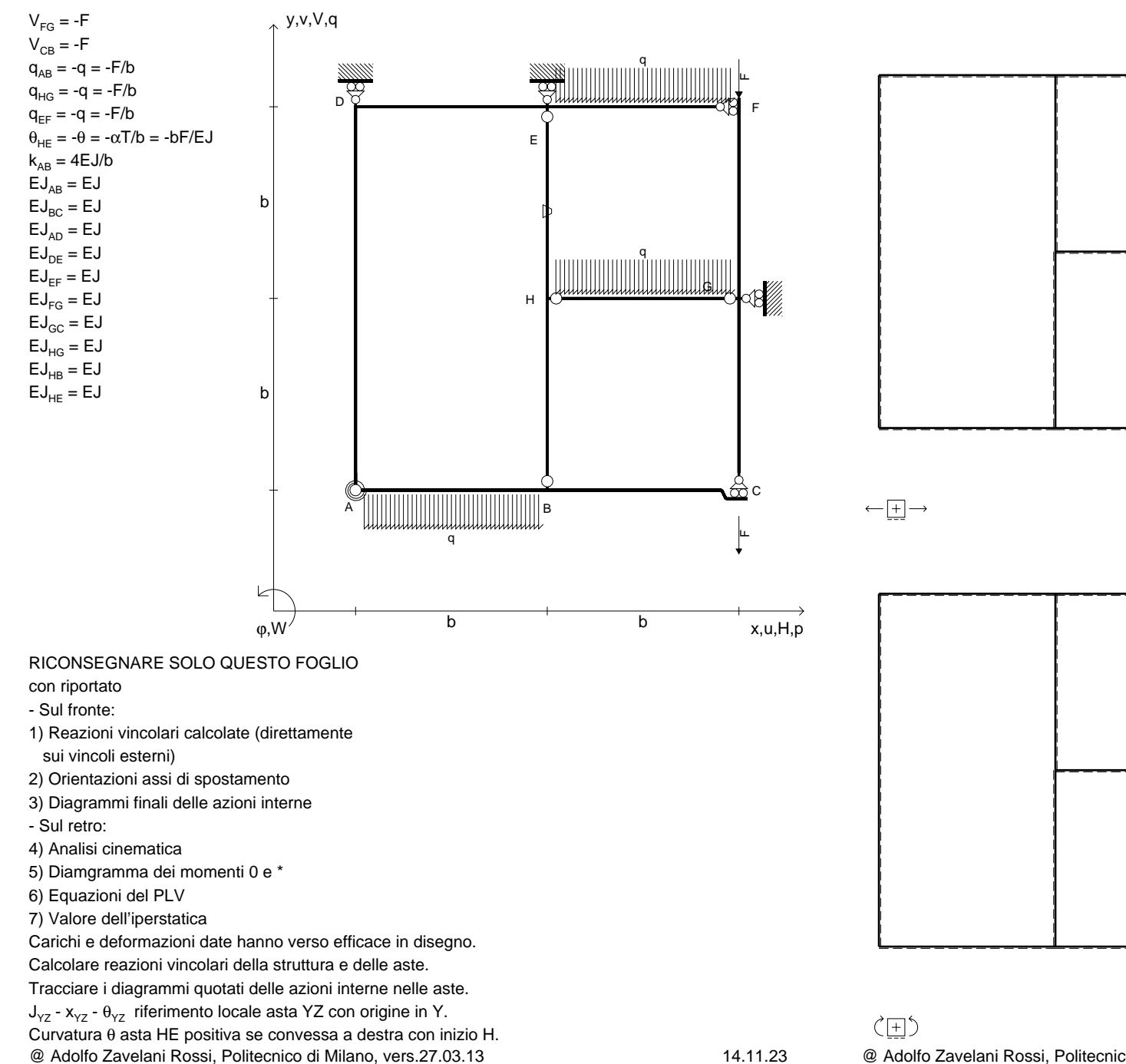

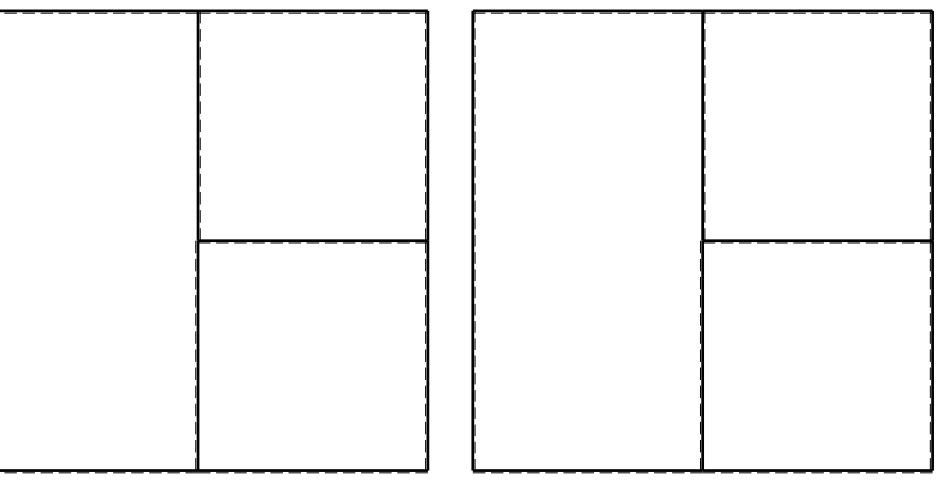

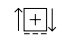

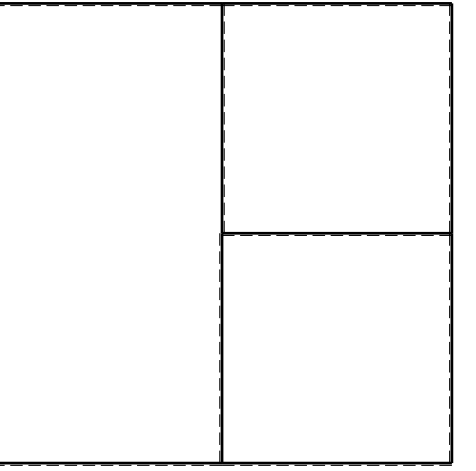

@ Adolfo Zavelani Rossi, Politecnico di Milano, vers.27.03.13 14.11.23

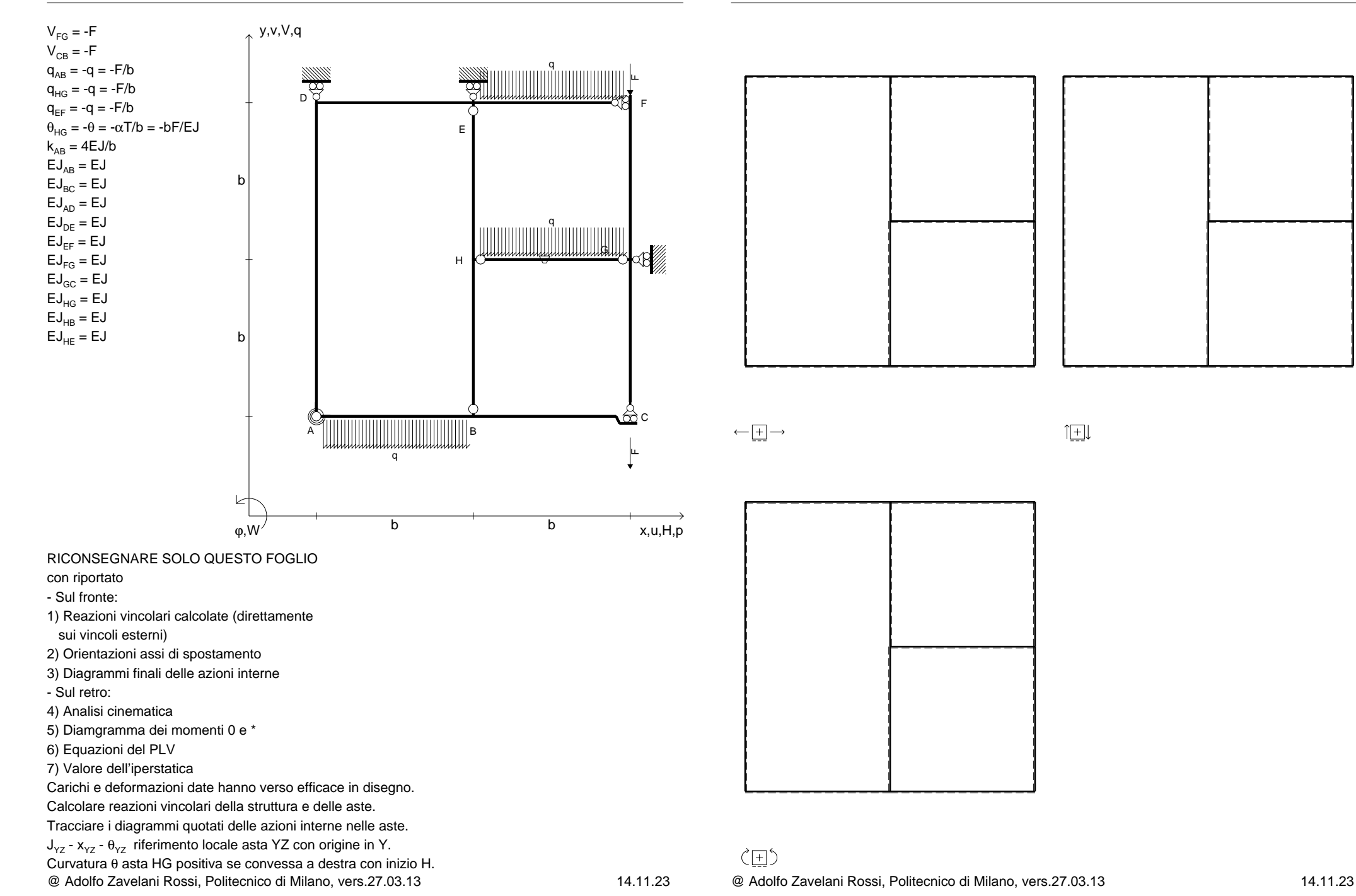

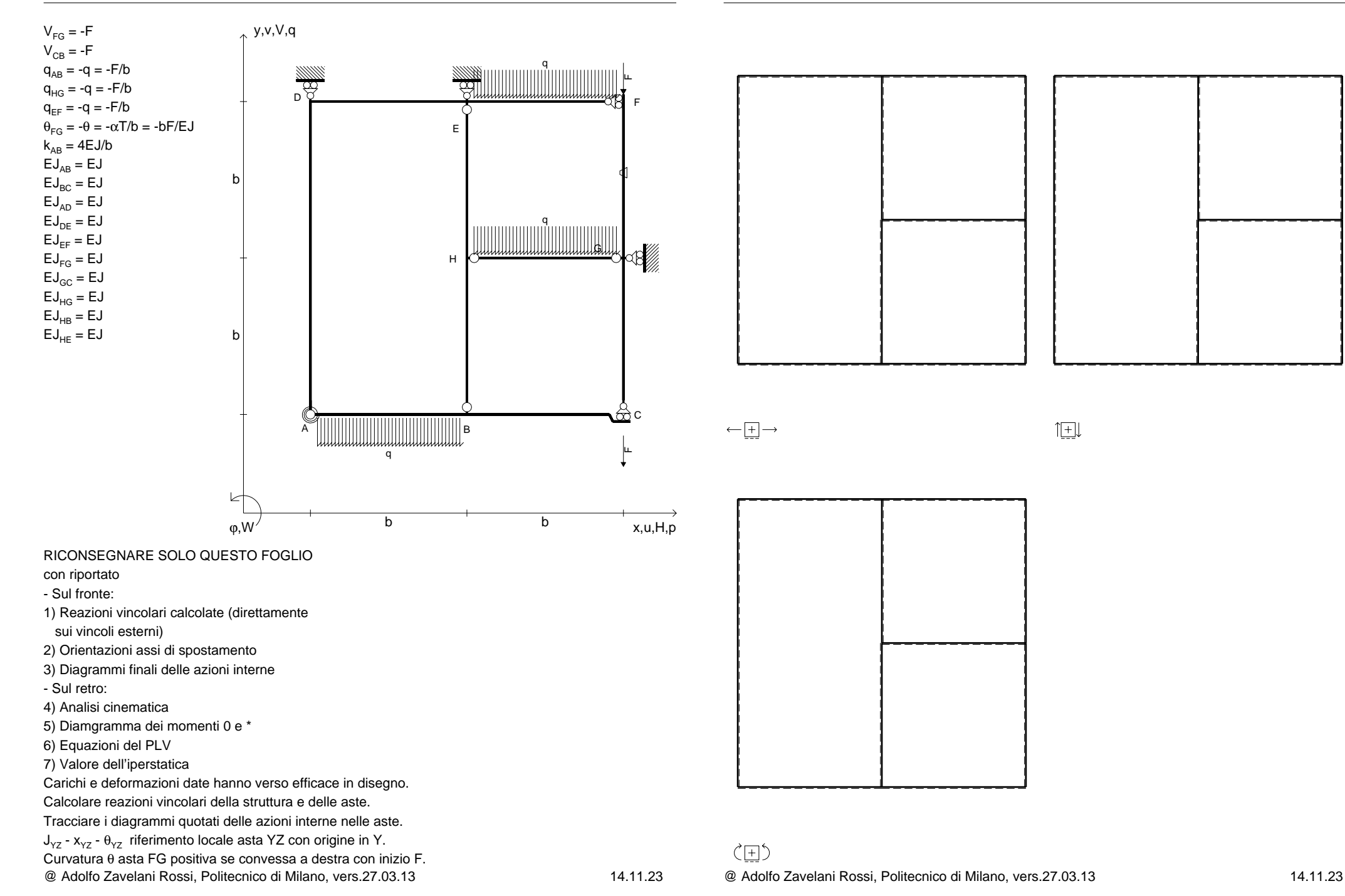

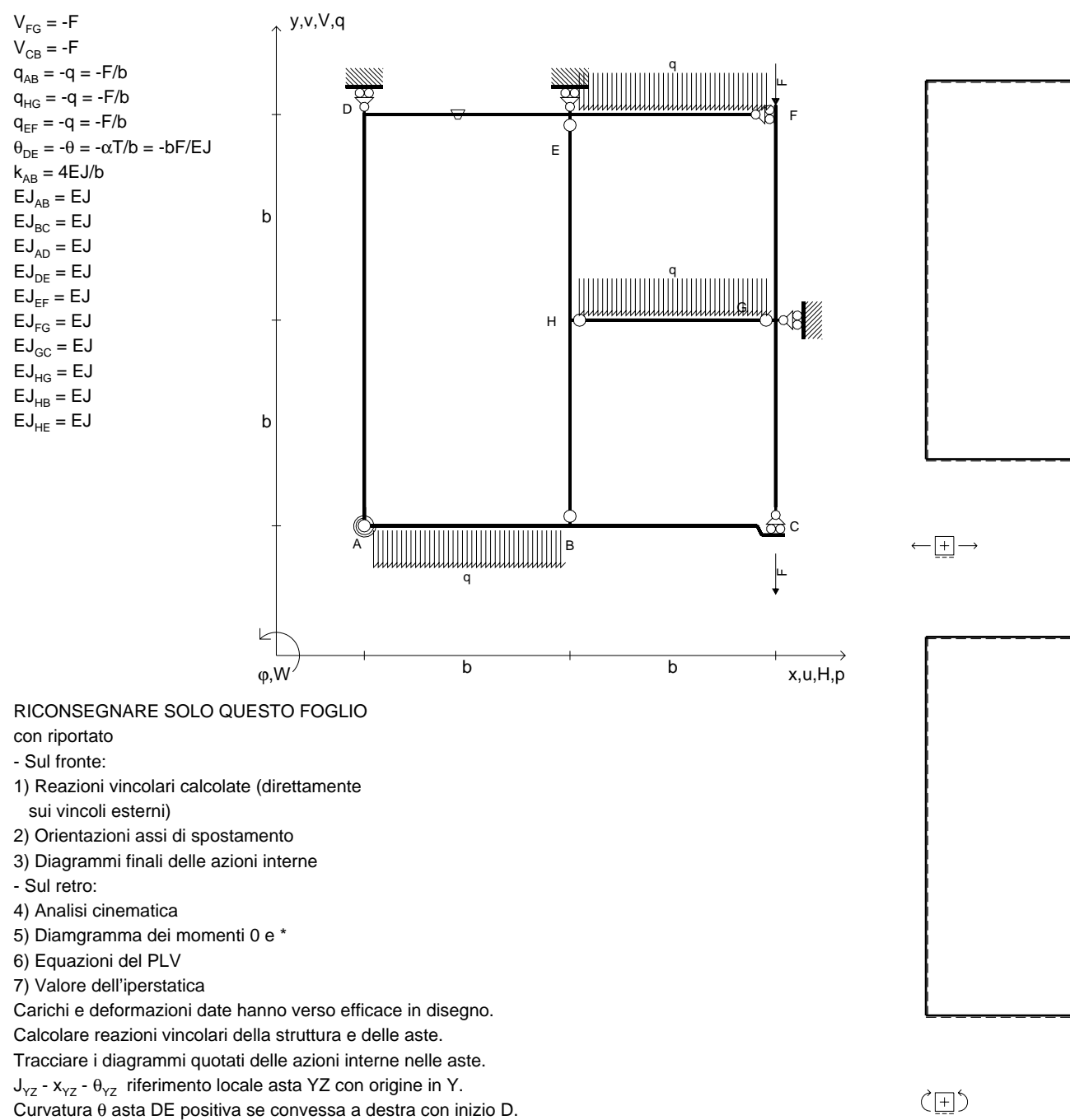

@ Adolfo Zavelani Rossi, Politecnico di Milano, vers.27.03.13 14.11.23

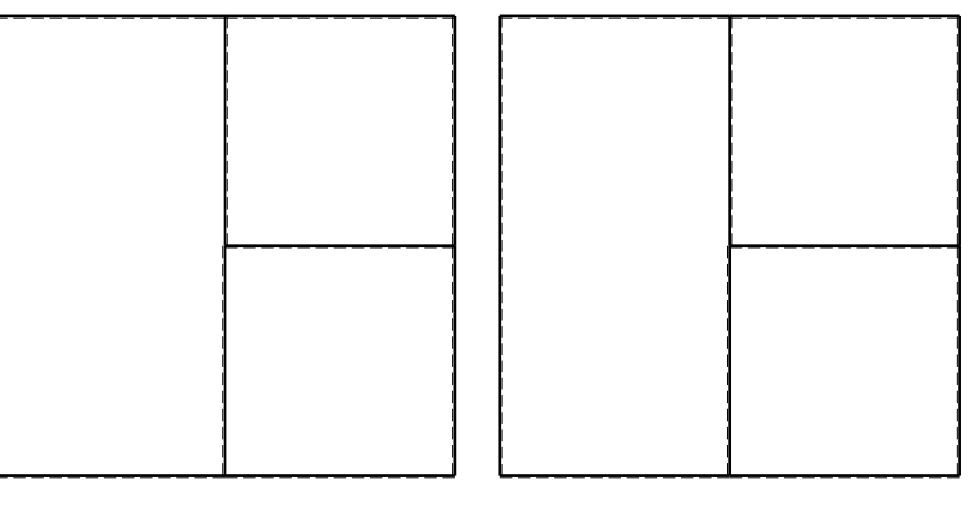

旧

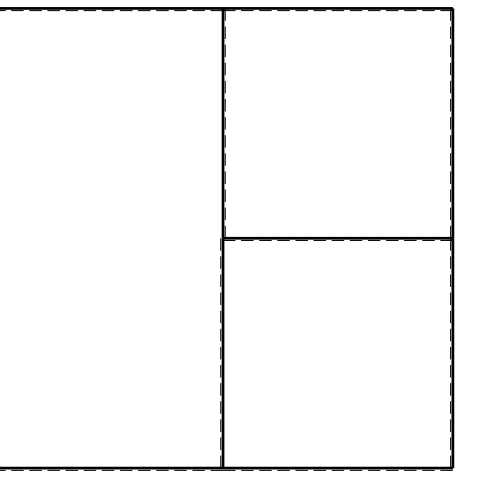

@ Adolfo Zavelani Rossi, Politecnico di Milano, vers.27.03.13 14.11.23

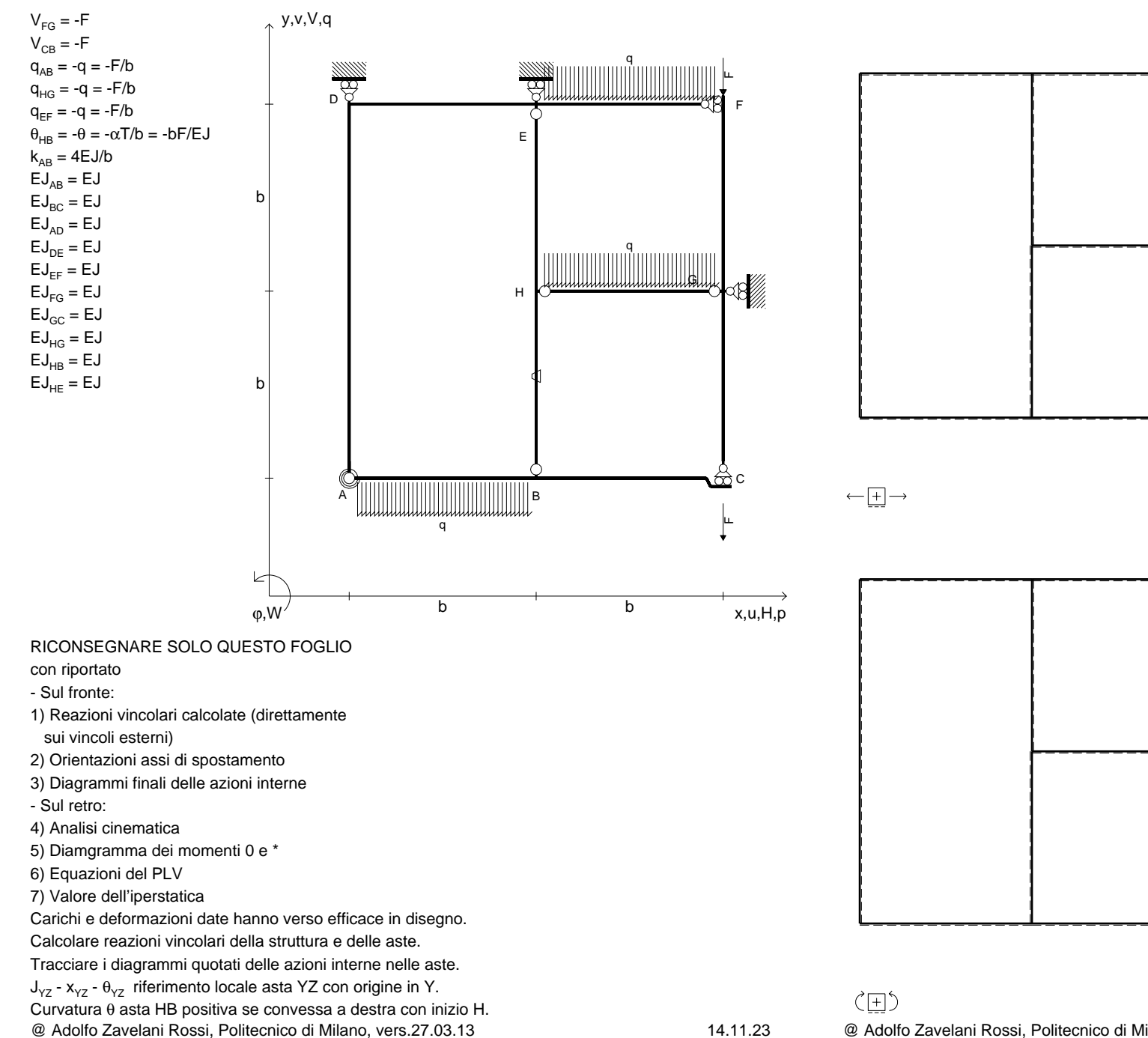

旧

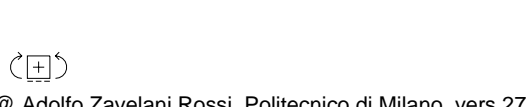

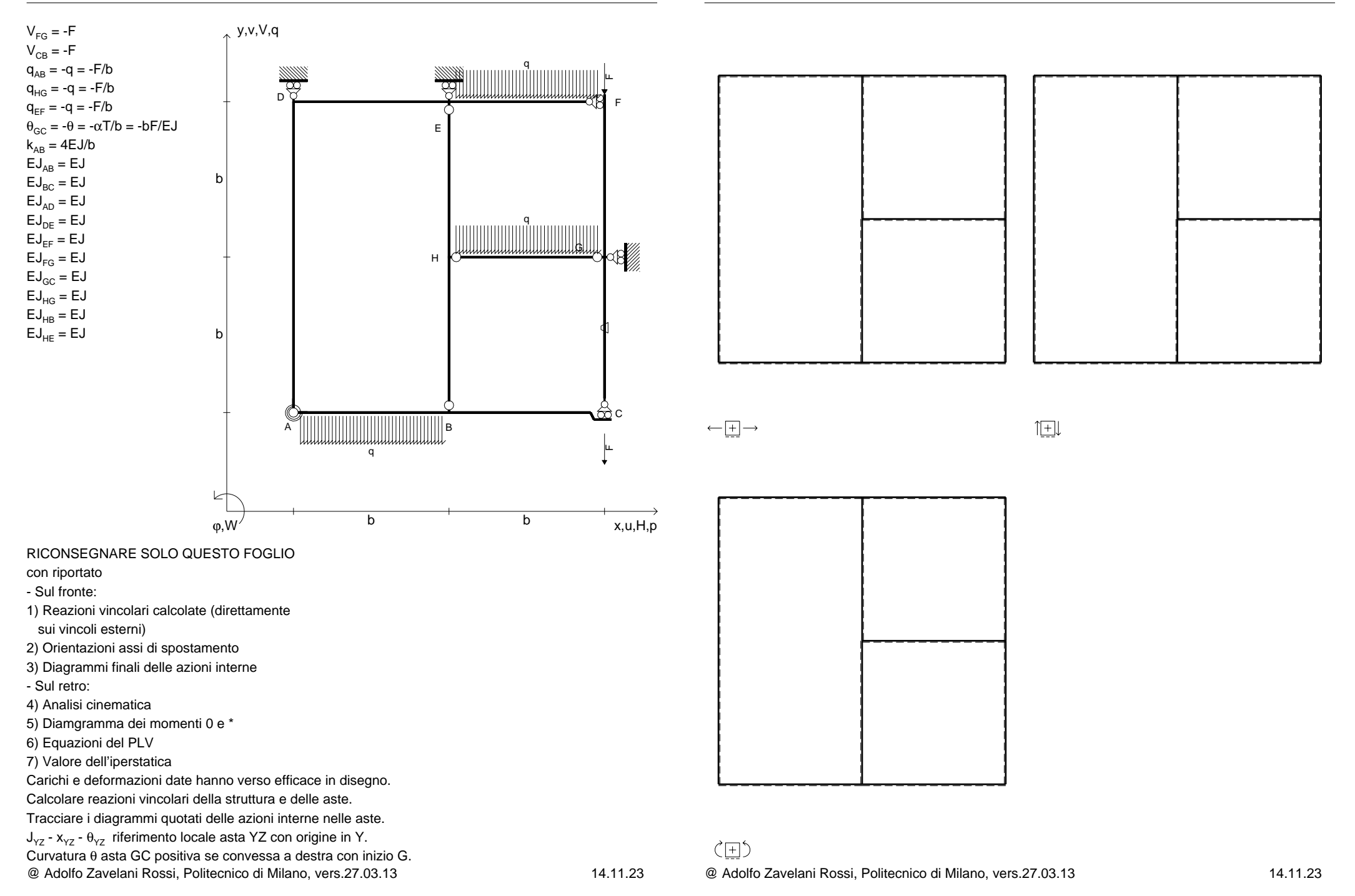

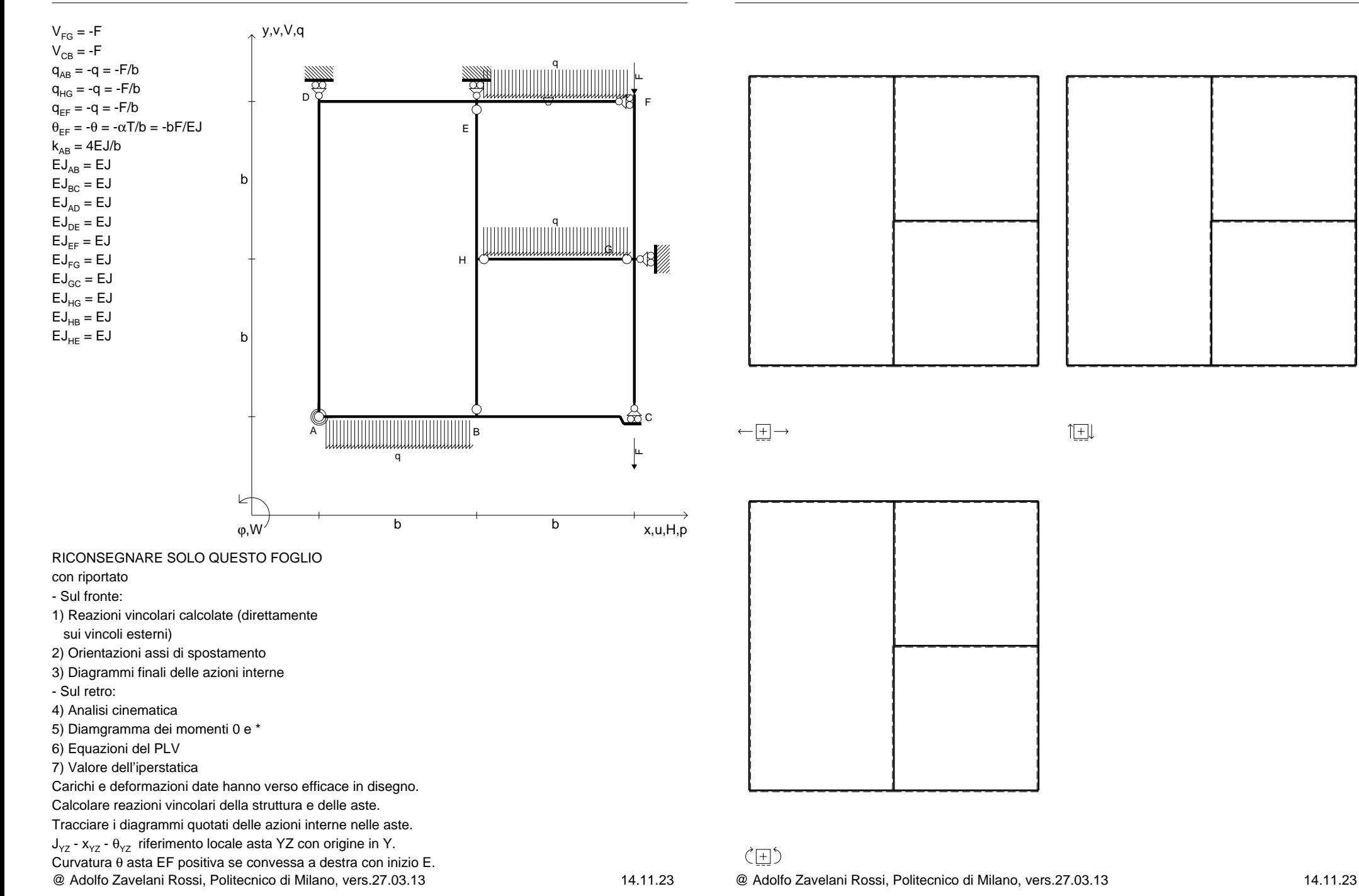
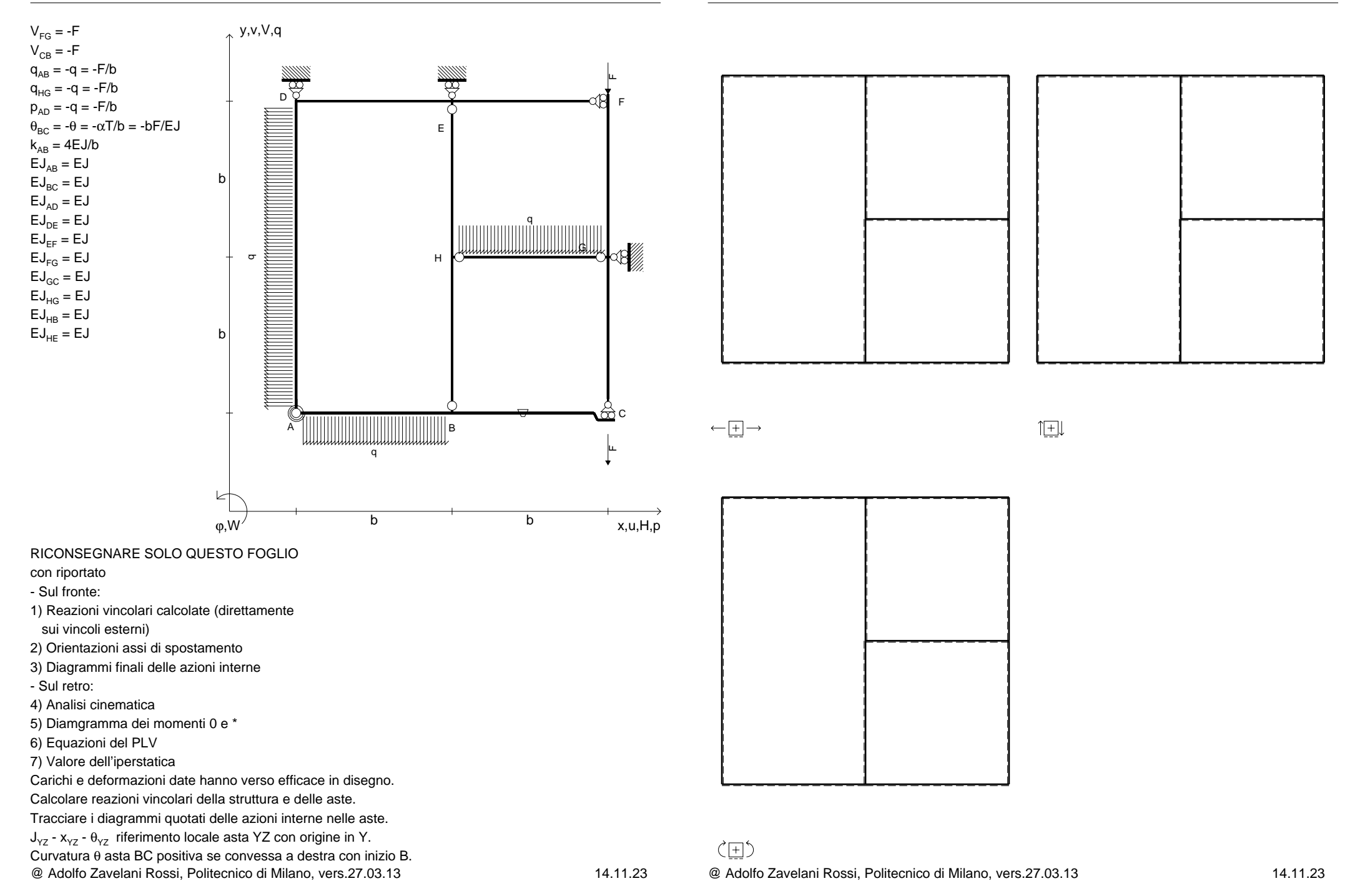